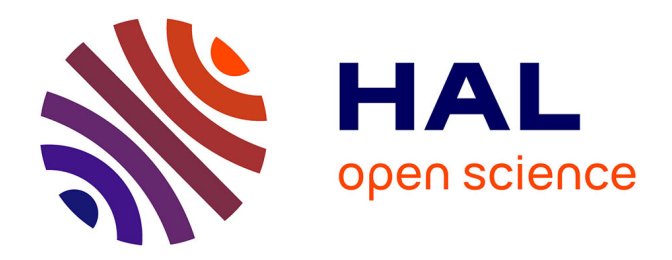

# **Analyse des modèles résines pour la correction des effets de proximité en lithographie optique**

Mame Kouna Top

# **To cite this version:**

Mame Kouna Top. Analyse des modèles résines pour la correction des effets de proximité en lithographie optique. Autre. Université de Grenoble, 2011. Français. NNT : 2011GRENT007. tel-00721951

# **HAL Id: tel-00721951 <https://theses.hal.science/tel-00721951>**

Submitted on 31 Jul 2012

**HAL** is a multi-disciplinary open access archive for the deposit and dissemination of scientific research documents, whether they are published or not. The documents may come from teaching and research institutions in France or abroad, or from public or private research centers.

L'archive ouverte pluridisciplinaire **HAL**, est destinée au dépôt et à la diffusion de documents scientifiques de niveau recherche, publiés ou non, émanant des établissements d'enseignement et de recherche français ou étrangers, des laboratoires publics ou privés.

# UNIVERSITÉ DE GRENOBLE

# **THÈSE**

Pour obtenir le grade de

# **DOCTEUR DE L'UNIVERSITÉ DE GRENOBLE**

Spécialité : Micro et Nano Electronique Arrêté ministériel : 7 août 2006

Présentée par

# **Mame Kouna TOP**

Thèse dirigée par **Patrick Schiavone**

Préparée au sein du **Laboratoire des Technologies de la Microélectronique (LTM)** dans **l'École Doctorale Electronique Electrotechnique, Traitement du Signal** 

# **Analyse des modèles résine pour la correction des effets de proximité en lithographie optique**

Thèse soutenue publiquement le **12 Janvier 2011**, devant le jury composé de :

- **M. Pierre Benech**, Président
- **M. François Flory**, Rapporteur
- **M. Régis Orobtchouk**, Rapporteur
- **M. Patrick Schiavone**, Directeur de thèse
- **M. Vincent Farys**, encadrant chez STMicroelectronics
- **M. David Fuard**, encadrant au LTM
- **M. Philippe Pagès**, Examinateur
- **M. Jérôme Belledent**, Examinateur

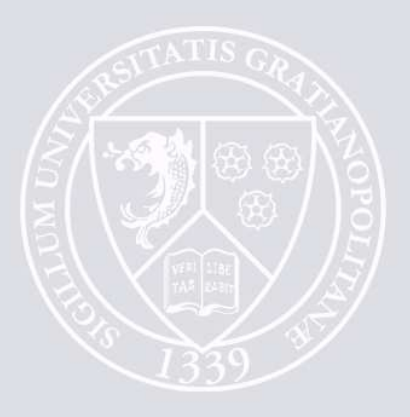

# **Remerciements**

Je tiens à remercier mon directeur de thèse Patrick Schiavone, Directeur de recherche au Laboratoire des Technologies de la Microélectronique pour avoir si bien encadré ce travail, et d'avoir continuer à suivre mon travail quotidiennement même de loin. Je remercie mon encadrant de thèse chez ST Microelectronics, Vincent Farys ingénieur de recherche Sénior, pour les orientations, le suivi et la présence de tous les jours. Je remercie également mon co-encadrant au Laboratoire des Technologies de la Microelectronics, David Fuard pour le suivi, la disponibilité et la bonne humeur.

Ma reconnaissance est infinie envers vous car votre implication dans cette aventure ne s'est pas arrêtée dans le cadre du travail mais elle est allée dans le soutien de tous les jours et aussi dans les conseils d'avenir.

Je remercie le responsable de l'équipe RET chez STMicroelectronics, Yorick Trouiller, de m'avoir accueilli dans son équipe, mais aussi pour sa sympathie, ses conseils et orientations dans le travail. Je remercie le directeur du Laboratoire des Technologies de la Microélectronique, Olivier Joubert de m'avoir accueilli au sein de son laboratoire, ainsi que Jumana Boussey directrice adjointe au LTM pour sa sympathie et sa disponibilité.

J'exprime ma profonde gratitude à l'ensemble des membres de mon jury qui m'ont fait l'honneur de juger mes travaux de thèses. Je remercie Mr. Pierre Benech, directeur de recherche, Professeur directeur de l'école d'ingénieur Phelma à Grenoble, d'avoir accepté la présidence de mon jury de thèse. Je remercie également Mr. Régis Orobtchouk, maitre de conférences habilité à diriger des recherches à l'INSA de Lyon et Mr. François Flory, Professeur directeur adjoint à l'école centrale Marseille, qui ont acceptés de juger mon travail en temps que rapporteurs. Je remercie Mr. Philippe Pagès, consultant en Statistique chez STMicroelectronics et Mr. Jérôme Belledent chercheur au CEA/LETI, qui ont accepté d'examiner mes travaux de thèses.

Je remercie les membres de l'équipe RET chez STMicroelectronics, Yorick, Vincent, Emek, Franck, Loïc, Nassima, Christian, Catherine, Alexandre, Charlotte, Jean Noel, Fred, Elodie, Jean Christophe, Clovis, Jonathan, Jean Luc, Gurwan et Francky, pour la collaboration, les délices spéciales RET autour du café, la bonne ambiance et l'esprit d'équipe; avec un clin d'œil à Charlotte et Elodie pour les superbes virées entre filles; et une pensée particulière à ma meilleure amie Nassima, nos folies et virées spéciales me manquent.

Je remercie également les membres du laboratoire LTM avec qui j'ai eu à collaborer, David, Martin, Maxime B. Et Maxime, J-H, Romain, Mohamed Saib et Mohamed El Kodadi, Sylvaine Malou et enfin Tzvety, Ana Maria, Aysé et Stéphanie, nos bons resto et discutions entre filles me manquent déjà.

*Mes parents, ma sœur, mes frères, mes deux grands-mères, mon compagnon et ma famille, Sont une partie de moi comme je suis une partie d'eux, Ils me tiennent debout, Me soutiennent sans faille...* 

*À Vous.*

© Mame Kouna TOP - 12 janvier 2011

# **Index des abréviations et sigles utilisés dans ce manuscrit**

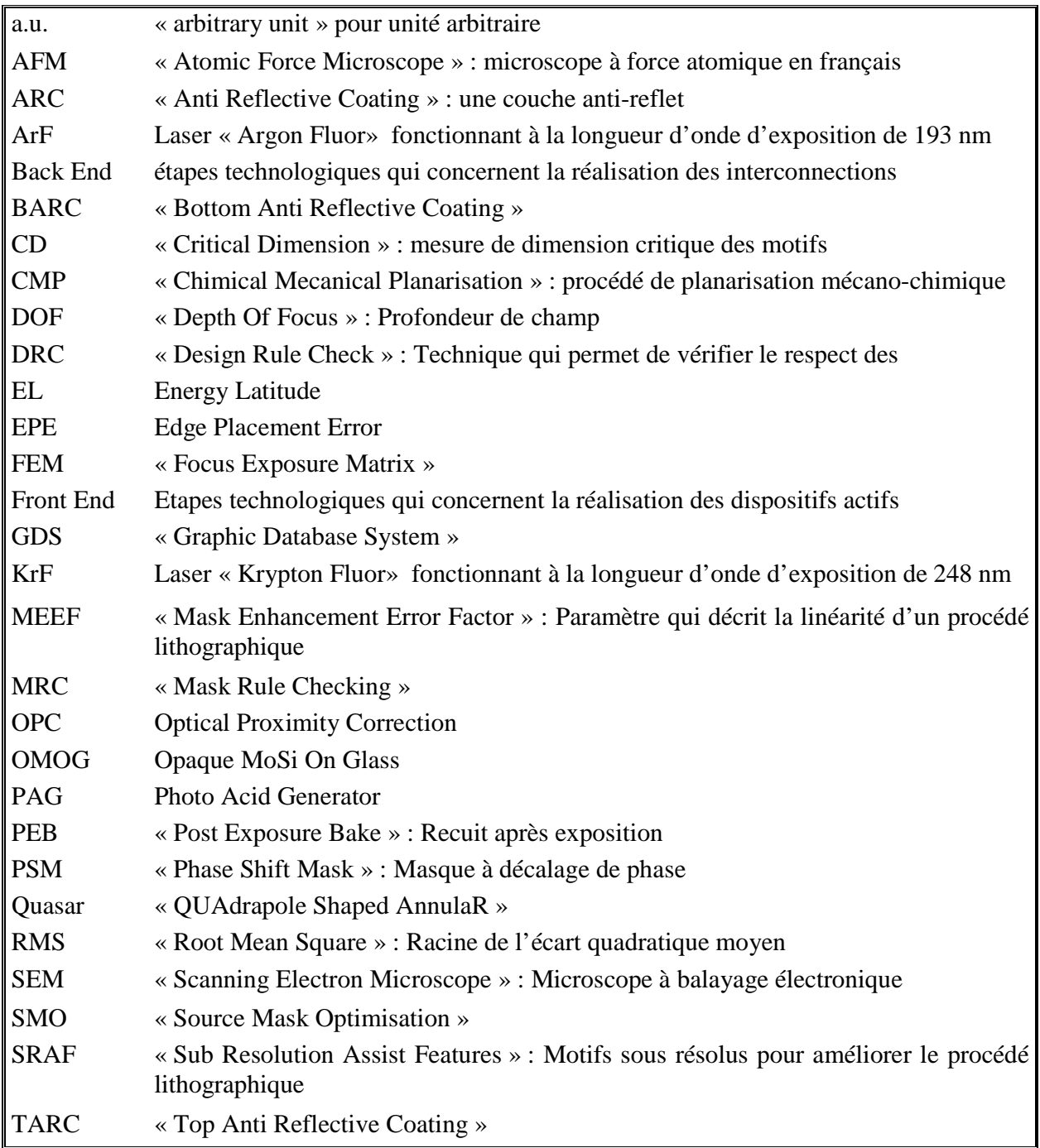

© Mame Kouna TOP - 12 janvier 2011

# **Table des matières**

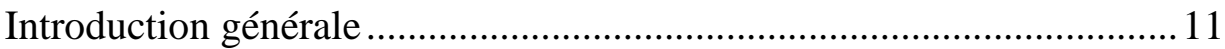

# Première partie

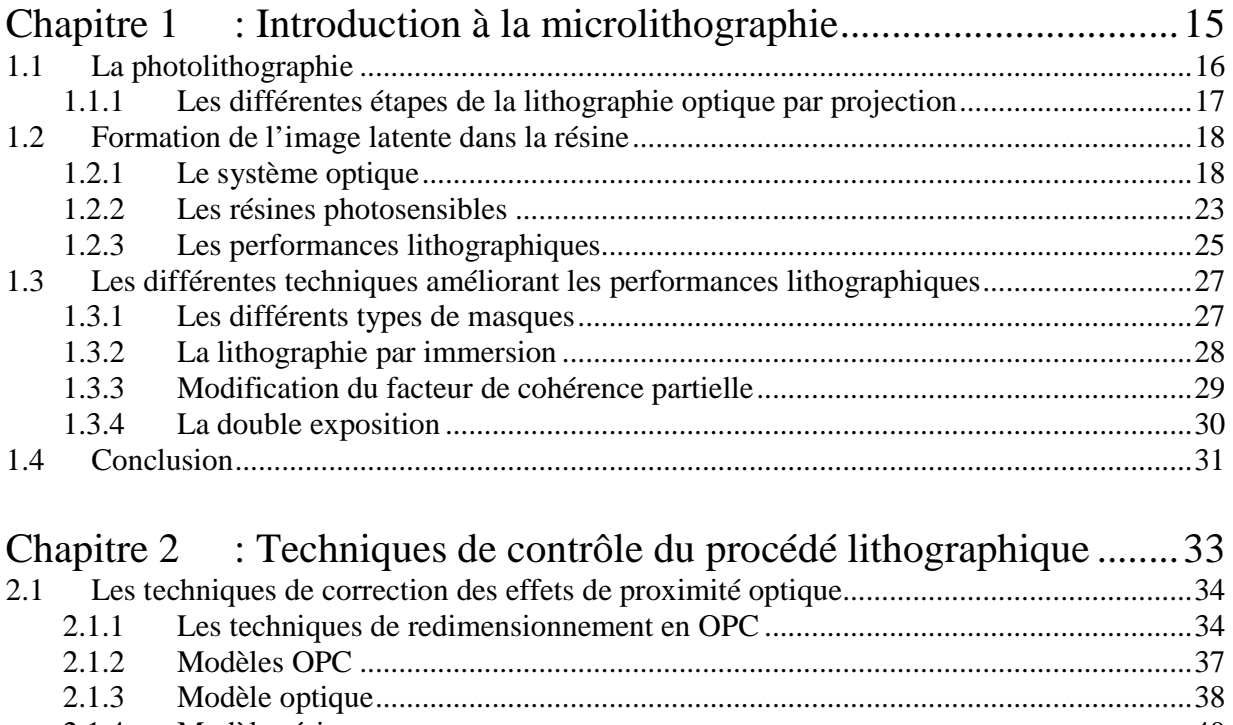

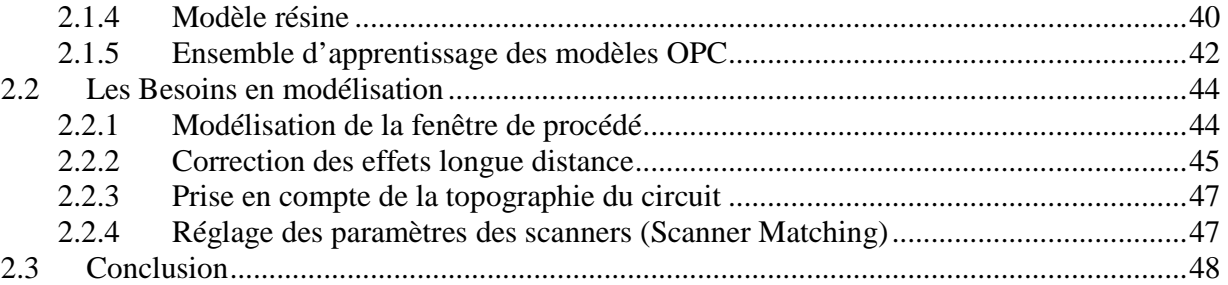

# Deuxième partie

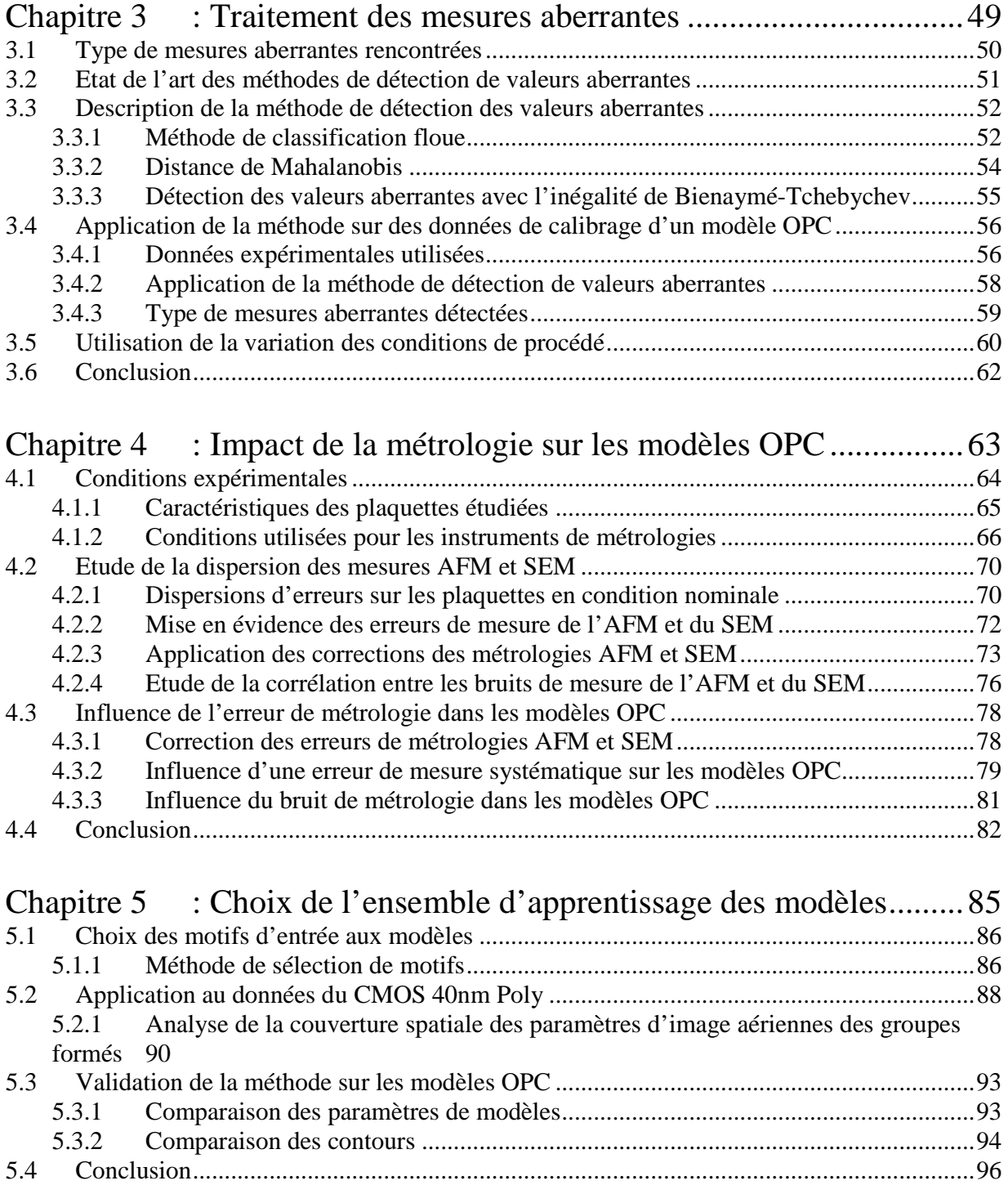

# Troisième partie

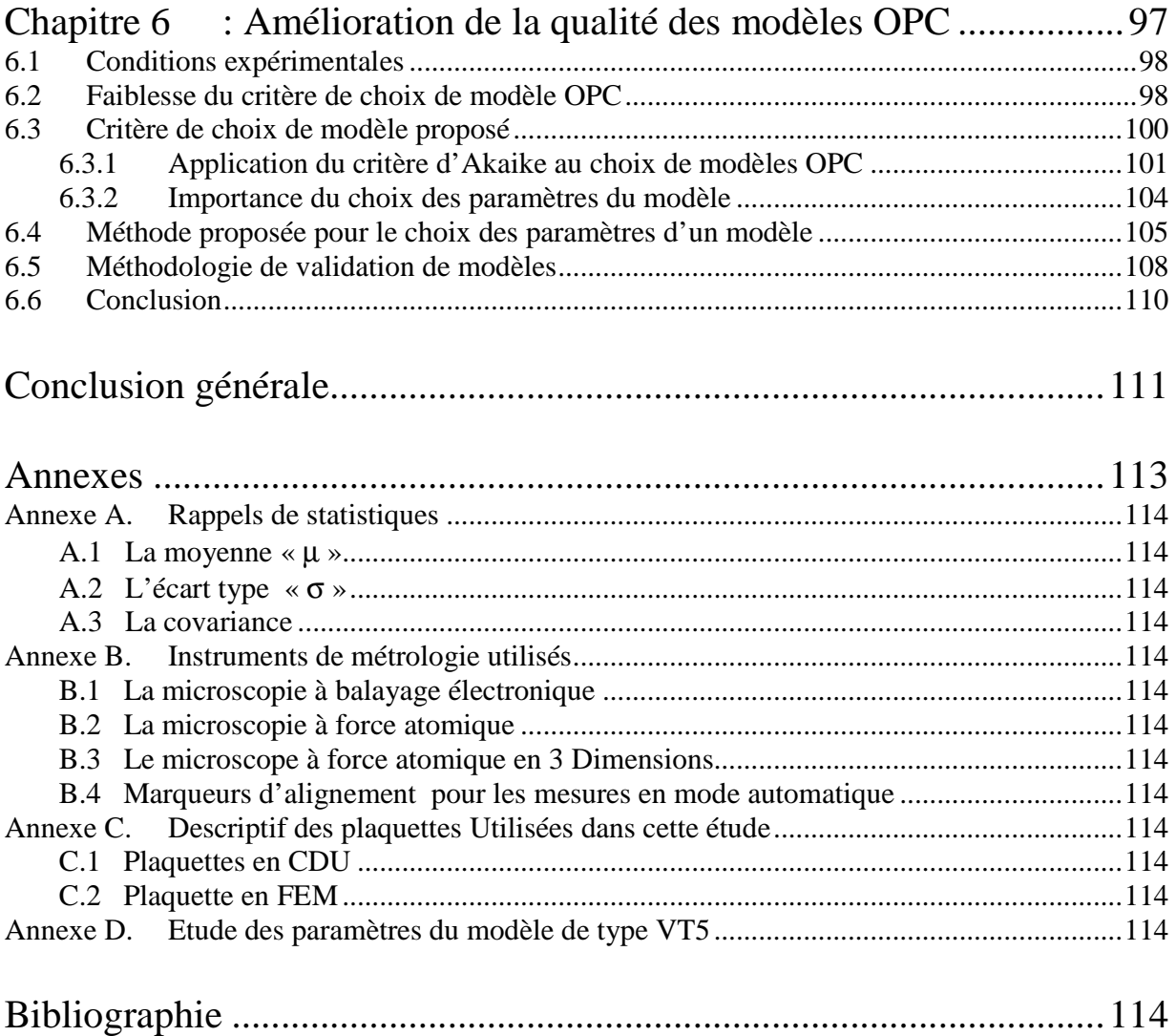

© Mame Kouna TOP - 12 janvier 2011

# **Introduction générale**

Il y a seulement quarante ans, il n'y avait pas de télévision couleur, pas de téléphone portable, pas de PC (ordinateur portable), pas d'Internet, pas d'électronique dans les voitures, pas d'ABS, pas d'Air Bag, pas de carte à puce,.... En quarante ans l'invention du circuit intégré a contribué à changer le monde.

Les progrès réalisés dans la microélectronique répondent à la problématique de la réduction des coûts de production et celle de la recherche de nouveaux marchés. Cela a amené les industriels de la microélectronique à réduire la taille des transistors et leur densité pour augmenter leurs fonctionnalités. La réduction des dimensions permet de produire des circuits réalisant des tâches plus complexes, plus rapidement et à moindre coût.

Cette course à la miniaturisation n'a été possible qu'en poussant les limites de fabrication des puces. Chaque nouvelle génération est marquée par un saut technologique du point de vue des outils de fabrication. L'étape clé qui a permis de réduire la dimension des motifs et de les transférer sur une plaquette de silicium a toujours été la lithographie. A l'heure actuelle, la technologie utilisée dans l'industrie est celle qui est la plus productive : la lithographie optique par projection.

La réduction des dimensions ne se fait cependant pas sans effort. En réduisant les largeurs des transistors et l'espace entre eux, on augmente la sensibilité du transfert à ce que l'on appelle les effets de proximité optique. Pour les générations les plus avancées de 45 et 32 nm de dimension de grille de transistor, les motifs du circuit ne sont plus simplement dessinés sur un masque, leurs formes doivent être corrigées, de sorte qu'à la sortie du système optique, les dimensions visées soient respectées.

Les techniques de correction des effets de proximité (OPC) permettent de garantir la fidélité de ces motifs pour les générations lithographiques avancées. La précision de ces corrections dépend de la qualité des modèles mis en œuvre. Ces modèles permettent de relier l'image dans la résine aux modifications apportées au niveau du masque. Une boucle d'optimisation basée sur ces modèles est utilisée pour faire les rectifications nécessaires sur la géométrie des motifs qui seront dessinés sur le masque afin d'obtenir une meilleure fidélité de reproduction sur plaquette.

La fiabilité des modèles OPC est donc indispensable dans l'amélioration de l'impression des motifs au voisinage de la limite de résolution.

De nos jours, la limite de résolution des systèmes optiques est atteinte, ce qui engendre de plus fortes contraintes sur l'OPC. Les modèles OPC doivent être en mesure de rendre compte du comportement et des dérives du procédé de fabrication de manière très précise.

Généralement, les modèles OPC sont calibrés à partir de mesures de dimensions de milliers de motifs tests représentatifs du produit à corriger. La métrologie électronique à balayage (SEM : Scanning Electron Microscope) est la plus souvent choisie pour effectuer les mesures dimensionnelles en raison de sa rapidité. Les mesures sont cependant bruitées et peuvent présenter des défauts de calibrage. Certaines mesures aberrantes sont présentent mais sont difficilement détectables vu le grand nombre de mesures utilisées.

Les modèles OPC sont constitués d'un modèle optique et d'un modèle résine. Les modèles optiques utilisés en OPC sont des modèles physiques basés sur les lois de l'imagerie (optique de Fourier, théorie de la diffraction, …). Pour les modèles résine, il existe des modèles physiques mais ils sont très complexes, avec des paramètres difficiles à mesurer (tels que le niveau d'acidité au cours du temps, ou la vitesse de diffusion des acides et bases, ..) et nécessitent un temps de calcul très long. Ces modèles résines complets ont tendance à être remplacés par des modèles semi-empiriques qui sont intermédiaires entre les modèles physiques et l'interpolation. Ces modèles semi-empiriques contiennent beaucoup de paramètres, des dizaines pour certains, n'ayant pas forcément de réel sens physique.

 Cette thèse s'inscrit dans une démarche d'analyse et d'amélioration de ces modèles résine en OPC. Notre but est d'améliorer l'utilisation des plateformes de création de modèles en mettant en place une méthodologie de calibrage. Elle vise également à fiabiliser les données d'entrées que sont les mesures des motifs tests utilisées comme données de calibrage.

Avant de détailler les travaux réalisés durant cette thèse nous allons présenter en **première partie**, dans le chapitre 1, une introduction à la microélectronique pour poser les bases de cette étude. Nous y présenterons la photolithographie pour comprendre à quel moment du procédé de fabrication des puces microélectroniques elle intervient. Puis, nous détaillerons les différentes étapes de la photolithographie et en fin de ce chapitre nous présenterons les techniques d'amélioration de la performance lithographique. Dans le chapitre 2 nous présenterons les différentes techniques de correction d'effets de proximité. Nous montrerons une utilisation de plus en plus importante de la modélisation. Ensuite nous présenterons plus en détails la structure des deux principales plateformes de développement OPC qui sont utilisées chez STMicroelectronics et nous décrirons leur utilisation actuelle. La fin de ce chapitre sera consacrée à faire un état de l'art sur les besoins en modélisation pour le présent et le futur de la microélectronique.

Dans la **deuxième partie,** nous présenterons l'étude des données de calibrage des modèles répartie selon trois chapitres.

Dans le chapitre 3, nous présenterons une méthode originale pour la détection des valeurs aberrantes de mesures des motifs tests servant au calibrage des modèles OPC. L'intérêt de cette méthode est qu'elle permet de filtrer automatiquement les mauvaises mesures pour des tailles très importantes de données (des milliers de mesures sont utilisées pour le calibrage des modèles

OPC). Cela permet donc d'améliorer la qualité des modèles qui est dégradée par la prise en compte de mauvaises mesures lors du calibrage.

Ensuite une comparaison de la métrologie à force atomique (AFM) par rapport à la métrologie électronique à balayage (SEM) est faite dans le chapitre 4. L'objectif de cette comparaison est d'identifier les faiblesses de la métrologie SEM généralement utilisée en milieu industriel, à savoir ses erreurs et bruits de mesures. Dans ce chapitre l'impact de ces erreurs et bruits de mesures sur les modèles OPC sera étudié. Afin d'améliorer la qualité des modèles OPC, une méthode de correction des mesures SEM est proposée.

Enfin dans le chapitre 5 nous présenterons une méthode originale de sélection du domaine de calibrage des modèles. Son intérêt est qu'elle fournit un ensemble d'apprentissage minimal avec une couverture homogène de l'espace des paramètres. Cela permet d'éviter que le modèle soit moins prédictif sur les motifs mal représentés dans l'ensemble de calibrage.

Enfin en **troisième partie** de ce manuscrit dans le chapitre 6 nous présenterons une méthodologie de création et de validation des modèles OPC. La création du modèle s'appuie sur la sélection des paramètres d'entrées du modèle. Ensuite une fonction de coût tenant compte de la complexité des modèles est également proposée pour l'évaluation et la comparaison des modèles. Une fois le modèle créé, une méthode a été mise en place pour analyser la qualité des modèles par types de motifs par différentes conditions de procédé.

Cette thèse a été réalisée dans le cadre d'une convention CIFRE entre STMicroelectronics et le Laboratoire des Technologies de la Microélectronique (LTM-CNRS).

© Mame Kouna TOP - 12 janvier 2011

# **Chapitre 1 : Introduction à la microlithographie**

La lithographie est une des nombreuses étapes du procédé de fabrication des circuits intégrés. Elle consiste à transférer les motifs d'un circuit dans une résine déposée sur une plaquette de silicium. L'industrie des semi-conducteurs vise à augmenter de plus en plus la densité des composants dans les puces microélectroniques, ce qui a pour conséquence la réduction de la taille des grilles de transistors. Pour répondre à cela, la mise en place de techniques telles que : la lithographie par immersion et la double exposition ont permis aux lithographes d'étendre les possibilités de la photolithographie pour la longueur d'onde d'exposition de 193nm.

Dans ce chapitre nous allons présenter les différentes étapes de la photolithographie et la lithographie optique par projection principalement. Nous présenterons ensuite les techniques d'amélioration de la résolution optique.

# **1.1 La photolithographie**

Un circuit intégré ou « puce », est un dispositif complexe comportant des millions de transistors interconnectés. Débutant à partir d'un simple substrat de silicium, le procédé de fabrication peut se décomposer en une succession de sous-étapes élémentaires. Ces sous étapes sont répétées quelques centaines de fois jusqu'à obtenir le composé électronique prêt à l'emploi. Elles peuvent consister en une oxydation, une épitaxie ou une modification d'une couche de matériau tel que l'implantation ionique et la gravure.

Parmi toutes ces sous étapes, la lithographie représente environ 30% du coût total de fabrication et plus de 50% de toutes les étapes du procédé [1]. La lithographie étymologiquement signifie écrire dans la pierre (du grec « λιτοσ » lithos et « γραπειν » graphein). La photolithographie ou lithographie optique est le procédé utilisé en microélectronique pour définir sur un substrat les zones qui doivent subir un traitement spécifique ultérieur (gravure, épitaxie, implantation). Depuis le début de la fabrication des circuits intégrés, la lithographie optique a toujours été le principal procédé utilisé par les fabricants de semi-conducteurs car cette technique permet un débit très élevé de plaquettes comparé aux autres méthodes de fabrication. Elle s'est toujours adaptée aux différentes technologies depuis 1960 où la largeur des lignes était de 10µm jusqu'en 2000 où elle était de 0,18µm. Aujourd'hui elle permet de résoudre des motifs de 45nm.

Les premières techniques de lithographie optique utilisaient des masques avec des motifs à l'échelle 1:1 par rapport aux motifs souhaités sur plaquette. On peut citer la lithographie par contact et la lithographie par proximité [2]. Comme son nom l'indique, la lithographie par contact permet de résoudre des motifs en mettant en contact le masque avec la résine photosensible durant l'exposition. Dans le cas de la lithographie par proximité, technique sœur de la lithographie par contact le masque est maintenu à une dizaine de microns de la résine. Avec ces deux techniques, les effets de diffraction sont minimisés grâce à la proximité entre la plaquette et le masque. Ces types de lithographies entraînaient des problèmes de contaminations particulaires, de génération de défauts sur la plaquette et de détérioration du masque au fur et à mesure de son utilisation, du fait des contacts répétés et de sa proximité avec la résine sur la plaquette.

Aujourd'hui, la lithographie optique par projection est la technique la plus utilisée afin de répondre aux contraintes de rendement du milieu industriel [3] [4]. Ce type de lithographie optique a été introduit dans l'industrie des semi-conducteurs dans les années 70. La projection optique permet une réduction d'un facteur 4 ou 5 entre les motifs sur le masque et ceux exposés dans la résine. A noter également que ces outils ont évolué d'une exposition statique (stepper) vers une exposition dynamique (scanner) où la puce est scannée au cours de l'étape de lithographie et ce afin de répondre aux contraintes de la microélectronique de réaliser des puces de plus grande taille. Les contraintes mécaniques de tels systèmes deviennent d'une complexité aussi importante que les contraintes optiques. Pour exemple, le déplacement de la plaquette dans les systèmes de lithographie actuels présente des accélérations de 1 m.s<sup>-1</sup> avec un alignement de l'ordre de 10 nm de niveau à niveau. Ce type d'outil est utilisé pour résoudre des motifs de 45 nm de demi-période avec un débit de 120 plaquettes par heure [5].

Pour les technologies de lithographie futures il existe aussi bien des techniques optiques, comme l'exposition en extrême UV, que des techniques alternatives comme l'écriture directe par multifaisceaux d'électrons [6] et l'exposition par faisceaux d'ions [7]. Ces techniques de lithographie sont regroupées sous le terme de «Next Generation Lithography» (NGL). L'extrême UV permet de faire un bon très important dans la réduction de la longueur d'onde. La source

**©** Mame Kouna TOP – 12 janvier 2011 16

lumineuse d'exposition est à la longueur d'onde de 13,5nm, elle devrait permettre d'imprimer des motifs inférieurs à 16nm. Le problème essentiel avec ce type de lithographie est le coût d'achat et de maintenance de ces appareils. Pour l'écriture directe par faisceaux d'électrons, les faisceaux d'électrons accélérés à 10-100 keV permettent d'avoir une longueur d'onde de l'ordre de 0,012-0,004 nm. Le problème de la diffraction ne se pose plus. Par contre, un des problèmes majeurs de cette technique est son temps d'écriture. C'est pourquoi elle n'est pas utilisée en production de masse mais plutôt pour des produits spécifiques en petite série. Elle est surtout employée dans la fabrication de masques. Plusieurs projets visent actuellement à mettre au point une écriture utilisant des faisceaux multiples pour résoudre le problème de débit.

Enfin pour l'écriture par faisceaux d'ions, les faisceaux d'ions sont des protons accélérés à 10- 100keV. Par rapport aux électrons, à cause de leur masse plus grande, le transfert d'énergie dans la résine est plus important. L'exposition se fait à travers un masque. Ce qui pose des problèmes de distorsion et d'échauffement du masque.

# **1.1.1 Les différentes étapes de la lithographie optique par projection**

La lithographie optique par projection est la technique utilisée actuellement dans le milieu industriel. Une chaine d'insolation typique est constituée d'un illuminateur, d'un masque, d'un système optique et d'une résine photosensible placée sur un substrat. Ce système est schématisé sur la Figure 1.1.

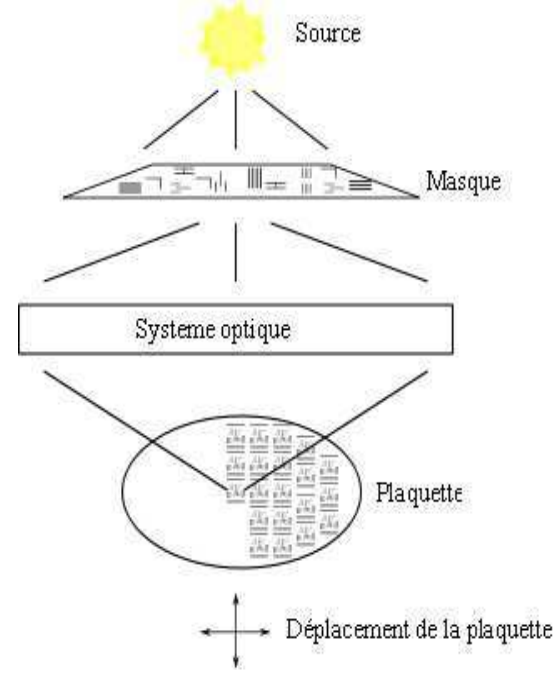

*Figure 1.1 : Graphe représentatif d'un système de lithographie optique par projection* 

La lumière est diffractée au niveau du masque sur lequel des motifs opaques à la longueur d'onde d'exposition sont définis. Ces structures représentent le dessin du circuit à reproduire. Les motifs du masque sont transférés dans la résine par le système de lentille optique avec un facteur de réduction généralement de 4 ou 5. L'intensité lumineuse à la sortie du système optique ou sur la résine est communément appelée « image aérienne ». La résine étant photosensible, sa

17 **©** Mame Kouna TOP – 12 janvier 2011

composition change après l'exposition lumineuse. Les motifs du masque sont ainsi reproduits dans la résine sous forme d'une « image latente ».

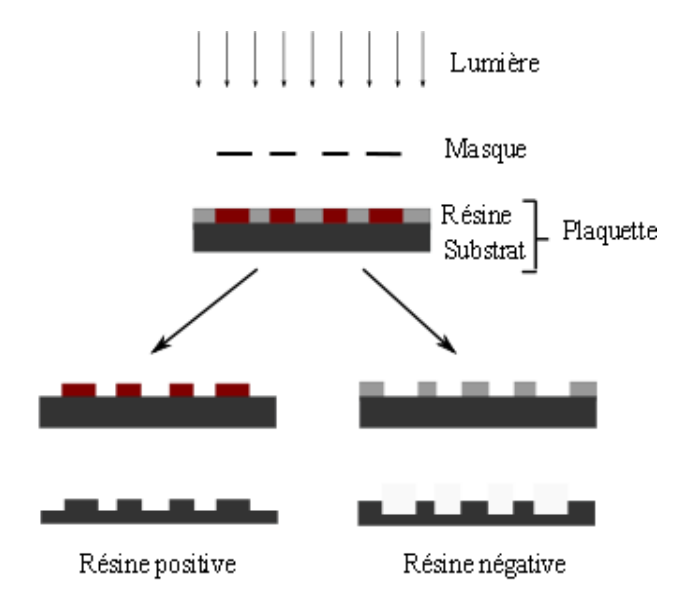

*Figure 1.2 : Polarité des résines utilisées en microélectronique* 

Dans le cas des résines, dites positives, la partie insolée est dissoute dans un développeur. L'image latente laisse place à l'image concrète du motif. Inversement pour les résines négatives, les parties non insolées vont être dissoutes, comme on peut le voir sur la Figure 1.2.

En règle générale, on parle d'empilement du procédé lithographique car la résine est associée à d'autres couches de matériaux. Dans le cas des résines dédiées à l'immersion, on peut trouver un matériau au dessus de la résine (Top Coat). Ce matériau empêche la diffusion des composées acide (PAG: Photo Acid Generator) de la résine vers le liquide d'immersion qui aurait pour effets d'empêcher le développement de la résine [8]. Des couches anti reflets peuvent également être ajoutées afin de garantir un bon contrôle dimensionnel des motifs.

Après l'étape lithographique, une réplique du masque est reproduite dans le substrat par une étape de gravure. Durant cette étape les zones non protégées par la résine sont gravées [9].

# **1.2 Formation de l'image latente dans la résine**

# **1.2.1 Le système optique**

Le système optique d'un outil d'exposition de lithographie peut être représenté de manière schématique par une onde plane incidente à la longueur d'onde λ, un masque placé au plan objet d'un système optique de projection avec une pupille d'entrée  $\phi_p$ , une pupille de sortie  $\phi_s$ . A la sortie du système le faisceau a un angle maximum α par rapport à la plaquette (voir Figure 1.3).

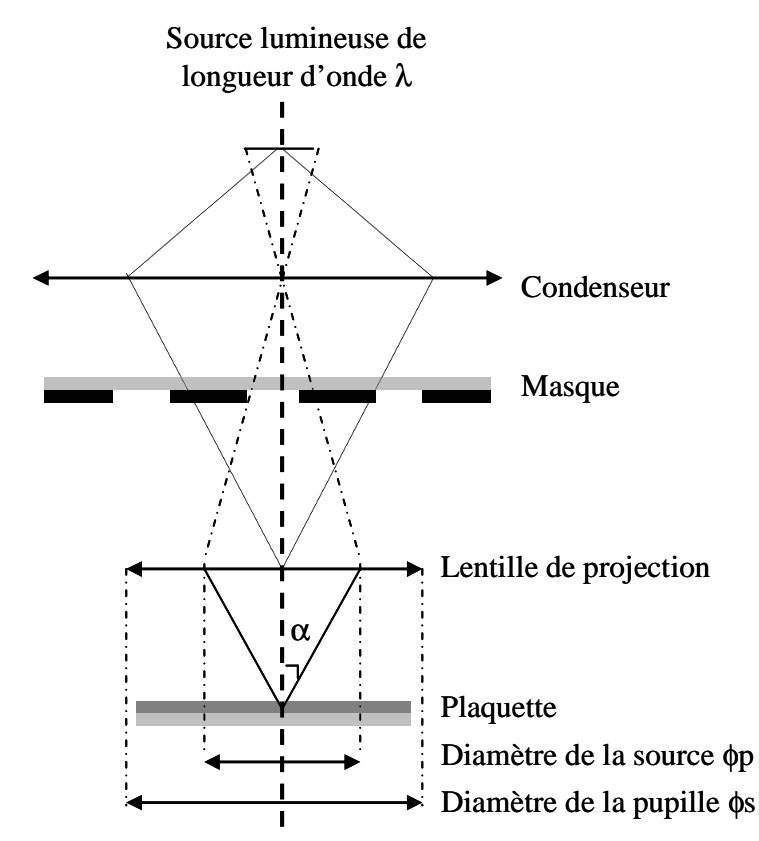

*Figure 1.3 : Schéma d'un système de projection en lithographie optique* 

#### **1.2.1.1 La source lumineuse**

Le rôle du condensateur est de collecter, filtrer et mettre en forme la lumière pour assurer une illumination uniforme sur la totalité du masque. Plusieurs générations d'outil de lithographie ont utilisé comme source lumineuse la lampe à vapeur de mercure (Hg) ou un mélange de mercure et xénon (Hg-Xe) [1]. La distribution du spectre émis est fonction de la pression partielle du mercure ou du xénon par rapport à la pression totale du plasma. Les longueurs d'ondes les plus utilisées ont été la raie G à la longueur d'onde de 436nm pour les technologies allant jusqu'à 0,8µm et la raie I de longueur d'onde 365nm utilisée pour les technologies allant jusqu'à 0,25µm. Pour les technologies en dessous du 0,25µm, la longueur d'insolation est l'UV profond obtenue à partir d'une source laser excimère. Ces sources sont celles utilisées pour les outils d'insolation actuels et sont obtenues à l'aide de lasers de type Krypton-Fluor (KrF) émettant à une longueur d'onde de 248nm (utilisé pour les technologies allant jusqu'à 0,13µm) et Argon-Fluor (ArF) émettant à la longueur d'onde de 193nm.

Aujourd'hui la source ArF est encore utilisée pour les technologies permettant de réaliser en production des dispositifs avec des dimensions de 45nm de demi-période. La source ArF pourrait continuer à être utilisée avec des techniques telles que la double exposition et l'optimisation des sources (SMO pour Source Mask Optimisation en Anglais).

Des développements sont également menés afin de réduire la longueur d'onde d'exposition en utilisant un rayonnement dans les rayons X mous ou « Extreme UV » ( $\lambda = 13.5$  nm). L'utilisation de ces sources EUV permet d'avoir un gain considérable en terme de résolution optique. Ce type de source utilise un rayonnement basé sur un plasma d'Etain (Sn) pulsé par un

19 **©** Mame Kouna TOP – 12 janvier 2011

laser ou par le biais de décharges électriques [10]. A l'heure actuelle de nombreux progrès ont été fait sur ces sources qui devraient être utilisées en production à l'horizon 2013 ~ 2014.

#### **1.2.1.2 Le facteur de cohérence partielle**

La lumière collectée par le condenseur est projetée sur le masque. Le condenseur est configuré de telle manière que l'image de la source se retrouve projetée au niveau de la pupille d'entrée  $\phi_p$  du système optique. Dans ce cas on parle d'éclairage de Köhler qui procure une illumination uniforme sur le masque [11].

La source lumineuse peut être ponctuelle ou étendue. Quand elle est ponctuelle, on parle alors d'une illumination spatialement cohérente. Quand la source est étendue, le masque reçoit une multitude de faisceaux n'ayant pas forcément de relation de phase entre eux. On parle alors d'une illumination incohérente, voire partiellement cohérente.

En microlithographie, le facteur de cohérence partielle [12] est défini comme étant le rapport du diamètre de la source « φp » dans le plan de la pupille de projection sur le diamètre de la pupille de projection «  $\phi_{s}$  » (voir Figure 1.4). Son expression est donnée par l'Équation 1.1.

## $Équation 1.1$   $\sigma = \phi_s / \phi_n$

Dans le cas où  $\sigma = 0$ , on dit que l'éclairage est cohérent. On dit qu'il est partiellement cohérent lorsque σ est compris entre 0 et 1. Enfin lorsque σ = 1, l'éclairage est dit incohérent.

De manière schématique, le facteur de cohérence partiel représente le taux de remplissage de la pupille du système optique comme représenté sur la Figure 1.4.

![](_page_20_Figure_9.jpeg)

*Figure 1.4 - Facteur de cohérence partielle d'une source de type conventionnelle* 

Dans les scanners utilisés de nos jours en micro lithographie, le σ est compris entre 0,2 et 0,97. La cohérence partielle influence l'image aérienne en bord de structure. Une illumination à faible facteur de cohérence (faible σ) génère des lobes secondaires à cause des effets d'interférences qui sont plus marqués avec une illumination cohérente [13]. Quand la cohérence partielle est moins grande (σ élevé), il n'y a pas de lobes secondaires car il n'existe pas de relation de phase entre les faisceaux arrivant sur le masque. On remarquera aussi que la pente de l'image (le contraste) est plus forte avec une illumination cohérente qu'avec une illumination incohérente, ce qui nous fait dire que le contraste est meilleur sous une illumination cohérente. Ceci a une conséquence importante sur la latitude en énergie qu'on définira plus loin.

## **1.2.1.3 L'ouverture numérique**

Les faisceaux diffractés par le masque sont collectés par le système optique. Dans les scanners actuels, le système optique est constitué de plusieurs dizaines de lentilles. L'angle des faisceaux collectés par le système optique et participant à la formation de l'image est limité par la pupille d'entrée du système optique.

L'ouverture numérique (en anglais "Numerical Aperture") décrit la capacité du système optique à collecter les faisceaux participant à la formation de l'image, comme on peut le voir sur la Figure 1.3 [14]. Son expression est donnée par l'Équation 1.2.

$$
Equation 1.2 \t\t NA = n \sin(\alpha)
$$

α est l'ouverture angulaire du faisceau lumineux et n l'indice du milieu dans lequel l'image est formée.

En photolithographie, l'ouverture numérique est généralement définie côté image. L'ouverture numérique maximale des scanners 193nm utilisés aujourd'hui en microlithographie est égale à 0.98 dans le cas d'une imagerie dans l'air (indice de réfraction  $n_{air} = 1$ ) et de 1.35 lorsqu'on utilise de l'eau comme milieu d'imagerie (indice de réfraction  $n_{eau} = 1.4364$  pour  $\lambda = 193$ nm).

## **1.2.1.4 Le phénomène de diffraction**

La lumière traversant le masque est diffractée suivant plusieurs directions. L'image aérienne (l'image du masque) créée à la sortie du système optique est formée par l'interaction des ordres de diffraction captés par la pupille de projection. L'image formée est idéale, c'est à dire parfaitement fidèle aux structures du masque, si tous les d'ordres de diffraction participent à la formation de l'image. Comme on le voit sur la Figure 1.5, les faisceaux (les ordres de diffraction) captés par le système optique sont limités par la pupille.

![](_page_21_Figure_9.jpeg)

*Figure 1.5 : Représentation schématique de la distribution des ordres de diffraction d'un réseau périodique ligne/espace sous une illumination cohérente (a) et partiellement cohérente (b) [15]* 

21 **©** Mame Kouna TOP – 12 janvier 2011

C'est pourquoi, il y a perte d'une partie de l'information, l'image du masque au travers du système optique de l'outil d'exposition présente une intensité lumineuse dégradée par rapport au cas idéal. La lentille se comporte comme un filtre passe-bas.

Toutefois, l'essentiel de l'information créant l'image est contenue dans les premiers ordres de diffraction. La capture des premiers ordres est donc suffisante pour former l'image.

Pour une illumination monochromatique et cohérente, la distribution des ordres de diffraction (Figure 1.5(a)) est donnée par la formule des réseaux :

*Équation 1.3 Sin* <sup>α</sup> *<sup>m</sup>* = *m* <sup>λ</sup> / *p avec m* ∈ *Z*

où m représente l'ordre de diffraction,  $\alpha_m$  l'angle de diffraction, λ la longueur d'onde et p le pas du réseau.

Une diminution du pas du réseau s'accompagne d'une augmentation des angles de diffraction. Cela veut dire que la résolution, définie par le pas de réseau minimal  $(p_{min})$ , qu'il est possible de résoudre est limitée par les ordres de diffraction captés par le système optique. En effet, pour qu'une image soit formée, il faut qu'il y ait au minimum une interaction entre deux ordres. La limite de la résolution s'exprime par la capacité du système optique à collecter les premiers ordres de diffraction.

Dans le cas d'un éclairage étendu, la distribution des ordres de diffraction pour chaque point de la source se fait de la même façon que précédemment. Dans le plan de la pupille de projection, le rayon de l'enveloppe des ordres de diffraction est donné par l'Équation 1.4.

*Équation 1.4* sin  $\phi = \sigma^* NA$ 

avec φ, l'angle du rayon de la source, NA l'ouverture numérique et σ le rayon des ordres de diffraction au niveau de la pupille de projection.

Un motif d'un masque est reproduit sur la plaquette par un processus d'interférence des ordres de diffraction. En considérant les propriétés de la source, deux faisceaux interfèrent s'ils sont issus d'un même point. Dans la pupille de projection limitant la collection des ordres de diffraction, chaque point collecté interagit avec son homologue issu du même point source capté par la pupille. On peut ainsi obtenir une interaction entre deux ordres (entre les ordres –1/0 ou 1/0), trois ordres (entre les ordres –1/0/-1) ou plus selon le pas du réseau (Figure 1.6).

Il est possible de prédire en fonction du pas du réseau « p », de la longueur d'onde «  $\lambda$  », de l'ouverture numérique et de la cohérence partielle « σ » les différentes interactions formant l'image. Selon les différents ordres de diffraction captés par la pupille, le nombre des interactions améliore la qualité de l'image aérienne. Dans le cas d'un réseau, celle-ci est en général quantifiée par le contraste de l'image défini par l'Équation 1.5.

$$
Equation 1.5 \t\t C = (Imax - Imin) / (Imax + Imin)
$$

où Imax est l'intensité maximale de l'image aérienne et Imin l'intensité minimale.

**©** Mame Kouna TOP – 12 janvier 2011 22

![](_page_23_Figure_1.jpeg)

*Figure 1.6 : Illustrations des ordres de diffractions captés par la pupille de projection* 

# **1.2.2 Les résines photosensibles**

# **1.2.2.1 Propriétés des résines**

Une fois l'image aérienne créée au niveau de la plaquette, celle-ci doit être ensuite transférée dans la résine pour reproduire les structures du masque. Ces résines, en plus d'être sensibles à la radiation d'insolation, doivent aussi être filmogènes (afin de permettre un étalement uniforme en films minces sur toute la surface du substrat et reproductible de plaquette à plaquette) et avoir des propriétés mécaniques et thermiques qui lui permettent de résister à des traitements postlithographiques tels que la gravure ou l'implantation ionique [1].

Les résines positives constituent la plus grande partie du marché. C'est ce type de résine qui a été utilisé dans le cadre de la présente thèse.

# **1.2.2.2 Composition des résines photosensibles**

A la longueur d'onde de 436nm et 365nm, les résines photosensibles positives sont formées de deux composants : une matrice polymère de type *novolaque* qui est soluble en milieu aqueux basique et un composé photosensible *DiazoNaphtoQuinone* (DNQ) qui est insoluble en milieu aqueux basique. Après exposition, la DNQ se transforme en acide carboxylique, rendant le film très soluble dans les zones insolées. Cette différence de solubilité entre les zones insolées et les zones non insolées permet la formation de l'image après développement.

Ce type de résine photosensible à la longueur d'onde de 436nm et 365nm est trop absorbant pour les longueurs d'onde en UV profonds (248nm et 193nm). C'est pourquoi un nouveau type de résine plus transparent a été mis en place, fonctionnant avec une photosensibilité élevée en UV profonds. Ce type de résine est appelé résine à amplification chimique [16].

Ces nouveaux types de résines sont composés d'un polymère qui forme la matrice, d'un composé photogénérateur d'acide (PAG de l'anglais PhotoAcid generator) qui, sous une radiation en UV profonds, génère un acide et de différents additifs (inhibiteurs de dissolution, plastifiants, photobases, etc…) [17].

L'acide photo-généré après insolation réagit ensuite avec la matrice polymère par catalyse acide. Cette seconde réaction chimique dite de déprotection de la matrice polymère libère un proton H<sup>+</sup> et rend le polymère soluble dans un développeur aqueux basique. Cette réaction chimique nécessite une activation thermique qui se fait, très souvent, lors d'un recuit après exposition (PEB

de l'anglais Post Exposure Bake). La molécule d'acide ainsi régénérée peut ensuite déprotéger, à son tour, un autre site de la matrice. Dans les résines à amplification chimique, une molécule d'acide peut engendrer la déprotection de 500 à 1000 sites sur le polymère.

Ces résines à amplification chimique présentent un gain en sensibilité et en contraste par rapport aux résines novolaque. Par contre, elles sont très sensibles à la contamination basique extérieure.

#### **1.2.2.3 Procédé des résines photosensibles**

Le procédé qui consiste à transférer l'image d'un masque dans une résine se fait généralement selon six étapes successives.

La première étape est le dépôt de la résine sur le substrat de silicium. Pendant cette étape une petite quantité de la résine est déposée au centre du substrat, puis l'étalement de la résine se fait par centrifugation en ajustant la vitesse de rotation de la plaquette. Sur les pistes de dépôt actuelles la vitesse de rotation peut varier de 1000 à 8000 tours/mins.

Un recuit avant exposition ou Soft Bake est réalisé afin de compacter le film de résine et d'éliminer les traces de solvant résiduelles. Il s'effectue simplement sur une plaquette chauffante. Vient ensuite l'étape de l'exposition optique où l'image latente du masque est créée dans le film de résine.

Un recuit après exposition ou Post Exposure Bake (PEB) est réalisé afin d'accélérer la réaction chimique de déprotection de la matrice polymère et d'homogénéiser la formation de l'image latente dans le film de résine. L'arrêt de la diffusion des réactions de déprotection se fait par un refroidissement brutal au contact d'une plaquette froide.

Les zones insolées sont ensuite enlevées grâce à un développeur aqueux basique. Le motif de résine final est obtenu après évacuation du développeur.

Pour finir un dernier recuit ou Post Bake (PB) a pour but d'augmenter la résistance de la résine aux traitements post-lithographique.

## **1.2.2.4 Les couches antireflets**

L'onde lumineuse arrivant sur la plaquette traverse la résine en étant partiellement absorbée. Elle est ensuite réfléchie dans la résine par le substrat. Ces ondes incidentes et réfléchies génèrent un phénomène d'ondes stationnaires qui dégrade le profil des résines après développement. D'autre part, l'empilement des différentes étapes technologiques génère des défauts de planéité du substrat créant aussi des sur-insolations parasites liées à la topographie du substrat. Des couches minces sont utilisées afin de réduire les phénomènes d'interférences dans la résine. Elles sont généralement appelées antireflet. Il existe deux types de couches antireflets organiques ou inorganiques. Les couches dites TARC (Top Anti Reflective Coating) [18] déposées au dessus de la résine et les couches dites BARC (Bottom Anti Reflective Coating) [19] déposées en dessous de la résine. Les antireflets de type TARC n'agissent que sur certaines réflexions alors que les antireflets de type BARC agissent sur l'ensemble des réflexions. L'optimisation des couches antireflets est plus difficile dans le cas d'exposition à de fortes ouverture numérique ce qui emmène les industriels à utiliser des empilements multicouche (de type miroir de Bragg) afin de minimiser les phénomènes de réflexion sur une large gamme d'angle incidents [20].

# **1.2.3 Les performances lithographiques**

Les procédés lithographiques sont caractérisés par leur résolution limite. Cette résolution limite correspond au pas du plus petit motif réalisable dans la résine. Le pas de réseau minimal pour lequel l'image aérienne est formée, c'est-à-dire le pas de réseau correspondant à la capture des premiers ordres de diffraction est donné, en éclairage conventionnel, par l'Équation 1.6.

*Equation 1.6* 
$$
\sin a = NA = \lambda / p_{\min}
$$

où pmin représente le pas du réseau minimal, NA l'ouverture numérique, « a » l'angle de diffraction correspondant aux ordres 1 et -1 et  $\lambda$  la longueur d'onde.

Ce pas de réseau correspond à la limite de résolution théorique de l'image aérienne. Cependant, en microlithographie, il faut aussi tenir compte des différents outils d'exposition, de la cohérence de la lumière, de la résine, des paramètres de procédé et du type de masque. C'est pourquoi, en tenant compte de tous ces paramètres, la limite de résolution pratique d'un procédé dans le cas d'une illumination conventionnelle partiellement cohérente s'exprime alors par l'Équation 1.7.

$$
\hat{Equation 1.7} \qquad R = k_1 \frac{\lambda}{NA} \quad \text{avec } k_1 \approx \frac{k}{1 + \sigma}
$$

Avec σ le facteur de cohérence partielle, λ la longueur d'onde exposition, NA l'ouverture numérique du système optique. Le paramètre « k1 » est un paramètre de procédé qui se réduit considérablement au fur et à mesure de la réduction des nœuds technologiques. Ce paramètre  $k_1$ peut également être apparenté à un degré de complexité lithographique. Une technologie sera d'autant plus complexe à résoudre que ce paramètre sera faible.

La résolution peut donc être améliorée par trois paramètres : en diminuant la longueur d'onde ou en augmentant l'ouverture numérique NA ou en jouant sur la cohérence σ.

Pour un bon fonctionnement d'un procédé, il est nécessaire de garantir la stabilité de certains paramètres tels que l'épaisseur de résine, la couche antireflet, la topographie du substrat et les fluctuations du plan focal image ou defocus du scanner. Un contrôle des variations en defocus et en dose permet d'assurer un bon fonctionnement du procédé.

Les courbes de Bossung sont spécifiques à une structure donnée et représentent la dimension du motif (appelé CD, pour « Critical Dimension » en anglais) pour une condition de dose donnée en fonction du décalage en focus (Figure 1.7).

![](_page_26_Figure_1.jpeg)

*Figure 1.7 : Allure d'une courbe de Bossung* 

La Figure 1.7 permet de déterminer la sensibilité des structures aux variations du procédé et de connaître sa fenêtre en observant l'allure des courbes en iso-dose. Si elles sont très incurvées, le motif sera très sensible à la position du plan focal, et si elles sont très espacées, le motif sera très sensible aux variations de dose (cf. Fig. 2-16-b). On peut déduire de l'analyse de ces courbes des informations pratiques telles de la DOF (ou profondeur de champ, pour « Depth Of Focus » en anglais) ou l'EL (pour Energy Latitude en Anglais).

#### **1.2.3.1 Profondeur de champ**

La profondeur de champ (ou DOF pour « Depth Of Focus » en anglais) correspond à la distance maximale en defocus, autour du plan image, pour laquelle l'image obtenue reste bien définie [1]. La profondeur de champ est un critère de tolérance en focus. Sa valeur est souvent définie en fixant arbitrairement la tolérance en dimension critique imprimée dans la résine qui est en général fixée à +/- 10% du CD nominal. En pratique, elle est obtenue à partir des courbes de Bossung (Figure 1.7) [21]. De manière simplifiée, la DOF varie selon la longueur d'onde λ, l'ouverture numérique NA et un paramètre  $k_2$  qui dépend du procédé comme indiqué par l'Équation 1.8.

*Équation 1.8* 

$$
DOF = k_2 \frac{\lambda}{NA^2}
$$

## **1.2.3.2 Latitude d'exposition**

Il est aussi nécessaire d'assurer un contrôle en dose pour supporter une éventuelle dérive non seulement en dose du scanner mais aussi celle induite par les fluctuations de la topographie et de la réflectivité, d'une exposition non uniforme sur toute la plaquette, de la lumière parasite et des erreurs du masque. La latitude en énergie « EL » [1] (EL pour « Energy Latitude » en anglais) est un critère de tolérance en dose. La latitude en énergie correspond à la variation de dose qui peut être tolérée avant que les motifs s'impriment en dehors des spécifications. Ces spécifications

sont, comme dans le cas de la DOF, définies arbitrairement en termes de CD. En pratique, elle est aussi calculée à partir des courbes de Bossung (Figure 1.7).

## **1.2.3.3 Facteur d'erreur du masque**

Le dernier paramètre qui est devenu de plus en plus important en lithographie en raison d'un contrôle du CD de plus en plus exigent est le facteur d'erreur du masque « MEEF » [1] (MEEF pour « Mask Error Enhancement Factor » en anglais). Le MEEF représente la sensibilité à une variation de taille sur le masque. Il évalue l'impact d'une légère variation des dimensions des motifs dessinés sur le masque (*∂CD<sub>Masque</sub>*) sur les motifs reproduits au niveau de la plaquette ( *CDPlaquette* ∂ ) [22]. Le MEEF quantifie la linéarité de l'image du masque transféré sur la plaquette. Ce paramètre est défini comme décrit dans l'Équation 1.9.

$$
\hat{E} \text{quation 1.9} \qquad \qquad MEEF = M \frac{\partial CD_{\text{Plaquette}}}{\partial CD_{\text{Masque}}}
$$

Avec M le facteur de réduction du masque.

# **1.3 Les différentes techniques améliorant les performances lithographiques**

# **1.3.1 Les différents types de masques**

Il existe aujourd'hui en photolithographie différentes types de masques : les masques dits conventionnels ou binaires ainsi que des masques à décalage de phase.

Les masques binaires sont composés d'une couche de chrome (matériau opaque) déposé sur un substrat de verre de silice. Ces masques ont une caractéristique binaire puisque dans la partie transparente, la lumière est entièrement transmise. La transmission est de 1. Dans la partie opaque, elle est entièrement absorbée dans ce cas est de 0. L'avantage de la silice est sa bonne transparence aux UV profonds (248nm et 193nm).

Si le masque est majoritairement transparent, on parle de masque à fond clair ("bright field" ou "light-field mask"). Dans le cas contraire, on parle de masque en fond sombre ("dark field mask").

Les masques à décalage de phase (en anglais "Phase Shifting Mask" (PSM)) [23] utilisent les mêmes substrats que les masques binaires sauf qu'on rajoute, en plus, un déphasage. Le principe du décalage de phase a été introduit pour la première fois par M. Levenson en 1982 [24]. La caractéristique principale de ces masques est de moduler la phase de la lumière en plus de son amplitude. Le contraste, est ainsi plus important que dans le cas des masques binaires. La Figure 1.8 illustre un exemple de gain d'un masque PSM alterné par rapport à un masque binaire. Avec ce type de masque, l'amélioration des performances se fait pratiquement dans tous les domaines (meilleure résolution, profondeur de champ, latitude en énergie et MEEF).

![](_page_28_Figure_0.jpeg)

*Figure 1.8 : Masque à décalage de phase atténué* 

Tous les masques ayant deux ou plusieurs déphasages sont appelés masque à décalage de phase. Il en existe plusieurs types tels que les masques atténués [25], alternés [26], les masques Rim [27] et le sans chrome appelé "Chromeless PSM" [28], qui ont été utilisés dans le passé.

L'utilisation d'un masque à décalage permet de diviser par deux le facteur  $k_1$  par rapport à un masque binaire. L'utilisation du décalage de phase permet donc d'obtenir des résolutions plus agressives. Les masques les plus couramment utilisés pour les nœuds avancés sont les masques PSM atténués généralement en MoSi (phase  $\varphi = 180^\circ$ ; Transmission = 6%) et plus récemment en OMOG (Opaque MoSi on Glass, phase  $\varphi = 180^\circ$ ; Transmission = 1%).

L'OMOG (pour Opaque MoSi On Glass en anglais) permet de répondre aux contraintes de dessin qui sont de plus en plus difficiles à reproduire sur les masques PSM atténué. Le problème se pose surtout au niveau de l'inspection des masques à cause de la densité des motifs [29]. Ce type de masque répond aux contraintes de fabrication des masques liées à la densité de plus en plus poussées pour les nœuds technologique inférieurs ou égaux au 32nm.

# **1.3.2 La lithographie par immersion**

Comme technique d'amélioration des performances lithographiques, nous pouvons citer la lithographie par immersion. Cette technique consiste en l'insertion d'un milieu d'immersion entre la lentille et la plaquette. La qualité d'impression des motifs est améliorée par un facteur égal à l'indice de réfraction du milieu utilisé pour l'immersion [30]. L'amélioration de la résolution lithographique grâce à l'immersion est d'environ 30-40% (selon les matériaux utilisés). La profondeur de champ (ou DOF pour « Depth Of Focus » en anglais) résultante est de l'ordre de 2 fois celle obtenue sans immersion pour la même résolution.

On peut voir sur la Figure 1.9 qu'avec l'ajout d'un liquide d'indice de réfraction supérieur à 1 entre la lentille et la résine permet de faire une adaptation d'indice et donc de réfracter des faisceaux qui étaient réfléchis à l'interface lentille / air.

$$
© Mame Kouna TOP - 12 janvier 2011
$$
 28

![](_page_29_Figure_1.jpeg)

*Figure 1.9 : Comparaison entre un système de lithographie « sec » et un système à immersion* 

# **1.3.3 Modification du facteur de cohérence partielle**

Comme nous l'avons vu précédemment, la cohérence partielle est un paramètre essentiel dans l'amélioration des performances lithographiques. Par exemple, dans le cas d'une illumination conventionnelle, les σ élevés améliorent la résolution. Toutefois, cette augmentation du σ n'optimise pas forcément la qualité de l'image aérienne car une grande partie de l'illumination n'augmente que la valeur de la composante continue de l'intensité ne participant pas à la modulation de l'image.

Pour améliorer la qualité de l'image c'est-à-dire le contraste et les performances lithographiques, les opticiens ont introduit d'autres types d'illuminations, dites d'illuminations hors axe, puis paramétriques et pixélisées au fur et à mesure de la réduction du paramètre de procédé  $k_1$ . La Figure 1.10 montre l'évolution des types de sources en fonction du degré de complexité.

![](_page_29_Figure_6.jpeg)

*Figure 1.10 : Différents types d'illuminations utilisés en microlithographie* 

Les illuminations hors axe annulaires [31] et quadripolaires [32] couramment utilisées permettent l'amélioration de la profondeur de champ pour la plupart des structures en deux dimensions. Ils présentent cependant une asymétrie azimutale par rapport au centre de la pupille qui génère un comportement différent suivant l'orientation de l'illumination [33]. Par exemple, certaines structures comme celles à 45°, sous une illumination quadripolaire, présentent une grande

29 **©** Mame Kouna TOP – 12 janvier 2011

variation en dimension pour certains pas de réseaux alors que les motifs horizontaux sous la même illumination présentent une variation plus petite.

On assiste à l'apparition de nouveaux types de sources paramétriques et pixélisées [34] répondant aux contraintes de plus en plus poussées du procédé lithographique. Ces sources sont optimisées pour obtenir une meilleure résolution [35] pour un nombre prédéfini de motifs. Dans ce cas le choix des règles de dessins est fortement restreint.

## **1.3.4 La double exposition**

La double exposition est un procédé qui a fait ses preuves dans le monde de la microélectronique [36]. Elle a permis la résolution de motifs impossible à réaliser avec une simple exposition. Cette technique permet de résoudre des motifs en dessous de la limite théorique de résolution. Dans le cas d'un réseau ligne/espace on sera en mesure de réaliser des motifs à une période p/2 avec p la période des motifs réalisés en simple exposition (voir Figure 1.11). La double exposition est donc utilisée pour décomposer le dessin des masques de façon à résoudre les motifs du masque, comme sur l'exemple de la Figure 1.11.

![](_page_30_Figure_5.jpeg)

*Figure 1.11 : Décomposition d'un réseau dense en étape d'exposition* 

Les motifs de la première insolation sont toujours maitrisés soit par solidification (glaciation) ou par gravure, avant de passer à la deuxième exposition. Cette technique simple à mettre en œuvre pour les lignes/espaces devient plus complexe dans le cas de structures aléatoires comme la logique. Dans ce but, il est nécessaire d'utiliser des méthodes de décomposition automatiques basées sur des algorithmes de coloriage [37] [38]. La limite théorique pour  $k_1$  est de 0,25 en simple exposition. Par extrapolation, la double exposition permet de descendre à un  $k_1$  de 0,125 augmentant encore le degré de complexité du procédé de fabrication (contraintes d'alignement,  $etc...$ ).

# **1.4 Conclusion**

La lithographie optique a atteint la limite de résolution optique pour la longueur d'onde de 193nm. Cependant les lithographes cherchent toujours à repousser les limites de cette résolution, entrainant des contraintes de plus en plus poussées sur le procédé lithographique.

L'équation de Rayleigh signifie littéralement que la résolution limite (R) d'un procédé lithographique, est proportionnelle à la longueur d'onde d'exposition du scanner utilisé (λ), au paramètre de procédé  $k_1$  et est inversement proportionnelle à l'ouverture Numérique (NA).

Pour la longueur d'onde 193nm, des procédés tels que l'immersion ont permis d'augmenter l'ouverture numérique pour réduire la résolution. Le dernier paramètre pour repousser la limite de résolution est la réduction du paramètre de procédé  $k_1$ . Cependant lorsque ce paramètre  $k_1$ diminue, on a des effets de proximité optique plus important du fait qu'il y a moins d'ordre de diffraction qui participe à la formation de l'image aérienne. La correction des effets de proximité optique est donc devenue incontournable.

© Mame Kouna TOP - 12 janvier 2011

# **Chapitre 2 : Techniques de contrôle du procédé**

# **lithographique**

La réduction de la limite de résolution optique entraine des effets de proximité dans le procédé lithographique. Ces contraintes peuvent être représentées par la diminution du facteur lithographique  $k_1$ .

Il est aujourd'hui incontournable d'utiliser des modèles pour corriger ces effets de proximité optique pour améliorer le procédé lithographique. La modélisation intervient dans plusieurs étapes, pour la correction du masque (OPC) en prenant en compte les variations de dose et de defocus intra-plaquette, dans l'ajustement des paramètres scanner ou encore la prise en compte des effets longue distance.

Nous allons présenter dans ce chapitre les techniques de correction d'effets de proximité utilisées pour améliorer le contrôle du procédé de fabrication de la lithographie. Nous présenterons ensuite les données d'entrées des modèles OPC et les plateformes de développement de modèles OPC utilisés durant cette thèse. Ces modèles sont d'une importance capitale dans la mise en place des corrections. En effet, ce sont ces modèles qui permettent de faire le lien entre le procédé de fabrication en lithographie et les corrections à apporter sur le masque afin de garantir la fidélité des motifs.

Enfin nous détaillerons les besoins présents et futurs en terme de modélisation du procédé de fabrication microélectronique.

# **2.1 Les techniques de correction des effets de proximité optique**

L'ouverture numérique étant limitée, le nombre d'ordres de diffraction capturés par la pupille et participant à la formation de l'image aérienne est aussi limité. La qualité de l'image aérienne présente des disparités en fonction de l'environnement des motifs. Les principaux effets en résultant sont le retrait des bouts de lignes, le pontage de certains motifs, la perte de résolution des coins, l'apparition de trous sur les lignes de résine ou encore la non linéarité entre la largeur des lignes sur le masque et celle obtenue sur la plaquette. Sur la Figure 2.1, nous avons représenté deux cellules mémoire de type SRAM avec en vert les zones active et en rouge les grilles de Poly Silicium pour un nœud technologique CMOS 90 nm et 65nm. La réduction du facteur  $k_1$  entraine des effets de proximité plus important ( $k_1=0.45$  à 0,38) qui se traduisent par une dégradation de la résolution des motifs. On voit sur l'exemple que les plus petites grilles de polysilicium en CMOS 65 nm ne sont pas résolues, détruisant ainsi les fonctionnalités électriques de cette cellule.

![](_page_34_Figure_3.jpeg)

*Figure 2.1 : Comparaison de l'impression sans correction d'effets de proximité de motifs de SRAM entre deux générations technologiques* 

La correction des effets de proximité optique communément appelé OPC (Optical Proximity Correction en Anglais) permet de corriger ces effets et se fait en ajustant la forme des motifs du masque d'origine. Il existe deux types de corrections d'effets de proximité qui sont le traitement correctif par règles géométriques (Rule Based) et le traitement correctif par modèles (Model Based).

# **2.1.1 Les techniques de redimensionnement en OPC**

# **2.1.1.1 Redimensionnement selon des règles (Rule Based)**

Les techniques de redimensionnement basées sur des règles « Rule Based » dépendent du type de motifs étudiés. Le principe consiste à appliquer des opérations Booléennes ou encore des opérations de redimensionnent sur les motifs de base afin d'en modifier la géométrie. Pour exemple, lorsque les bouts de lignes ont tendance à se rétracter, on procède à une extension de la fin de ligne (Figure 2.2). On ajoute aussi aux bouts de lignes des « hammerheads » pour corriger

$$
© Mame Kouna TOP – 12 janvier 2011
$$

## *CHAPITRE 2: TECHNIQUES DE CONTROLE DU PROCEDE LITHOGRAPHIQUE*

les arrondis de coins. Des motifs de petites tailles appelés « serifs » [39] permettent également d'améliorer l'arrondi des bouts de lignes. Les « serifs » peuvent aussi être utilisés pour améliorer les coins concaves et convexes (Figure 2.2). Les techniques de redimensionnement concernent aussi l'amélioration des motifs grâce à l'ajout de SRAF (de l'anglais "Sub Resolution Assist Feature") (Figure 2.2). Les SRAF sont des lignes non résolues dont la taille dépend de l'amélioration à apporter au motif et qui permettent de garantir une bonne résolution à des variations de defocus.

![](_page_35_Figure_2.jpeg)

*Figure 2.2 : Exemple de redimensionnement pour la correction des effets de proximités* 

Les corrections apportées par ces règles géométriques découlent de constatations faites sur des motifs de test ayant des variations de tailles de lignes et d'espaces [40] [41] [42].

Le désavantage de cette technique de redimensionnement est qu'elle est très dépendante du type de motifs, ces règles de correction ne tiennent pas compte des phénomènes physiques du procédé. La génération d'instruction de changement apportée par type de motifs est devenue extrêmement compliquée.

## **2.1.1.2 Redimensionnement selon des modèles (Model Based)**

Plus générique que les techniques de redimensionnement par règles, cette technique de redimensionnement est de nos jours la plus utilisée. Elle utilise des modèles calibrés à partir de données expérimentales qui simulent le procédé lithographique [43] [44] [45].

Ce traitement est un processus itératif au cours duquel les bords des motifs sont fragmentés et ajustés en fonction des résultats d'une simulation du procédé lithographique.

Sur la Figure 2.3 nous avons représenté la première itération d'une correction OPC basée sur un modèle de procédé lithographique. En trait gris on peut voir le motif initial (target) sectionné en différent fragment. En rouge est représenté le résultat de simulation que représente le contour de la résine après l'étape de lithographie. Enfin en vert nous avons représenté l'erreur de placement d'un bord EPE (Edge Placement Error en Anglais) qui donne l'erreur entre le contour simulé et le motif cible (target).
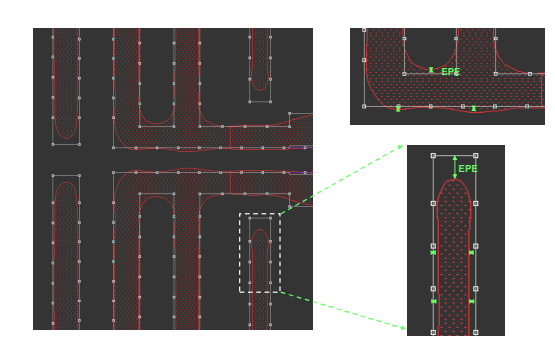

*Figure 2.3 : Erreur de placement d'un bord (EPE) entre le contour simulé (rouge) et le contour ciblé (gris)* 

L'objectif est ici de réduire l'erreur de placement EPE des bords des motifs en ajustant la position des fragments. Au fur et à mesure des itérations, le masque change pour que le contour simulé se rapproche du contour visé.

Sur la Figure 2.4 (a) on peut voir en vert le résultat de l'itération finale du modèle OPC ajusté par rapport au motif initial (en gris). On a utilisé ce contour comme masque d'entrée au modèle OPC. Sur la Figure 2.4 (b) on peut voir que le contour obtenu après lithographie (contour en rouge) est superposé à celui du masque initialement visé (contour en blanc).

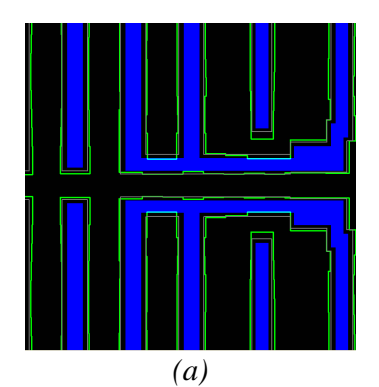

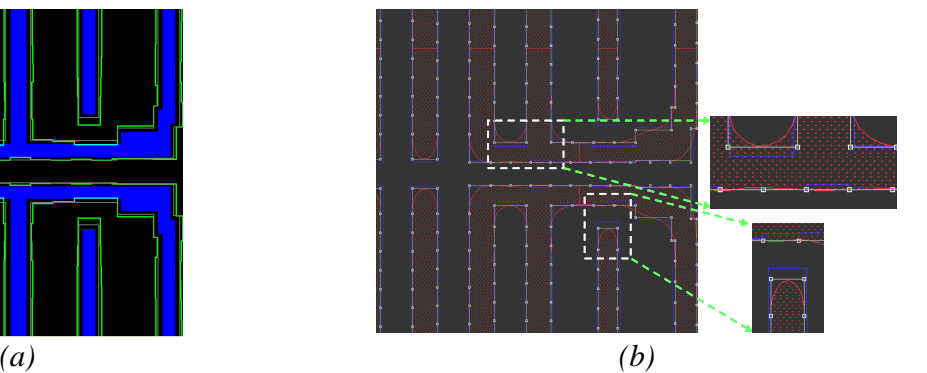

*Figure 2.4 : (a) Sortie du masque après dernière itération OPC (vert) ; (b) Superposition de la simulation (rouge) et du contour ciblé (gris)* 

Au fil des années la correction des effets de proximité s'appuie de plus en plus sur le traitement correctif par modèles, qui donnent des résultats plus précis, au détriment de celui par règles géométriques.

La fiabilité de ces modèles est donc primordiale pour garantir la qualité des corrections à appliquer sur le masque. Ils doivent être prédictifs du procédé de lithographie utilisé afin de garantir la fidélité entre les motifs du design et ceux réellement réalisés sur plaque.

Notre analyse porte sur les modèles OPC et plus spécifiquement sur l'étude et l'amélioration des modèles résine utilisés en OPC. Nous n'étudierons pas les techniques de redimensionnement dans cette thèse mais nous allons les énoncer rapidement avant d'expliciter plus en détail le principe des modèles OPC.

Pour la création des modèles OPC et l'application des corrections au dessin du masque, plusieurs plateformes de développement OPC ont été mise en œuvre ces dernières années (Mentor

Graphics, Brion Technologies, etc…). De nos jours, l'utilisation de ces plateformes est incontournable en milieu industriel.

## **2.1.2 Modèles OPC**

Les modèles OPC sont calibrés à l'aide de motifs tests représentatifs d'un niveau donné. Pour se faire ces motifs sont embarqués sur un masque puis exposés afin de permettre le calibrage d'un modèle OPC comme décrit sur la Figure 2.5.

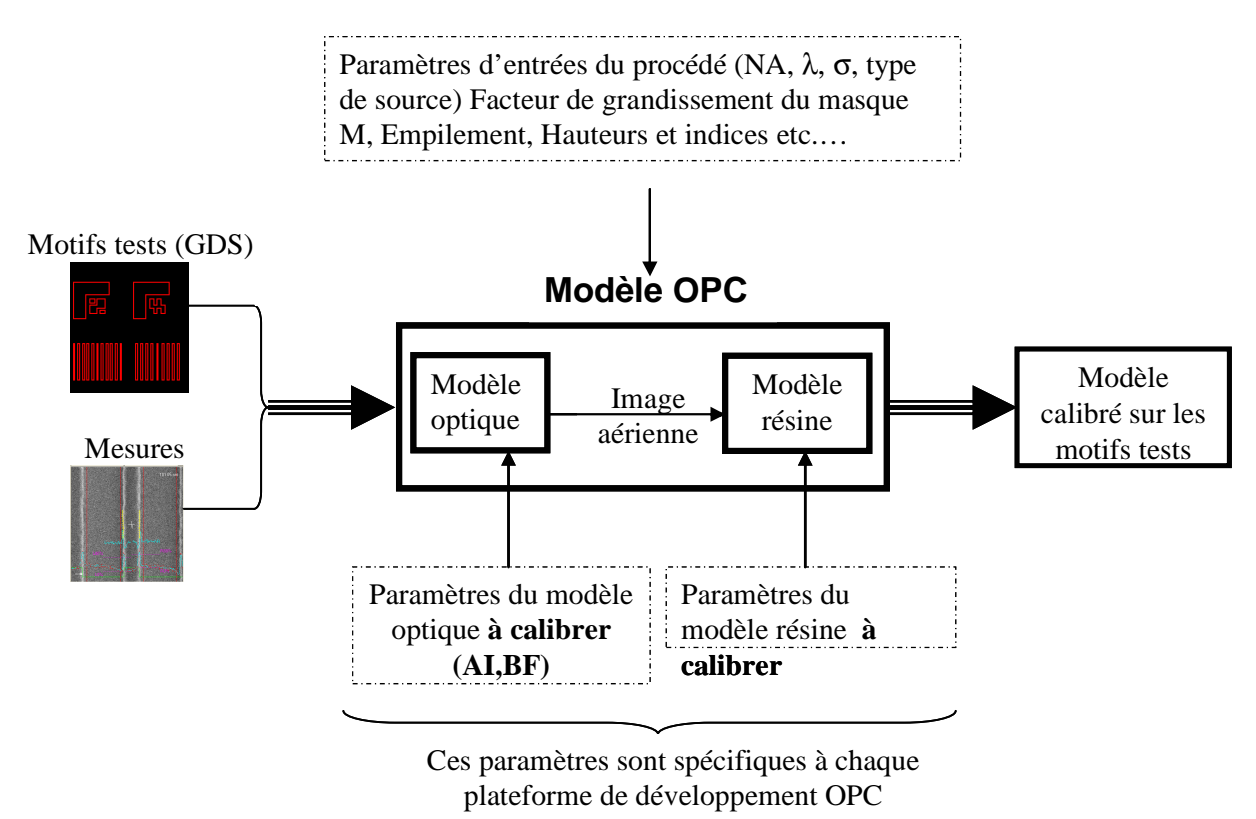

*Figure 2.5 : Schématisation des données d'entrée et de sortie des modèles OPC* 

Le premier sous modèle, appelé modèle optique, est destiné à simuler l'intensité lumineuse diffractée par chacun des motifs sur le masque et le filtrage par le système de lentille (cf. section 1.2.1.4). La Figure 2.5 montre les données d'entrée à ce modèle que sont le type de source, la longueur d'onde (λ), l'ouverture numérique (NA) ou encore M le facteur de réduction du masque.

Le deuxième sous-modèle, appelé modèle résine, concerne la modélisation des phénomènes de photo activation, de diffusion puis développement de la résine photosensible pendant et après exposition. Il simule l'effet de cette intensité lumineuse sur le film de résine photosensible. Les paramètres de ce modèle sont très différents d'une plateforme de développement OPC à une autre. Dans le cas des modèles OPC, ces derniers sont généralement empiriques.

Le développement des modèles OPC chez STMicroelectronics est exclusivement fait sur les plateformes de développement commercialisées par les sociétés Mentor Graphics et Brion Technologies. Nous allons expliciter leurs modèles optiques et résine qui ont été utilisés tout au long de cette thèse.

## **2.1.3 Modèle optique**

Les modèles optiques simulent la formation de l'image du masque éclairé par une source à la sortie du système optique (voir Figure 1.1 dans le Chapitre 1). La formation d'image à travers un scanner est un phénomène bien connu qui se fait en lumière partiellement cohérente (cf. session 1.2.1.2). Pour sa modélisation, les logiciels de traitement par OPC utilisent la théorie d'Hopkins en lumière partiellement cohérente sous illumination de type Köhler [46]. L'intensité lumineuse est décrite par l'Équation 2.1.

Equation 2.1 
$$
I(x, y) = \iiint_{-\infty}^{\infty} TCC(u', v'; u''; v'') \cdot M(u', v') \cdot M^*(u'', v'') \cdot e^{(-2i\pi[(u'-u'')x + (v'-v'')y]} du' du'' dv' dv''
$$

où : M est la transformée de Fourier du masque, (u', v') et (u", v") sont les coordonnées (normalisées par la longueur d'onde λ) dans le domaine de Fourier de deux ondes planes incidentes, TCC (de l'anglais Transmission Cross-Coefficient) est la fonction d'intensité mutuelle, représentant l'interaction entre les deux ondes planes. Cette fonction a pour expression :

Equation 2.2 
$$
TCC(u', v'; u'', v'') = \int_{-\infty}^{\infty} J(u, v) \cdot H(u - u', v - v') \cdot H^*(u - u'', v - v'') du dv
$$

où : H est la fonction de transfert optique du système et J décrit la distribution d'intensité de la source réelle dans le domaine de Fourier.

L'Équation 2.2 retourne une valeur non nulle si l'espace couvert par les fonctions de transfert H centrées en  $(u',v')$  et  $(u'',v'')$  et la fonction J se superposent (cf. Figure 2.6)

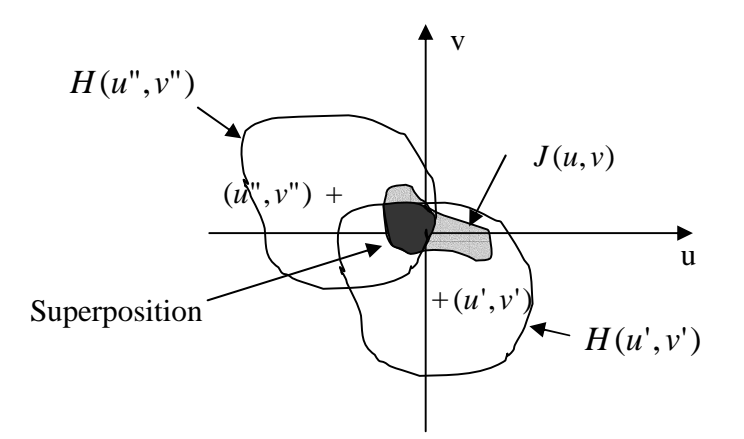

*Figure 2.6: Illustration de la superposition des zones en fréquences spatiales balayées par les fonctions composant la fonction TCC.* 

Il est possible de résoudre ces équations rigoureusement mais cela est très coûteux en temps pour envisager le traitement par OPC de larges circuits. C'est pourquoi les logiciels d'OPC utilisent la solution développée par N. Cobb [43]. Pour accélérer le temps de calcul, la fonction TCC, qui s'exprime sous forme matricielle (l'espace est discrétisé pour calculer l'intensité lumineuse), est

décomposée en valeurs singulières. Dans le cas unidimensionnel, cette décomposition a l'allure suivante :

$$
\hat{Equation 2.3} \qquad \qquad TCC(n'; n'') = \sum_{i=1}^{2N_{\text{max}}+1} \alpha_i \phi_i(n') \phi_i^*(n'')
$$

où : {<sup>α</sup> *<sup>i</sup>*} est l'ensemble des valeurs singulières et {φ*i*} est l'ensembles des vecteurs singuliers associés, dont le produit est appelé fonction noyau.

L'avantage de cette décomposition est que la matrice peut être réduite aux N premières valeurs singulières en conservant une précision élevée sur le résultat. En général, un petit nombre de valeurs singulières (8-10) suffit à obtenir une précision suffisante (de l'ordre de 95%). Le produit de convolution entre la matrice TCC et la matrice représentant le masque (cf. Équation 2.1) peut donc être approchée par une somme quadratique de produits de convolution comme décrit dans l'Équation 2.4.

Equation 2.4 
$$
I(x) = \sum_{i=1}^{2N_{\text{max}}+1} \alpha_i ((\phi_i M) \otimes (\phi_i M)^*)(x) = \sum_{i=1}^{2N_{\text{max}}+1} \alpha_i |(\phi_i \otimes M)(x)|^2
$$

Cette décomposition seule ne permet pas de réduire le temps de calcul. La seconde astuce introduite par N. Cobb est de calculer ces produits de convolution à partir de formes géométriques élémentaires dans une fenêtre prédéfinie de l'espace (que l'on rapproche en général du diamètre optique) et de conserver le résultat de ces produits dans des tables. Ainsi, pour calculer l'intensité lumineuse, il suffit de décomposer les motifs présents sur le masque en une somme de formes géométriques simples et d'additionner les intensités mémorisées dans les tables optiques qui leur correspondent.

Lors du calibrage du modèle optique, les paramètres à optimiser sont spécifiques à la plateforme de développement OPC utilisée. En règle générale, cette optimisation consiste en l'ajustement (BF) du defocus nominal et de la hauteur de mesure de l'image aérienne dans l'empilement de résine lors de la simulation (AI). On retrouve ces paramètres sur la Figure 2.7. Comme on peut le voir sur cette figure, BF nous donne le plan image idéal qui se situe à une hauteur « h1 » du haut de la résine. Le paramètre (AI) quant à lui donne le plan image réel de la lumière diffractée par la couche de résine d'indice de réfraction « n2 ».

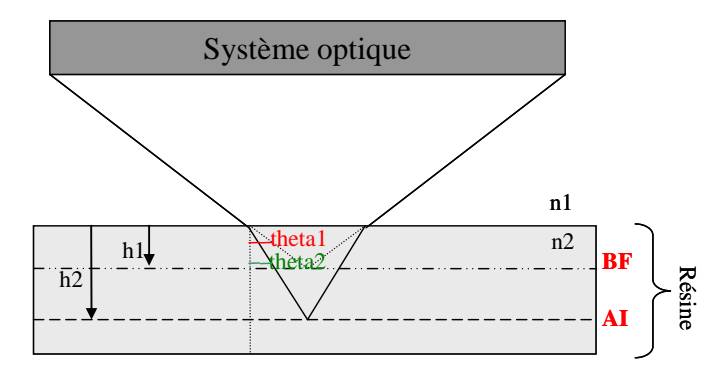

39 **©** Mame Kouna TOP – 12 janvier 2011 *Figure 2.7 : Paramètres d'image aérienne à ajuster dans le modèle optique* 

## **2.1.4 Modèle résine**

Dans la littérature, on trouve de nombreux modèles décrivant de manière détaillé le procédé d'exposition de développement de la résine, les phénomènes de diffusion des espèces lors de l'étape de recuit après exposition [47] ou les effets du développement sur le profil tridimensionnel des lignes [48]. Le problème majeur de ces modèles est qu'ils sont difficiles à calibrer car ils comportent pour la plupart un nombre élevé de paramètres (par exemple pour le modèle de D.J. Kim [49], il est nécessaire de calibrer 10 paramètres pour décrire correctement l'étape de développement). De plus, leur temps de simulation est élevé. Pour pallier à cela des modèles dits simplifiés ont été développés. Le plus souvent ces modèles prévoient les tailles de dimensions critiques en fonction de leur image aérienne et en fonction d'un petit nombre de paramètres souvent empiriques. C'est le cas du modèle DAIM développé par le laboratoire LTM [50]. Les outils OPC utilisent des modèles dits semi-empiriques. Ces modèles ne retranscrivent donc pas les caractéristiques physiques des différentes étapes du transfert des motifs dans la résine. Ils représentent le transfert dans sa globalité et sont spécifiques à un procédé donné. Ils sont par contre extrêmement rapides, ce qui est une condition *sine qua non* pour corriger des centaines de milliers de polygones comme doivent le faire les logiciels OPC.

#### **2.1.4.1 Modèle résine Mentor**

Les modèles proposées par Mentor Graphics sont des modèles semi-empiriques. Nous présenterons dans cette partie ceux basés sur des modèles à seuil variable. Les modèles à seuil variable, connu sous le nom de VTR (de l'anglais Variable Threshold Resist) ou VT5 (Variable Threshold 5), ont été introduits par N. Cobb [44]. Leur seuil d'impression est décrit, non plus comme une constante, mais comme une fonction des paramètres de l'image aérienne. Les paramètres optiques sont les suivants : l'intensité minimale (Imin), l'intensité maximale (Imax), la pente de l'image aérienne (Slope), et la courbure (curvature factor), paramètre correspondant à la courbure du contour du motif obtenue au point de simulation (Figure 2.8). Les paramètres sont extraits le long du profil de l'image aérienne de sorte que:

- L'intensité maximale (Imax) soit le maximum le plus proche du bord du motif considéré.
- L'intensité minimale (Imin) soit le minimum d'intensité le plus proche du bord.
- La pente (Slope), toujours positive, est évaluée au seuil de référence dans la résine.
- La courbure (curvature Factor) du profil de l'image aérienne qui n'est pas le résultat du calcul de la dérivée seconde de l'image aérienne. La méthode de calcul est la propriété de Mentor Graphics.

Le seuil de référence est une constante définie pour l'extraction des paramètres optiques lors de la génération des modèles à seuil variable. Cette constante est calibrée à partir de données empiriques. D'après la définition de la pente, plus le seuil de référence se rapproche d'un minimum ou d'un maximum de l'image aérienne et plus la pente est faible. Concernant la courbure, on peut toutefois préciser qu'elle est évaluée à partir de trois points tangents au contour de l'image extrait au seuil de référence le long du site de simulation (Figure 2.8).

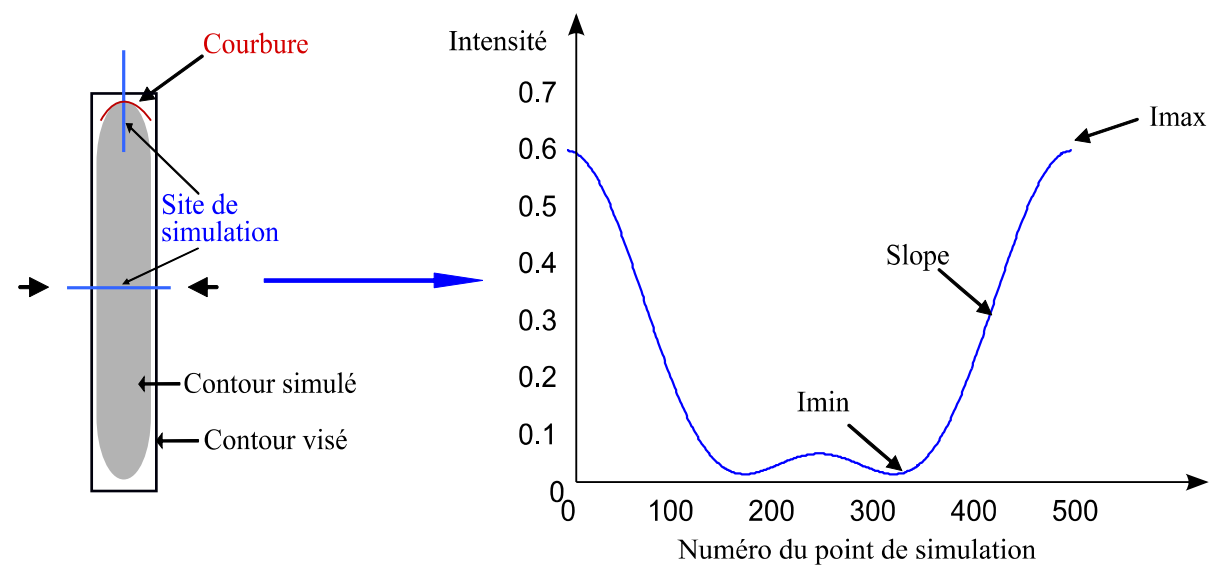

*Figure 2.8 : Profil d'image aérienne d'un site de simulation et paramètre d'image aérienne extraits de ce site de mesure* 

Les modèles résine simplifiés sont construits à partir de ces paramètres. Le modèle VTR est composé de 2 paramètres optiques seulement : Imax et Slope. Ce choix a été déterminé par analogie avec la modélisation du développement dans la résine par T. A. Brunner [51], pour une dose donnée, à partir de la pente de l'image aérienne et de l'intensité maximale. Puis il a été étendu à tous les paramètres optiques (VT5, [52]). Les formes des fonctions polynomiales décrivant le modèle à seuil variable sont multiples : combinaison linéaire des paramètres, combinaison linéaire des paramètres croisés ou élevés au carré, etc…. La fonction qui décrit le seuil variable est donnée par l'Équation 2.5.

$$
Equation 2.5 \t\t T = \alpha_0 + \sum
$$

$$
T = \alpha_0 + \sum_i \alpha_i C_i
$$

où:  $\alpha_0$  et  $\{\alpha_i\}_{i=1,\dots,n}$  sont les coefficients résultants du calibrage du modèle résine et  $\{C_i\}_{i=1,\dots,n}$  sont les combinaisons de paramètres utilisées (ex :  $C_1 = \text{Imax}$ ,  $C_2 = \text{Imax}^2$ ,  $C_3 = \text{Imax}^* \text{Imin}$ , etc...).

L'avantage de tels modèles est que l'information nécessaire est disponible à partir de l'image aérienne et ne fait pas intervenir d'autres simulations coûteuses en temps de calcul.

D'autres fonctions peuvent être ajoutées pour simuler les effets de diffusion (qui ont lieu au moment du recuit après exposition) ou les effets de densité au niveau du masque. On utilise pour cela des convolutions de l'image aérienne avec des fonctions noyaux de type Gaussien [53] ou de formes circulaires [52]. On peut notamment considérer, pour la modélisation des phénomènes de diffusion, une ou plusieurs convolution(s) avec des fonctions Gaussiennes d'écart-types différents. L'ajout de ces Gaussiennes augmentent considérablement le temps de simulation en augmentant la complexité du modèle. Les formulations (ou équations polynomiales appelées ModelForm) les plus utilisées sont les ModelForm 60 et 61, qui utilisent les paramètres Imin, Imax, Slope, leurs carrés et leurs produits. Elles ne tiennent pas compte de ces Gaussiennes de diffusion.

#### **2.1.4.2 Modèle résine Brion**

Les modèles du fournisseur Brion Technologies sont de types empiriques. Ils peuvent contenir jusqu'à 15 paramètres. L'image résine de ces modèles est une combinaison linéaire de termes d'images aérienne et d'image masque selon l'Équation 2.6.

$$
Equation 2.6
$$
 *resist*  $\_$  *image*  $=$   $\sum_{i}$  *coef*<sub>*i*</sub> *term*  $\_$  *image*<sub>*i*</sub>

Chacun des termes images est calculé à partir de l'image aérienne ou de l'image du masque. Ces termes images sont :

- Les termes d'images aériennes: A (Image aérienne), AG1 (Gaussienne représentant la diffusion d'acide pour les petits motifs), AG2 (Gaussienne représentant la diffusion d'acide pour les gros motifs) et Slope (pente d'image aérienne).
- Les termes d'images du masque: MG1 (Gaussienne représentant la diffusion de base pour les petits motifs), MG2 (Gaussienne représentant la diffusion de base pour les gros motifs), MaV (paramètres modélisant les effets longue distance du masque).
- Les termes d'images aériennes de troncature : Ap (Gaussienne de troncature de l'image aérienne pour représenter des diffusions d'acide), Bp (Gaussienne de troncature de l'image aérienne pour représenter des diffusions de base), Am (Gaussienne de troncature de l'image masque pour représenter des diffusions d'acide) et Bn (Gaussienne de troncature de l'image masque pour représenter des diffusions de base).
- Les deux derniers paramètres sont Thresh, le seuil d'image aérienne et Theta l'offset de CD.

Le terme image A représente l'image aérienne à la sortie du système optique (cf. section 1.1.1). Les paramètres du modèle sont : AG1, AG2, Ap, Bp, Am, Bn, MG1 et MG2, ils seront utilisés comme facteurs dans la création du plan d'expérience. Ils représentent des largeurs de Gaussiennes. Tous ces paramètres ont un coefficient à optimiser. Ces coefficients sont respectivement : cAG1, cAG2, cAp, cBp, cAm, cBn, cMG1 et cMG2. Les termes Slope et MaV sont des coefficients appliqués respectivement à l'image aérienne et à l'image du masque. L'Équation 2.7, donne une expression synthétique de l'image résine telle qu'elle est donnée par le fournisseur du logiciel Brion Technologies.

> $cMG2 * IM \otimes GMG2 + Theta - Thresh$  $cAG2 * A \otimes GAG2 + Slope * IA + cMG1 * IM \otimes GMG1 +$  $cAm * Am \otimes GAM + cBn * Bn \otimes GBn + cAG1 * A \otimes GAG1 +$  $R = cA x A + MaV * IM + cAp * Ap  $\otimes GAp + cBp * Bp \otimes GBp +$$

*Équation 2.7* 

**2.1.5 Ensemble d'apprentissage des modèles OPC** 

Pour créer un modèle OPC, il faut posséder un ensemble d'apprentissage qui va permettre de calibrer le modèle. Cet ensemble d'apprentissage correspond aux mesures de dimensions critiques d'un ensemble de motifs tests représentatifs des produits qu'on cherche à étudier.

La première étape est donc de créer l'ensemble des motifs qui sera dessiné sur un masque. Les plateformes de développement OPC donnent la possibilité de faire le dessin des motifs tests dans un fichier GDS (Graphics Data System en anglais). La Figure 2.9 donne un exemple de motifs tests dessinés dans un fichier GDS. Sur cette figure on peut voir des motifs de test de type lignes

$$
© Mame Kouna TOP – 12 janvier 2011
$$
 42

denses, lignes isolées, espaces isolés ou encore des motifs en deux dimensions tels que les motifs en « H » ou des bouts de lignes représentatives d'un niveau Active. Les dimensions étudiées résultent de celle mise en place dans les règles de dessin pour ce nœud technologique.

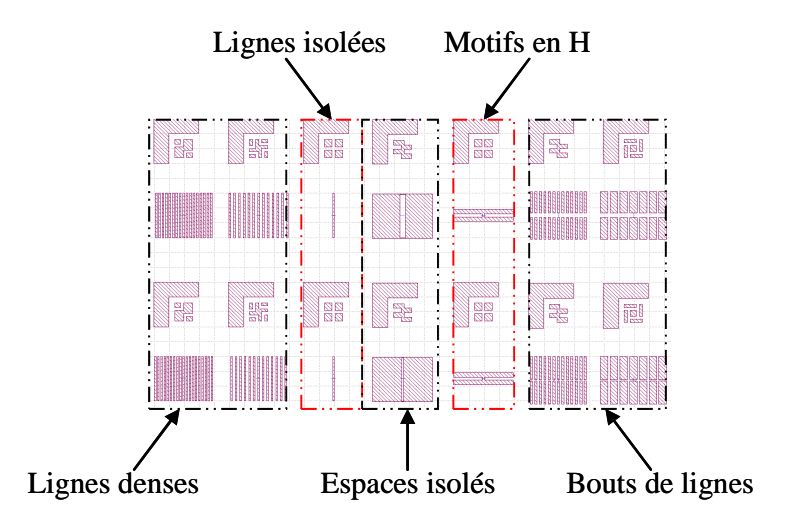

*Figure 2.9 : Exemple de motifs tests utilisés pour la création d'un fichier GDS (ici cas de l'Active)* 

En production, une zone est réservée à ces motifs tests sur le pourtour des plaquettes (« zone frame » en anglais) pour le calibrage des modèles OPC. Ces structures de test sont ensuite imprimées dans la résine à condition nominale, ou encore en faisant varier la dose d'exposition et le defocus d'une puce à une autre dans le cas de modèle à calibrer dans la fenêtre de procédé. La Figure 2.10 montre le pourtour des puces réservé aux motifs tests dédiés à l'OPC. Cette zone est le chemin de découpe des puces qui contient un grand nombre de motifs permettant de suivre le procédé de fabrication.

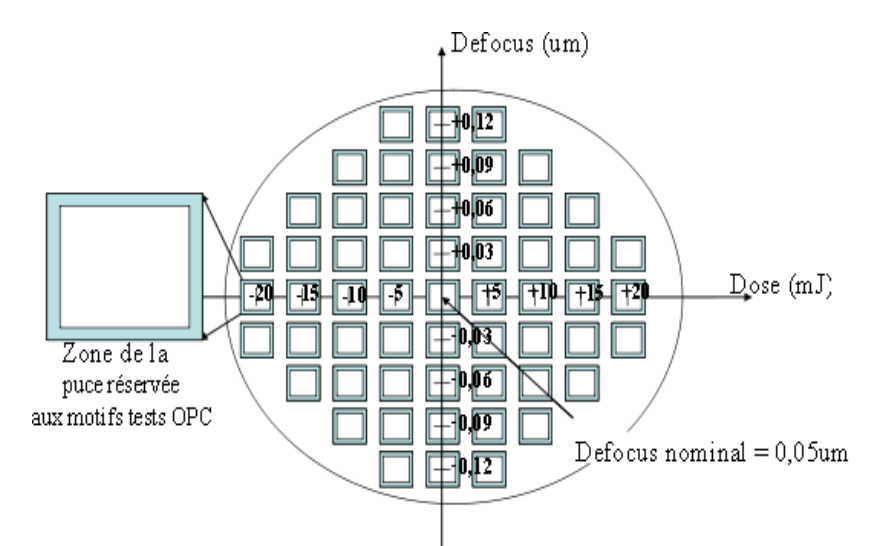

*Figure 2.10 : Schéma de la variation de dose et de defocus sur une plaquette et repérage de la zone des puces dédiée aux motifs tests de l'OPC* 

Enfin, les mesures de dimensions critiques sur plaquette de ces motifs tests sont mesurées au microscope électronique à balayage qui est l'instrument de métrologie le plus couramment utilisé en milieu industriel pour sa rapidité de mesure [54] [55]. Ce sont ces mesures de dimensions critiques des motifs tests qui vont constituer l'ensemble d'apprentissage du modèle.

Les effets de proximités observés pour les nœuds technologiques avancés (en dessous du nœud 65nm) sont de plus en plus complexes à cause du fait que l'on résolve des motifs à la limite de résolution de la longueur d'onde 193nm. Ainsi alors que les modèles OPC utilisaient une centaine de motifs test pour la technologie 90nm, ils en utilisent des milliers pour les nœuds technologiques avancés.

# **2.2 Les Besoins en modélisation**

La lithographie optique est soumise à des contraintes de plus en plus sévères pour répondre à la réduction de la taille des transistors. Il faut noter que les outils de lithographie actuels sont arrivés à un pallier et ne permettent plus d'assurer seuls le gain en densité. Le degré de complexité est donc reporté sur les outils de simulation du procédé lithographique (computational lithography en Anglais). Les modèles OPC intègrent donc de plus en plus d'effets du procédé de fabrication afin d'en contrôler l'erreur. Le budget d'erreur étant ainsi réduit, la modélisation est devenue une étape clé de la lithographie optique. De plus en plus de techniques d'amélioration de performance lithographique utilisent la modélisation et les prédictions des modèles OPC. Parmi ces techniques utilisant la modélisation, on peut citer :

- L'insertion de motifs non résolus (SRAF) de manière automatique par l'utilisation de méthode inverse.
- La prise en compte des effets longues distances (optique, biais gravure, flare,…).
- La correction des effets de proximité non lithographique dus à la CMP (procédé de planarisation mécano-chimique de la résine) ou à la gravure.
- La génération et la mise en alignement des masques utilisés pour la double exposition.
- L'optimisation des sources et des paramètres optiques du scanner.
- La prise en compte des effets électromagnétiques au niveau du masque.

Les modèles OPC sont en plein cœur de toute cette dynamique. Nous présenterons dans cette partie un certain nombre de ces modèles qui font appelle au calibrage d'un modèle sur un ensemble de mesures afin d'améliorer le contrôle du procédé lithographique.

## **2.2.1 Modélisation de la fenêtre de procédé**

Les modèles utilisés pour l'amélioration des performances lithographiques doivent être prédictifs sur toute la fenêtre de procédé. Un modèle OPC calibré pour une condition nominale va permettre de résoudre les motifs de manière fidèle pour cette condition. Mais les motifs résolus seront fortement dégradé pour une variation dans la fenêtre de procédé. On voit sur la Figure 2.11 (a) que le modèle est prédictif en condition nominale. Mais lorsqu'on l'applique à la condition de procédé de +120nm en defocus et +4% en dose, le motif est ponté. Ce résultat de simulation se retrouve sur plaquette (Figure 2.11(b)).

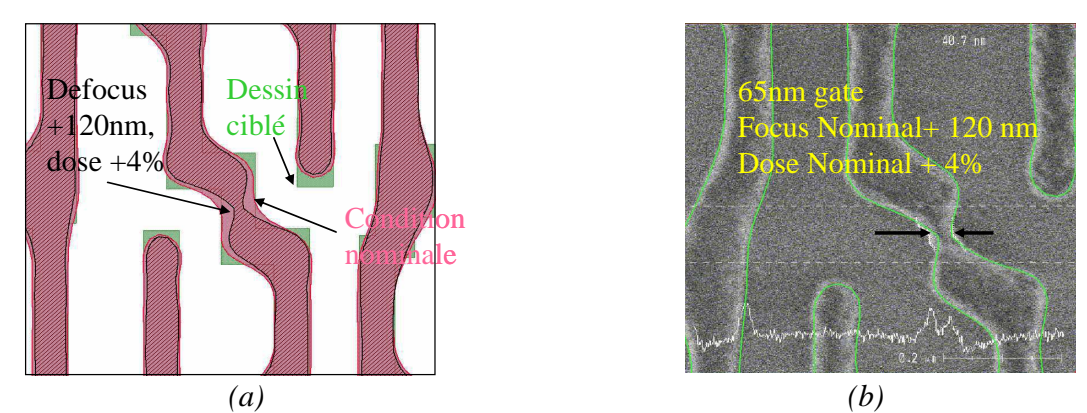

*Figure 2.11 : Application en condition nominale et à la condition de procédé de +120nm en defocus et +4% en dose, d'un modèle calibré à condition nominale* 

Ces variations dans la fenêtre de procédé deviennent de plus en plus sensibles pour des nœuds technologiques avancés. Ainsi on parle de plus en plus de « Model-Based Process Window » qui permet de compenser ces défauts dans la fenêtre de procédé. Pour cela il est nécessaire de calibrer un modèle prenant en compte les variations en dose, defocus et erreur masque du procédé lithographique. Après application d'un OPC au travers de la fenêtre de procédé on peut obtenir un contour à la condition nominale moins précis mais plus robuste à des variations du procédé de fabrication. Ces modèles sont utilisés de manière courante depuis le nœud technologique CMOS 45 nm.

## **2.2.2 Correction des effets longue distance**

En photolithographie on considère les effets qui sont à l'origine des variations des dimensions critiques sur la plaquette comme "effet longue distance" si leur influence dépasse la distance maximale d'interaction quand on expose la plaque avec un système optique parfait [56]. Pour une illumination circulaire, cette distance est approchée par l'Equation 2.8.

$$
EO = 2.24 * \frac{\lambda}{\sigma \, NA}
$$

avec DO le diamètre optique, λ la longueur d'onde de la lumière, σ le facteur de cohérence de l'illumination et NA l'ouverture numérique.

Lors d'une correction OPC, tous les effets de densité de motifs présents dans le diamètre optique sont pris en compte.

L'appellation effet "longue distance" regroupe ainsi tous les effets qui, pour un motif identique, entraine une variation de CD en fonction de la densité environnante. Ces distances d'interactions peuvent aller de quelques µm à plusieurs nm. La Figure 2.12 montre un exemple de la variation de densité sur une même puce où l'on peut voir des variations de densité allant de 0 à 90%.

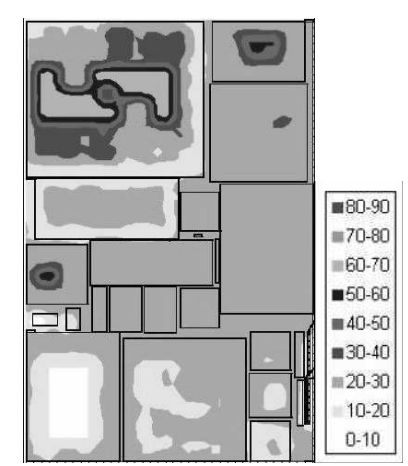

*Figure 2.12 : Exemple de variation de densité intra-puce* 

Ces variations de densité influencent les dimensions critiques sur la plaquette, mis en évidence pendant les étapes de fabrication du masque, d'insolation et de développement de la résine et aussi pendant l'étape de gravure du silicium.

Les variations des dimensions pendant le procédé lithographique proviennent essentiellement des lumières parasites (pour flare en anglais) pendant l'insolation et des effets longue distance lors du développement de la résine. Les lumières parasites sont l'ensemble des lumières diffractées nondésirées qui viennent s'ajouter à l'intensité lumineuse sur la plaque après avoir subi un certain nombre de diffractions et de réflexions. Ces lumières parasites sont liés à la densité des motifs sur la plaquette et à la diffraction dans un système de lentilles (due à leur rugosité de surface, à la double-réflexion sur leurs parois, la réflexion sur les diaphragmes, les bords des lentilles). Ces lumières parasites sont aussi dues à la nature des films étalés sur la plaquette (indice de réfraction) et leurs épaisseurs. Elles interagissent ensemble pour donner un bruit de fond continu sur la plaque modulée par les variations de densité des motifs sur le masque. Ce bruit de fond diminue le contraste de l'image et dégrade le contrôle des dimensions. Ces dégradations sont plus importantes en lithographie par EUV avec des interactions sur plusieurs millimètres.

La correction de l'effet des lumières parasites est devenue indispensable lorsqu'on veut produire des dimensions critiques en dessous de 45nm pour éviter la dégradation de la résolution de ces dimensions critiques. Des modèles permettent de modéliser ce type d'effet longue distance en utilisant des fonctions Gaussiennes comme dans le cas de la modélisation des effets du masque ont été développés [56]. Afin de prendre en compte ces effets, il est nécessaire d'introduire des motifs sensibles à la variation longue distance afin de calibrer un modèle prédictif.

Les effets après gravure sur les dimensions sont notamment ceux de la densité des structures sur la plaque. Les tables de gravure jusqu'ici utilisés pour tenir compte des variations de CD après gravure sont efficaces à conditions nominales mais ne sont pas prédictifs pour la fenêtre de procédé. Des modèles de gravure sont utilisés aujourd'hui pour prendre en compte les effets de la gravure. Ces modèles utilisent des fonctions Gaussiennes afin d'effectuer un produit de convolution des motifs de la plaque après l'étape de lithographie pour calculer son image après gravure. Comme les dimensions des motifs diminuent quand la densité augmente, la fonction Gaussienne permet d'élargir les zones à graver de la plaque suivant la densité locale.

Des modèles permettent de corriger ces effets longue distance cités précédemment. En milieu industriel, les outils permettant de modéliser ces effets longue distance sont intégrés aux outils de

développement OPC. Ces modèles sont envisagés pour les nœuds technologiques CMOS 32 nm et de manière systématique pour l'EUV.

## **2.2.3 Prise en compte de la topographie du circuit**

L'impression des motifs de résine sur plaquette est dépendante de la topographie des niveaux préalablement exécutés sur la plaquette qu'ils vont recouvrir. Généralement on utilise un empilement antireflet afin de minimiser l'impact des niveaux précédents sur le procédé lithographique. Cependant, dans certains cas comme les implants ou les procédés de double exposition, ces niveaux sont visibles. La présence de ces niveaux peut avoir un impact non négligeable sur les valeurs de CD au final. On peut voir sur la Figure 2.13 la différence en terme de taille d'espace (surtout en bas de profil) des deux mêmes motifs sur des topographies différentes dans le cas d'un procédé lithographique pour des implants. Ici le même motif placé sur un empilement différent présente des différences de CD en raison de topographies différentes.

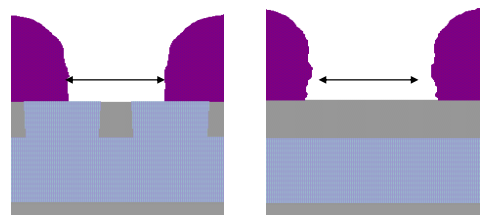

*Figure 2.13 : comparaison de l'impression de deux motifs sur des topographies différentes* 

De plus en plus, on voit apparaître des modèles qui prennent en compte les niveaux précédents. Pour cela il est nécessaire de définir des motifs de test sensibles à la topographie dans l'ensemble de calibration.

## **2.2.4 Réglage des paramètres des scanners (Scanner Matching)**

Pour les procédés lithographiques avancés, le contrôle précis et le réglage des paramètres lithographiques  $(k_1)$  sont devenus plus important que jamais pour l'optimisation du rendement et de la qualité de production.

Le réglage des paramètres scanner est devenu un levier supplémentaire afin d'ajuster le procédé de fabrication d'un outil d'exposition à un autre et ainsi d'augmenter la productivité et la qualité des puces. Pour cela on utilise un modèle empirique afin d'ajuster les paramètres d'un scanner à un autre (scanner matching en Anglais) [57]. Le principe est décrit par la Figure 2.14.

Le processus d'ajustement des paramètres d'un scanner à partir d'un autre se décline comme suit. Un masque de référence est réalisé sur le scanner 1 de manière traditionnelle. On effectue donc un modèle OPC (référence) qui permet de compenser les effets de proximité du masque et de réaliser des motifs à la valeur ciblée (dans ce cas le CD en fonction de la période est à la valeur ciblée). On utilise ensuite ce masque de référence sur un scanner à ajuster et on effectue les mesures afin de quantifier les différences entre les mesures de référence (mesures 1, obtenue avec le scanner de référence) et celles obtenues avec le deuxième scanner (mesures 2). On calibre ensuite un modèle scanner en ajustant (légèrement) les paramètres scanner tels que NA, σ, defocus, dose, etc… afin de compenser l'écart entre les deux scanners [58].

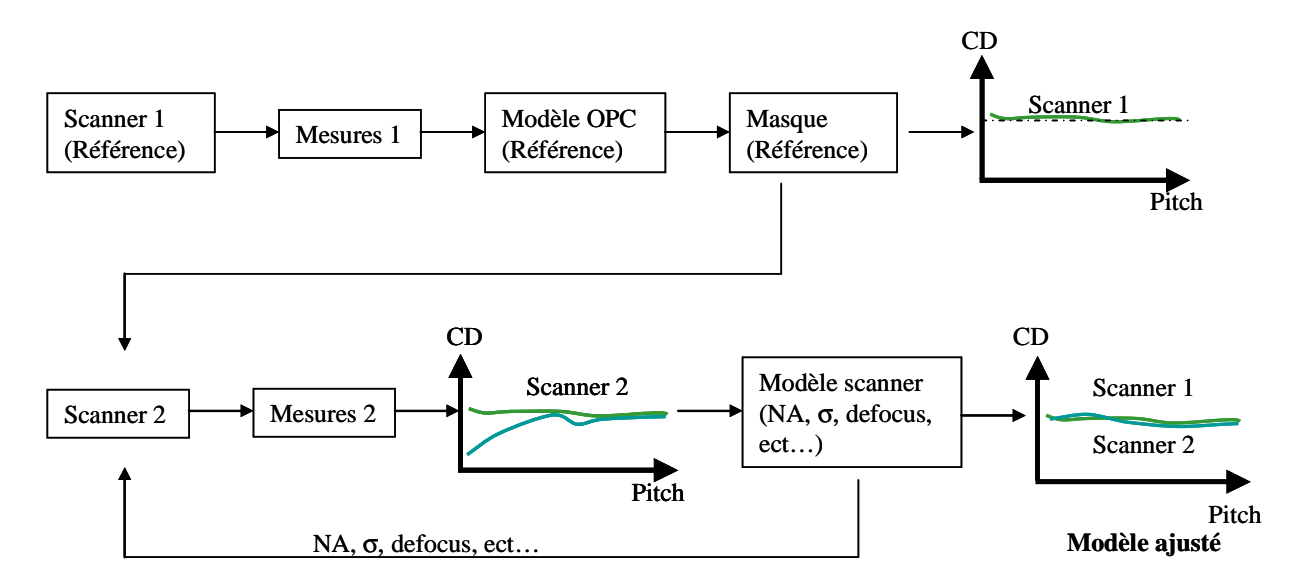

*Figure 2.14 : Principe de l'ajustement des paramètres d'un scanner pour l'adapter au procédé développé à partir d'un autre scanner* 

Cette méthode est utilisée pour les niveaux implants afin de compenser des erreurs d'une dizaine de nanomètre entre des outils de production. On envisage également d'utiliser cette méthode pour des corrections plus fines.

## **2.3 Conclusion**

Le besoin en terme de modélisation du procédé microélectronique devient de plus en plus important du fait que les systèmes de lithographie soient à leur limite et que le gain en terme de résolution est maintenant garantie par des améliorations logiciels. Il a été montré que le passage du 32 nm de demi période au 22 nm se ferait entièrement par des méthodes algorithmique (double exposition, OPC en fenêtre de procédé, lithographie inverse, SMO,…). De plus, le besoin en modèle n'est pas uniquement lié à la lithographie mais peut couvrir plusieurs champs d'applications. Il est donc important de se poser la question sur la qualité de ces modèles.

Pour les études menées au cours de cette thèse nous nous sommes concentrés sur les modèles OPC dans la fenêtre de procédé. Le calibrage des modèles OPC en milieu industriel passe inexorablement par des plateformes de développement OPC dédiés. L'utilisation contrainte de ces logiciels nous a conduits à mettre en œuvre des méthodologies pour améliorer l'utilisation de ces plateformes de développement OPC afin de garantir la qualité des modèles OPC créés. Ces méthodes mises en place sont applicables aux prochaines générations technologiques et ne sont pas spécifiques à une application aux modèles OPC. Elles peuvent être utilisées dans la mise en place d'autres modèles.

# **Chapitre 3 : Traitement des mesures aberrantes**

La fiabilité de la métrologie est un facteur important dans la qualité des modèles OPC. Un petit nombre de mauvaises mesures dans un ensemble de calibrage peut dégrader de façon significative la qualité du modèle [59].

Aujourd'hui entre 1000 et 3000 mesures de dimensions critiques sont utilisées en milieu industriel pour le calibrage des modèles. L'objectif de l'analyse des ensembles de calibrage vise à détecter et à supprimer ces mauvaises mesures. Vérifier manuellement toutes ces mesures demande beaucoup trop de temps et d'attention dans ce milieu où le maître mot est la compétitivité. D'où la nécessité du développement d'un outil de détection automatique de ces mauvaises mesures.

Les méthodes de détection de valeurs aberrantes couramment utilisées consistent à comparer deux distributions de données et à indexer les expériences produisant des erreurs extrêmes entre ces deux distributions. Ces méthodes étudient la dispersion des erreurs par rapport aux lois de probabilités (normale, poisson,…) ou encore grâce à des méthodes de régression.

Les mesures de dimensions critiques utilisées pour le calibrage des modèles OPC sont non homogènes. Les dimensions mesurées dépendent des types de motifs et de leurs conditions d'exposition. Les valeurs aberrantes détectées avec l'utilisation directe des méthodes de détection de valeurs aberrantes classiques sont presque toujours les mesures extrêmes (minimales et maximales) de l'ensemble de données. Or des mesures extrêmes ne représentent pas forcément des mesures aberrantes. Elles représentent plutôt des motifs singuliers ou des motifs mesurés à des conditions de procédé extrêmes. Les mesures aberrantes ne seront pas détectées avec ces méthodes tant que leurs valeurs ne sont pas extrêmes.

Il est donc important d'organiser l'ensemble de données étudié en groupes cohérents afin de pourvoir déterminer les réelles irrégularités.

Des approches originales pour la détection de valeurs aberrantes ont été appliquées au traitement d'image. Ces approches consistent à utiliser une classification par les C-Moyennes pour la segmentation des données de l'imagerie par résonance magnétique et l'estimation des non homogénéités en utilisant la logique floue. Cela permet de détecter et compenser les pixels non homogènes grâce aux valeurs de leurs proches voisins [60]. Cette approche révèle des

incohérences dans l'ensemble de données, par formation de groupes homogènes. Elle a aussi été utilisée avec les Machines à Vecteur de Support (SVM) pour l'identification de valeurs aberrantes [61].

Nous avons développé une méthode originale qui associe la méthode de classification floue [62] pour la formation de groupes homogènes de mesures de dimensions critiques et la distance de covariance de Mahalanobis [63] pour discriminer les éléments éloignés dans ces groupes homogènes formés.

En début de ce chapitre, nous allons faire un bref rappel des méthodes existantes de détection de valeurs aberrantes. Ensuite nous présenterons la méthode que nous proposons, puis nous appliquerons à un exemple concret de données de calibrage en OPC. Pour finir, nous étudierons la robustesse de cette méthode et proposerons des améliorations.

## **3.1 Type de mesures aberrantes rencontrées**

Les mesures de dimensions critiques constituent l'ensemble de calibrage des modèles OPC. Ces mesures sont celles de motifs de test spécifiques au nœud technologique et au niveau lithographique calibré (cf. section 2.1.5). Leurs mesures sont également utilisées pour vérifier la validité des modèles OPC.

L'instrument de métrologie généralement utilisé dans l'industrie des semi-conducteurs pour mesurer les motifs de test est le microscope électronique à balayage (cf. section B.1 en annexe). Les mesures se font automatiquement en utilisant des recettes de mesure qui permettent de commander le placement sur chacun des motifs à mesurer par le SEM puis l'acquisition d'une image (cf. section B.4.1 en annexe). Les photos SEM sont ensuite analysées pour déterminer la dimension de chaque motif en fonction de son type (le type de motif est spécifié par l'utilisateur).

Aujourd'hui entre 1000 et 3000 mesures sont utilisées pour le calibrage des modèles et leur vérification. Avec une telle quantité de données, différents types d'erreurs apparaissent. Parmi ces erreurs il y a : des erreurs de référencement du type de motif qui peuvent entrainer comme dans le cas de l'exemple de la Figure 3.1 (a) la mesure d'une ligne à la place d'un espace.

- Il peut aussi y avoir aussi des erreurs du logiciel comme dans le cas de la Figure 3.1 (b) où le logiciel mesure un espace de 57,9nm alors que les motifs lignes sont pontés.

- Ou encore il peut y avoir des erreurs sur le motif à mesurer qui peuvent être dues à un mauvais alignement entre la recette et la plaquette. C'est le cas de la Figure 3.1 (c) où on ne mesure pas le bon contact.

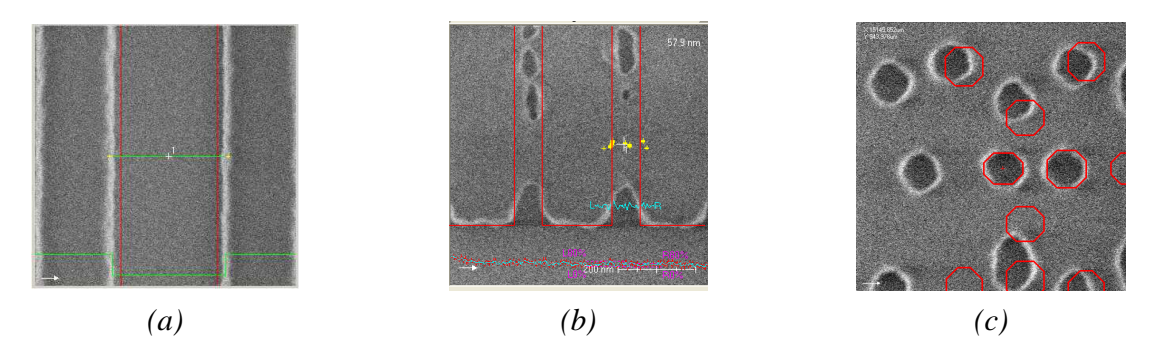

*Figure 3.1 : Exemple de mauvaises mesures trouvé dans un ensemble de calibrage de modèle*   $OPC$ 

L'objectif de l'analyse des ensembles de calibrage vise à détecter et à supprimer ces mauvaises mesures. Nous avons mis en place cette méthode automatique de détection de mauvaises mesures car la vérification de milliers de motifs prend beaucoup de temps et on peut passer au travers de certaines erreurs de mesure telle que celle de l'exemple Figure 3.1 (a) qui ne saute pas à l'œil.

La détection de mesures aberrantes doit être faite en amont du calibrage des modèles pour éviter de prendre en compte dans le modèle des mauvaises mesures, car la prise en compte de mauvaises mesures est préjudiciable à l'obtention de bons modèles [64].

# **3.2 Etat de l'art des méthodes de détection de valeurs aberrantes**

Dans la littérature il existe différentes méthodes de détection de valeurs aberrantes pour des données uni-variées. Parmi ces méthodes on peut citer l'examen des distances de covariance entre les individus. Il existe aussi des tests graphiques tels que les boites à moustache, les histogrammes ou encore diagramme de dispersion [65].

Le problème avec ce type de tests est qu'ils détectent uniquement les valeurs extrêmes d'un ensemble de données. La Figure 3.2 illustre un cas d'application des méthodes de détection de valeurs aberrantes classiques sur un ensemble de données.

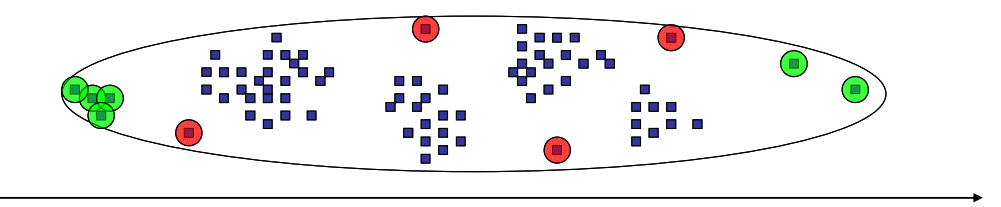

Taille des éléments de l'échantillon global

*Figure 3.2 : Illustration de la stratégie de détection de valeurs aberrantes par rapport aux méthodes classiques* 

Si on considère que les points bleus représentent notre ensemble de données, les méthodes de détection classiques indexeront les points bleus encerclés en vert. Ces points indexés représentent les points extrêmes de l'ensemble de données global.

On peut voir sur la Figure 3.2, que l'ensemble de données se décompose en sous-ensembles cohérents qui laissent apparaître des points encerclés en rouge qui semblent plus énigmatiques.

En résumé les points aberrants ne sont pas forcément les points extrémaux. La méthode que nous proposons va tenir compte des valeurs aberrantes autres que les valeurs extrêmes de l'ensemble global de données. Pour éviter de détecter les mesures de motifs singuliers une analyse complémentaire est faite sur la variation de mesures des motifs sur les différentes conditions de procédé.

## **3.3 Description de la méthode de détection des valeurs aberrantes**

La méthode que nous proposons se construit en trois étapes. D'abord les motifs vont être regroupés en sous-ensembles homogènes grâce à la méthode de classification floue. Ensuite la distance de covariance de Mahalanobis sera utilisée pour discriminer les éléments éloignés à l'intérieur de chaque groupe. L'inégalité de Bienaymé-Tchebychev sera enfin utilisée pour détecter ces éléments éloignés.

Les notions statistiques utiles à la compréhension des méthodes utilisées dans cette section sont explicitées dans l'annexe (cf. section A en annexe).

## **3.3.1 Méthode de classification floue**

L'objectif visé par l'utilisation de cette méthode est la subdivision des ensembles de calibrage en un nombre optimal de groupes de mesures homogènes.

Pour expliciter cette méthode, prenons l'exemple de la distribution de données,  $X = \{x_1, x_2, \ldots, x_n\}$ xn} représentée sur l'histogramme sur la Figure 3.3.

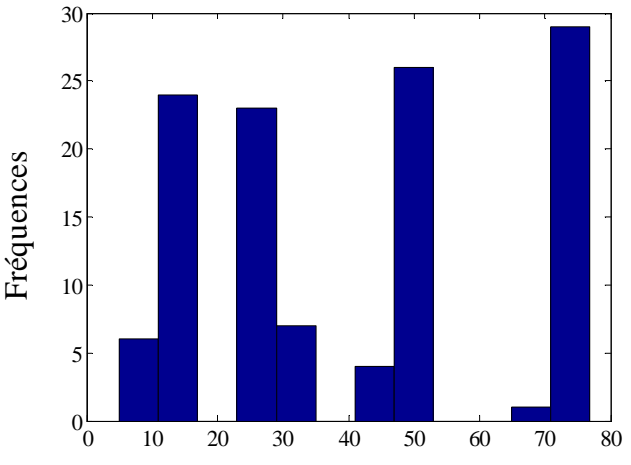

valeurs de la distribution (a.u)

*Figure 3.3 : Histogramme de la distribution de données X; Représentation du nombre d'occurrences trouvées en fonction d'une gamme de valeurs de données (échelle arbitraire)* 

Nous commençons par fixer le nombre maximal de groupes (N=10 par exemple). Ensuite nous cherchons le nombre optimal de sous ensemble de X qui répondent aux critères suivants :

• La somme des distances  $|x_k - v_i|^2$  $x_k - v_i$ <sup>2</sup> entre les éléments d'un même groupe est minimale,

• la somme des distances  $|v_i - \overline{x}|^2$  entre les différents groupes est maximale.

La méthode de classification floue revient donc à minimiser la fonction de coût J(P) décrite dans l'Équation 3.1.

Equation 3.1 
$$
J(P) = \sum_{k=1}^{n} \sum_{i=1}^{c} [A_i(x_k)] \Big| |x_k - v_i|^2 - |v_i - \overline{x}|^2 \Big| \quad \text{avec} \quad v_i = \frac{\sum_{k=1}^{n} [A_i(x_k)]^* x_k}{\sum_{k=1}^{n} [A_i(x_k)]}, \forall i \in N_c
$$

 $V = \{v_1, v_2, \ldots, v_c\}$  est le vecteur des centres des groupes,  $P = [A_1, A_2, \ldots, A_c]$  est la matrice d'appartenance des éléments du jeu de données  $X$  aux différents groupes, et Ai  $(x_k)$  la probabilité que  $x_k$  appartienne au groupe i avec la contrainte décrite dans l'Équation 3.2.

$$
\text{Equation 3.2} \qquad \sum_{i=1}^{c} A_i(x_k) = 1, \forall k \in N_n, A_i(x_k) \in [0,1] \qquad \qquad \text{et} \qquad \qquad 0 < \sum_{k=1}^{n} A_i(x_k) < n, \forall i \in N_c
$$

Cette contrainte signifie que la somme des probabilités d'appartenance d'un élément quelconque de l'ensemble de données suivant les différents groupes formés est égale à un.

Minimiser la fonction objectif décrite dans l'Équation 3.2 donne alors le nombre optimal de groupes homogènes de la distribution de données X.

Nous avons appliqué cette méthode de classification floue à la distribution de données décrite sur la Figure 3.3. Après classification, nous obtenons quatre sous-groupes. La Figure 3.4 représente les quatre groupes formés. On retrouve sur l'axe des ordonnées, les valeurs d'appartenance des éléments de l'ensemble de données à chacun de ces quatre groupes. Sur l'axe des abscisses les valeurs de la distribution X, sont représentées en unité arbitraire.

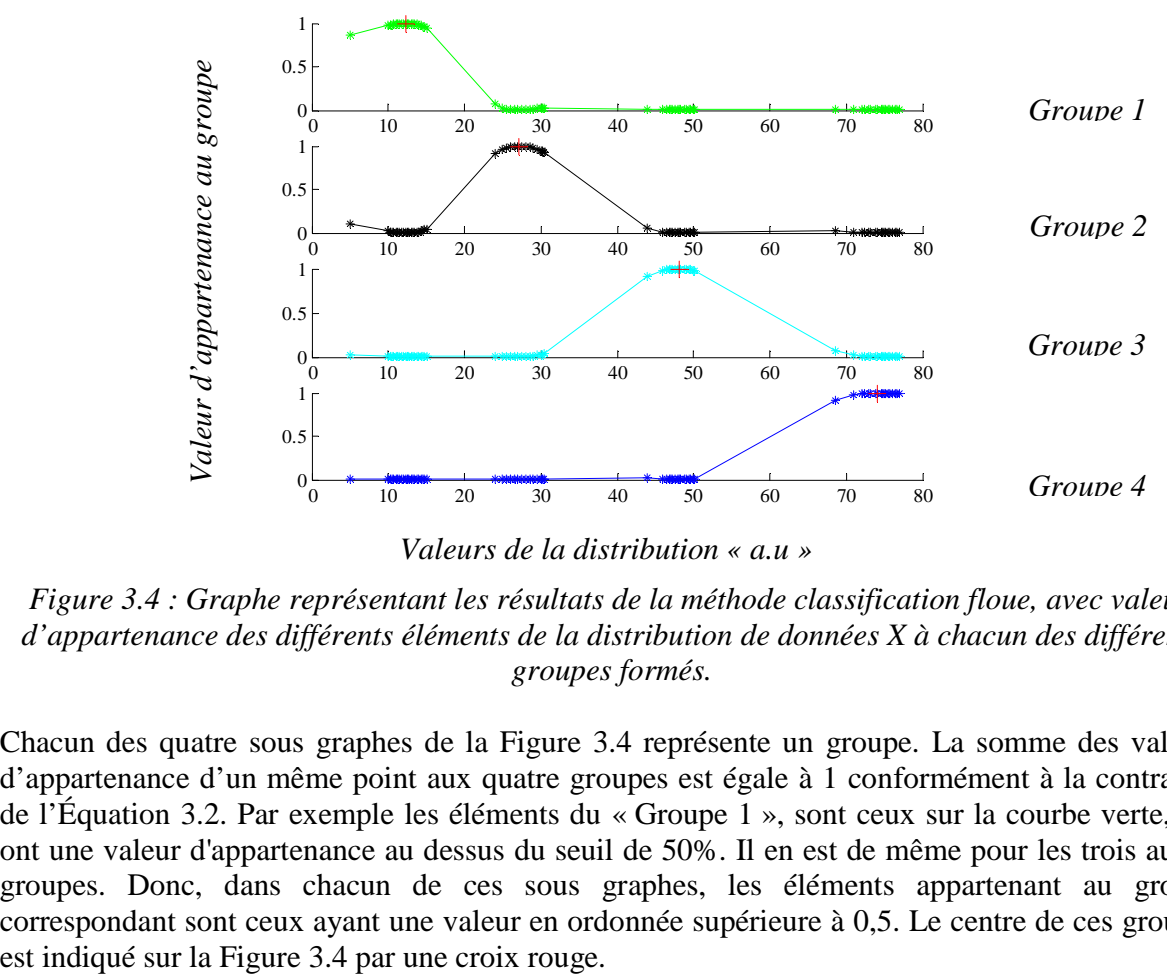

*Valeurs de la distribution « a.u »* 

 *Figure 3.4 : Graphe représentant les résultats de la méthode classification floue, avec valeurs d'appartenance des différents éléments de la distribution de données X à chacun des différents groupes formés.* 

Chacun des quatre sous graphes de la Figure 3.4 représente un groupe. La somme des valeurs d'appartenance d'un même point aux quatre groupes est égale à 1 conformément à la contrainte de l'Équation 3.2. Par exemple les éléments du « Groupe 1 », sont ceux sur la courbe verte, qui ont une valeur d'appartenance au dessus du seuil de 50%. Il en est de même pour les trois autres groupes. Donc, dans chacun de ces sous graphes, les éléments appartenant au groupe correspondant sont ceux ayant une valeur en ordonnée supérieure à 0,5. Le centre de ces groupes

#### **3.3.2 Distance de Mahalanobis**

La distance Mahalanobis est une distance de covariance. Elle tient compte de la corrélation de l'ensemble de données [63] [66]. Pour ce faire, on déterminera la distance de chaque élément au centre ou à la moyenne de l'ensemble de données en utilisant la matrice de covariance de l'ensemble de données étudié. Cette distance est définie par l'Equation 3.3.

$$
\hat{Equation 3.3} \qquad \qquad d_M(x_k) = \sqrt{(x_k - v_i)^T M (x_k - v_i)}
$$

M est la matrice de covariance semi-définie positive et νi est le centre ou la moyenne de l'ensemble de données contenant l'élément  $x_k$ .

Nous utilisons la distance de Mahalanobis pour étudier la proximité entre les éléments des groupes formés grâce à la méthode de classification floue. Notre but est de discriminer les éléments singuliers pour pouvoir les indexer.

Pour illustrer l'effet de la distance de Mahalanobis sur les données, nous avons représenté sur les Figure 3.5 (a) et (b), les distances respectivement euclidienne et de Mahalanobis, à leurs centres, pour tous les éléments de l'ensemble de données X.

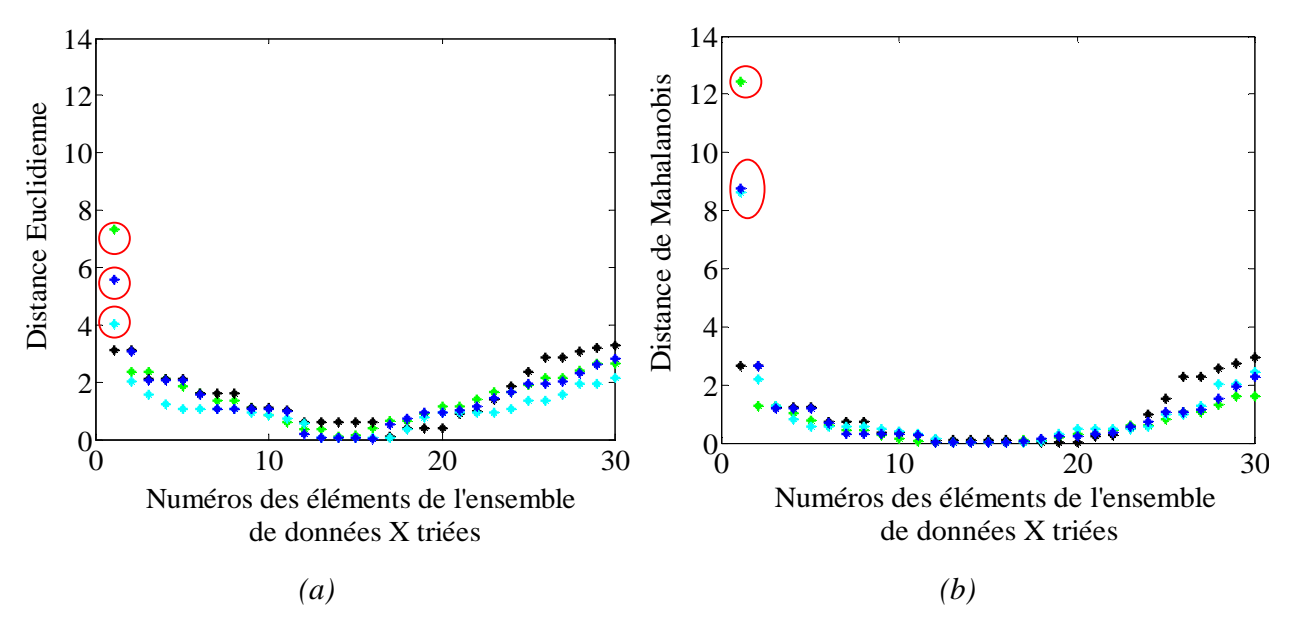

*Figure 3.5 : Classification de la distribution X, selon les groupes déterminés avec la méthode de classification avec la distance euclidienne (a) et avec la distance de Mahalanobis (b)* 

Les quatre groupes sont ceux formés avec la méthode de classification floue (Figure 3.4). On peut voir sur les Figure 3.5 (a) et (b) la non-linéarité de la distance covariance en comparaison avec la distance euclidienne. Elle discrimine largement les valeurs éloignées (encerclés en rouge) par rapport aux autres éléments de la distribution.

Une fois que les points marginaux sont discriminés grâce à la distance de covariance, les valeurs aberrantes peuvent être indexées en utilisant l'inégalité de Tchebychev. Ici les valeurs discriminées sont encerclées en rouge.

## **3.3.3 Détection des valeurs aberrantes avec l'inégalité de Bienaymé-Tchebychev**

L'objectif est maintenant de détecter les éléments aberrants dans chacun des groupes formés. On considère que dans un groupe, un élément est aberrant s'il diffère de plus de trois fois l'écart type de son groupe des autres éléments du groupe.

L'inégalité de Bienaymé-Tchebychev nous donne la probabilité qu'un élément appartienne à un ensemble de données. Il estime que dans une distribution, au moins (1-1/k²)\*100% des valeurs sont dans un intervalle de k écart-type par rapport à leur moyenne [67], avec k>1. L'inégalité de Tchebychev est donnée par l'Equation 3.4.

*Équation* 3.4  $x_{\alpha} \in \{x_i\}_{i=1,\dots,N}$  *est aberrant si Distance* $(x_{\alpha} - v) \geq 3\sigma$ 

avec « ν » la moyenne de l'ensemble  $\{x_i\}_{i=1,...,N}$  et σ leur écart type.

Pour gagner en fiabilité, nous avons choisi d'estimer l'écart type des ensembles de données étudiés à partir de leur centre plutôt qu'à partir de leurs moyennes. Le centre d'un groupe est en effet moins biaisé par les valeurs extrêmes que la moyenne [59]. Le centre est défini comme étant la moyenne pondérée par les valeurs d'appartenance de chaque point au groupe.

Lorsque la distance entre le point étudié et le centre de son groupe est inférieure à trois fois l'écart type, il est probable à 89% (d'après l'inégalité de Bienaymé-Tchebychev) que le point étudié appartienne au groupe.

Nous avons appliqué l'

Équation 3.4 aux quatre groupes obtenus précédemment par la méthode de classification floue. Les Figure 3.6 (a) et (b) comparent graphiquement les résultats de la détection des valeurs aberrantes entre les distances de Mahalanobis et euclidienne.

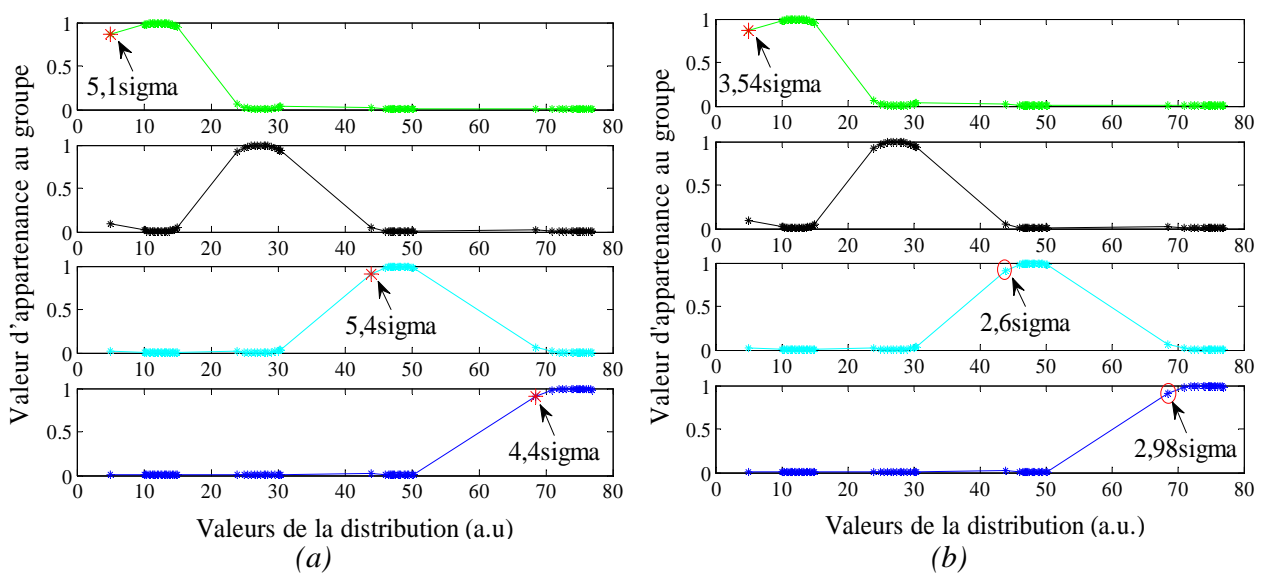

*Figure 3.6: Détection des valeurs aberrantes avec la distance (a) de Mahalanobis et (b) euclidienne respectant l'inégalité de Bienaymé-Tchebychev.* 

Sur la Figure 3.6 (a) la détection de valeurs aberrantes est faite avec la distance de Mahalanobis. Trois éléments sont détectés. Un du premier groupe (en vert), un autre du troisième groupe (en cyan) et un autre du quatrième groupe (en bleu). Ces éléments sont respectivement éloignés de 5.1, 5,4σ et 4,4σ des centres de leurs groupes.

Lorsque la distance euclidienne est utilisée pour la détection des valeurs aberrantes Figure 3.6 (b), un seul élément est détecté dans le premier groupe (en vert). Avec la distance Euclidienne, cet élément est éloigné de 3,54σ du centre de son groupe. On peut remarquer que les deux autres éléments détectés avec la distance de Mahalanobis sont à une distance euclidienne de 2.6σ et 2.9σ des centres de leurs groupes. Ces trois éléments ne sont pas assez éloignés des centres de leurs groupes pour être détectés avec la distance Euclidienne.

La distance de Mahalanobis a permis d'accentuer l'écart entre ces points et les centres de leur groupe et par la même occasion a permis leurs détection.

La méthode de détection des valeurs aberrantes proposée ne considère pas seulement les valeurs extrêmes (minimum et maximum) de l'ensemble de données global comme valeurs aberrantes. La classification nous permet de former des groupes cohérents des données. Ensuite dans chacun de ces groupes l'utilisation de la distance de Mahalanobis nous permet de discriminer les éléments marginaux de chaque groupe.

# **3.4 Application de la méthode sur des données de calibrage d'un modèle OPC**

## **3.4.1 Données expérimentales utilisées**

Nous avons appliqué notre méthode de détection de valeurs aberrantes sur des données de calibrage de modèle OPC mesurées au SEM (cf. section B.4.1 en annexeB.1.1).

Cet ensemble représente les mesures d'un ensemble de motifs de test à différentes conditions de procédé pour le calibrage du niveau Active de la technologie 65nm hp. L'ensemble de calibrage contient 1500 éléments. Sur la Figure 3.7 on retrouve les différents types de motifs représentés sur cette plaquette : ligne isolée, espace, bout de ligne, structures en H, ligne entre des blocs de résine et enfin lignes denses.

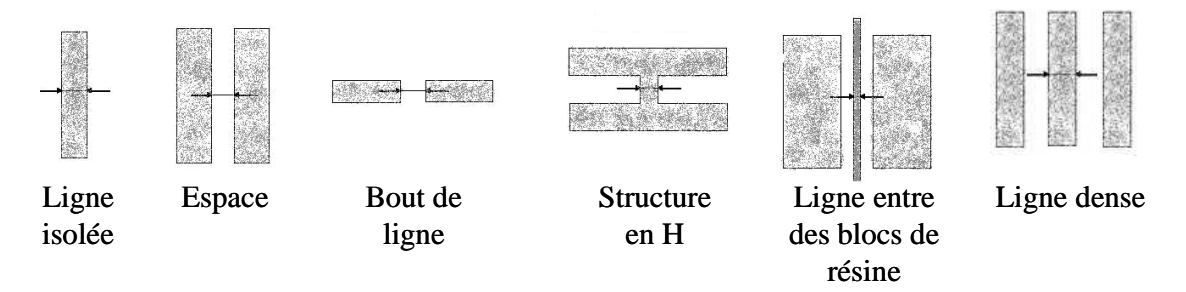

*Figure 3.7: Types de structures utilisées* 

Tout d'abord nous avons classé ces données par type de structure. Cette étape est fondamentale car elle permet de comparer des données similaires. Elle est faite en amont de la détection des valeurs aberrantes.

La Figure 3.8 représente l'histogramme de mesure de CD (Dimension critique) des 344 structures pour la condition nominale de dose et de defocus.

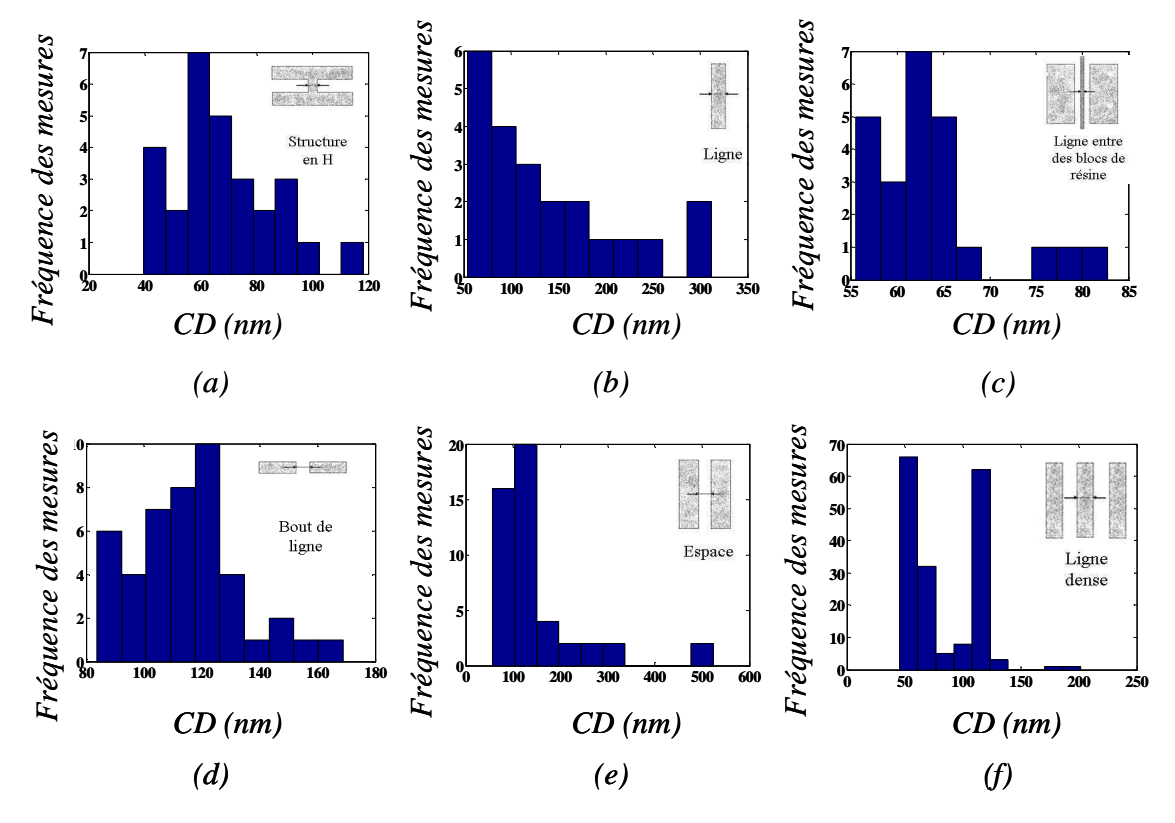

*Figure 3.8: Histogrammes de données de calibrage par type de structures pour la condition nominale de procédé* 

Sur cette figure sont représentées : les structures en H (a), les lignes isolées (b), les lignes entre des blocs de résines (c), les structures en bouts de lignes (d), les espaces isolées (e). Et enfin les lignes denses (f).

#### **3.4.2 Application de la méthode de détection de valeurs aberrantes**

La Figure 3.9 représente le résultat après application de la méthode de classification floue qui donne un nombre optimal de groupe pour chaque type de structure. Les éléments distants (distance de Mahalanobis) de plus de 3σ des centres de leurs groupes sont ici représentés en rouge.

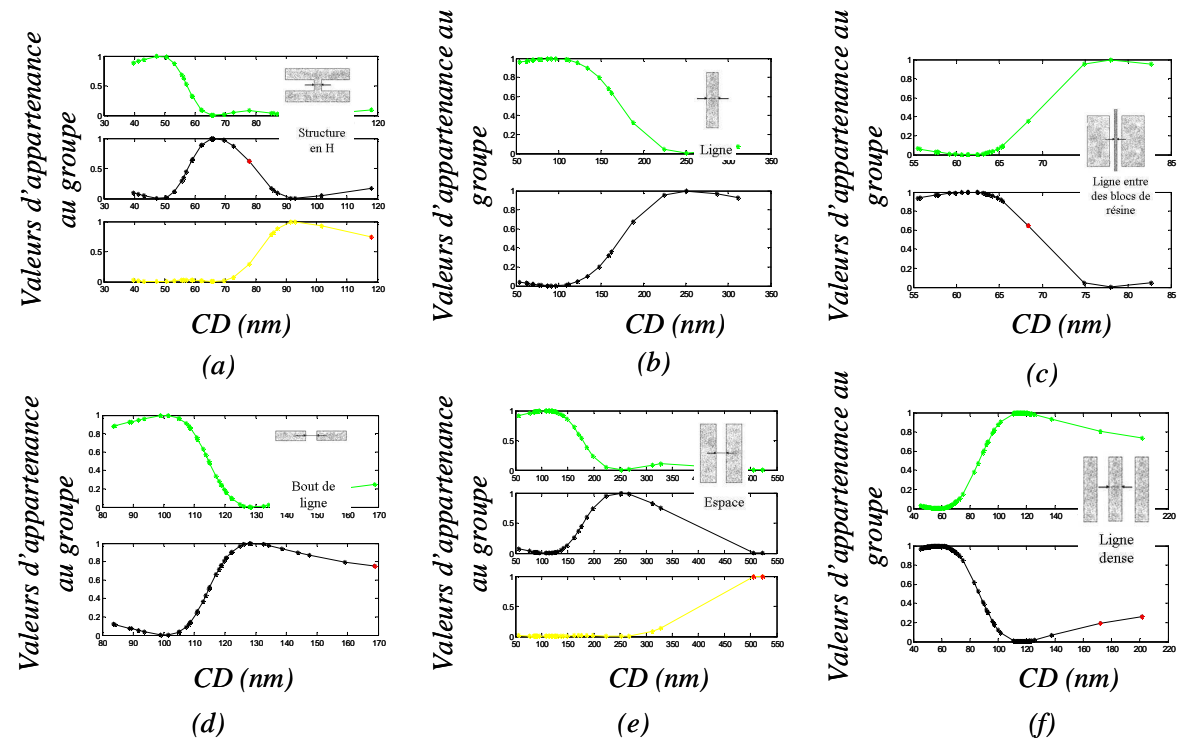

*Figure 3.9: Détection des valeurs aberrantes par groupe de donnés, pour les différents types de motifs : (a) aux motifs en H, (b) lignes isolées, (c) lignes entre bloc de résine, (d) bouts de lignes, (e) espaces isolées et (f) lignes denses* 

Sur la Figure 3.9, les données de 6 types de motifs sont traitées. Chaque type de motifs est divisé en 2 ou 3 groupes suivant sa dimension:

- L'ensemble des motifs en H, (a) de l'histogramme de la Figure 3.9 est scindé en trois groupes avec deux valeurs aberrantes indexées,
- ensuite l'ensemble des motifs lignes isolées (b) sont ici divisées en deux groupes, et aucun élément aberrant n'a été indexé,
- puis l'ensemble des motifs lignes entre blocs de résines (c) ont été divisés en deux groupes aussi et une valeur aberrante a été indexée,
- l'ensemble des motifs bouts de lignes (d) est divisé en deux groupes et une valeur aberrante a été indexée,
- puis l'ensemble des motifs espaces isolées (e) est divisé en trois groupes avec deux valeurs aberrantes indexées,
- enfin l'ensemble des motifs lignes denses est divisé en deux groupes avec deux valeurs aberrantes indexées.

Ainsi pour cette condition de procédé huit valeurs aberrantes ont été indexées. Cependant après vérification, seulement deux de ces huit valeurs indexées sont des mauvaises mesures. La première est la mesure d'un espace pour un motif ligne dense résultant d'une erreur de nomenclature de l'opérateur sur cette mesure. La deuxième est une erreur de placement de la mesure mesurant l'un des blocs de résine à la place de la ligne entre ces deux blocs. Les six autres valeurs détectées sont les mesures de motifs lignes et espace singulières, c.-à-d. avec des tailles de ligne et d'espace très différentes des autres valeurs de l'ensemble de données.

Pour les 1500 mesures de l'ensemble de calibrage dans les 25 conditions de procédés mesurées, 55 mesures ont été indexées.

Après vérification des 1500 mesures, les 15 mesures réellement aberrantes que compte l'ensemble de données sont dans les 55 mesures détectées. Les 40 autres points indexés sont des mesures extrêmes qui ne sont pas aberrantes. Ce sont des mesures de dimensions critiques très grandes ou très petites par rapport au reste de l'ensemble de données.

La méthode de détection des valeurs aberrantes proposée fait passer de 1500 à 55 mesures à inspecter. La réduction du temps d'inspection est considérable.

## **3.4.3 Type de mesures aberrantes détectées**

La Figure 3.10 donne les exemples de types de mesures détectées comme valeurs aberrantes.

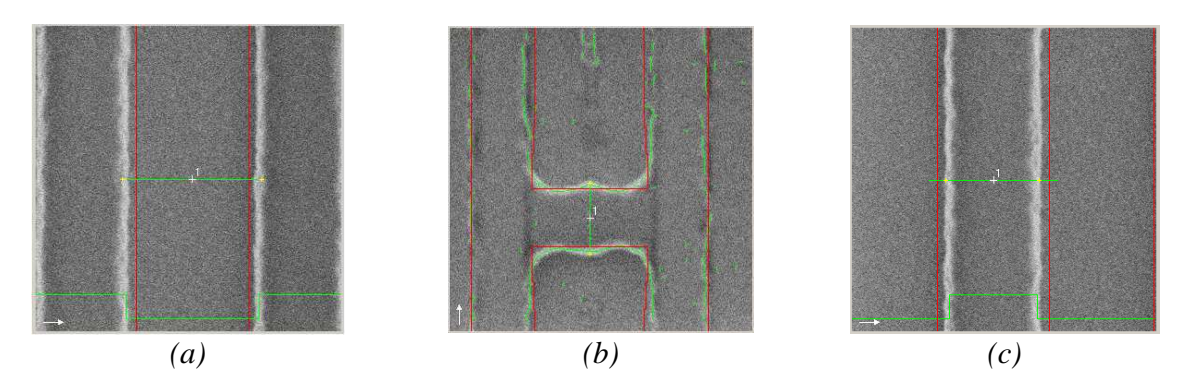

*Figure 3.10 : Différents types de mesures indexées ; a) Erreur de classification ; b) structures en H avec wiggles; c) mesure de ligne à dimension extrême* 

La Figure 3.10 (a) représente une mesure aberrante. Ici l'espace est mesurée à la place d'une ligne. Cet exemple représente une erreur de classification du type de motif due à l'opérateur. Il représente le premier type de mesures détectées par la méthode.

Ensuite le deuxième type de mesures détecté est donné sur la Figure 3.10 (b). C'est une mesure de bout de ligne. L'espace mesuré ici est accentué par un phénomène physique appelé « wiggles » qui apparaît au fort defocus. Ces « wiggles » formés en bout de ligne sont très important dans l'étude de la variation du modèle en fonction de celle des conditions de procédé. Cet exemple n'est donc pas considéré comme une mauvaise mesure.

Enfin on a sur la Figure 3.10 (c) le dernier exemple de mesure détectée. Cette mesure de ligne, est détectée car la taille de cette ligne de 200nm est très grande par rapport aux autres mesures de lignes de l'ensemble de données qui sont comprises entre 40 et 135 nm. Cet exemple provenant

des motifs de type ligne dense représentés sur la Figure 3.9 (f) représente la mesure d'un motif de taille singulière, il n'est pas considéré comme une mesure aberrante.

Toutes les mesures détectées par la méthode de détection de valeurs aberrantes proposée ne sont pas des mauvaises mesures. Pour améliorer cette méthode de détection de valeurs aberrantes, pour ne plus indexer des mesures particulières telles que les déformations physiques (wiggles) ou les mesures extrêmes, nous avons ajouté à notre méthode de détection initiale une vérification des dimensions critiques mesurées dans les différentes conditions de procédés.

# **3.5 Utilisation de la variation des conditions de procédé**

Pour rendre la méthode plus robuste nous allons utiliser les tendances de variations des dimensions critiques. Etant donné qu'on est dans le cas spécifique de détection de données de calibrage en OPC, on va s'appuyer sur les variations lithographiques pour améliorer la méthode de détection de valeurs aberrantes proposée précédemment. En l'occurrence, on va utiliser ici la variation de la mesure d'une dimension critique d'une condition de procédé à une autre.

Nous allons utiliser cette information dans chacun des groupes de données formés, pour chaque type de motifs. Nous utiliserons le fait que le jeu de données obtenu à condition nominale est reproduit avec plus ou moins de variation pour les autres conditions de dose et defocus. Les motifs indexés comme aberrants par la méthode proposée dans la section 3.3, vont être testés. La mesure du motif pour la condition où il est indexé comme aberrant est comparée aux mesures de ce même motif dans les autres conditions de procédé, afin de vérifier qu'elle est effectivement une mesure aberrante.

Dans un premier temps, nous allons chercher la tendance de la variation des mesures d'une condition de procédé à une autre pour chaque groupe de motifs. La variation du CD en fonction du Defocus pour différentes doses est quadratique comme peuvent en attester les courbes de Bossung (cf. Figure 1.7). Cependant nous utiliserons une régression linéaire pour obtenir cette tendance de variation entre les écarts de mesures, car ces écarts sont très petits par rapport à la mesure dimension critique, comme en témoigne la Figure 3.11.

Autour de la droite de régression des écarts, nous extrayons la variation moyenne et l'intervalle de confiance de l'écart de mesure d'une condition de procédé à une autre. Cet intervalle de confiance est centré sur la moyenne des écarts et contient les écarts de mesure jusqu'à +/- trois fois l'écart type de ces écarts de mesure.

Un intervalle de variation des écarts de mesures est ainsi établi pour chaque groupe de mesures obtenu grâce à la méthode de classification floue, entre toutes les paires de conditions de procédé.

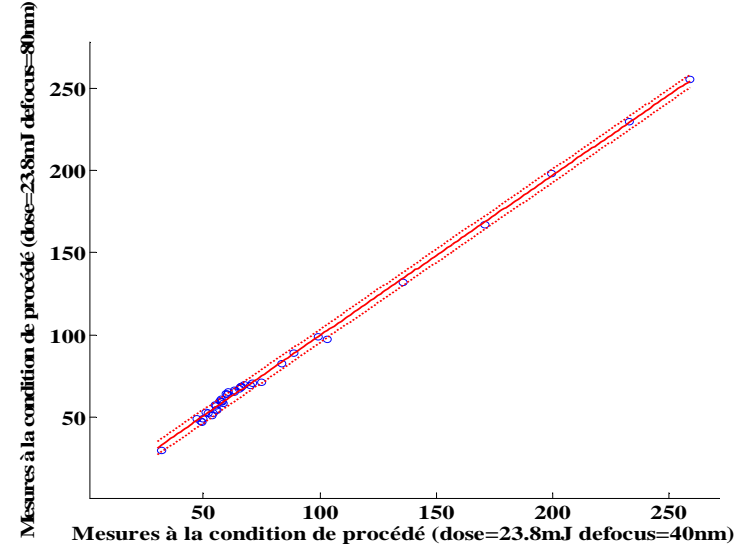

*Figure 3.11 : Droite de régression et intervalle de confiance des dimensions critiques des motifs mesurées entre deux conditions de procédé* 

La Figure 3.11 nous donne une droite de régression et un intervalle de confiance de la variation de CD de la condition de procédé (dose= 23.8mJ defocus= 40nm) à la condition de procédé (dose= 23.8mJ defocus= 80nm). Le trait plein rouge représente la droite de régression et en pointillés rouge autour, nous avons l'intervalle de confiance de la régression.

Chaque mesure détectée comme aberrante est testée par rapport à son écart à sa mesure dans les autres conditions de procédés.

Lorsque ces écarts se retrouvent en dehors des intervalles de confiance définis, le motif est définitivement considéré comme aberrant. A l'inverse lorsqu'au moins un de ces écarts de mesure respecte l'intervalle de confiance correspondant, ce motif est enlevé de la liste des mesures aberrantes.

Nous avons appliqué cette vérification dans la fenêtre de procédé pour les 55 éléments détectés précédemment comme aberrants. Cette vérification a permis de désactiver 36 éléments indexés parmi les 40 mesures non aberrantes détectées. La liste des mesures aberrantes passe donc de 55 à 19 mesures. 15 parmi ces 19 mesures s'avèrent être des mesures aberrantes et les 4 restants sont des mesures extrêmes mesurées à une seule condition de procédé.

L'utilisation de ce contrôle des mesures à travers la fenêtre de procédé a permis d'améliorer la robustesse de cette méthode de détection de valeur aberrante. Le pourcentage de valeurs non aberrantes parmi les valeurs détectées passe de 73 à 21%, dans cette application.

# **3.6 Conclusion**

Nous avons présenté une méthode de détection de valeurs aberrantes, applicable à toute distribution de données. La particularité de cette méthode est qu'elle n'indexe pas automatiquement les valeurs extrêmes comme aberrantes.

Grâce à la méthode de classification floue, chaque classe d'éléments de même type est divisée en un nombre optimal de groupes homogènes, ceci permet de faire une traque des mesures aberrantes à l'intérieur du jeu de données. Ensuite, dans chacun de ces groupes on utilise la distance de Mahalanobis pour discriminer d'avantage les éléments singuliers et pouvoir les détecter. Avec cette procédure toutes les mesures aberrantes de notre ensemble test ont été détectées. Parmi les valeurs détectées, 73% sont en fait des mesures non aberrantes.

Grâce à une vérification de la variation des dimensions critiques mesurées dans la fenêtre de procédé, nous avons amélioré la robustesse de cette méthode. Ainsi une partie des mesures détectées non aberrantes a pu être désactivée ce qui nous a donné au final un pourcentage de 21% des mesures détectés qui sont non aberrantes avec un temps d'inspection des mesures divisé par 78, ce qui est considérable.

Cette méthode permet de détecter rapidement les valeurs aberrantes dans de grands ensembles de mesures utilisés dans le calibrage de modèles en OPC. Elle a été utilisée avec succès dans l'exemple des données de calibrage de la technologie 65nm hp.

Cette méthode évite la prise en compte de mauvaises mesures dans les modèles.

# **Chapitre 4 : Impact de la métrologie sur les modèles OPC**

Les modèles OPC sont calibrés à partir de mesures de dimensions critiques de motifs tests faits à partir de la métrologie SEM (Scanning Electron Microscope). Ce microscope est le plus couramment utilisé en milieu industriel pour sa rapidité de mesure (deux photos SEM par minute). Mis à part les mesures fausses, de plus en plus de publications font état de bruits de mesures et de rétrécissement des lignes de résine mesurées au SEM à cause du bombardement d'électrons de la microscopie à balayage électronique [68]. L'intégrité des mesures provenant de la métrologie SEM est étudiée car le budget d'erreur s'étant réduit avec la réduction des dimensions critique, les bruits et erreurs de mesures auparavant négligeables doivent maintenant être pris en compte [69].

Le but de cette étude est de quantifier et de déterminer dans quelle mesure les erreurs de mesure et le bruit de métrologie affectent les modèles OPC. Pour ce faire nous avons comparé la métrologie SEM avec la métrologie AFM (Atomic Force Microscope) dont les mesures sont beaucoup plus lentes (Cinq minutes par mesure soit dix fois plus que le SEM) mais qui donne des mesures très précises [70].

Dans un premier temps, nous décrirons les conditions expérimentales utilisées et les conditions d'expositions des plaquettes étudiées. Nous étudierons ensuite la dispersion des écarts de mesures entre l'AFM et le SEM et la corrélation de ces mesures. Pour finir nous étudierons dans la dernière partie de ce chapitre, l'impact du bruit et de l'erreur de métrologie dans les modèles OPC.

# **4.1 Conditions expérimentales**

Deux plaquettes de 300mm ont été exposées sur un scanner à immersion « TWINSCAN XT:1700Fi » d'ASML [5]. Le nœud technologique visé est le 65nm hp, pour le niveau correspondant à la zone Poly silicium d'un transistor CMOS. Les mesures de dimensions critiques sur ces plaquettes ont été étudiées après l'étape de photolithographie.

Les conditions d'exposition de ces deux plaquettes sont les mêmes: une ouverture numérique NA  $= 1.2$ , une illumination annulaire avec un facteur de cohérence partielle : σin = 0,6 et σout=0,9 et un masque à décalage de phase atténué dont la transmission est de 6% (cf. section 1.2.1).

La première plaquette est exposée à dose nominale de 25mJ/cm<sup>2</sup> et au defocus nominal de -0.02µm. Cette plaquette va être utilisée pour étudier l'uniformité de mesure des métrologies AFM et SEM.

La deuxième plaquette est exposée avec des variations en defocus et en dose. La condition nominale d'exposition est de 25mJ/cm² en dose et -0.04µm en defocus, avec un pas de ±0.4mJ/cm² en dose et ±0.04µm en defocus. Cette plaquette va être utilisée pour identifier des erreurs de mesures AFM et SEM et leur impact sur les modèles OPC.

La Figure 4.1 montre les différentes couches de l'empilement utilisé pour la photolithographie par immersion. Le liquide d'immersion est ici de l'eau.

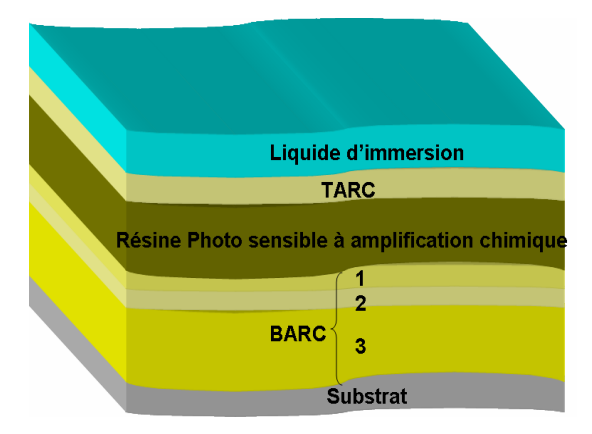

*Figure 4.1 : Coupe latérale de l'empilement utilisé sur plaquette de silicium lors de la lithographie par immersion pour le nœud technologique 65nm hp* 

L'empilement contient une première couche « Top Coat » qui sert à séparer la résine photosensible du liquide d'immersion (eau) afin d'éviter les phénomènes de diffusion d'acide de la résine vers l'eau, ce qui a pour effet de bloquer le développement. Puis une couche de résine photosensible à amplification chimique « EPIC IM5210 » de Rohm & Hass. On utilise également un empilement anti réfléchissant sous la résine (BARC) entre la résine et le substrat de silicium. Cet empilement est composé de 3 couches d'indices adaptés afin de minimiser la réflectivité au pied de la résine et atténuer l'amplitude des ondes stationnaires dans la résine (modification du CD en fonction de l'épaisseur de résine). Enfin on a le substrat en silicium

*CHAPITRE 4: IMPACT DE LA METROLOGIE SUR LES MODELES OPC* 

# **4.1.1 Caractéristiques des plaquettes étudiées**

Dans cette partie, les données mesurées dans chacune des deux plaquettes utilisées sont décrites. Une description complète de ces données est faite en annexe (cf. section C en annexe).

## **4.1.1.1 Plaquette exposée à condition nominale**

Sur cette plaquette une même puce est reproduite avec les mêmes conditions d'exposition. Par comparaison des écarts des mesures AFM et SEM, cette plaquette va nous permettre d'étudier et de quantifier le bruit de mesure des métrologies AFM et SEM.

L'ensemble des motifs dessinés sur cette plaquette est constitué de lignes denses et d'espaces isolés, avec au total vingt motifs de lignes denses et vingt motifs d'espaces isolés. La Figure 4.2 (a) donne un exemple de motif de type ligne dense et la Figure 4.2 (b) un exemple de motif de type espace isolé.

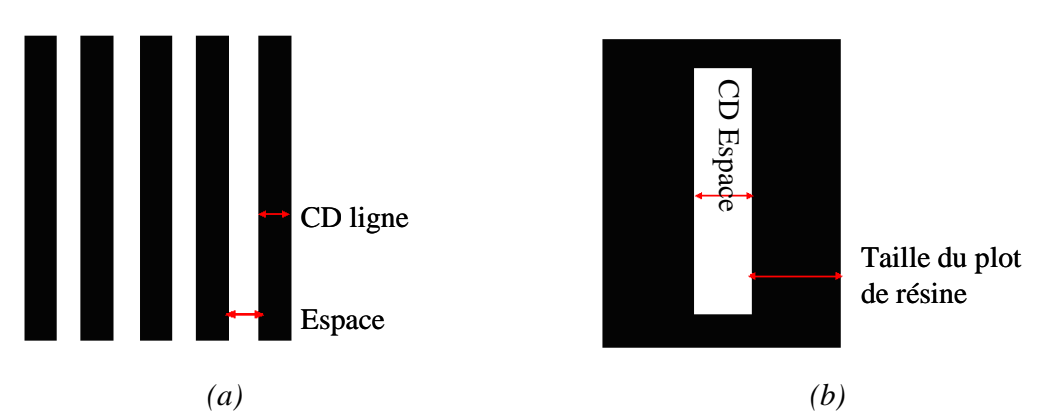

*Figure 4.2 : Schéma d'un motif de type ligne dense (a) et d'un motif de type espace isolé (b)* 

Pour les motifs lignes denses, les CD vont de 100 à 300 nm avec trois motifs extrêmes de tailles égales à 370nm, 634nm et 904nm. Les tailles des espaces correspondant vont de 86 à 634nm. Pour les espaces isolés, les tailles vont de 78 à 96nm et les tailles de plots correspondant vont de 98 à 891nm.

La procédure pour le choix des dimensions de ces motifs est une expertise propre à l'entreprise STMicroelectronics. Ces dimensions permettent d'obtenir un échantillon représentatif du nœud technologique 65nm hp.

## **4.1.1.2 Plaquette exposée avec des variations en defocus et en dose**

Pour calibrer les modèles OPC nous utilisons les mesures des dimensions des motifs du produit étudié. Les mesures de ces dimensions critiques sont faites à différentes conditions de procédés (conditions de dose et de defocus) pour prendre en compte ces variations du procédé lithographique dans le modèle.

Sur cette plaquette chaque puce contient le même ensemble de motifs qui représente notre design. Ce design contient quatre types de motifs répartis en huit blocs.

Le premier bloc de motif contient vingt motifs d'espaces isolés du même type que sur la Figure 4.2 (b). Les dimensions des espaces isolés vont de 70 à 500 nm.

Les quatre blocs suivants contiennent des matrices de lignes denses du même type que sur la Figure 4.2 (a). Chaque bloc contient 50 motifs de lignes denses à isolées ayant des tailles allant de 40 à 300nm et des tailles d'espace allant de 40nm à des motifs isolés.

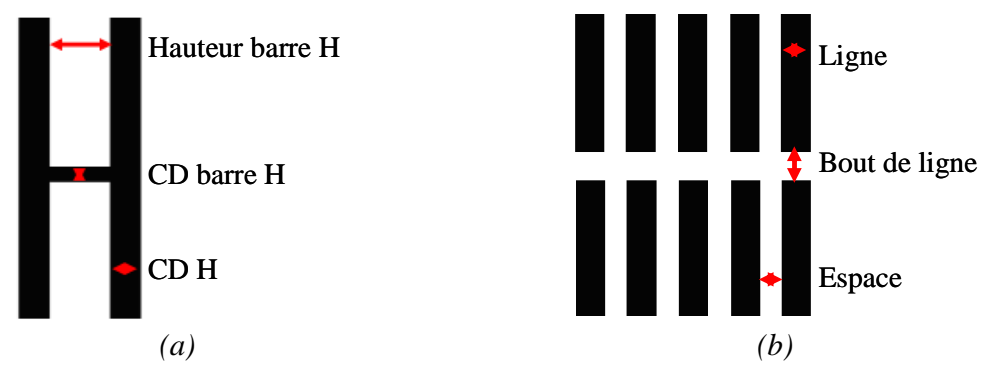

Les deux blocs suivants contiennent des motifs en H.

*Figure 4.3 : Schéma d'un motif de type H(a) et d'un motif de type bout de ligne(b)* 

La Figure 4.3(a) donne un exemple de motif en H. Chacun des deux blocs contient 36 motifs en H différents. Ces motifs en H ont des CD allant de 50 à 150nm et des hauteurs allant de 70 à 1500nm.

Enfin le dernier bloc contient les 40 motifs de type « bouts de lignes ». La Figure 4.3 (b) donne un exemple de motif en bout de ligne. Ces motifs bouts de lignes ont des tailles de ligne qui vont de 50nm à 500nm, des dimensions d'espaces variant entre 50nm et 150nm et des bouts de lignes variant entre 100 et 300nm.

## **4.1.2 Conditions utilisées pour les instruments de métrologies**

## **4.1.2.1 Conditions de mesure SEM**

Nous avons utilisé le microscope électronique à balayage Hitachi 9380 pour les mesures SEM. Les mesures ont été effectuées à une tension de 300V, un courant de 10pA, un grossissement de 200 000 (la plupart des motifs utilisés en OPC s'intègrent dans une fenêtre correspondant à un tel grossissement). L'autofocus est fait à l'extérieur de la zone de mesure, pour éviter le rétrécissement de la résine.

Les mesures SEM sont faites en automatique avec le logiciel « Design Gauge » d'Hitachi. Elles s'effectuent à raison de deux motifs par minute. On trouvera en annexe les principes fondamentaux du SEM dans la section B.1.1 en annexe.

Cette métrologie est utilisée pour mesurer les dimensions critiques des motifs sur les deux plaquettes décrites précédemment. On retrouve ces deux plaquettes sur la Figure 4.4.

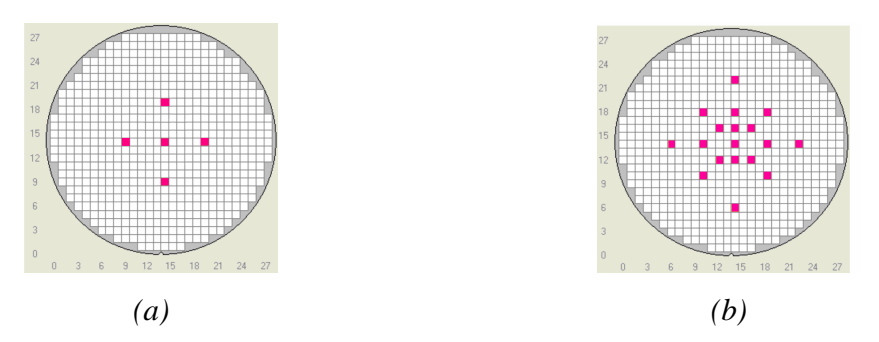

*Figure 4.4 : schéma des puces mesurées au SEM pour la plaquette : exposée à condition nominale pleine plaquette (a) et exposée avec variation de dose et defocus (b)* 

### *CHAPITRE 4: IMPACT DE LA METROLOGIE SUR LES MODELES OPC*

La Figure 4.4 (a) représente la plaquette à condition nominale pleine plaquette décrite dans la section 4.1.1.1. La Figure 4.4 (b) représente la plaquette avec les variations en dose en defocus décrite dans la 4.1.1.2. Pour l'emplacement des puces, nous avons choisi 5 puces pour la plaquette à condition nominale pour pouvoir constater l'uniformité du bruit de mesure à travers la plaquette. Pour la plaquette en FEM, les puces sont choisies pour avoir des courbes de Bossung échantillonnées de manière optimale.

#### **4.1.2.2 Conditions de mesure AFM**

Nous avons utilisé le microscope à force atomique AFM-X3D de Veeco [71]. On trouvera en annexe (cf. section B.2 en annexe), une description détaillée de l'AFM et de l'AFM-X3D en particulier. L'AFM-X3D fonctionne suivant le mode CD équivalent au mode « tapping » d'un AFM standard. Par balayage de la surface, cette technique permet de reconstruire le profil d'une structure en trois dimensions et d'obtenir une mesure de la hauteur, du CD, de l'angle, de la hauteur de résine, comme on peut le voir sur la Figure 4.5. L'AFM X3D permet également d'avoir accès aux mesures de rugosité de lignes LER et LWR [72] du profil du motif.

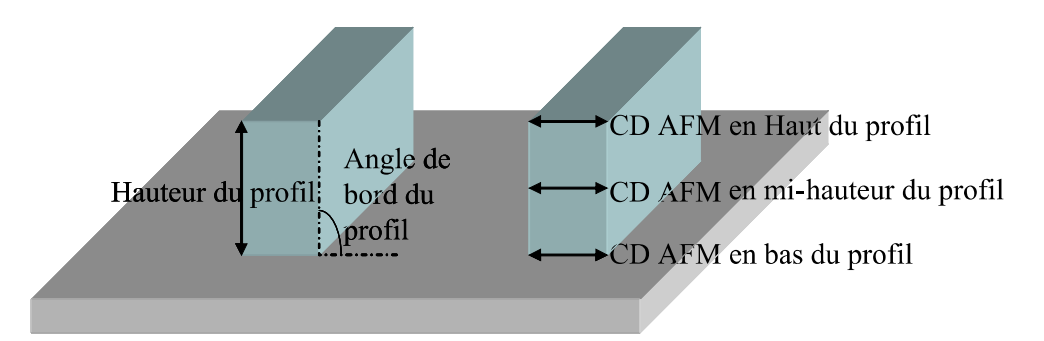

*Figure 4.5 : Paramètres résultants de la mesure AFM 3D utilisés dans cette étude* 

Les pointes AFM utilisées pour cette étude sont des pointes CDR50C de Team Nanotec Gmbh [73]. Ces pointes ont un diamètre de 50nm, un rayon de courbure de 20nm et une hauteur effective de 580nm. Nous avons ajusté les mesures de profil en dé-convoluant les mesures de la forme de la pointe connue grâce à une étape de calibrage.

Un format de marqueurs d'alignement spécifiques a été mis en place, pour améliorer la reconnaissance des motifs lors des mesures AFM. On trouvera dans la section B.4.2 en annexe, les détails de cette procédure pour l'automatisation des mesures AFM.

Nous avons effectué les mesures AFM en haut, en milieu et en bas de résine. Le CD en haut de profil est mesuré à 20nm du haut de la résine. Au dessus de cette limite, le profil de la résine est systématiquement arrondi et la mesure est biaisée par cet arrondi. Elle ne sera pas utilisée dans cette étude.

Pour le CD AFM à mi hauteur, il se pose également une question sur la fiabilité de cette mesure. En effet la hauteur de bord des motifs de résine n'est pas constante et il en est de même pour la pente de bord des motifs.

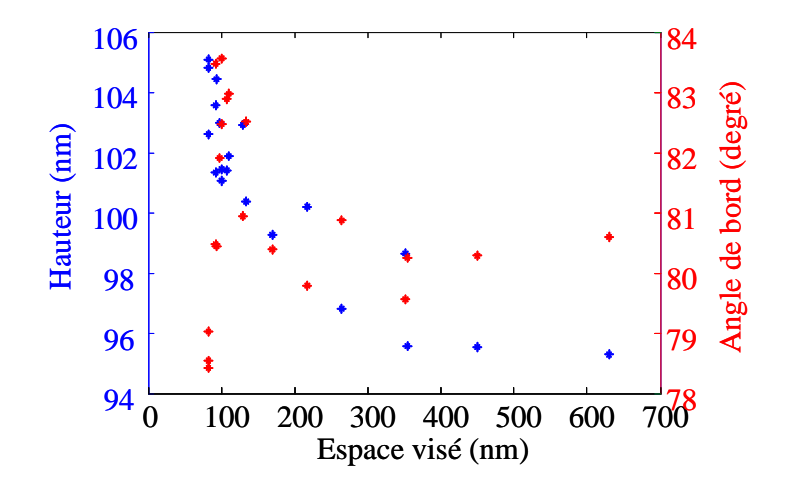

*Figure 4.6 : Graphe de variation de la hauteur de résine en bleue et de l'angle de bord des flancs de résine en vert en fonction de l'espace visé* 

La Figure 4.6 montre la variation de hauteur, ainsi que la variation de l'angle de bord des motifs en fonction de la taille d'espace visée. Ces résultats ont été obtenus pour les lignes denses de la plaquette à condition nominale (cf. section 4.1.1.1).

On voit sur la Figure 4.6 que la hauteur diminue d'environ 10nm lorsque la taille visée de l'espace entre les lignes denses, passe de 100 à 640nm.

La hauteur de bord des motifs n'est donc pas constante et est dépendante de la taille des espaces autour des lignes de résine.

Les mesures en milieu de résine sont donc effectuées à différentes hauteurs. Ces mesures en milieu de profil ne seront pas utilisées dans cette étude. Les mesures de dimensions critiques utilisées comme ensemble de calibrage des modèles OPC doivent être faites au même seuil pour pouvoir être comparés aux dimensions critiques simulées à partir d'image aériennes prélevées à la même hauteur dans la résine pour tous les motifs.

Enfin la mesure de CD en bas de profil donne une valeur de mesure à une hauteur de 25 nm du pied de la résine. Car cette hauteur doit être supérieure au rayon de courbure du pied de la pointe. La Figure 4.7 montre la zone d'ombre d'environ 20nm en bas du motif, délimitée par le rayon de courbure de la pointe, sur laquelle on ne peut obtenir aucune information sur le profil de résine.

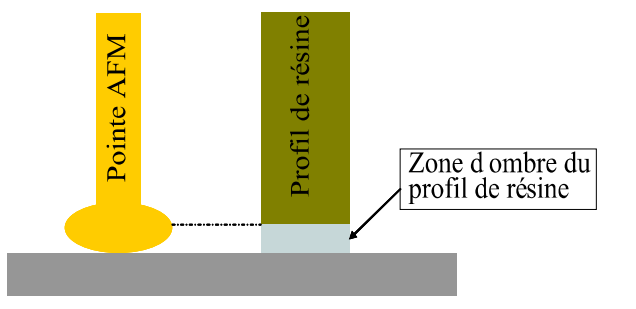

*Figure 4.7 : Zone d'ombre en pied de résine pour une mesure faite avec l'AFM*

La mesure AFM en bas de résine est la plus fiable des trois mesures AFM. Elle est toujours mesurée à la même hauteur et ne subit pas l'influence de l'arrondi en haut des profils de résine. Dans la suite cette mesure en bas de profil sera retenue comme référence pour la mesure AFM.

Nous avons mesuré pour cette étude les deux plaquettes énumérées dans la partie 1.2.1. La Figure 4.8 (a), montre les puces mesurées à l'AFM sur la plaquette à condition nominale pleine plaquette décrite dans la section 4.1.1.1. La Figure 4.8 (b), montre les puces mesurées à l'AFM sur la plaquette avec les variations en dose en defocus décrites dans la section 4.1.1.2.

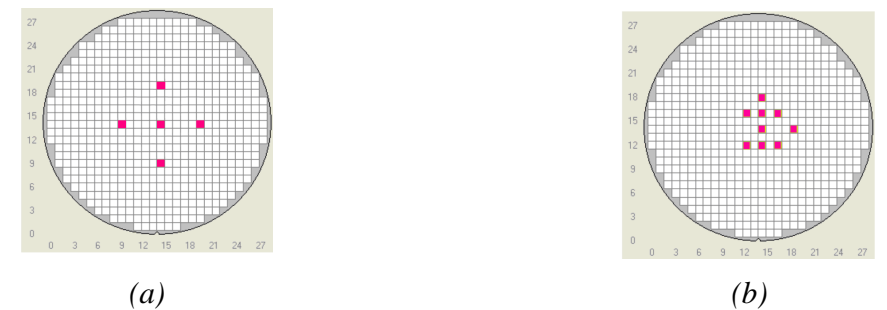

*Figure 4.8 : schéma des puces mesurées à l'AFM sur la plaquette : exposée à condition nominale pleine plaquette (a) et exposée avec les variations de dose et defocus (b)* 

Dans le cas de la plaquette à condition nominale pleine plaquette décrite dans la section 4.1.1.1, les mêmes puces ont été mesurées à l'AFM et au SEM. Par contre pour le cas de la plaquette avec les variations en dose en defocus décrite dans la section 4.1.1.2, une puce sur deux a été mesurée à l'AFM par rapport au SEM. Cela est dû au fait que les mesures AFM demandent beaucoup plus de temps que les mesures SEM. Néanmoins, le nombre de mesures est suffisamment important pour établir une courbe de Bossung et la comparer à celle obtenue avec les mesures SEM.

# **4.2 Etude de la dispersion des mesures AFM et SEM**

## **4.2.1 Dispersions d'erreurs sur les plaquettes en condition nominale**

Les motifs étudiés ici sont les motifs lignes denses et espaces isolés contenus dans la plaquette en condition nominale décrite dans la section 4.1.1.1. Nous rappelons que dans le cas des motifs ligne dense, la dimension mesurée est la taille de la ligne, tandis que pour les motifs de type espace isolé, la dimension mesurée est l'espace.

Nous avons commencé par étudier la dispersion d'erreur entre les mesures provenant des métrologies AFM et SEM pour les motifs lignes denses. Nous avons choisi d'utiliser un histogramme pour illustrer cette dispersion.

La Figure 4.9 représente l'histogramme des écarts entre les mesures provenant des métrologies AFM et SEM pour le cas des motifs en lignes denses.

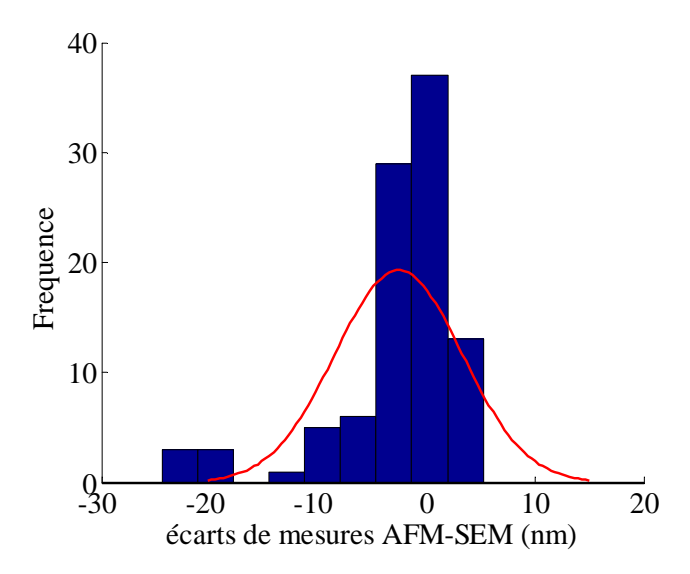

*Figure 4.9 : Histogramme des écarts les mesures faites avec les métrologies AFM et SEM dans le cas des motifs « ligne dense »*

La courbe rouge de la Figure 4.9, représente une Gaussienne de même moyenne et écart type que l'ensemble des écarts de mesure entre AFM et SEM. La dispersion des écarts entre les mesures faites avec les métrologies AFM et SEM sur l'histogramme de la Figure 4.9, ne suit pas une distribution normale car elle ne correspond pas à la forme Gaussienne de la courbe rouge.

Nous allons tester la normalité de ces écarts de mesures grâce au graphe de normalité « QQPlot » (Quantile to Quantile Plot en anglais) [74]. Ce graphe classique permet de comparer visuellement un ensemble de données à une distribution normale. Lorsque l'ensemble de données testé est normal sa représentation, sur ses quantiles (les quantiles divisent un ensemble de données en classes de tailles égales) en fonction des quantiles de la loi normale suit une droite (droite d'Henri).

La Figure 4.10 représente le graphe de normalité des écarts entre les mesures faites avec les métrologies AFM et SEM. L'ensemble de données étudié ne suit pas la distribution normale car les quantiles des écarts (croix bleues) ne suivent pas la droite d'Henri (en pointillé rouge) [75].

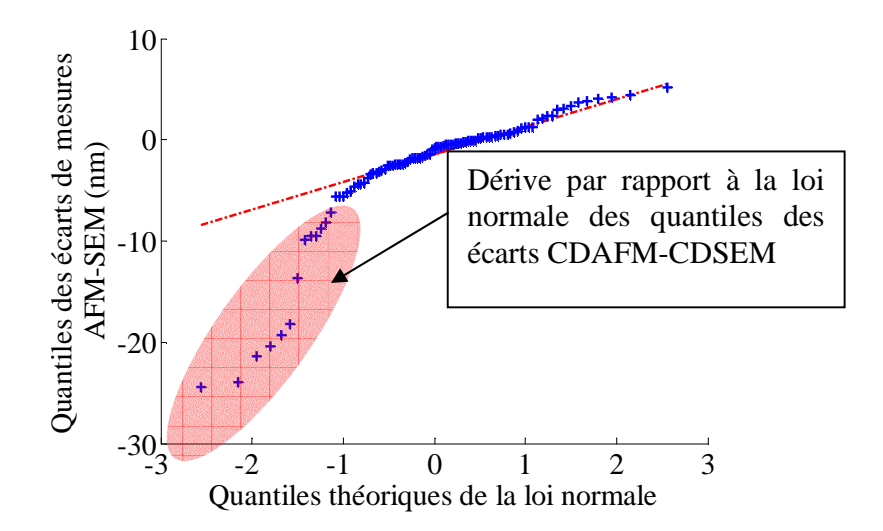

*Figure 4.10 : Graphe de normalité des écarts entre les mesures des dimensions critiques des motifs « ligne dense » faites à l'AFM et celles faites au SEM* 

On voit de plus sur la Figure 4.10 qu'il y a une dérive importante par rapport à la normalité pour les quantiles inférieurs à -1 (ellipse en rouge). Cette dérive de normalité de l'écart entre les mesures AFM et SEM nous pousse à soupçonner une erreur de mesure d'un au moins des deux instruments de mesure.

Pour aller plus loin, nous avons étudié cet ensemble d'écarts de mesure en fonction des tailles de CD ciblé, pour savoir pourquoi cet écart n'était pas normal. La variation des écarts de mesures entre les métrologies AFM et SEM en fonction du CD ciblé est tracée sur la Figure 4.11.

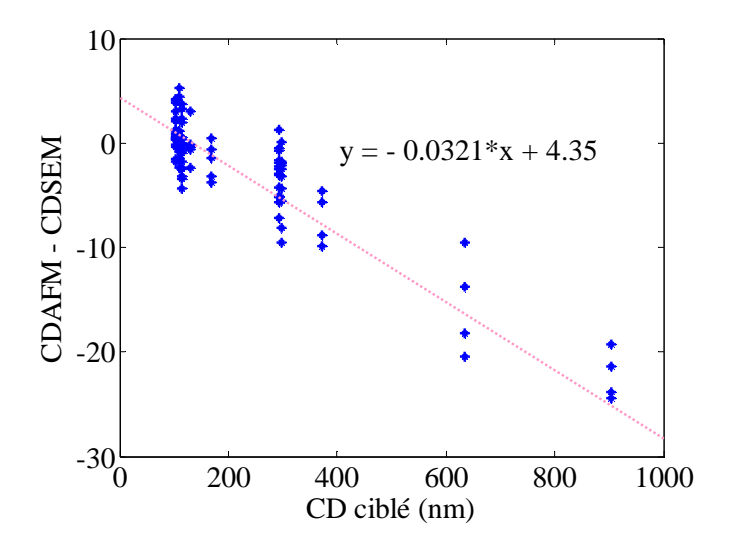

*Figure 4.11 : Graphe des écarts entre les mesures des dimensions critiques des motifs « ligne dense » faites avec les métrologies AFM et SEM en fonction des dimensions critiques ciblées* 

La Figure 4.11 nous montre clairement une dépendance linéaire des écarts de mesures entre les deux métrologies par rapport aux dimensions critiques ciblées. Cette tendance est décrite par l'Équation 4.1.
$$
Equation 4.1 \t\t y = -0.0321 x + 4.35
$$

Notre hypothèse la plus probable de cette variation de l'écart entre les mesures AFM et SEM est un problème de grandissement sur au moins un des deux instruments de métrologies.

#### **4.2.2 Mise en évidence des erreurs de mesure de l'AFM et du SEM**

Pour vérifier cette hypothèse, nous avons examiné les variations des mesures de période des motifs mesurés avec les métrologies AFM et SEM. Nous savons que pour tout instrument de métrologie, la période des motifs doit être égale à la période ciblée. Pour la métrologie AFM des études ont confirmé cette égalité avec une précision de <0.1% de la valeur du pitch [76]. Autrement dit le pas d'un réseau en lithographie est insensible aux variations de procédé lithographique. Toute distorsion mesurée est donc une contribution de l'instrument de métrologie.

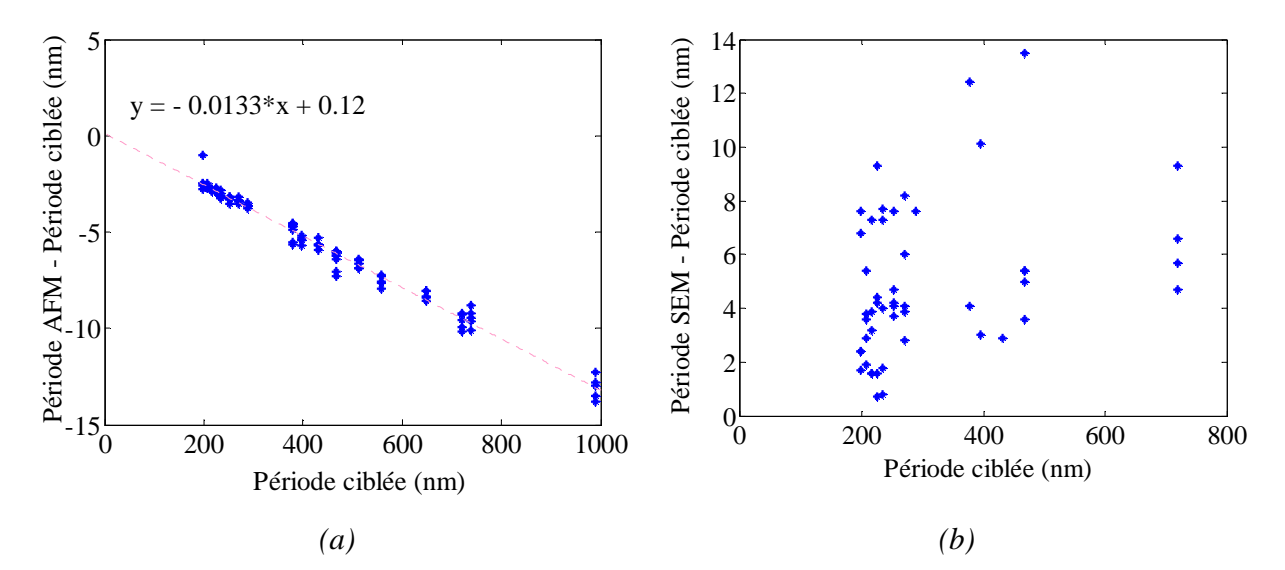

*Figure 4.12 : Graphe des écarts entre les mesures de période faites avec la métrologie AFM et la période ciblée en fonction de la période ciblée (a) et graphe des écarts entre les mesures de période par métrologie SEM et la période ciblée en fonction de la période ciblée (b)* 

La Figure 4.12 (a) représente la variation des écarts des mesures de période obtenues avec la métrologie AFM par rapport aux périodes nominales, pour les motifs ligne dense. Elle montre une dérive linéaire de la mesure de période de la métrologie AFM en fonction de la période du réseau ciblée. Cette dérive est donnée par l'Équation 4.2.

*Equation 4.2* 
$$
y = -0.0133 x + 0.12
$$

Dans le cas de la métrologie SEM, les écarts entre les périodes obtenues avec la métrologie SEM et celle ciblée observés sur la Figure 4.12 (b), donnent un nuage de point dispersé. Cette dispersion ne nous permet pas d'établir clairement une tendance sur les mesures SEM.

Pour établir une correction de la métrologie SEM nous allons utiliser l'écart de mesures des métrologies AFM et SEM de la Figure 4.11. L'Équation 4.1 nous donne la tendance de l'écart entre les deux métrologies et l'Équation 4.2 corrige de l'erreur de grandissement de la métrologie AFM.

$$
• \text{Name Kouna TOP} - 12 \text{ janvier } 2011 \qquad \qquad 72
$$

Pour corriger les mesures SEM nous allons attribuer à la métrologie SEM la part d'erreur non corrigé par l'erreur de grandissement de l'AFM. On obtient ainsi une erreur de métrologie sur le SEM donné par l'Équation 4.3.

$$
\text{Equation 4.3} \quad y = 0.0188 \, x - 4.23
$$

Avec cette tendance établie, on peut dire que l'erreur SEM est aussi une erreur de grandissement associée à un bruit de mesure important.

Nous avons mis en évidence que l'écart de mesure entre les métrologies AFM et SEM est dû à un problème de grandissement venant de la métrologie AFM combiné à un bruit de mesure de la métrologie SEM.

Nous voyons ici qu'aucune de ces deux métrologies n'est 100% fiable. Bien que calibrées elles peuvent contenir des erreurs.

Les corrections de mesures sur les métrologies AFM et SEM respectivement sur les Équation 4.2 et Équation 4.3 vont être utilisées dans la suite.

## **4.2.3 Application des corrections des métrologies AFM et SEM**

#### **4.2.3.1 Cas des mesures « ligne »**

Nous allons corriger les mesures brutes provenant des métrologies AFM et SEM dont l'écart est décrit sur la Figure 4.11. Nous allons utiliser pour cela la dérive des mesures de période de la métrologie AFM décrite par l'Équation 4.1 pour corriger le défaut de grandissement sur les mesures faites avec la métrologie AFM. L'Équation 4.3 est utilisée pour corriger les mesures provenant de la métrologie SEM. La Figure 4.13 (a) représente le graphe de normalité des écarts des mesures CDAFM et CDSEM corrigées.

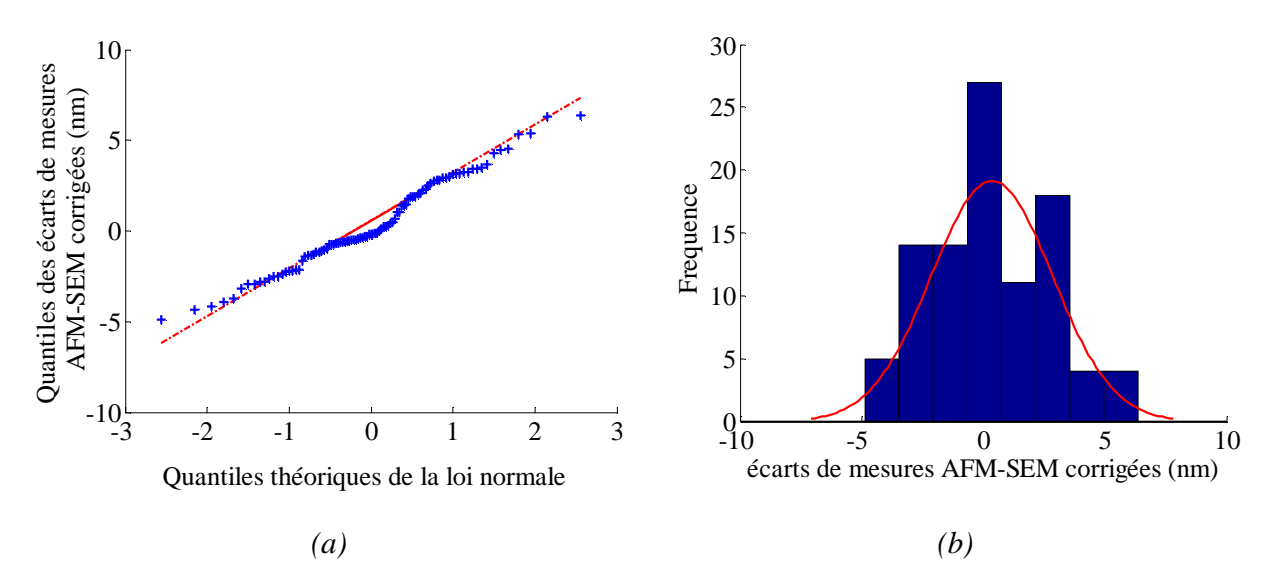

*Figure 4.13 : Graphe de normalité des écarts entre les mesures faites à l'AFM et celles faites au SEM pour les motifs « ligne dense » après correction des dérives des mesure de période de l'AFM et de l'offset du SEM (a) et Histogramme de ces mêmes écarts (b)* 

Sur la Figure 4.10, le graphe de normalité des écarts de mesure entre l'AFM et le SEM avant correction montrait une dérive de la normalité très importante. La Figure 4.13 (a) représente ces mêmes écarts de mesure une fois corrigés des dérives de la mesure de période de l'AFM et du SEM. Cette fois-ci les écarts entre les mesures provenant des métrologies AFM et SEM suivent une loi normale. En effet comme on peut le voir sur la Figure 4.13 (a) les écarts de mesures suivent la droite d'Henri. La Figure 4.13 (b) représente l'histogramme des écarts entre les mesures provenant des métrologies AFM et SEM corrigées des dérives de la mesure de période de la métrologie AFM et de l'offset de la métrologie SEM. La forme Gaussienne de cet histogramme confirme la normalité des écarts de mesure corrigés des métrologies AFM et SEM. La Figure 4.14 nous donne l'écart des mesures entre AFM et SEM après correction.

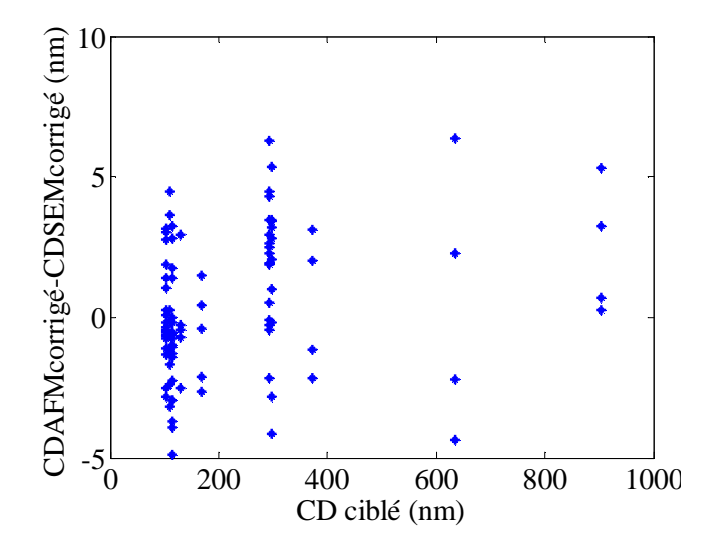

*Figure 4.14 : Ecart entre les mesures faites à l'AFM et au SEM pour les motifs « ligne dense », corrigés avec la dérive de la mesure de période de la métrologie AFM et de l'offset de mesure de la métrologie SEM, en fonction des dimensions critiques ciblées* 

Cette variation est moindre en comparaison à l'écart de mesure entre les deux métrologies de la Figure 4.11. La plage de variation est divisée par 3, de plus elle ne laisse plus entrevoir de tendance. Les intervalles de variation de ces écarts passent de l'intervalle (-25, 5) à (8, -6) une fois corrigés.

#### **4.2.3.2 Cas des mesures « espace isolé »**

Nous avons effectué la même correction sur les mesures dans le cas des motifs « espace isolé » de la même plaquette décrite dans la section 4.1.1.1. Nous traçons sur la Figure 4.15 les histogrammes des écarts de mesures avant et après correction des mesures provenant des métrologies AFM et SEM.

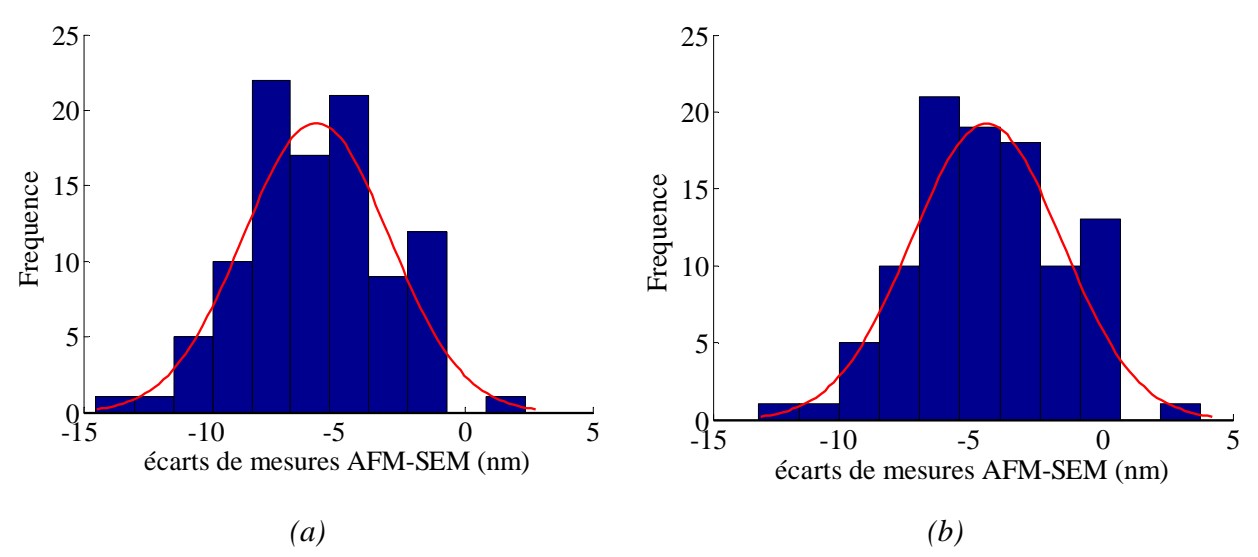

*Figure 4.15 : Histogramme des écarts entre les mesures brutes faites avec les métrologies AFM et SEM pour les motifs « espace isolé » (a) et histogramme de ces mêmes écarts après correction des erreurs de grandissement de la métrologie AFM et du bruit de mesure de la métrologie SEM (b)* 

Les motifs « espace isolé » ont des dimensions nominales assez peu dispersées qui vont de 78 à 96nm. Des petites corrections entre 1 et 3nm sont apportées sur les écarts de mesures provenant des métrologies AFM et SEM. Néanmoins l'histogramme des écarts corrigés est mieux centré et suit mieux la forme de Gaussienne que l'histogramme des écarts de mesures brutes.

La Figure 4.16 représente le graphe de normalité des écarts de mesures entre AFM et SEM une fois les corrections par rapport à l'erreur de grandissement de la métrologie AFM et de l'offset de mesure de la métrologie SEM faites.

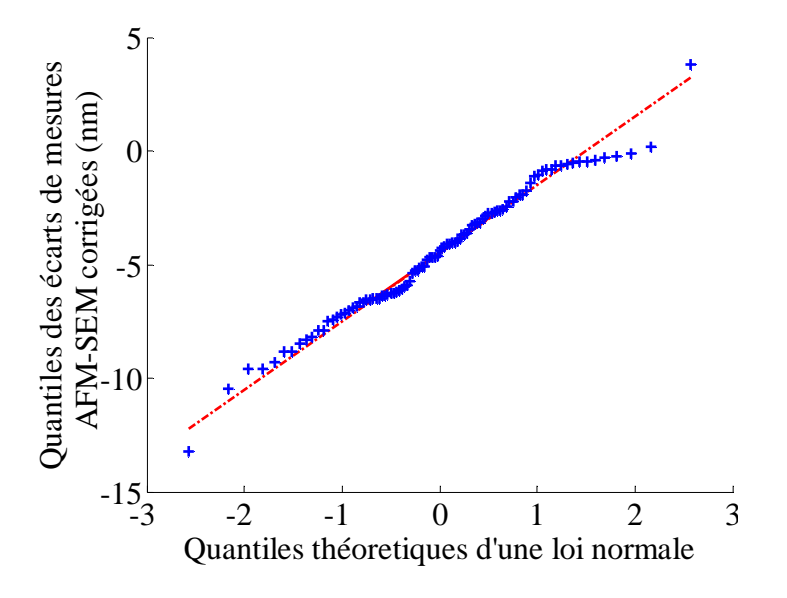

*Figure 4.16 : Graphe de normalité des écarts entre les mesures faites à l'AFM et celles faites au SEM, pour les motifs « espace isolé » après correction de l'erreur de grandissement de l'AFM et de l'offset du SEM* 

Les quantiles des écarts de mesures entre AFM et SEM suivent bien la droite d'Henri en rouge qui est la droite des quantiles normaux. Ainsi les écarts de mesures entre l'AFM et le SEM dans le cas des motifs « espace isolé » de la plaquette décrite dans la section 4.1.1.1 suivent la loi normale.

La différence entre les mesures AFM et SEM mise en évidence sur la Figure 4.11 est due essentiellement à des erreurs de grandissement pour la métrologie AFM. Dans le cas des mesures SEM, on a une erreur de grandissement (tendance de signe opposée à celle de l'AFM) se superposant avec un bruit important. Une fois les tendances systématiques corrigées, les écarts de mesure entre les deux métrologies suivent une loi normale plus représentative de mesures naturellement bruitées. L'utilisation d'un graphe de normalité a permis de mieux visualiser des problèmes de mesure. L'étude des variations des mesures de périodes a permis d'identifier les facteurs limitant des instruments de métrologie.

Les outils de métrologie AFM et SEM n'ont pas été re-calibrés entre la mesure des plaquettes à condition nominales (section 4.1.1.1) et celle des plaquettes avec les variations en defocus et en dose (section 4.1.1.2). On va donc retrouver ce même défaut sur toutes les mesures effectuées par cet instrument. Les tendances mises en évidence sur la plaquette à condition nominale, vont être utilisées pour corriger les mesures provenant de la plaquette avec les variations en defocus et en dose.

## **4.2.4 Etude de la corrélation entre les bruits de mesure de l'AFM et du SEM**

Dans cette partie, nous allons utiliser les mesures faites avec les métrologies AFM et SEM brutes et corrigées, pour comparer la corrélation de leurs écarts aux dimensions ciblées.

La Figure 4.17 représente les écarts des mesures faites avec la métrologie AFM par rapport aux valeurs ciblées en fonction des écarts de mesure du SEM, pour le cas des motifs lignes de la plaquette à condition nominale décrite dans la section 4.1.1.1. Cette figure compare la corrélation des écarts de mesures brutes et après correction des métrologies AFM et SEM par rapport aux valeurs de CD ciblées.

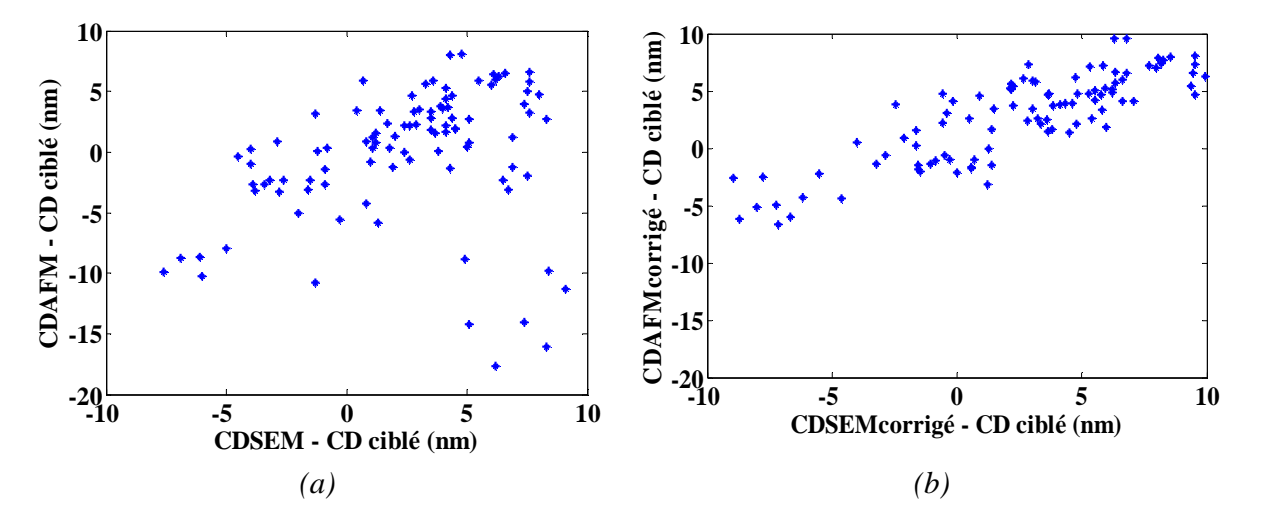

*Figure 4.17 : Graphe de corrélation des écarts de mesures AFM et SEM par rapport à la mesure ciblé pour les motifs lignes denses brutes (a) et après correction (b)* 

Sur la Figure 4.17 (a) nous avons un nuage de point dispersé à cause de l'erreur de grandissement de la métrologie AFM et du bruit de mesure sur la métrologie SEM. Elle montre la faible corrélation (0,27) des mesures entre les deux métrologies sur les mesures brutes.

En revanche dans le cas de la Figure 4.17 (b) où les mesures provenant des métrologies AFM et SEM sont corrigées, la corrélation est claire. Le coefficient de corrélation dans le cas des mesures corrigées est de 0,85.

Etant donné que la même plaquette est mesurée à condition nominale avec les métrologies AFM et SEM, la différence des écarts de mesure par rapport aux mesures ciblées est une somme entre l'erreur de lithographie et le bruit de métrologie des deux instruments utilisés. Le coefficient de corrélation de 0,27 des écarts de mesures brutes indiquait que le bruit de métrologie des deux instruments est beaucoup plus important que l'erreur de lithographie.

Ce coefficient s'améliore nettement avec la correction des erreurs de métrologie des deux instruments de mesure. L'augmentation du coefficient de corrélation qui représente la contribution de l'erreur de lithographie dans l'écart des mesures AFM et SEM par rapport à leurs mesures ciblées, est un bon signe. Cette part d'erreur de lithographie est dans le cas des mesures corrigées supérieure au bruit de métrologie des deux instruments de mesure.

Les corrections effectuées sur les mesures provenant des métrologies AFM et SEM nous ont donc permis d'obtenir des mesures moins bruitées et une meilleure cohérence entre les mesures des métrologies AFM et SEM.

## **4.3 Influence de l'erreur de métrologie dans les modèles OPC**

Dans cette partie, nous utilisons les données de la plaquette décrite en 4.1.1.2, avec les variations en defocus et en dose.

## **4.3.1 Correction des erreurs de métrologies AFM et SEM**

Nous commençons par étudier les écarts entres les mesures brutes AFM et SEM pour les différents types de motifs. La Figure 4.18 (a) représente les écarts de mesures entre les métrologies AFM et SEM pour les différents types de motifs. Nous remarquons une variation linéaire des écarts de mesures en fonction de la taille des motifs (pour tous les types de motifs) semblable à celle observée sur la Figure 4.11 (cas des motifs lignes denses).

Pour corriger ces mesures, nous avons utilisé les corrections des erreurs de grandissement AFM et SEM mis en évidence grâce à la plaque à condition nominale. La Figure 4.18 (b), représente le graphe des écarts de mesures entre les métrologies AFM et SEM (pour les différents types de motifs) après correction des tendances des métrologies AFM et SEM. On voit sur la Figure 4.18 (b), qu'il n'y a plus de dérive. Les écarts sont certes dispersés mais varient principalement entre 0 et 5nm.

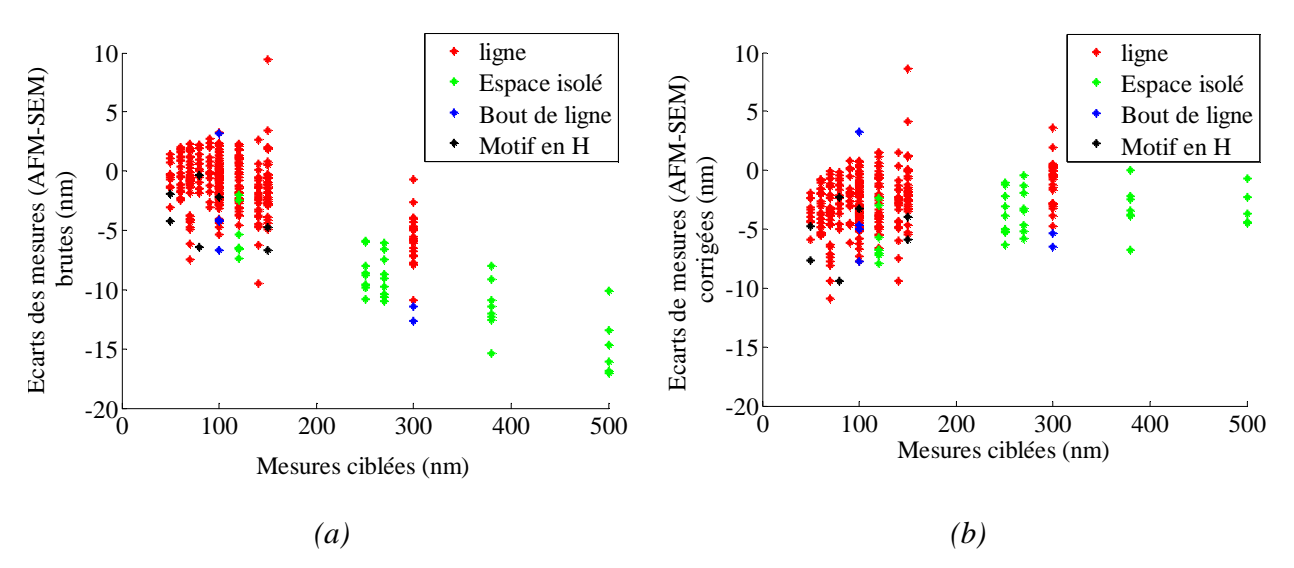

*Figure 4.18: Ecarts entre les mesures brutes faites avec les métrologies AFM et SEM en fonction des valeurs des mesures ciblées (a) et écarts entre ces mêmes mesures après correction des erreurs de mesures des métrologies AFM et SEM (b)* 

Les erreurs de grandissement des métrologies AFM et SEM semblent donc se reproduire sur les mesures de cette plaque avec les variations de dose et defocus, ce qui confirme encore que ces erreurs sont dues aux instruments de métrologie.

Nous allons comparer les modèles OPC créés avec les mesures brutes et corrigées afin de voir l'influence du bruit et de l'erreur de métrologie sur les modèles OPC.

Nous avons utilisé des modèles à seuil variable VT5 décrit à la section 2.1.4.1, pour simuler le procédé lithographique. Nous utiliserons toujours les mêmes modèles optiques car la simulation de l'optique ne dépend pas de l'ensemble d'apprentissage des modèles (cf. section 2.1.3). Les

$$
© Mame Kouna TOP – 12 janvier 2011
$$

modèles résines quant à eux sont calibrés en fonction de l'ensemble de calibrage (cf. section 2.1.4). Nous avons calibré des modèles OPC avec les mesures des motifs « ligne » et « d'espace » (Figure 4.18). Les modèles ont été calibrés par type de motif pour éviter que les modèles globaux ne soient biaisés par la proportion de motifs « ligne » plus importante. Quatre paires de modèles OPC (ligne et espace) ont été calibrés avec respectivement les mesures AFM brutes et corrigées et les mesures SEM brutes et corrigées. Cela permettra d'étudier l'impact des erreurs de grandissements du SEM et de l'AFM qui ont été mises en évidence.

## **4.3.2 Influence d'une erreur de mesure systématique sur les modèles OPC**

Nous avons comparé les modèles faits avec les mesures AFM corrigées et brutes. On a en rouge sur les Figure 4.19 (a) et Figure 4.19 (b) les écarts entre ces mesures, pour les motifs « ligne » et « espace » respectivement. La pente de ces écarts représente l'erreur de grandissement de la métrologie AFM.

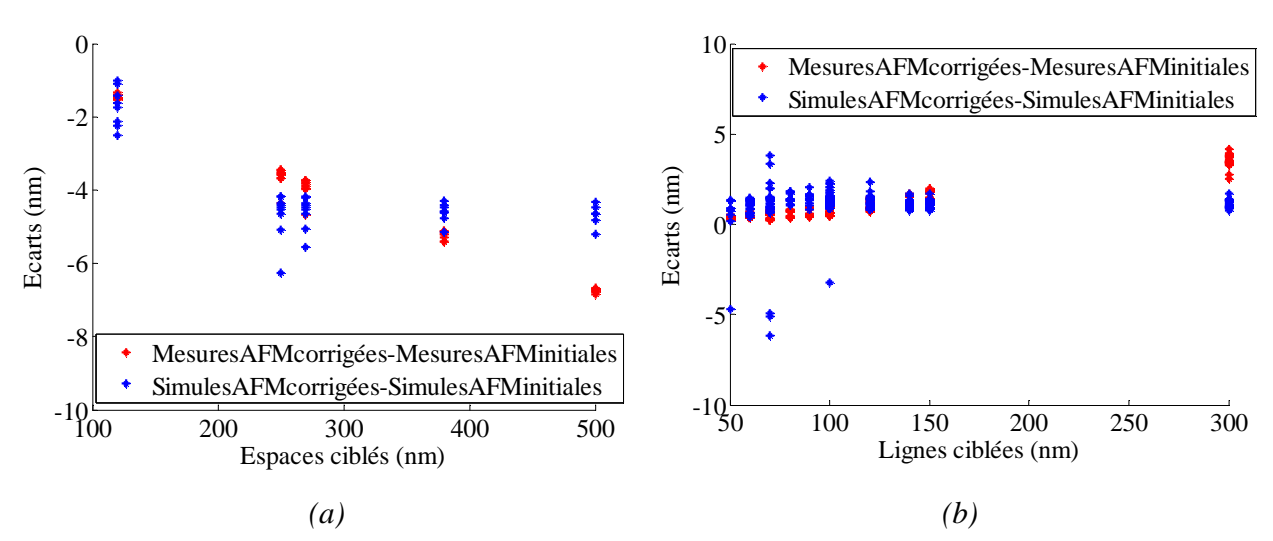

*Figure 4.19 : Comparaison entre les écarts des mesures et résultats de modèles entre les mesures brutes et corrigées faites avec la métrologie AFM en fonction des mesures ciblées dans le cas des motifs « espace isolé » (a) et dans le cas des motifs « ligne » (b)* 

En bleu sur la Figure 4.19 (a), l'écart entre les résultats de modèle faits avec les mesures AFM corrigées et brutes en fonction des mesures ciblées pour le cas des « lignes » est représenté. Ces écarts de simulation suivent les écarts de mesure.

Cette pente représente l'impact de l'erreur de grandissement sur les modèles OPC. L'erreur de grandissement est traitée comme un phénomène physique par le modèle. Lors du calibrage, les paramètres du modèle sont modifiés en conséquence pour en tenir compte (cf. section 2.1.4.1). Les valeurs des paramètres obtenus pour les modèles faits avec les AFM brutes et corrigées pour motifs « espace » sont données par le Tableau 4.1.

La différence entre les paramètres de ces modèles confirme la prise en compte par le modèle OPC des erreurs de grandissement des modèles OPC.

| Modèles/           | Modèle fait avec les mesures AFM | Modèle fait avec les mesures AFM |
|--------------------|----------------------------------|----------------------------------|
| Paramètres         | <b>Brute</b>                     | Corrigé                          |
|                    | 0.124                            | 0.121                            |
| Slope              | 0.033                            | 0.038                            |
| Slope <sup>2</sup> | 0.0019                           | 0.0022                           |
| Imax               | $-0.0076$                        | $-0.0096$                        |
| $Imax^2$           | $-0.011$                         | $-0.014$                         |
| Imin               | 5.510-4                          | $6.210 - 4$                      |
| Imin <sup>2</sup>  | 4.710-5                          | 5.6 10-5                         |
| Slope $*$ Imax     | $-0.043$                         | $-0.053$                         |
| Slope * Imin       | 0.007                            | 0.0075                           |
| Imax * Imin        | 1.210-4                          | 5.510-5                          |

*CHAPITRE 4: IMPACT DE LA METROLOGIE SUR LES MODELES OPC* 

*Tableau 4.1 : Comparaison des paramètres de modèles pour les modèles faits avec les mesures AFM brutes et corrigées pour les motifs de type espace*

Voyons maintenant ce qui se passe dans le cas des motifs lignes. En bleu sur la Figure 4.19 (b) on a l'écart du modèle calibré avec les mesures AFM brutes par rapport au modèle de référence pour le cas des motifs « ligne ». On ne voit pas de tendance sur ces écarts qui restent stables et varient entre 0 et 2nm principalement. Cela s'explique par le fait que dans le cas des mesures lignes, l'erreur de grandissement n'impacte pas beaucoup les mesures. En effet 90% d'entre elles sont entre 50 et 150nm, la correction apportée est donc moindre, c'est pourquoi l'erreur de grandissement n'impacte pas le modèle fait avec les mesures brutes dans le cas des lignes.

On retrouve également la prise en compte de l'erreur de grandissement dans les modèles OPC dans le cas des mesures faites avec la métrologie SEM. On peut voir sur la Figure 4.21 (a) pour le cas des « espaces » que les résultats de simulation suivent l'erreur de grandissement constaté sur les mesures SEM. Dans le cas des mesures lignes, la conclusion est la même que dans le cas de l'AFM. Les mesures lignes sont principalement entre 50 et 150nm et la correction apportée est moindre et n'affecte pas le modèle OPC.

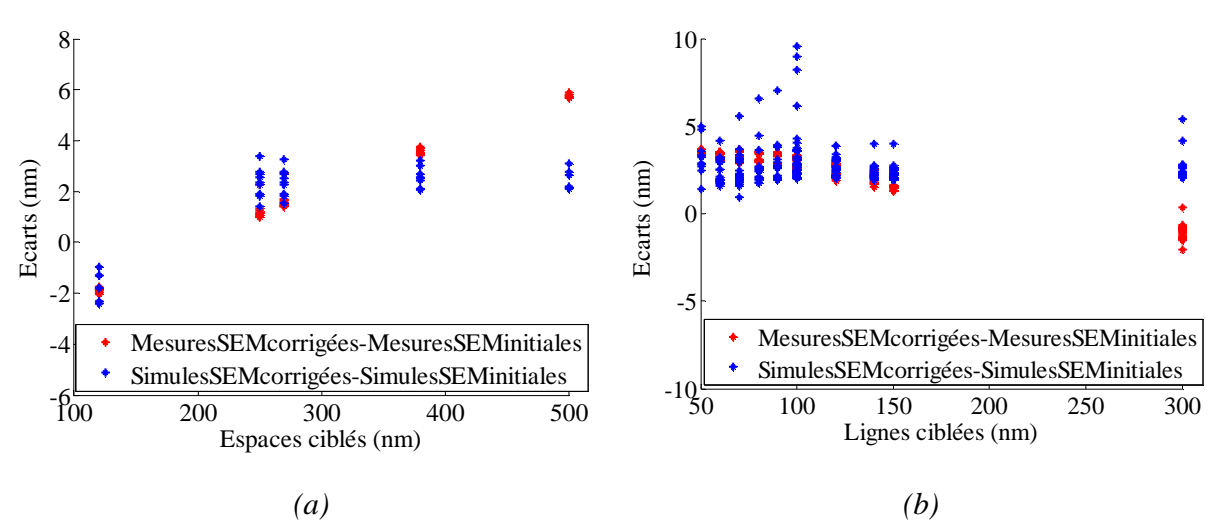

*Figure 4.20 : Comparaison entre les écarts des mesures et résultats de modèles entre les mesures brutes et corrigées faites avec la métrologie SEM en fonction des mesures ciblées dans le cas des motifs « espace isolé » (a) et dans le cas des motifs « ligne » (b)* 

Les erreurs de grandissement de l'AFM et du SEM sont donc prises en compte par les modèles OPC qui les modélisent comme faisant partie du procédé lithographique.

Les résultats des modèles calibrés sont utilisés pour prévoir le résultat de ce procédé lithographique sur des produits réels. Ils ne doivent donc pas tenir compte des erreurs de métrologie. Ceci nous met en garde contre les erreurs de métrologie dans le calibrage des modèles OPC. Ces erreurs doivent être supprimées des données de calibrage afin d'obtenir des modèles plus prédictifs.

## **4.3.3 Influence du bruit de métrologie dans les modèles OPC**

Nous comparons maintenant le modèle calibré avec les mesures AFM corrigées avec le modèle calibré avec les mesures SEM corrigées. On considère la différence entre ces deux mesures comme étant du bruit de mesure d'au moins un des instruments de métrologie, étant donné que les mesures AFM et SEM sont corrigées des erreurs de grandissement des instruments de métrologies AFM et SEM. On peut observer sur les Figure 4.21 (a) et (b) les résultats de cette comparaison.

En rouge sur les Figure 4.21 (a) et Figure 4.21 (b) sont représentés les écarts entre les mesures corrigées provenant des métrologies AFM et SEM. Nous précisons que ce sont les mêmes motifs qui sont mesurés pour ces deux métrologies. Ces écarts varient entre 0 et 10 nm pour des tailles d'espaces variant entre 100 et 500nm (cf. Figure 4.21 (a) : motifs « espace isolé ») et entre -4 et 3nm pour des tailles de CD variant entre 50 et 300nm (cf. Figure 4.21 (b) : motifs « ligne »). La variation de ces écarts de mesures reflète bien un bruit de mesure.

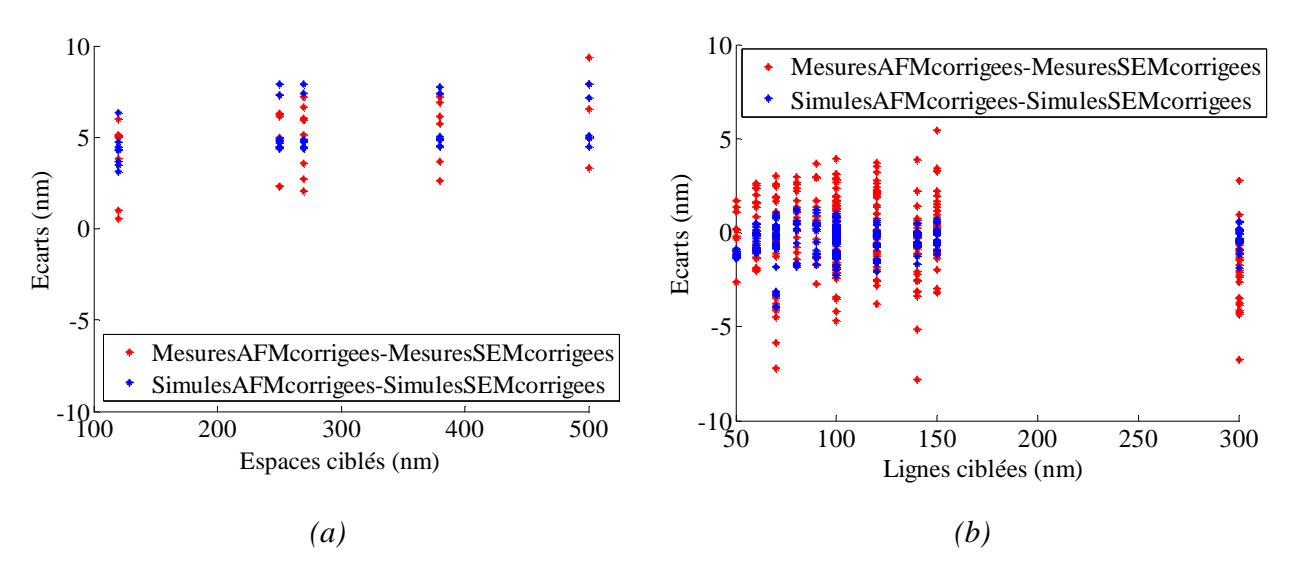

*Figure 4.21 :Comparaison entre les écarts de mesures et résultats du modèle de référence par rapport au modèles calibré avec les mesures brutes provenant de la métrologie SEM ,dans le cas des mesures lignes (a) et dans le cas des espaces isolés (b)* 

En bleu sur les Figure 4.21 (a) et Figure 4.21 (b), sont représentés les écarts des modèles calibrés avec les mesures AFM et SEM corrigées. On ne remarque pas de tendance particulière sur ces écarts de résultats de simulation et cela autant sur les motifs « ligne » que « espace isolé ». En termes de paramètres de modèles, les paramètres de modèle obtenus avec les mesures SEM

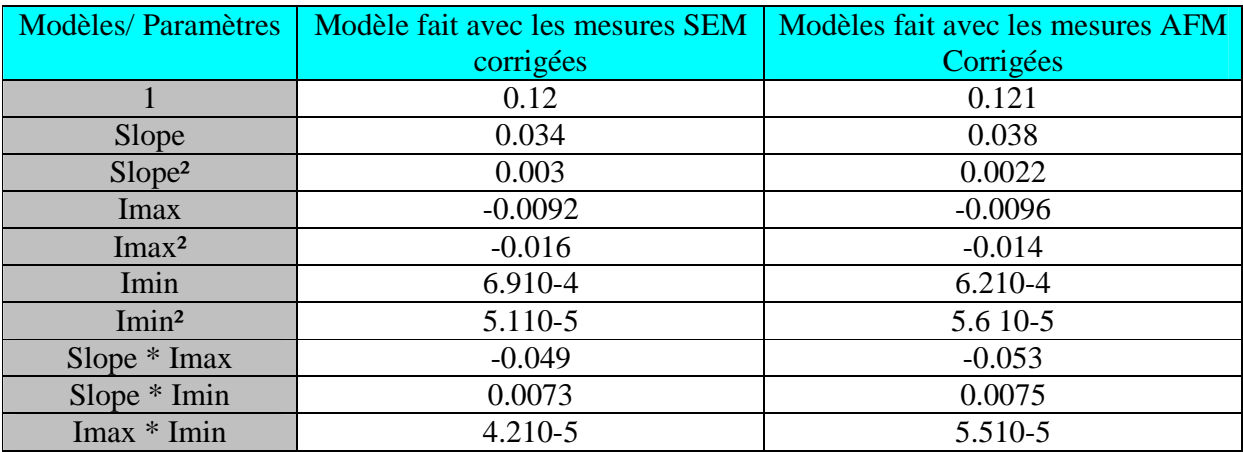

brutes sont très proches, comme on peut le voir sur le Tableau 4.2 de ceux obtenus avec les mesures AFM corrigées.

*Tableau 4.3 : Comparaison des paramètres de modèles pour les modèles faits avec les mesures AFM brutes et corrigées pour les motifs de type espace*

La comparaison des résultats de modèle sur le Tableau 4.4, confirme bien que le bruit de mesure n'impacte pas les modèles OPC.

Les modèles OPC sont donc assez robustes pour prendre en compte le bruit de mesure des instruments de métrologie, contrairement aux erreurs systématique dont ils tiennent compte comme une résultante du procédé lithographique.

## **4.4 Conclusion**

Nous avons comparé les deux métrologies AFM et SEM dans ce chapitre. La première comparaison porte sur la qualité des mesures. Nous avons constaté une erreur de grandissement sur la métrologie AFM. Ceci en évaluant la variation des mesures de périodes de l'AFM par rapport aux mesures de périodes ciblées. Cette erreur de grandissement de l'AFM a produit une erreur systématique linéairement dépendante des mesures ciblées.

Pour ce qui est de la métrologie SEM, ces écarts de mesures de périodes par rapport aux mesures de périodes ciblées ce sont avérés très bruités.

Nous avons corrigé les mesures provenant des métrologies AFM avec la variation de l'écart de mesures de pitch de l'AFM par rapport aux mesures de périodes ciblées. Puis nous avons soustrait cette tendance à la tendance des écarts de mesures entre les métrologies AFM et SEM. Enfin nous avons considéré la part d'écart non corrigée entre les mesures AFM et SEM comme étant la part de la tendance de mesure de la métrologie SEM.

Ces corrections ont permis de corréler les mesures provenant des métrologies AFM et SEM. Elles nous ont donc permis de réduire le bruit de mesure de ces deux métrologies par rapport à l'erreur de lithographie.

Par la suite nous avons utilisé l'erreur de grandissement des métrologies AFM et SEM et le bruit de mesure de la métrologie SEM pour étudier l'influence des bruits et erreurs de métrologie sur les modèles OPC. Le calibrage des modèles OPC se fait en milieu industriel avec des mesures provenant de la métrologie SEM. Nous avons mis en évidence que le bruit de mesure, estimé

inférieur à 5nm pour le SEM [77], n'impacte pas les modèles OPC. Ce qui n'est pas le cas des erreurs de mesures systématiques.

Il faut donc vérifier la fiabilité des mesures SEM avant de les utiliser comme données de calibrage de modèles OPC. Afin d'éviter de fausser le calibrage des paramètres par les erreurs de métrologie.

Des mesures AFM sur une partie de l'ensemble de ces données mesurées au SEM peuvent être utilisées pour corriger les erreurs de mesures du SEM, comme nous l'avons fait dans la section 4.2.2 de ce chapitre. Les mesures AFM utilisées pour corriger les mesures SEM doivent cependant être analysées car comme on a pu le constater, elles peuvent contenir des erreurs.

## **Chapitre 5 : Choix de l'ensemble d'apprentissage des modèles**

Les ensembles de calibrage des modèles OPC sont très grands : entre 1000 et 3000 mesures sont utilisées. En suivant les recommandations des fournisseurs de logiciels, la procédure utilisée pour former ces ensembles de calibrage est de compter 2/3 des motifs en une dimension (exemple : ligne, espace) et le 1/3 restant en motifs en deux dimensions (exemple : bout de lignes, motifs en H).

Il se pose cependant la question de la représentativité de chaque type de motifs. A savoir la proportion utile et nécessaire à prendre en compte par type de motifs, pour éviter que les modèles ne soient pas du tout prédictifs pour les motifs mal représentés dans l'ensemble de calibrage. Le choix de l'ensemble d'apprentissage des modèles OPC est donc crucial [78].

Nous proposons dans ce chapitre une méthode de sélection de l'ensemble d'apprentissage basée sur la couverture spatiale de l'espace des paramètres. L'ensemble de données est subdivisé en groupes de motifs ayant les mêmes caractéristiques de paramètres d'image aérienne. Cette reconnaissance des motifs par groupes de caractéristiques nous permet de reconstituer par la suite un ensemble d'apprentissage ayant la même représentativité des groupes de caractéristiques.

L'utilisation de cet ensemble d'apprentissage plus réduit permet de diminuer le temps de calibrage des modèles, d'une part. D'autre part, elle assure la même représentativité pour tous les groupes de motifs, d'où une meilleure prédictibilité des modèles.

## **5.1 Choix des motifs d'entrée aux modèles**

Les données sont le carburant de la modélisation et doivent recevoir toute l'attention requise sous peine de rendre vains tous les efforts de modélisation. Le problème qui se pose le plus souvent en modélisation de données lors du calibrage de modèles est celle de leur rareté. Dans le cas de figure qui nous concerne, notre ensemble de données est divers. Il contient des milliers de mesures. Nous devons éviter d'inclure des données redondantes qui n'apportent pas d'information supplémentaires au modèle. Ces données redondantes peuvent entrainer une mauvaise prédictibilité du modèle sur les données moins représentées. Notre problème est donc de choisir un ensemble de calibrage minimal qui soit le plus représentatif de tout cet ensemble de données.

Nous proposons une méthode pour choisir l'ensemble d'apprentissage des modèles. Le but étant d'assurer une meilleur représentativité des différents motifs de calibrage des modèles.

Pour comparer les motifs, nous avons choisi de comparer leurs paramètres d'image aérienne que nous allons expliciter dans la suite. La méthode proposée peut être découpée en deux parties :

- D'abord la création de groupes homogènes de motifs. Nous utiliserons pour la classification une métrique basée sur la similarité entre les données,
- Puis un choix de motifs parmi les groupes formés.

Nous allons former des groupes homogènes de motifs et dans chacun de ces groupes on va choisir des motifs représentatifs pour former un nouvel ensemble de données représentatif de l'ensemble de données initial qui contient moins d'éléments.

## **5.1.1 Méthode de sélection de motifs**

Pour créer des groupes homogènes de motifs, une étude est d'abord faite sur leurs comportements. Les informations que nous choisissons d'utiliser sont les caractéristiques en termes d'image aérienne des motifs comme information.

La Figure 5.1 représente le profil d'image aérienne d'un motif de ligne dense de dimension nominale 40nm et de pas 140nm. Sur cette figure, on retrouve les données d'image aérienne suivantes : l'intensité minimale (Imin) et maximale (Imax) de l'image aérienne ainsi que sa pente (Slope) déterminée à un seuil fixe pour tous les motifs.

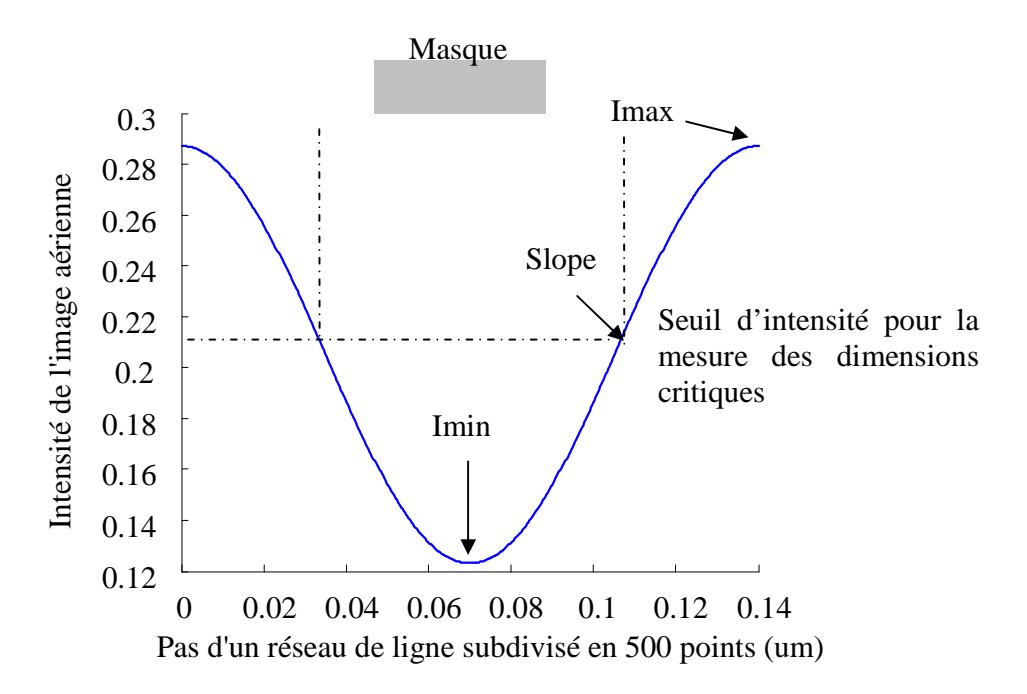

*Figure 5.1 : Profil d'image aérienne d'un motif ligne de largeur 40nm avec un pas de réseau de 140nm* 

Ces informations vont être utilisées pour définir une métrique représentant la similarité entre les différents motifs. La similarité entre deux motifs se calcule en terme de distance. Considérons  $(X_1^{j,k}, X_2^{j,k}, ..., X_n^{j,k})$ 2 , 1 *kj*  $X_1^{j,k}, X_2^{j,k},..., X_n^{j,k}$ ) comme l'ensemble des motifs caractéristiques j mesurés sur tous les motifs à la condition de procédé k. La proximité entre les deux motifs α et β pour la condition de procédé k est donnée par l'Équation 5.1.

Equation 5.1 
$$
P_{\alpha,\beta}^{k} = \frac{1}{3} \sqrt{\sum_{j=1}^{3} \left( \frac{X_{\alpha}^{j,k} - X_{\beta}^{j,k}}{X_{\alpha}^{j,k} + X_{\beta}^{j,k}} \right)^{2}}
$$

Littéralement, cette proximité entre deux motifs par condition de procédé représente la moyenne des carrés des écarts normalisés des différentes caractéristiques des motifs.

Etant donné que chaque motif est mesuré à différentes conditions de procédé, la distance entre les deux motifs $\alpha$  et  $\beta$  pour toutes les conditions de procédé se calcule à l'aide d'une somme quadratique sur les différentes conditions de procédé selon l'Équation 5.2.

$$
E_{\alpha,\beta} = \frac{1}{m} \sqrt{\sum_{\alpha,\beta}^{m} (P_{\alpha,\beta}^k)^2}
$$

Cette métrique représente un écart normalisé entre les différentes caractéristiques Imin, Imax et Slope des motifs. On va l'utiliser pour créer des groupes de motifs de caractéristiques proches.

## *CHAPITRE 5 : CHOIX DE L'ENSEMBLE D'APPRENTISSAGE DES MODELES*

On va chercher un nombre optimal de sous ensemble de motifs répondant aux critères suivants :

- La somme des distances  $D_{\alpha,\beta}$  entre tous les éléments d'un même groupe est minimale,
- Et la somme des distances  $D_{\alpha,\psi}$  entre les éléments n'appartenant pas au même groupe est maximale.

Cela revient à minimiser la fonction de coût F décrite par l'Équation 5.3.

Equation 5.3 
$$
F = \sum_{\alpha=1}^{g} \sum_{\beta=1}^{n} \left( D_{\alpha,\beta \text{ si } \alpha \text{ et } \beta \text{ } \epsilon \text{ au même groupe}} - D_{\alpha,\beta \text{ si } \alpha \text{ et } \beta \text{ } \epsilon \text{ au même groupe}} \right)
$$

Avec g le nombre de groupes formés et n le nombre total de motifs.

La minimisation de cette fonction de coût F nous donne un nombre optimal de groupe de motifs. Une fois que les groupes de motifs sont formés, nous devons choisir des motifs représentatifs de chaque groupe. Nous proposons de sélectionner trois motifs de chaque groupe. Pour que leurs caractéristiques soient bien représentatives du groupe entier, nous avons choisi le motif le plus proche du centre et les deux motifs les plus éloignés, de part et d'autre du centre du groupe. La distance utilisée ici est celle de l'Équation 5.2.

Cette méthode de sélection de motifs d'entrée des modèles OPC, permet la réduction de l'ensemble d'apprentissage du modèle. Chaque groupe représente des motifs ayant des données d'image aérienne (Imax, Imin et Slope) semblables pour les différentes conditions de procédé. Etant donné que le même nombre de motifs est utilisé pour représenter chaque groupe dans le nouvel ensemble d'apprentissage, cette méthode permet une prise en compte équilibrée de la couverture spatiale de l'espace de paramètres d'image aérienne, couvert par l'ensemble d'apprentissage initial.

## **5.2 Application au données du CMOS 40nm Poly**

En guise d'exemple d'application, nous avons utilisé les données du CMOS 40nm Poly pour appliquer la méthode de sélection de motifs.

Dans cette section notre méthode de sélection de motifs est appliquée aux données du CMOS 40nm Poly (cf. section C.2 en annexe). L'ensemble de données initial est composé de 52 motifs mesurés sur une à neuf conditions de procédé soit 352 mesures. La méthode a discriminé 6 groupes dans cet ensemble de données. Dans ces 6 groupes, on a différents types de motifs, des tailles de mesures et des pas de réseau différents.

Nous avons tenté de montrer la cohérence des différents groupes formés à travers la Figure 5.2 qui représente les tailles de CD en fonction des tailles d'espace de l'ensemble de données.

On retrouve les motifs de petites tailles dans le premier groupe. Ce groupe (étoiles vertes) contient 2 motifs H et un motif lignes. Leurs CD sont égaux à 50nm. La taille d'espace ciblé du motif en ligne est de 120nm tandis que les motifs en H sont isolés.

Ensuite, le deuxième groupe (étoiles bleues) contient les motifs lignes de tailles allant de 60 à 70nm avec des espaces allant de 120 à l'infini.

Puis, le troisième groupe (étoiles noires) contient des motifs lignes dont les tailles varient entre 70 et 150nm et les espaces varient entre 140 et 230nm.

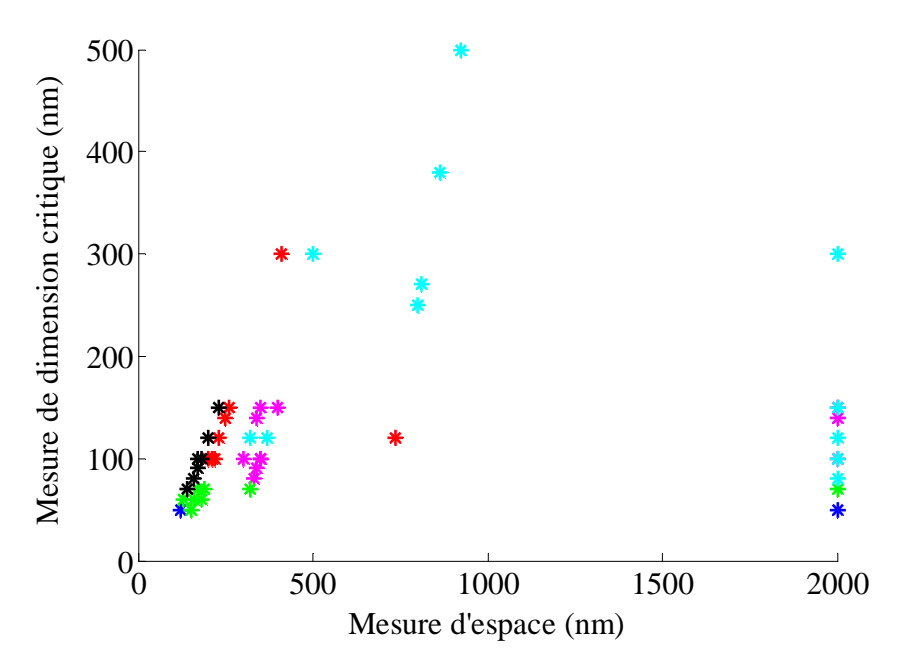

*Figure 5.2 : «Espace» en fonction des dimensions critiques des groupes de motifs formés par la méthode de sélection de motifs par couleurs* 

- Motifs lignes et H : CD égales à 50nm et d'espace allant de 120nm à isolé
- Motifs lignes : CD entre 60 et 70nm et d'espaces allant de 120 à isolée.
- Motifs lignes : CD entre 70 et 150nm et de tailles d'espaces entre 140 et 230nm
- Motifs lignes et espace : tailles de lignes allant de 100 à 150nm et de 300nm et de tailles d'espace allant de 200 à 260nm puis 410 et 735 nm
- Motifs lignes : CD entre 80 et 150nm et de tailles d'espaces allant de 300nm à isolé
- Motifs lignes : CD entre 80 à 500nm et de tailles d'espaces allant de 300 nm à isolé

Le quatrième groupe (étoiles rouges) quand à lui contient des lignes de tailles de 100 à 150nm et des tailles d'espace allant de 200 à 260nm et un motif espace de taille égale à 735nm isolé autour de deux lignes de résine de 120nm. Ce groupe contient également un motif ligne de tailles de ligne de 300nm et d'espace de 410nm.

Le cinquième groupe (étoiles mauves) contient des lignes allant de 80 à 150nm, de taille d'espace allant de 300nm à isolé.

Et enfin le sixième groupe (étoiles cyans) est celui qui contient des motifs de grande taille, avec des tailles de ligne allant de 80 à 500nm et des tailles d'espace allant de 300 nm à isolé.

Visuellement sur la Figure 5.2, les motifs représentés avec les étoiles noires et vertes sont groupés et semblent évoluer autour d'une droite. Ces deux groupes sont donc cohérents. Les groupes représentés par des étoiles rouges et mauves semblent également regroupé, hormis un élément pour chacun d'eux. La cohérence du groupe représenté en cyan est par contre plus difficile à voir.

La représentation qu'on a avec la Figure 5.2 ne nous permet pas de voir la cohérence de tous les groupes. Mais nous allons tenter de mieux visualiser la cohérence des groupes dans l'espace des paramètres d'image aérienne.

## **5.2.1 Analyse de la couverture spatiale des paramètres d'image aériennes des groupes formés**

Chaque groupe étant représenté par la même couleur que sur la Figure 5.2. Sur la Figure 5.3 (a), on a représenté la couverture de ces groupes sur l'espace des paramètres d'image aérienne {*Imin, Imax, Slope}*. Cette figure représente le graphe en 3D des valeurs des paramètres d'image aérienne de notre ensemble de données.

La condition de procédé avec un décalage de 0.4mJ en dose et 0.08µm en defocus par rapport à la condition nominale de 25mJ/cm² en dose et -0.04µm en defocus est représentée sur la Figure 5.3. Cette condition de procédé prise pour exemple est représentative de la fenêtre de procédé.

Pour mieux analyser ces cohérences nous avons tracé sur les Figure 5.3 (b), (c) et (d), les projections des couvertures spatiales des groupes sur les espaces à deux dimensions {*Imin, Imax}*, {*Imin, Slope}* et {*Imax, Slope}* respectivement.

On voit en analysant les Figure 5.3 (b) et (c) que les motifs de petites tailles dans les groupes bleu et vert ont des valeurs *Imin* maximales à cause de leurs petites tailles de lignes. Les valeurs des paramètres *Imax* et *Slope* des groupes vert et bleu sont assez étalées à cause de la variation de leurs tailles d'espace (cf. Figure 5.3 (b), (c) et (d)).

Ensuite les groupes noir et rouge ayant approximativement les mêmes tailles de lignes se retrouvent avec les mêmes valeurs du paramètre *Imin* sur les Figure 5.3 (b) et (c). On voit sur les Figure 5.3 (c) et (d) que les éléments de ces deux groupes noir et rouge ont des grandes valeurs de pentes (paramètre *Slope*) autour de 5. Sur les Figure 5.3 (b) et (d), on voit que les éléments du groupe noir ayant des plus petites tailles d'espaces se retrouvent avec de plus petites valeurs d'Imax que celles du groupe rouge.

Les groupes rouge, noir, vert et bleu sont homogènes. Lorsqu'on regarde leurs distributions suivant l'espace des paramètres *{Imin, Imax, Slope}*, on voit que ces groupes sont cohérents.

*CHAPITRE 5 : CHOIX DE L'ENSEMBLE D'APPRENTISSAGE DES MODELES*

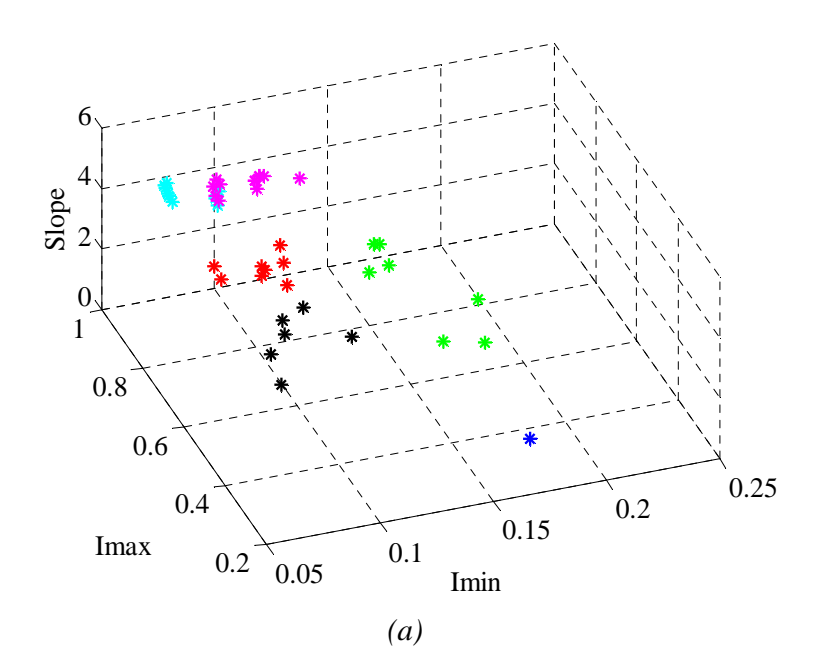

*Projection sur les plans {Imin, Imax}, {Imin, Slope} et {Imax, Slope} de la figure (a)* 

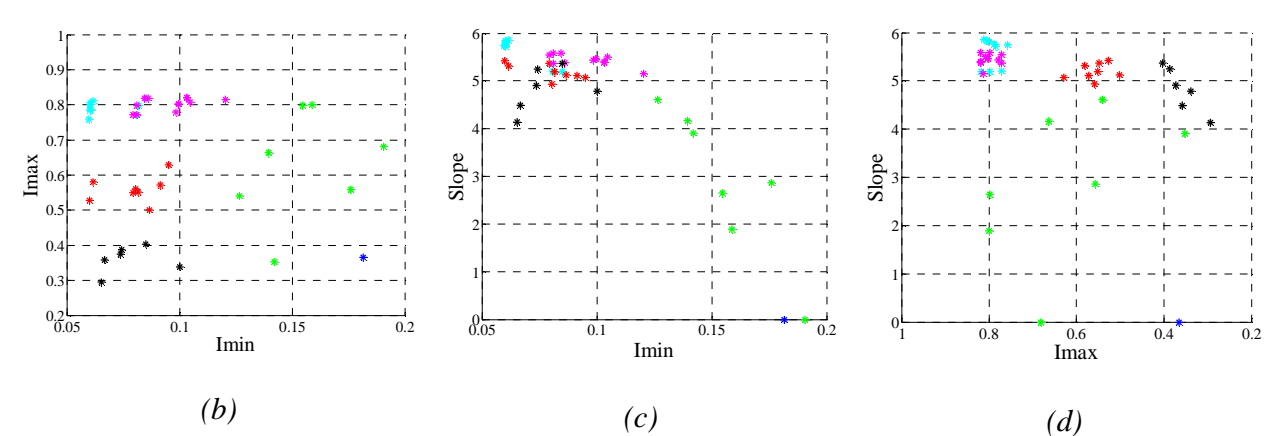

*Figure 5.3 : Représentation de groupes de motifs formés par la méthode de sélection de motifs des « dimension critique/Pas de réseau » (a) en 3 dimensions (Imin, Imax, Slope), (b) projection sur le plan (Imin, Imax), (c) Projection sur le plan (Imin, Slope), (d) projection sur le plan (Imax, Slope)* 

Enfin les groupes magenta et cyan sont assez proches quand on regarde les valeurs de leurs paramètres d'image aérienne sur les Figure 5.3 (b), (c) et (d).

Nous avons tenté de différencier ces deux groupes en comparant leur variation sur la fenêtre de procédé (différentes conditions de dose et defocus). La Figure 5.4 représente la variation des paramètres d'image aérienne des motifs des différents groupes, entre les variations de procédé de (0.4mJ en dose et 0.08µm) et (0mJ en dose et 0.08µm) par rapport à la condition nominale de 25mJ/cm² en dose et -0.04µm en defocus. On observe sur cette figure que les variations de paramètre des différents groupes sont cohérentes. Etant donné que les groupes sont formés en cherchant les motifs qui ont les minimums de distance dans toutes les conditions de procédé (cf. Équation 5.3 ), cette observation est prévisible.

On voit sur la Figure 5.4 que la formation des groupes tient compte des variations de leurs paramètres d'image aérienne entre les différentes conditions de procédé.

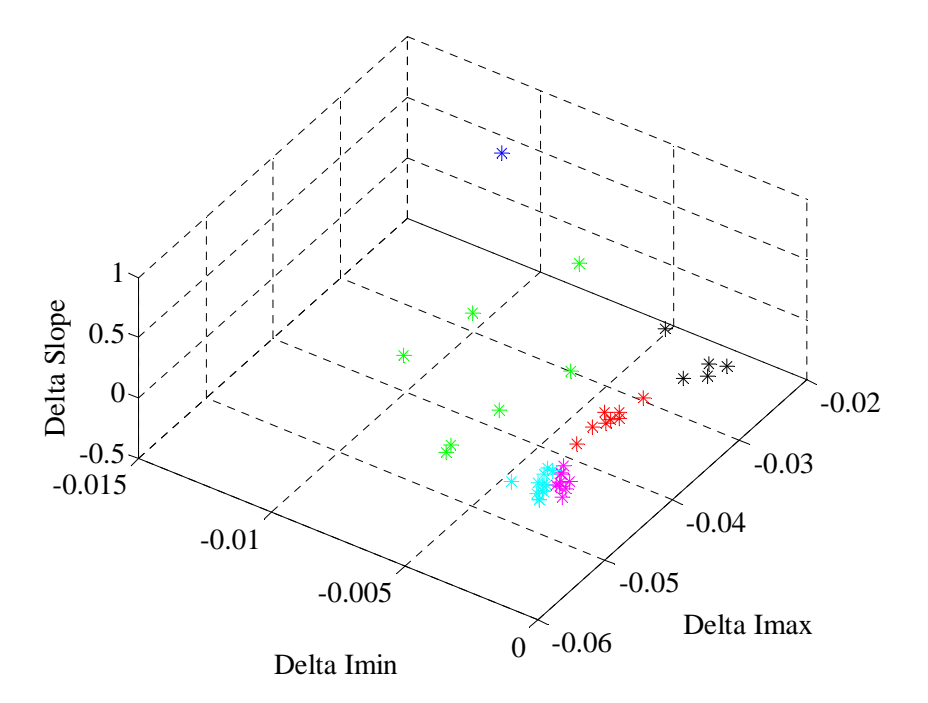

*Figure 5.4 : Graphe représentant la variation des paramètres d'image aérienne des différents groupes avec une variation de condition de procédé de 0.4mJ en dose* 

La Figure 5.4 montre donc la couverture dans l'espace des paramètres d'image aérienne de l'ensemble d'apprentissage (pour la condition de procédé utilisée) et montre la cohérence de ces groupes de motifs formés dans cet espace de paramètres. Les motifs d'un même groupe représentés par la même couleur représentent une certaine variation des paramètres d'image aérienne.

Il ressort également de ce classement que des motifs de différents types peuvent partager les mêmes caractéristiques d'image aérienne. Ils ont les mêmes variations entre les différentes conditions de procédé.

Le nouvel ensemble d'apprentissage résultant de cette méthode est réduit à 18 motifs au lieu des 52 de départ. Nous obtenons ainsi un ensemble d'apprentissage réduit d'un tiers. Ainsi, d'une part le temps de calibrage du modèle est réduit de moitié. D'autre part, ce nouvel ensemble d'apprentissage garantit une couverture homogène de l'espace des paramètres d'image aérienne.

## **5.3 Validation de la méthode sur les modèles OPC**

Nous avons testé la validité de la méthode de sélection de motifs en comparant trois ensembles de calibrage. Les paramètres influents pour le calcul du seuil variable de ces trois modèles vont être comparés. Ces paramètres sont au nombre de quatre : un offset, Slope et Slope², Imin et Imin², Imax et Imax², et enfin Slope\*Imax, Slope\*Imin et Imax\*Imin (cf. section 2.1.4.1).

Les paramètres à considérer pour comparer les modèles sont ceux qui ont été retenus comme étant influents dans le modèle d'après notre étude sur les paramètres du VT5 (cf. Etude VT5 : section D en annexe).

- nous appellerons « modèle témoin », le premier des modèles comparés. Ce modèle sera calibré avec l'ensemble de données complet.
- le deuxième modèle sera calibré avec les motifs provenant de la méthode de sélection de motifs. Nous appellerons ce modèle « modèle avec motifs choisis ».
- enfin le troisième modèle sera calibré avec des motifs pris au hasard. Nous appellerons ce modèle « modèle avec motifs au hasard ». 18 motifs vont être pris au hasard étant donné que la méthode de sélection de motifs en a choisi 18.

## **5.3.1 Comparaison des paramètres de modèles**

Le Tableau 5.1 donne les résultats des paramètres du VT5 pour ces trois modèles.

Nous avons mené une étude sur ces paramètres pour déterminer lesquels étaient les plus influents dans le modèle. Les détails de cette étude se trouvent dans la section D en annexe. Selon les résultats de cette étude, les paramètres les plus influents dans le calcul du seuil d'impression des motifs sont respectivement, le paramètre constant, Slope\*Imax, Slope² et Slope.

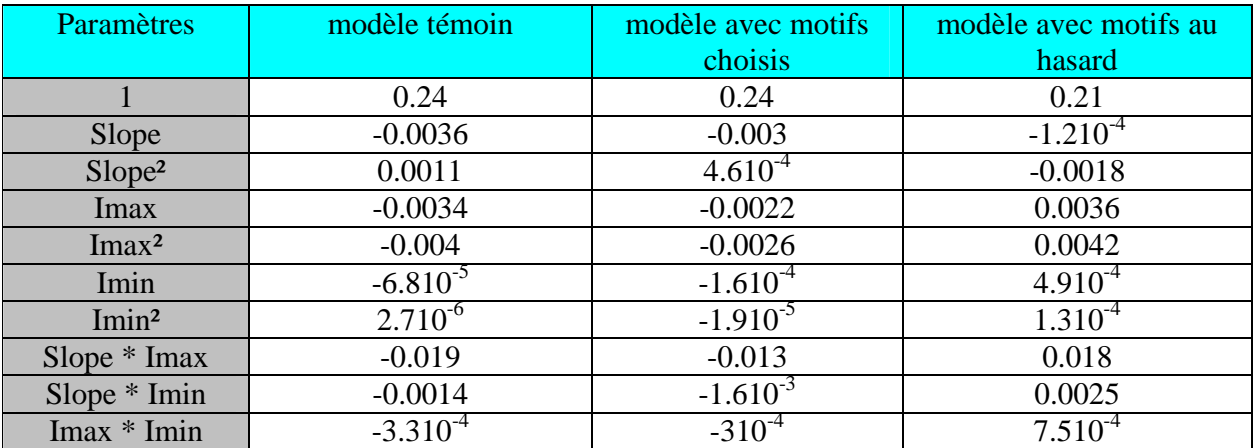

*Tableau 5.1 : Comparaison des paramètres du modèle témoin avec ceux des modèles fait avec les motifs choisis et les motifs au hasard*

On peut constater que pour ces paramètres influents (paramètre constant, Slope\*Imax, Slope² et Slope), les résultats du modèle avec motifs choisis, sont très proches de ceux trouvés pour le modèle témoin, ce qui n'est pas le cas du modèle avec les motifs choisis au hasard.

## *CHAPITRE 5 : CHOIX DE L'ENSEMBLE D'APPRENTISSAGE DES MODELES*

## **5.3.2 Comparaison des contours**

Ces trois modèles ont été appliqués à tous les motifs y compris ceux non utilisés lors du calibrage des modèles et pour toutes les conditions de procédé sur lesquelles les motifs ont été mesurés. Ensuite, les contours d'images aériennes aux seuils calculés avec les paramètres du Tableau 5.1, de ces modèles sont comparés. Après comparaison de ces contours, les conclusions suivantes ont été dégagées :

- pour toutes les conditions de procédé et pour tous les types de motifs, les contours d'images aériennes du « modèle test » et celui du « modèle avec motifs choisis » se confondent,
- les contours d'images aériennes du « modèle motifs au hasard » pour les différentes conditions sont différents de celles des deux modèles précédents.

Les écarts entre le contour d'images aériennes du « modèle motifs choisis au hasard » avec les deux autres modèles, pour les motifs 1D (ligne et espace) ont des écarts entre 9 à 22 nm pour des tailles de lignes allant de 40 à 300 nm et des tailles d'espace allant de 70 à 500 nm.

La Figure 5.5 superpose les contours d'images aériennes des trois modèles pour la condition nominale de procédé. Les contours comparés sont ceux d'un exemple de motif ligne (a) et d'un motif bout de ligne (b).

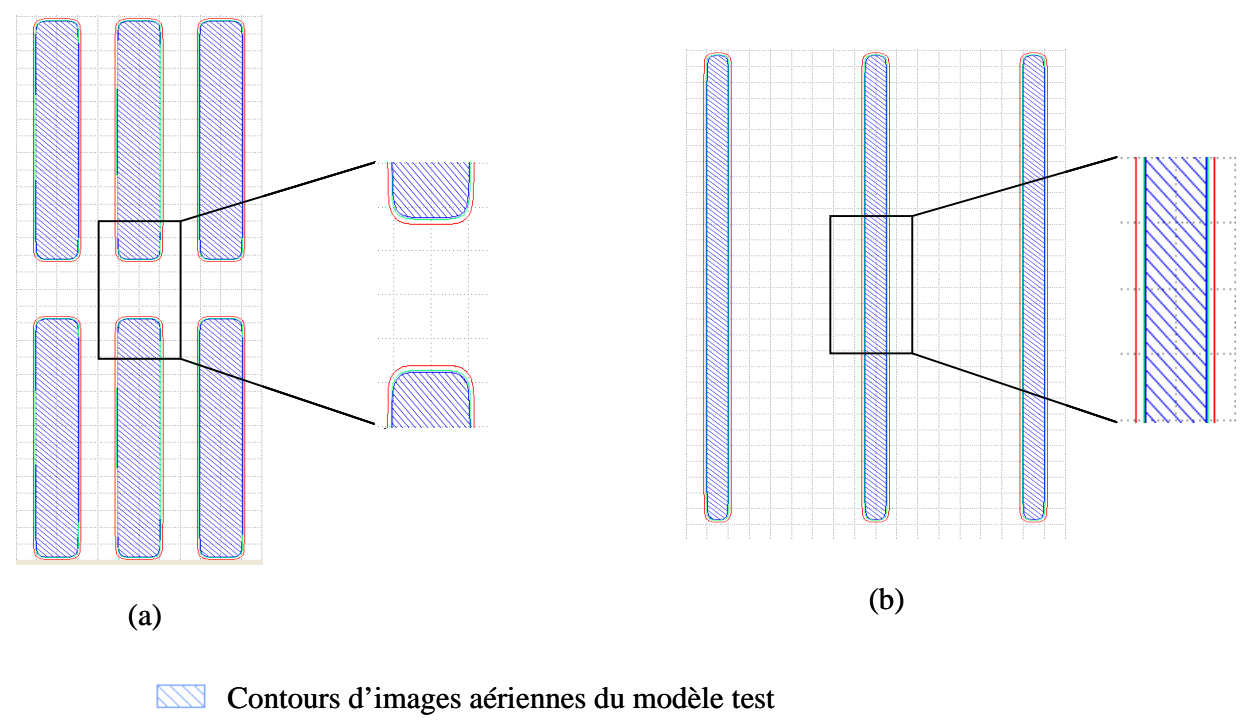

- Contours d'images aériennes du modèle avec motifs choisis
- Contours d'images aériennes du modèle avec motifs au hasard

*Figure 5.5 : Comparaison à condition nominale des contours des trois modèles crées avec tous les motifs, les motifs choisis et les motifs tiré au hasard, pour un motif de type ligne(a) et un motif bout de ligne(b)* 

#### *CHAPITRE 5 : CHOIX DE L'ENSEMBLE D'APPRENTISSAGE DES MODELES*

On voit sur la Figure 5.5 que les contours des modèles test et motifs choisis, en bleu et vert respectivement, sont superposés. On peut observer qu'il y a un écart entre les contours de ces deux modèles et celui du modèle avec les motifs au hasard. De manière générale, les écarts entre le modèle test et le modèle motifs choisis sont <2nm tandis que les écarts entre le modèle test et le modèle avec les motifs au hasard est >8nm. Ce résultat est confirmé par la Bossung de la Figure 5.6 qui compare les dimensions simulées des trois modèles pour l'exemple de motif ligne de la Figure 5.5 (b).

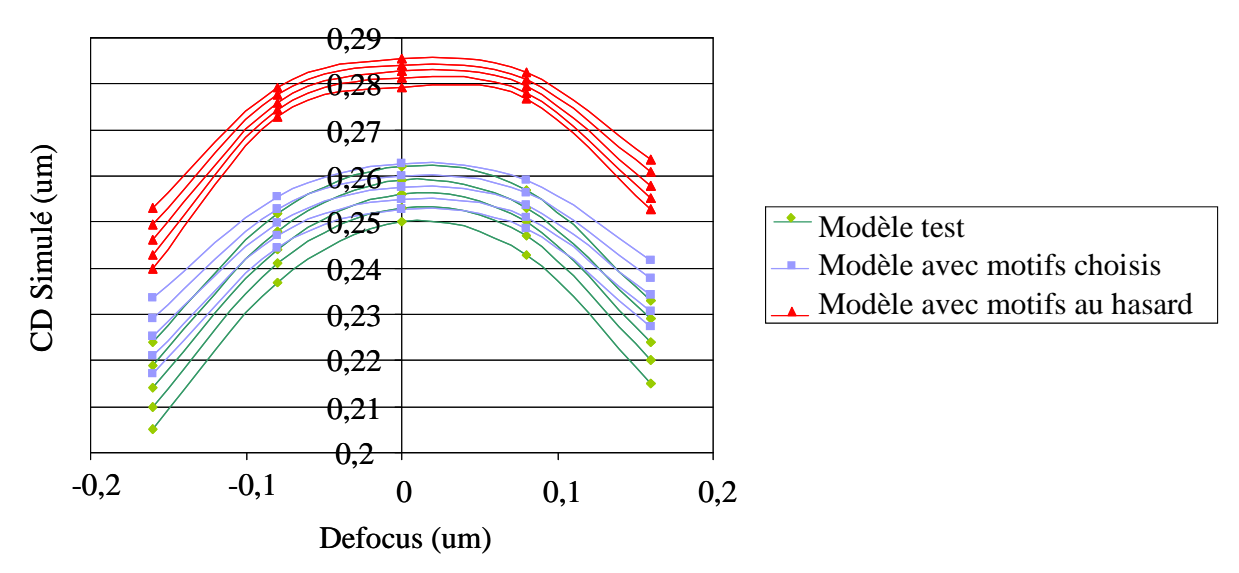

*Figure 5.6 : Comparaison des Bossung des trois modèles pour un motif ligne.* 

Sur la Figure 5.6, on voit que l'écart entre les graphes de Bossung du motif pour les modèles test et choisi est faible tandis que celui du motif pour le modèle choisi au hasard est beaucoup plus grand. Ce résultat montre l'écart du modèle avec les motifs choisis au hasard par rapport aux deux autres modèles.

Il montre aussi la sensibilité de la qualité des modèles par rapport au choix des motifs du domaine de calibrage. La comparaison des modèles créés avec les différents ensembles de calibrage que sont : les motifs choisis avec la méthode de sélection de motifs, des motifs pris au hasard et ensemble de tous les motifs, a permis de valider la qualité du modèle créé avec les motifs choisis. Elle valide également la méthode de sélection de motif proposée.

## **5.4 Conclusion**

Ce chapitre clôt la deuxième partie de cette thèse qui porte sur les mesures en entrées au modèles OPC. Nous avons exposé dans ce chapitre une méthode de sélection des données d'apprentissage des modèles OPC. Le choix de l'ensemble d'apprentissage des modèles est un aspect très important de la modélisation de données.

La méthode proposée est basée sur l'utilisation des paramètres d'images aériennes (Imin, Imax et Slope) afin d'identifier des groupes de motifs avec les mêmes comportements. Ces groupes de motifs ont ensuite servi à former un ensemble d'apprentissage équi-représentatif de chaque groupe de caractéristiques de motifs.

La démarche actuelle lors du choix de l'ensemble de calibrage d'un modèle est de choisir 2/3 de l'ensemble constitué de mesures 1D et 1/ 3 de mesures 2D. Le principe de notre méthode porte sur le fait que le choix de l'ensemble d'apprentissage d'un modèle ne se base pas forcément sur le nombre d'éléments à choisir pour chaque type de motifs. Ce choix doit plutôt porter sur la sélection de motifs permettant d'obtenir une couverture homogène de l'espace des paramètres d'image aérienne.

Pour la création d'un ensemble d'apprentissage, il faut donc choisir un ensemble initial de mesures le plus varié et le plus large possible. Ensuite, il faudra appliquer la méthode de sélection de motifs pour obtenir un nouvel ensemble d'apprentissage avec un nombre réduit de motifs et une bonne prise en compte de chaque groupe de caractéristique de l'ensemble de données initiales assurant ainsi une couverture homogène de l'espace des paramètres d'image aérienne.

# **Chapitre 6 : Amélioration de la qualité des modèles OPC**

Les modèles OPC utilisés en milieu industriel sont composés d'un modèle optique basés sur les lois de l'imagerie et d'un modèle résine semi-empirique intermédiaire entre des modèles physiques et l'interpolation polynomiale (cf. section 2.1.4).

Il existe un nombre très important de paramètres utilisables pour calibrer les modèles résine dans les plateformes de développement de modèles OPC. On se trouve confronté lors du calibrage des modèles résine à des problèmes de choix de paramètres ou encore de sur-paramétrage de ces modèles qui conduisent à des modèles très peu prédictifs.

La recherche d'améliorations de la qualité des modèles résine en OPC nous pousse alors à nous poser des questions concernant l'influence des paramètres du modèle, le choix entre les différents modèles possibles ou encore la méthodologie de création de modèle [79].

Dans la première section de ce chapitre, un critère de calcul d'erreur pour le choix des modèles, sera établi. Ensuite il sera question du choix des paramètres avec l'étude des paramètres influents du modèle. Enfin la dernière section porte sur l'étude de la validité des modèles.

## **6.1 Conditions expérimentales**

Les données utilisées au cours de ce chapitre proviennent du nœud technologique 65 nm hp pour les niveaux Métal. Le choix des niveaux importe peu car la méthodologie de création de modèle reste la même quel que soit le niveau concerné.

Les motifs de l'ensemble de calibrage correspondent à des motifs lignes denses et isolées, des espaces, des trous, des motifs en T. La lithographie est faite par immersion. L'empilement utilisé est constitué d'une couche de C040\_Metal\_IM5010 d'épaisseur 170nm puis d'une couche d'antireflet de 82 nm d'épaisseur sur un substrat de silicium. Le Tableau 6.1 donne le détail des conditions de procédés utilisées sur cette plaquette.

| Paramètres du procédé                           | Niveau Métal                    |  |  |  |  |
|-------------------------------------------------|---------------------------------|--|--|--|--|
| Ouverture numérique (NA)                        | 12                              |  |  |  |  |
| $(oin, \sigma out)$                             | $\sigma$ =0.97 source annulaire |  |  |  |  |
| Dose (nominal, variation) en mJ/cm <sup>2</sup> | $(26, \pm 0.3)$                 |  |  |  |  |
| Defocus (nominal, variation) en µm              | $(-0.1, \pm 0.03)$              |  |  |  |  |

*Tableau 6.1 : Condition de procédé des plaques Métal et Poly du nœud technologique 65 nm hp utilisées* 

## **6.2 Faiblesse du critère de choix de modèle OPC**

La création d'un modèle OPC obéit aux trois étapes qui sont les suivantes. D'abord un ensemble d'apprentissage regroupant des motifs, dont le comportement est représentatif du produit à étudier est choisi. Ces motifs sont reproduits sur plaquette à différentes conditions de procédé. Ensuite un modèle optique est calibré pour simuler l'intensité lumineuse diffractée par chacun des motifs de l'ensemble d'apprentissage reproduit sur le masque. Ce modèle tient compte des paramètres du scanner (cf. section 1.2). Enfin, un modèle résine est utilisé pour simuler l'effet de cette intensité lumineuse sur le film de résine photosensible. Notre étude porte sur l'analyse de ces modèles résine.

Le type de modèle résine est propre à chaque fournisseur de plateforme de développement de modèles OPC, mais demeure semi-empirique, pour l'utilisation en milieu industriel.

Les paramètres du modèle résine sont optimisés pour minimiser l'erreur quadratique moyenne entre les dimensions critiques mesurées et les dimensions critiques obtenues par simulation. L'expression de cette erreur est donnée par l'Equation 6.1.

Equation 6.1 
$$
E_{\text{equation 6.1}} = \frac{\sqrt{\sum_{i=1}^{n} (CD_{\text{measure}} - CD_{\text{simul}}\hat{e}_i)^2}}{n}
$$

Cette erreur RMS représente le critère de qualité standard des modèles OPC. Le meilleur modèle est défini comme étant celui dont l'erreur RMS est la plus faible. Or on sait que chaque paramètre ajouté a pour effet d'augmenter la variance des paramètres de calibrage du modèle et détériore ainsi la précision des paramètres à prédire [80]. Il se pose alors la question de la parcimonie des modèles. C'est pourquoi nous proposons d'étudier le rapport entre le nombre de paramètres d'un modèle et son erreur RMS.

$$
© Mame Kouna TOP – 12 janvier 2011
$$

Nous avons utilisé les données du 65nm hp niveau Métal pour créer une dizaine de modèles OPC par ajout et suppression de paramètres. La Figure 6.1 représente la variation de l'erreur RMS résultant de ces modèles en fonction de leur nombre de paramètres.

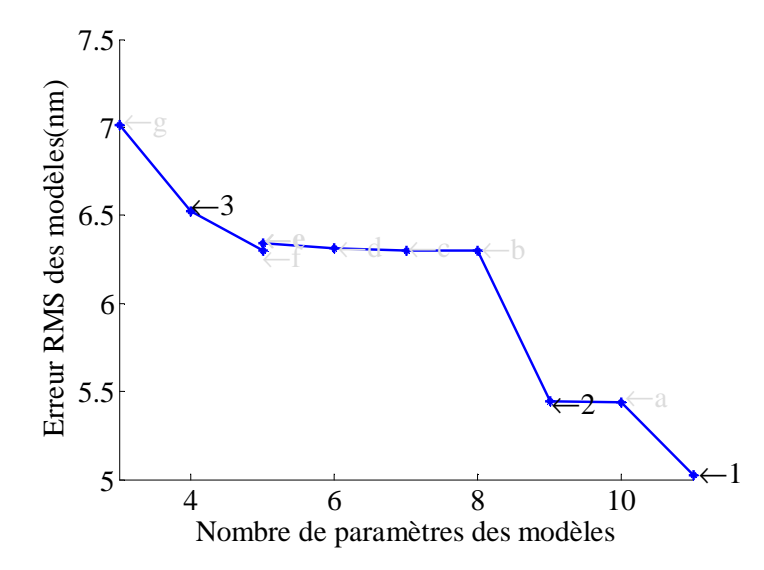

*Figure 6.1 : Variation de l'erreur RMS des modèles OPC créés pour65nm hp niveau Métal en fonction de leur nombre de paramètres* 

On voit sur cette figure que lorsque le nombre de paramètres des modèles augmente leurs erreurs RMS diminuent. Le meilleur modèle du point de vue de l'erreur RMS est ici le modèle « 1 ». Pour vérifier la prédictibilité du modèle « 1 », nous avons utilisé ce modèle pour calculer les dimensions critiques d'un ensemble de données non utilisé lors de son calibrage.

A titre d'exemple, nous avons représenté sur la Figure 6.2 la courbe de Bossung (cf. section 1.2.3) d'un de ces motifs de type ligne dense. Les CD simulées à l'aide de ce modèle ne sont pas du tout en accord avec les CD mesurés. Le sens de variation du CD prédit en fonction du defocus pour les différentes doses est opposé à celui des CD mesurées.

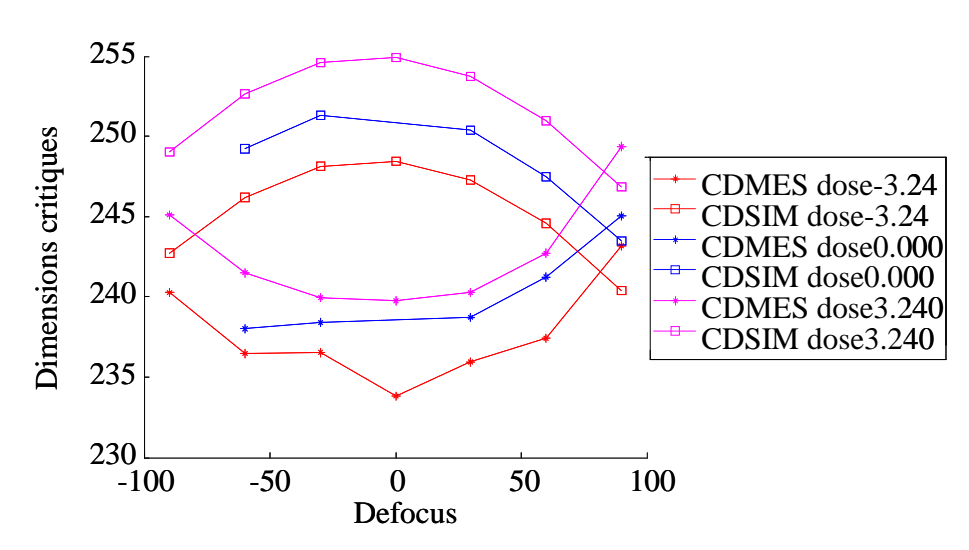

*Figure 6.2 : Exemple de Bossung d'un motif ligne dense dans le cas du modèle « 1 »* 

Malgré une erreur RMS autour de 5nm (la plus petite des modèles étudiés) lors du calibrage du modèle, les résultats du modèle « 1 » sont moins probants pour faire les prédictions en dehors de son domaine d'apprentissage. L'erreur de prédiction de ce modèle (modèle « 1 ») est de 20nm et on trouve des motifs dont les courbes de Bossung entre les mesures et les prédictions de ce modèle sont inversées.

On voit sur la Figure 6.2 que les prédictions du modèle sont complètement faussées au-delà d'un intervalle compris entre (-20 et 20 nm). On voit que pour une dose donnée, la prédiction du modèle est opposée à la mesure réelle sur plaquette.

Ces erreurs de prédiction sont particulièrement gênantes pour les technologies avancées où l'on cherche à corriger des défauts sur la fenêtre de procédé par le biais de l'OPC.

Le modèle « 1 » n'est pas prédictif bien qu'ayant l'erreur RMS la plus faible parmi les modèles étudiés. Ceci est un résultat du sur-paramétrage de ce modèle. Les modèles sur-paramétrés sont connus pour être bon en interpolation et mauvais en extrapolation [79].

La méthode actuellement utilisée dans l'industrie pour évaluer les modèles ne prend pas en compte leur complexité (le nombre de paramètres). Or le meilleur modèle n'est pas forcément celui qui a le plus grand nombre de paramètres ou la plus petite erreur résiduelle sur l'ensemble de calibrage. Pour éviter cet écueil, nous proposons d'utiliser une métrique plus élaborée : le critère d'information d'Akaike qui permet de quantifier la perte de fiabilité d'un modèle engendrée par la suppression ou l'ajout d'un paramètre au modèle.

## **6.3 Critère de choix de modèle proposé**

La sélection de modèle est un problème bien connu. Elle consiste à comparer les performances de plusieurs modèles candidats. L'une des réponses apportées par les statisticiens au problème de la sélection de modèles est la minimisation d'un critère pénalisé. Les premiers critères apparaissant dans la littérature sont, entre autres, le critère d'information d'Akaike « AIC » [81], le Critère d'information Bayésien « BIC » [82] ou le Cp de Mallows [83]. Parmi ces critères AIC et BIC ont été largement diffusés et appliqués. D'un point de vu théorique beaucoup de travaux ont été réalisés concernant leurs propriétés statistiques et leurs adaptations à des modèles spécifiques. En particulier plusieurs versions corrigées du critère d'information d'Akaike ont été proposées, pour les échantillons de petite taille par rapport au nombre de paramètres, pour une régression avec erreurs non Gaussiennes, pour des données sur-dispersées [84, 85]. Il a déjà été utilisé dans différents domaines tels qu'en hydrologie pour identifier un modèle optimal de fréquence de crues [86]. Il a aussi été utilisé en étude démographique dans l'étude de l'expansion des populations d'espèces animales rares au Canada [87]. Il a été aussi utilisé dans la détermination de l'ordre des réponses impulsionnelles pour la modélisation des paramètres articulatoires de la langue [88].

Nous avons choisi d'utiliser cette approche développée par Akaike pour son application et ses adaptations à des problèmes très divers. Elle a été développée à partir du principe suivant : on définit une fonction de coût qui tient compte à la fois de la performance d'un modèle sur les données d'apprentissage, et de la complexité de la structure du modèle. Cette fonction de coût mesure la performance de chacun des modèles, mais prend également en considération leur structure en pénalisant les modèles les plus complexes. Le meilleur modèle est celui qui minimise cette fonction de coût.

Le critère d'information d'Akaike (AIC pour Akaike Information Criterion en Anglais) donne une information supplémentaire ayant trait à la complexité des modèles (nombre de paramètres du modèle) pour juger de leur qualité. Il représente un compromis entre le biais (qui diminue avec le nombre de paramètres) et la parcimonie (nécessité de décrire les données avec le plus petit nombre possible de paramètres) des modèles. Le critère d'Akaike est donné par l'Équation 6.2.

$$
Equation 6.2 \qquad \qquad AIC = \log(L) - k
$$

Où L est le maximum de vraisemblance de l'erreur du modèle et k le nombre de paramètres du modèle.

Le maximum de vraisemblance étant l'erreur estimée pour laquelle la meilleure probabilité que l'erreur de modèle soit minimale est atteinte. Nous considérons que la distribution d'erreur du modèle est normale (taille de l'ensemble de calibrage >>40).

Dans le cas de données suivant la loi normale, l'expression d'AIC est donnée par l'Equation 6.3.

$$
\hat{Equation 6.3} \qquad AIC = -\frac{n}{2}\log(Rss) - \frac{n}{2} - k \quad \text{avec} \qquad Rss = \frac{\sum_{i=1}^{n} (\text{CDmesur\'e}_i - C\text{Dsimul\'e}_i)^2}{n}
$$

Avec n le nombre de données de calibrage du modèle et k son nombre de paramètres.

Minimiser AIC reviens à minimiser l'expression AIC' suivante :  $AIC = log(Rss)$ *n*  $AIC = \log (Rss) + \frac{2 * k}{s}$ 

Nous avons choisi d'utiliser l'AIC corrigé [89], car pour notre problème le rapport n/k reste inférieur à 40 étant donné le nombre important de paramètres utilisés dans les modèles OPC.

Equation 6.4 
$$
AICc = AIC' + \frac{2*k*(k+1)}{n-k-1} = \log (Rss) + \frac{2*k}{n} + \frac{2*k*(k+1)}{n-k-1}
$$

Cette formulation du critère d'information d'Akaike donnée par l'Equation 6.4, sera utilisée lors du calibrage des modèles OPC. Nous pourrons ainsi connaître le modèle qui permet d'avoir le meilleur compromis entre le biais (qui diminue lorsque le nombre de paramètres d'ajustement augmente) et sa parcimonie (qui est meilleur quand le nombre de paramètres des modèles diminue). Il faut noter que lorsqu'on augmente le nombre de paramètres d'un modèle, le biais diminue mais la variance de ces paramètres augmente [90].

## **6.3.1 Application du critère d'Akaike au choix de modèles OPC**

Les modèles résine Brion (du fournisseur de plateforme de développement OPC Brion Technologies) que nous utiliserons pour cette partie sont de type semi-empiriques (cf. section 2.1.4.2). Ils contiennent 11 paramètres et autant de coefficients car chaque paramètre est accompagné d'un coefficient à optimiser qui ajoute un degré de liberté au modèle.

Le critère d'information d'Akaike est ici utilisé lors de la création des modèles OPC sur l'exemple du niveau Métal de la technologie 65 nm hp.

La sélection des paramètres du modèle est faite avec ajout de paramètres. Ceux qui ne semblent pas faire varier l'erreur RMS sont supprimés. Le Tableau 6.2 représente les différents modèles testés pour la calibration du 65 nm hp niveau Métal.

101 **©** Mame Kouna TOP – 12 janvier 2011

#### Nombre de de Paramètres résines testés Erreur RMS **RMS** paramètres Modèles Nombre Erreur Pente MG2 MaV AG2 AG1 MG1 Am Bp Ap Bn  $\overline{\mathbf{A}}$ 1 x x x x x x x x x x x 11 5.0 a  $x \mid x \mid x \mid x \mid x \mid x \mid x \mid x \mid x \mid x \mid x \mid x \mid 10 \mid 5.4$ 2  $x \mid x \mid x \mid x \mid x \mid x \mid x \mid x \mid x \mid x \mid x \mid 9 \mid 5.4$ b x x x x x x x x 8 6.3 c | x | x | x | x | x | x | x | x | | | | | | | | | | 6.3 d x x x x x x 6 6.3 e  $x \mid x \mid x \mid x \mid x \mid$  | | | | | | | | | | 6.3 f  $x \mid x \mid x \mid x \mid x \mid$  | | | | | | | | | | 6.3  $3 \mid x \mid x \mid x \mid x \mid$  | | | | | | 4 | 0.5  $g$  |x |x |x | | | | | | | | | | 3 | 7.0

#### *CHAPITRE 6: AMELIORATION DE LA QUALITE DES MODELES OPC*

*Tableau 6.2 : Tableau récapitulatif des différents modèles testés pour la création du modèle 65 nm hp pour le niveau Métal* 

Pour chaque modèle testé, le Tableau 6.2 donne les paramètres utilisés et l'erreur RMS résultante du modèle. On se référera à la section 2.1.4.2 pour avoir plus de précisions sur la signification de chaque paramètre.

Le graphe de variation de l'erreur RMS et de l'AIC des modèles du tableau précédents par rapport à la variation du nombre de paramètres est donné par la Figure 6.3. En vert, la variation de l'erreur RMS des modèles par rapport à leur nombre de paramètres et en bleu, celle de l'AIC.

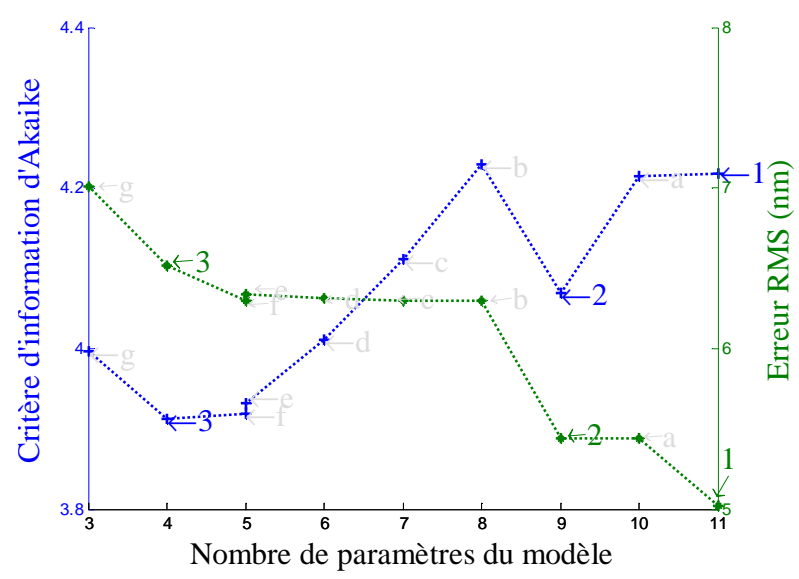

*Figure 6.3: Comparaison entre les résultats du critère d'Akaike appliqué aux modèles du 65nm hp niveau Métal du Tableau 6.2 sur l'axe des ordonnées de gauche et de l'erreur RMS des modèles sur l'axe des ordonnées de droite, en fonction du nombre de paramètres* 

On constate que la courbe en vert, décrivant la variation de l'erreur RMS en fonction du nombre de paramètres est décroissante. L'erreur RMS des modèles décroît lorsque le nombre de

paramètres augmente. Le meilleur modèle du point de vu de l'erreur RMS est le modèle 1 ayant 11 paramètres.

La variation du critère d'information d'Akaike sur la courbe en bleue est beaucoup plus complexe que celle de l'erreur RMS. On voit que le critère baisse avec l'entrée de certains paramètres (paramètre MG1 pour le modèle « 3 » et MaV pour le modèle « 2 »). Le meilleur modèle du point de vue du critère d'information d'Akaike est ici le modèle « 3 », qui comporte 4 paramètres.

Nous avons comparé le meilleur modèle du point de vu de l'erreur RMS qui est le modèle « 1 » au meilleur modèle donné par le critère d'information d'Akaike. Pour cela nous avons utilisé un jeu de données du niveau Métal 65nm hp, qui n'a pas été utilisé lors de la calibration des modèles. Les modèles « 1 » et « 3 » ont été appliqués à cet ensemble de données test.

Le biais résultant est de 54,2nm pour le modèle « 1 » et il est de 6,1nm pour les modèles « 3 ». Les courbes de Bossung d'un motif ligne appartenant à l'ensemble de vérification de la Figure 6.4 nous donnent un aperçu des résultats de ces deux modèles.

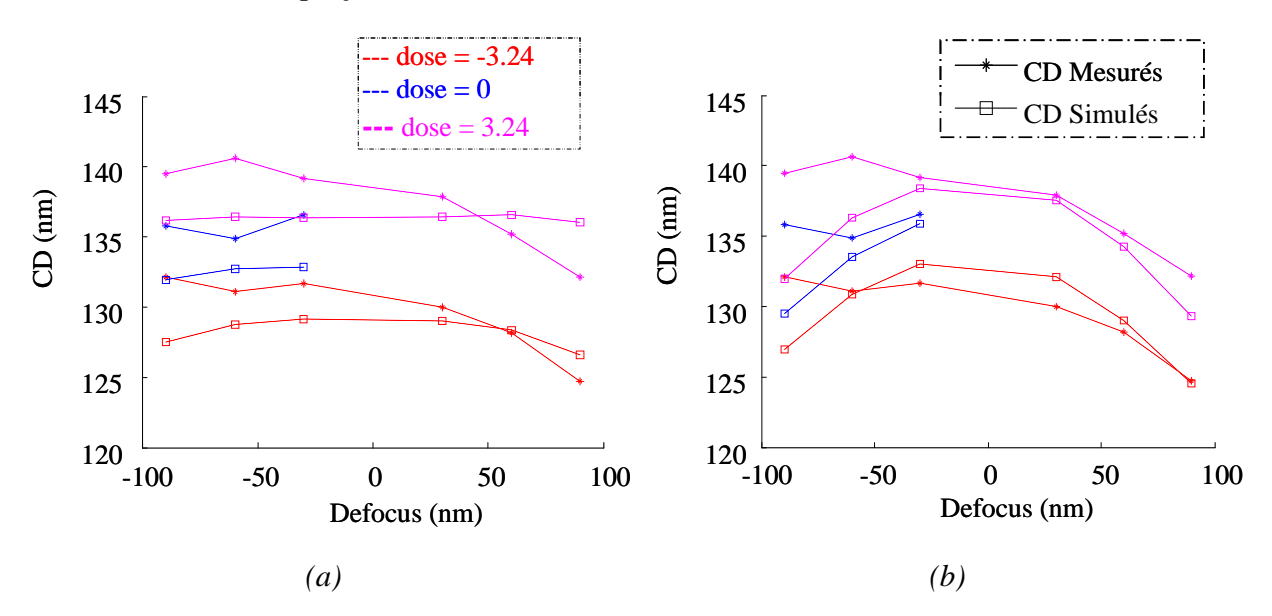

*Figure 6.4: Comparaison des graphes de Bossung des CD mesurées et simulées du motif ligne 'CdPitch\_153A\_ID1145\_MP01\_X', (a) dans le cas du modèle « 1 » et (b) avec le modèle « 3 »* 

La comparaison des deux graphes de Bossung de la Figure 6.4 confirme le résultat en termes de biais des modèles de vérification. On voit que la superposition des courbes de CD mesurés et simulés, est meilleure dans le cas du modèle « 3 » sur la Figure 6.4 (b) par rapport au model « 1 » sur la Figure 6.4 (a). On en conclue que le modèle « 3 » est plus prédictif que le modèle  $\ll 1$  ».

Ce résultat illustre que le choix de modèle ne doit pas être fondé sur l'erreur RMS. Le critère d'Akaike que nous avons choisi d'utiliser nous permet d'obtenir un model plus prédictif.

## **6.3.2 Importance du choix des paramètres du modèle**

En regardant de plus près la Figure 6.3 on observe une baisse du critère d'Akaike pour le modèle « 2 », qui correspondent sur le Tableau 6.3 à l'ajout du paramètre MaV au modèle « b », ce qui pose la question de l'importance du paramètre ajouté MaV, qui modélise les effets d'interaction longue distance sur le masque (cf. section 2.1.4.2).

Un test a été effectué en rajoutant ce paramètre MaV au modèle « 3 », meilleur modèle obtenu du point de vue du critère d'Akaike. Ce nouveau modèle, dénommé « 4 », donne un RMS de 5,67nm. On peut voir sur la Figure 6.5 que la valeur de l'AIC de ce modèle est inférieure à celle de tous les modèles précédents. Le modèle « 4 » devient le meilleur modèle du point de vue du critère d'Akaike avec l'ajout du paramètres MaV. Son erreur RMS est également inférieure à celui des modèles précédents (sur la Figure 6.3).

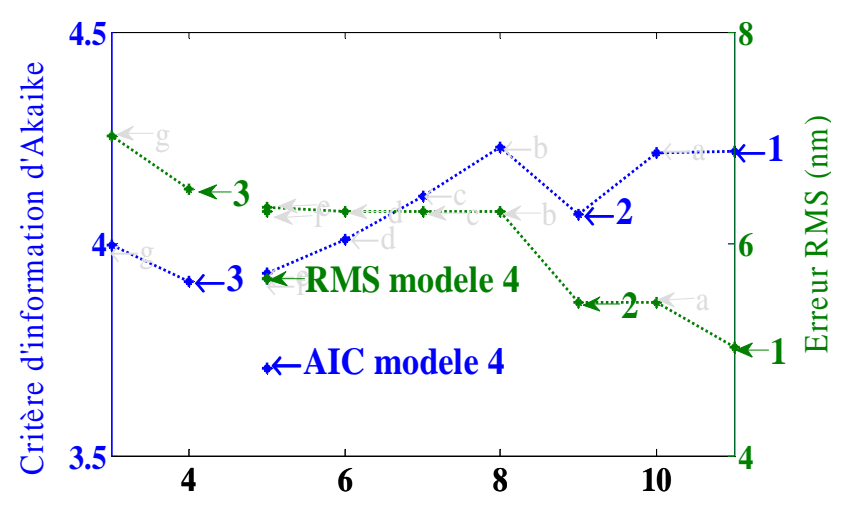

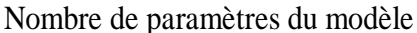

*Figure 6.5: Comparaison entre les résultats du critère d'Akaike appliqué aux modèles du 65nm hp niveau Métal du Tableau 6.2 auquel le modèle « 4 » a été rajouté, sur l'axe des ordonnées de gauche et de l'erreur RMS des modèles sur l'axe des ordonnées de droite, en fonction du nombre de paramètres* 

Le résultat de ce test pose le problème du choix des paramètres des modèles alors que nous n'avons jusque là évoqué que la question de la complexité des modèles. Il montre la nécessité de connaître les paramètres les plus influents dans le modèle. Ces paramètres pourront ainsi être utilisés afin de créer et comparer avec le critère d'Akaike les modèles utilisant différentes combinaisons de ces paramètres.

Il faut compter de 2 à 6 heures, voir plus, pour calibrer un modèle. Cette durée dépend de la disponibilité des processeurs de la ferme d'ordinateur (cluster de PC) utilisée pour optimiser les modèles. La connaissance des paramètres influents du modèle est extrêmement utile. Elle permet d'éviter de perdre du temps à tester des combinaisons de paramètres infructueuses.

## **6.4 Méthode proposée pour le choix des paramètres d'un modèle**

Nous proposons d'utiliser un plan d'expérience pour le choix des paramètres des modèles. Un plan d'expérience est une suite d'essais rigoureusement organisés afin de déterminer l'influence respective des différents paramètres de conception ou de fabrication d'un produit, avec un minimum d'essais et un maximum de précision pour en optimiser les performances. Une définition plus détaillée des plans d'expériences se trouve dans cette référence [91].

Nous avons développé cette méthodologie de choix de paramètres sur les modèles de l'outil Brion, mais cette méthodologie peut être appliquée à tous types de modèle à partir du moment où les paramètres sont libres. Nous avons utilisé des plans d'expériences 1/16 factoriel à deux modalités de niveaux IV [92]. Les paramètres de ces plans d'expériences sont les 8 largeurs des Gaussiennes de diffusion d'acide, de base et leurs troncatures sur l'image aérienne, des modèles résines de l'outil. L'erreur RMS des modèles est utilisée comme réponse du plan d'expérience. Nous avons donc  $2^8/16$  modèles dans le plan d'expérience proposé.

Les paramètres qualitatifs MaV et Slope seront testés grâce au critère d'information d'Akaike. Ils ne sont pas testés par le plan d'expérience car le logiciel StatGraphics dont nous disposons ne nous permet pas de faire des plans d'expériences composites (ayant à la fois des paramètres quantitatifs et qualitatifs).

On commence par calibrer un modèle avec tous les paramètres. Les valeurs nominales des paramètres du modèle en sont extraites et utilisées pour créer un plan d'expérience à deux niveaux avec les variations de  $\pm 5\%$  sur les valeurs nominales des paramètres.

Le principe du plan d'expérience est de comparer les effets relatifs des paramètres et des interactions. Nous avons utilisé un diagramme de Pareto pour représenter les effets normalisés de ces paramètres. Les paramètres qui ont une forte influence sur l'erreur RMS de notre modèle seront considérés comme influents.

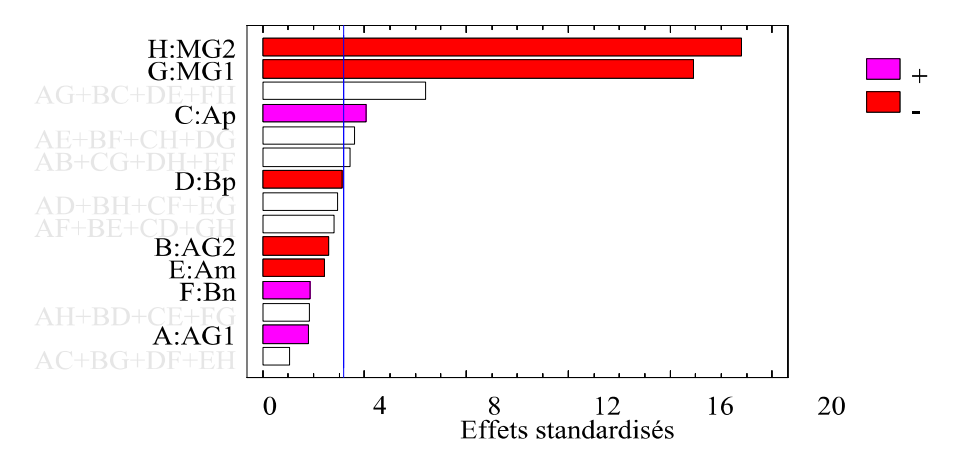

*Figure 6.6 : Graphe Pareto résultant du plan d'expérience étudiant l'influence des paramètres du modèle résine du fournisseur Brion sur le CMOS 40nm Métal* 

La Figure 6.6 est la représentation en forme de diagramme de Pareto de l'influence des paramètres du modèle résine sur son erreur RMS. Le trait bleu sur le diagramme représente la ligne qui démarque les paramètres influents avec une probabilité d'erreur de 5%. Le plan

d'expérience donne un ordre d'influence des paramètres dans le modèle. Le seuil de signification est ici pris en compte, mais au moins un paramètre en deçà de ce seuil sera testé.

Sur la Figure 6.6, nous examinerons et analyserons uniquement les effets directs des paramètres, les concomitances ne seront pas pris en compte car elles ne sont pas interprétables. On voit que les paramètres les plus influents sont MG1, MG2 et Ap. Ces trois paramètres sont ceux au dessus du seuil de signification, ce qui signifie qu'ils sont les paramètres influents du plan d'expérience avec une probabilité d'erreur de 5%. Ensuite viennent successivement les paramètres Bp, AG2, Am, Bn et AG1.

Cet ordre d'influence des paramètres donné par le plan d'expérience va être utilisé pour comparer et tester grâce au critère d'information d'Akaike. Nous allons également tester l'importance des paramètres MaV et Slope sur le modèle dans cette partie.

Les différents modèles possibles par ajout et suppression de paramètres sont présentés sur le *Tableau 6.3*. Les paramètres significatifs : MG1, MG2 et Ap seront testés en premier lieu, on les retrouve dans le modèle « µ ». Ensuite on va tester le premier paramètre non significatif Bp sur le modèle « £ », pour valider l'efficacité du plan d'expérience. Les deux paramètres MaV et Pente et leur combinaison sont testés sur les modèles « 5 », « \$ » et « § » respectivement. Le modèle « & » quant à lui regroupe tous les paramètres des 5 modèles précédents.

| testés                | Paramètres résines |             |                 |                 |                         |       |              |     | de  | <b>RMS</b> |    |                      |                          |
|-----------------------|--------------------|-------------|-----------------|-----------------|-------------------------|-------|--------------|-----|-----|------------|----|----------------------|--------------------------|
| Modèles<br>résines te |                    | <b>SING</b> | MG <sub>2</sub> | $\overline{4P}$ | $\overline{\text{MaV}}$ | Pente | $B^{\prime}$ | AG1 | AG2 | Bn         | Am | paramètres<br>Nombre | Erreur<br>$\binom{m}{n}$ |
| $\mu$                 | X                  | X           | X               | X               |                         |       |              |     |     |            |    | 4                    | 6.35                     |
| $\pounds$             | X                  | X           | X               | $\mathbf{X}$    |                         |       | X            |     |     |            |    | 5                    | 6.35                     |
| \$                    | X                  | X           | X               | X               |                         | X     |              |     |     |            |    | 5                    | 6.02                     |
| 5                     | $\mathbf{X}$       | X           | X               | $\mathbf{X}$    | $\mathbf{X}$            |       |              |     |     |            |    | 5                    | 4.997                    |
| $\S$                  | X                  | X           | X               | $\mathbf{X}$    | $\mathbf{X}$            | X     |              |     |     |            |    | 6                    | 4.99                     |
| $\&$                  | X                  | X           | X               | X               | X                       |       | X            |     |     |            |    | 6                    | 5.04                     |

*Tableau 6.3 : Récapitulatifs des modèles crée pour le choix des paramètres parmi les paramètres influents avec le critère d'Akaike, pour l'étude des modèles Brion avec les données du 65nm hp* 

La Figure 6.7 donne la comparaison en termes d'erreur RMS des différents modèles avant et après le plan d'expérience.

Sur la Figure 6.7, les modèles sur la courbe rouge, sont ceux qui ont été créés avec les combinaisons de paramètres faites au hasard qu'on retrouve sur le *Tableau 6.2*. On les appellera les modèles non planifiés. Les modèles sur la courbe verte sont ceux créés en tenant compte de l'ordre de signification des paramètres obtenue grâce au plan d'expérience. On les appellera les modèles planifiés.

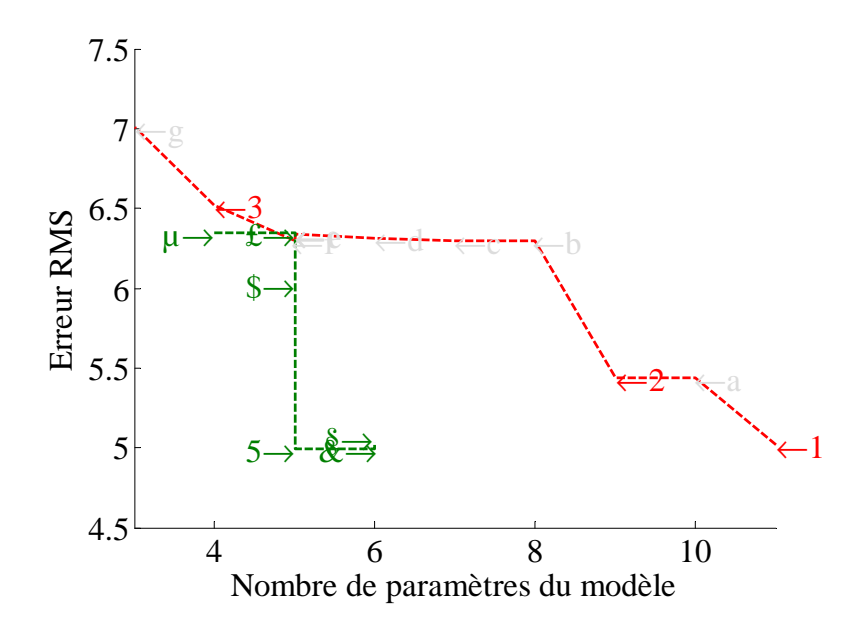

*Figure 6.7: Comparaison de l'erreur RMS entre les modèles Brion du CMOS 40nm crées avec les paramètres choisis au hasard et ceux crées avec les paramètres influents du modèle donnés par un plan d'expérience* 

L'erreur RMS des modèles planifiés (dont le nombre de paramètres est supérieur ou égal à 5) est inférieure à celle de tous les modèles non planifiés qui ont jusqu'à 11 paramètres. Ce graphe illustre bien l'importance du choix des paramètres d'entrées des modèles.

Ces modèles planifiés (cf. *Tableau 6.3*) vont être comparés grâce au critère d'information d'Akaike. La Figure 6.8 montre le résultat du critère d'information d'Akaike entre les modèles non planifiés en rouge et les modèles planifiés en vert.

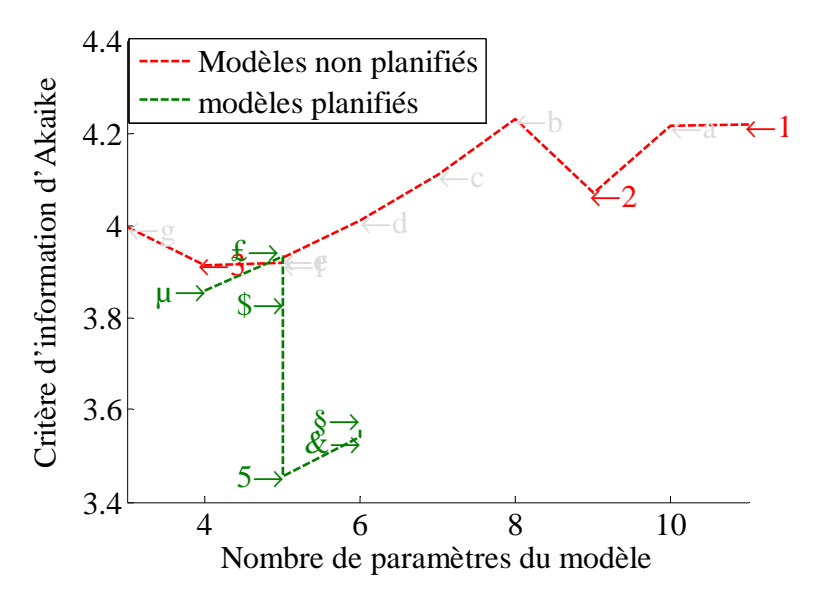

*Figure 6.8: Comparaison du résultat du critère d'information d'Akaike entre les modèles crées avec des paramètres choisis au hasard sur la courbe rouge et ceux crées avec les paramètres influents du modèle donné par le plan d'expérience*
#### *CHAPITRE 6: AMELIORATION DE LA QUALITE DES MODELES OPC*

Sur la Figure 6.8, les résultats du critère d'information d'Akaike des modèles planifiés sont tous inférieurs aux résultats du critère d'Akaike obtenu pour les modèles non planifiés. Ainsi la connaissance de l'ordre de signification des paramètres obtenus grâce au plan d'expérience permet d'obtenir des modèles de meilleure qualité.

Le modèle « 5 » est désigné ici comme étant le meilleur modèle du point de vue du critère d'Akaike. Ce modèle contient les paramètres significatifs du plan d'expérience qui sont MG1, MG2 et Ap et enfin le coefficient MaV de l'image masque qui réduit les effets longue distance. Par rapport à ce modèle « § », les paramètres Slope et Bp qui lui sont rajoutés dans les modèles « § » et « & » laissent l'erreur RMS constante mais détériorent la valeur du critère d'Akaike parce qu'ils ont un plus grand nombre de paramètres.

Ceci clôt la mise en œuvre de la méthodologie de choix de modèle pour la création des modèles OPC. Le plan d'expérience a permis d'avoir l'ordre de signification des paramètres du modèle. Ensuite les modèles possibles sont comparés grâce au critère d'information d'Akaike. La combinaison entre le plan d'expérience et le critère d'information d'Akaike assure la création du meilleur modèle OPC.

Cette méthodologie alliant un plan d'expérience et le critère d'information d'Akaike permet un gain de temps lors de la création de modèles. Elle assure aussi l'utilisation des paramètres pertinents du modèle et l'obtention du modèle qui est le meilleur équilibre entre la parcimonie et le biais.

# **6.5 Méthodologie de validation de modèles**

Un modèle OPC, même avec les meilleurs paramètres peut encore être mal calibré sur certaines conditions de procédés. Cela peut être dû au choix des motifs de calibrage dans cette condition de procédé.

La qualité des modèles sur la fenêtre de procédé peut être évaluée visuellement grâce aux graphes de Bossung (cf. section 1.2.3) mais la procédure de vérification motif par motif peut prendre beaucoup de temps. Mais elle ne permettra par exemple de déceler la faiblesse du modèle sur une condition de procédé qu'à travers une analyse minutieuse.

Nous avons choisi d'utiliser l'analyse de variance pour valider l'adéquation entre les résultats de mesure et de simulation, en testant l'hypothèse d'égalité des moyennes entre ces deux distributions. Nous allons l'appliquer par type de motif et par condition de procédé pour trouver les faiblesses des modèles par type de motifs et par condition de procédé.

Selon la nature des données, normales ou non normales, une analyse de variance correspondante est appliquée. Les deux distributions doivent également avoir des variances équivalentes pour appliquer l'analyse. Nous avons utilisé les tests de normalité de « Jarque-Bera » et d'homogénéité de variance de Bartlett à cet effet [93].

Nous voulons comparer l'ensemble des mesures « X » par rapport à l'ensemble des résultats de simulation « Y ». Le modèle de régression correspondant à notre étude est du type :

$$
Y = \mu + \alpha X + \varepsilon
$$

« » représente un paramètre commun à toutes les observations, il exprime un biais constant entre les mesures et les résultats de simulations,  $\alpha$  représente la pente de la droite de régression et ε est la variabilité aléatoire du modèle, non contrôlable.

$$
© Mame Kouna TOP – 12 janvier 2011
$$

#### *CHAPITRE 6: AMELIORATION DE LA QUALITE DES MODELES OPC*

On utilisera une analyse de variance à un facteur et l'analyse de variance de Kruskal-Wallis dans le cas où les distributions des données ne sont pas normales [94] [95].

La P-value résultant de l'analyse de variance, nous renseigne sur le rejet ou non de l'hypothèse d'égalité de moyenne entre les mesures et les résultats de simulation. Cette P-value est la probabilité que le rapport de variance inter et intra classe, entre les mesures et les simulations comparées, suivent la loi de Fisher. Elle représente la probabilité de rejet de l'hypothèse nulle : l'hypothèse d'égalité des moyennes. Nous fixons le seuil de signification à 5% c'est à dire qu'il y a au moins une chance sur vingt que le test d'analyse de variance se trompe. On trouvera dans la référence [96] un exposé des techniques d'analyse de variance.

Ce test d'analyse de variance a été appliqué au cas du 65nm hp pour le niveau Métal, afin de valider le modèle créé dans la section 6.4 de ce chapitre grâce au plan d'expérience et au critère d'information d'Akaike.

Une fois que les résultats de l'analyse de variance sont obtenus, nous avons élaboré un graphe compilant les résultats d'analyses. Ce graphe montre le résultat de test pour chaque condition de procédé. Le vert est pour les résultats positifs et le rouge pour les résultats négatifs.

La Figure 6.9 donne les résultats de l'analyse de variance pour les motifs ligne et bout de ligne. Nous avons choisi les motifs lignes plus faciles à simuler étant des réseaux à une dimension (variation CD/Période selon X et infinie selon Y). Les motifs bouts de ligne quant à eux sont des motifs en deux dimensions (variation selon X et Y). Ils sont connus d'expérience pour leur sensibilité lors des variations en dose et defocus.

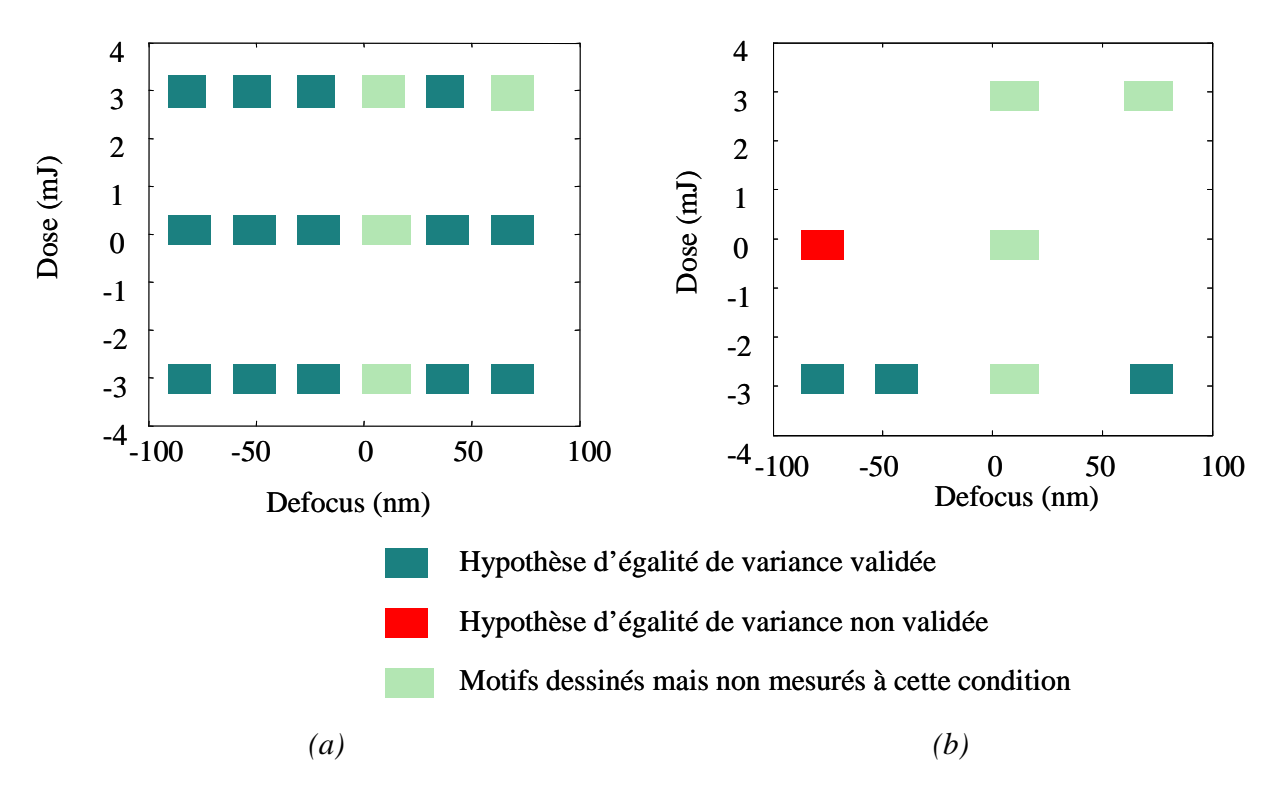

*Figure 6.9 : Résultats de l'analyse de variance sur les différentes contions de procédé des motifs ligne en (a) et des motifs bout de ligne en (b) du CMOS 40nm Métal* 

#### *CHAPITRE 6: AMELIORATION DE LA QUALITE DES MODELES OPC*

Les résultats sur la Figure 6.9 signifient que pour les motifs lignes en Figure 6.9 (a) les dimensions critiques résultant de la simulation sont équivalentes à celle mesurées, sur toutes les conditions de procédé, avec un pourcentage d'erreur de 5%. La Figure 6.9 (b) quant à elle montre que pour le cas des bouts de lignes, les dimensions critiques mesurées diffèrent significativement de celle mesurées pour la dose nominale et un defocus de -0.09um par rapport au nominal.

Ce résultat révèle les faiblesses de notre modèle en particulier pour le cas des motifs bout de ligne. Ce résultat peut être interprété de deux manières :

- La première est que ce type de motifs (bout de ligne) est mal représenté dans l'ensemble de calibrage du modèle. Ce résultat confirme l'utilité de la méthode de sélection de motifs proposée dans le Chapitre 5, qui n'a pas été appliquée à ces données.
- La deuxième hypothèse est qu'il y ait une faiblesse de la métrologie dans le cas des bouts de lignes. En effet, dans le cas des bouts de lignes, on a des pertes de résine importantes à fort defocus entrainant des pentes en bout de ligne, dont les mesures SEM classiques ne tiennent pas compte. Des méthodes de mesure de ces pentes en bout de ligne sont proposées avec la métrologie AFM [97]. Une solution envisagée pour prendre en compte ces pentes en bout de ligne est la calibration des modèles sur les contours (provenant de l'AFM ou du SEM) pour ce type de motif.

L'utilisation de cette méthode permet de voir les faiblesses des modèles calibrés. A savoir sur quel type de motifs ou sur quelle condition de procédé le modèle a du mal à calibrer. Une procédure devra ensuite être mise en œuvre pour trouver l'origine du problème.

# **6.6 Conclusion**

Les difficultés de calibration des modèles OPC sont de plus en plus importantes au fur à mesure de la densification et de la réduction des dimensions critiques. Les modèles résine sont empiriques et leur nombre de paramètres s'accroît au fur à mesure que l'on s'approche de la limite de résolution du procédé lithographique.

Dans ce chapitre nous avons mis en évidence les faiblesses de la procédure de calibration des modèles. Les exemples utilisés dans cette analyse nous ont servi à pointer les faiblesses de la méthodologie de création de modèles utilisée actuellement.

Les questions que nous avons tenté de résoudre sont : quels paramètres choisir dans un modèle? Ou encore comment savoir si un modèle est bon ?

Nous avons utilisé les techniques d'analyse statistiques pour répondre à ces questions. Nous avons utilisé des plans d'expériences pour déterminer les paramètres influents du modèle. Suivant l'ordre d'influence des paramètres, des modèles ont été créés par ajout et suppression de paramètres. Le modèle avec le meilleur compromis biais-variance est ensuite sélectionné grâce au critère d'information d'Akaike.

A la suite de cela une analyse de variance est proposée pour tester la qualité des modèles.

Cette méthodologie de création de modèle assure la création de modèles avec des paramètres pertinents. Elle a été utilisée avec succès dans l'élaboration d'un modèle de production CMOS 40nm pour le niveau Active. Elle a été mise à disposition de l'équipe de développement OPC de STMicroelectronics.

# **Conclusion générale**

La lithographie optique est extrêmement proche des limites physiques de résolution pour la longueur d'onde de 193nm. Les lithographes continuent cependant à réduire les résolutions des dimensions critiques entrainant de plus en plus de contraintes sur le procédé lithographique.

La réduction des dimensions critiques s'accompagnant de la réduction des marges d'erreur de procédé. L'utilisation des modèles est devenue incontournable. Nous avons montré dans ce manuscrit la place grandissante de la modélisation qui est utilisée à tous les niveaux du procédé lithographique pour améliorer les performances. Les modèles sont utilisés pour corriger les effets de proximité optiques sur les masques, les effets longues distances, le paramétrage des scanners ou encore la génération et l'alignement des masques en double exposition.

Les travaux effectués durant cette thèse ont conduit à l'étude de solutions pour la création et l'amélioration des modèles OPC sur les plateformes industrielles dédiées de Mentor Graphics et Brion technologies. Nous avons tenté de répondre aux questions qui se posaient autour de la qualité des modèles OPC.

Nous avons traité les mesures aberrantes en développant une méthode originale de détection. Cette méthode consiste en la formation d'un nombre optimal de groupe par taille de mesures grâce à la méthode de classification floue. La distance de Mahalanobis est enfin utilisée pour discriminer les mesures singulières de chaque groupe. Les mesures incohérentes dans chaque groupe sont détectées grâce à l'inégalité de Tchebychev. Pour éviter de détecter des mesures singulières une vérification de la variation des motifs indexés (pour une condition de procédé) est faite par rapport à ces mesures sur les autres conditions de procédés. Un algorithme basé sur ce principe a été développé et peut déjà être utilisé au niveau industriel pour le traitement des données de mesure. Cet outil permet de raccourcir le temps de traitement des mesures en indiquant instantanément à l'utilisateur les mesures qui semblent aberrantes.

Nous avons étudié dans un deuxième temps la qualité des mesures SEM utilisée en milieu industriel. Nous avons montré l'impact des erreurs de mesures telles que les erreurs de grandissement et les problèmes de prédictibilité qu'elles peuvent entrainer sur les modèles OPC. La métrologie AFM a été utilisée comme base de comparaison pour corriger ces mesures. Une

méthode a ainsi été proposée afin de corriger ces erreurs de mesure, améliorant ainsi la qualité des modèles OPC.

Puis nous proposons une méthode originale de sélection de motifs de calibrage. Dans cette méthode la sélection des motifs n'est pas basée sur leur taille ou sur leur type. Cette sélection porte sur la couverture spatiale de ces motifs sur l'espace des paramètres d'image aérienne. En fonction de cette répartition, les motifs sont classés par groupes. Le nouvel ensemble de calibrage est composé avec la même représentativité des motifs de chaque groupe. Il offre ainsi une couverture homogène de l'espace des paramètres. Cet ensemble de calibrage permet ainsi d'obtenir des modèles avec une meilleure représentation d'un niveau donné en limitant également des points de mesures inutiles ce qui peut permettre un gain au niveau du temps de mesure.

Concernant l'étude des modèles, nous avons commencé par établir une fonction de coût plus pertinente pour évaluer les modèles. Cette fonction de coût basée sur le critère d'Akaike tient compte du biais des modèles mais en même temps de leur complexité pour permettre d'éviter le sur ou le sous paramétrage. Ensuite nous avons utilisé des plans d'expérience pour déterminer les paramètres influents de chaque modèle lors de sa création. Cet outil statistique nous permet d'avoir une meilleure prédiction sur la qualité et la stabilité du modèle final.

Enfin pour valider les modèles une analyse de variance est proposée entre les mesures et les résultats de simulation par types de motifs et pour toutes les conditions de procédé. Le but de cette analyse est de valider l'adéquation des résultats de modèles par rapport aux données expérimentales.

La modélisation est de plus en plus utilisée en microélectronique. Ce travail répond aux questions de la modélisation de données que sont le choix et la fiabilité des données de calibrage, le choix des paramètres de calibrage et enfin la validation des modèles. Les méthodes que nous proposons sont disponibles à l'utilisation est peuvent être appliquées à toutes ces questions de modélisation de données quelque soit l'utilisation.

Un regard critique et analytique doit être porté sur les modèles proposés par les plateformes dédiées au calibrage des modèles OPC en milieu industriel et aussi sur leur utilisation. Les travaux effectués durant cette thèse font un premier pas dans ce sens.

Concernant les modèles proposés, leur nombre croissant de paramètres pose problème. Ces modèles, surtout dans la partie résine, s'éloignent de plus en plus de la physique. Les paramètres proposés peuvent modéliser des phénomènes lithographiques et même non lithographiques. Nous avons montré dans ce manuscrit que ces modèles peuvent prendre en compte des erreurs de métrologie. Il y a donc toute une analyse sur la sensibilité de ces paramètres, leurs variabilités et leurs corrélations, qui reste à faire. L'utilisation de modèles plus physiques (mais beaucoup plus lent) pourrait être utile à la définition des paramètres nécessaires dans les modèles.

Concernant l'utilisation de ces modèles, le choix des motifs d'entrée et des paramètres à utiliser doit être judicieux. L'utilisation non planifiée des paramètres et des données de calibrage de ces modèles peuvent conduire à leur non prédictibilité, comme nous l'avons montré durant cette thèse.

La prise de conscience de cet état de fait sur les plateformes de calibrage est acquise, maintenant reste à solliciter des spécialistes en analyse de données pour résoudre ces problèmes.

# Annexes

#### **Annexe A. Rappels de statistiques**

#### **A.1 La moyenne «** µ **»**

La moyenne «  $\mu$  » est exprimée mathématiquement selon l'expression de l'Equation A.1, la somme des valeurs mesurées Xi, de la distribution X, divisée par le nombre de ces valeurs « n ».

$$
\mathcal{L}quation A.1 \qquad \qquad \mu = \frac{1}{n} \sum_{i=1}^{n} X_i
$$

Dans le cas de mesures bruitées il est courant d'utiliser le centre « c » d'un groupe au lieu de sa moyenne. En effet cette dernière est moins sensible aux valeurs aberrantes.

#### **A.2 L'écart type «** σ **»**

L'écart type « σ » est exprimée mathématiquement selon l'expression de l'Equation A.2 comme la racine carrée de la variance. Ce paramètre mesure la distribution des valeurs autour de la moyenne.

Equation A.2 
$$
\sigma = \sqrt{\frac{1}{n} \sum_{i=1}^{n} (x_i - \mu)^2}
$$
  $Var(X) = \sigma_{ii} = \frac{1}{n} \sum_{i=1}^{n} (X_i - \mu)^2$ 

#### **A.3 La covariance**

La covariance  $Cov(X, Y)$  de la paire de distribution  $\{X, Y\}$  est une mesure du couplage linéaire entre ces deux variables. Elle et donnée par l'Équation A.3.

$$
Equation A.3 \qquad Cov(X,Y) = \frac{1}{n} \sum_{k=1}^{n} \left[ (X_k - \mu_X)^* (Y_k - \mu_Y) \right] = \sigma_{ij}
$$

 $\mu_i$  et  $\mu_j$  les moyennes des éléments des distribution  $x_i$  et  $x_j$  Cov(X, X) = Var(X).

Si  $\{X_1, X_2, ..., X_p\}$  est un ensemble de distribution, la matrice de covariance notée  $\sum$  entre ces distributions est donnée par l'Equation A.4.

$$
\text{Equation A.4} \quad \Sigma = \begin{pmatrix} \sigma_{11} & \cdots & \cdots & \sigma_{1n} \\ \sigma_{21} & \sigma_{22} & \vdots & \vdots \\ \vdots & \ddots & \vdots & \vdots \\ \sigma_{n1} & \cdots & \cdots & \sigma_{pp} \end{pmatrix}
$$

Etant donné une distribution  $x = \{x_1, x_2, ..., x_n\}$ , trouver une fonction de régression « **f** » sur cette distribution équivaut à estimer les paramètres  $\{a_0, a_1, ..., a_p\}$  comme décrit dans l'Équation A.5.

$$
\hat{Equation A.5} \qquad f(x_i) = \sum_{j=0}^{p} a_j x_i + \varepsilon_i
$$

Avec p l'ordre de la régression et  $\varepsilon = \frac{1}{n} \sum_{n=1}^{\infty}$ = = *p j*  $p \nightharpoonup_{j=1}^{\infty}$  $\varepsilon = \frac{1}{2} \sum_{i=1}^{p} \varepsilon_i^2$  l'erreur de régression à minimiser.

# **Annexe B. Instruments de métrologie utilisés**

## **B.1 La microscopie à balayage électronique**

La microscopie électronique à balayage (CD - SEM, pour Critical Dimension - Scanning Electron Microscope en anglais), est très largement utilisé dans l'industrie des semi-conducteurs pour assurer le contrôle dimensionnel des motifs sur plaquette de silicium

#### **B.1.1 Principe général de fonctionnement du SEM**

Conçu en 1929, le Microscope Electronique à Balayage, est actuellement la technique d'imagerie la plus utilisée pour observer des structures de taille sub-micrométrique [98]. C'est un moyen rapide et efficace pour étudier la morphologie d'un échantillon puisqu'elle permet de mesurer la dimension des structures observées et l'épaisseur des différentes couches de l'échantillon.

Cette technique est basée sur l'interaction électrons - matière. Un faisceau d'électrons balaie la surface de l'échantillon à analyser qui, en réponse, réémet certaines particules comme le montre la Figure B.1. La détection de ces différentes particules permet alors de reconstruire une image de la surface.

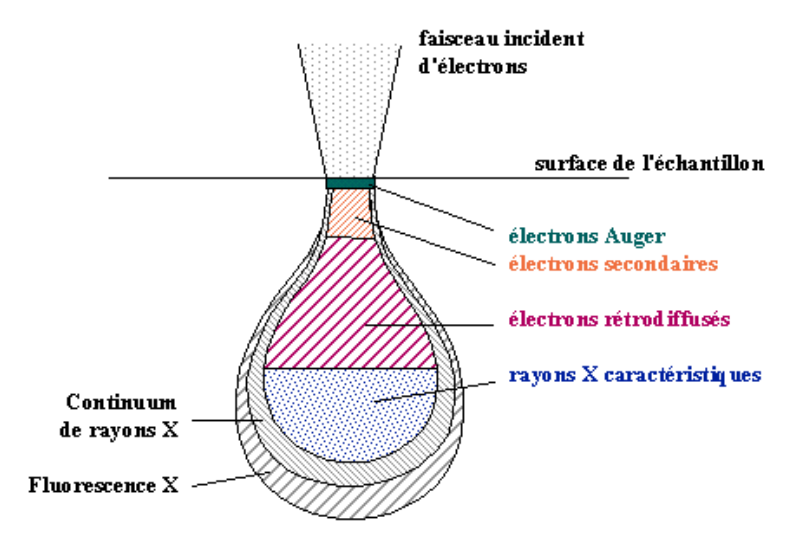

*Figure B.1 : Poire de diffusion des particules réémises d'un échantillon, sous l'effet d'un faisceau d'électrons* 

L'interaction élastique du faisceau incident avec la surface réémet des électrons rétrodiffusés (d'énergie équivalente à celle des électrons incidents), caractéristiques de la composition chimique de l'échantillon. La détection de ces électrons rétrodiffusés permet de créer une image par contraste chimique : un élément lourd apparaîtra plus brillant qu'un élément léger sur une image acquise avec les électrons rétrodiffusés.

L'interaction inélastique des électrons incidents et rétrodiffusés avec l'échantillon provoque, par ionisation, l'arrachement d'électrons faiblement énergétiques dits secondaires. Les électrons secondaires du fait de leur faible énergie proviennent d'une zone très proche de la surface (de l'ordre d'une dizaine de nm). Leur rendement d'émission est donc très sensible à l'inclinaison locale de la surface à observer. La détection de ces électrons permet ainsi de reconstruire une

image de la topographie de la surface en variation de contraste. Cette technique permet aujourd'hui d'obtenir des résolutions latérales de l'ordre de 5nm pour les outils les plus performants.

Enfin, lorsqu'un atome est bombardé par un électron primaire, un électron d'une couche profonde peut être éjecté et l'atome entre dans un état excité. La désexcitation peut se produire de deux façons différentes : en émettant un photon X ou en émettant un électron Auger, qui sont tous deux caractéristiques de la nature chimique de l'atome. La détection des électrons Auger qui possèdent une très faible énergie, permet d'obtenir des informations sur la composition chimique de l'échantillon et plus particulièrement sur le type de liaison chimique.

L'analyse des rayons X réémis permet, quant à elle, d'obtenir des informations sur la nature chimique de l'atome.

#### **B.1.2 Les types de microscope électronique à balayage**

Dans le domaine de la microélectronique, deux types de microscope électronique à balayage sont utilisés :

Le X-SEM pour lequel les observations sont réalisées en vue de coupe, après clivage de la plaquette. Cette technique, basée sur la détection des électrons secondaires, permet d'imager la morphologie des profils de ligne sous différents angles de manière très précise. Il est également possible d'obtenir un aperçu qualitatif de la rugosité de bord.

Le CD-SEM (pour Critical Dimension – Scanning Electron Microscope en anglais) pour lequel les observations sont réalisées en vue de dessus. Cet outil est exclusivement utilisé dans l'industrie de la microélectronique, pour effectuer du contrôle dimensionnel, c'est-à-dire, une vérification de la largeur de la ligne fabriquée. Cette technique utilise la détection des électrons secondaires, dont le signal est plus intense sur une surface inclinée (bord de ligne) que plane (fond et haut de la structure). A l'aide d'un algorithme d'analyse de contraste de l'image, il est alors possible de localiser les bords de lignes qui sont généralement placés à 50% de l'intensité maximal du signal, mais d'autres protocoles de localisation du bord de ligne existent [99] [100]. Par étalonnage en dimension de l'appareil, il est alors possible de déterminer la dimension de la ligne et ainsi vérifier qu'elle correspond à la dimension souhaitée [101]. A partir de la mesure de la dimension à plusieurs endroits sur la ligne, cette technique permet également d'évaluer la rugosité de bord. On peut voir un exemple de mesure issue du CD-SEM dans le cas de lignes denses sur la Figure B.2.

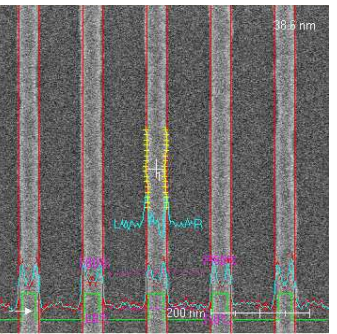

*Figure B.2 : Image CD-SEM d'une ligne de résine photosensible sur silicium avec le signal d'intensité, issu de l'analyse de contraste, qui permet de localiser les bords de la ligne* 

#### **B.2 La microscopie à force atomique**

Dans cette partie, la microscopie à force atomique standard est décrite sous ses aspects théoriques et pratiques. Dans le but d'assurer le contrôle dimensionnel des structures avec cette technique, une évolution de l'AFM standard a été développée : le CD-AFM. Nous exposerons dans cette section, le principe de cette métrologie.

#### **B.2.1 Principe de fonctionnement**

Développé en 1986 par G. Binnig et al [102], le microscope à force atomique est né des considérations suivantes : les interactions entre une pointe et une surface donnent lieu, selon les distances pointe - surface, à des forces répulsives ou attractives agissant sur la pointe. Ces forces d'interaction provoquent une déflexion verticale du levier qui supporte la pointe dont la mesure, couplée à un balayage de la surface, permet d'obtenir des images dans l'espace direct de la surface analysée.

Un microscope à force atomique standard (AFM, pour Atomic Force Microscope en anglais), dont le principe général de fonctionnement est schématisé sur la Figure B.3, est constitué d'une pointe fine de forme pyramidale supporté par un levier, ou cantilever, que l'on nomme sonde AFM. C'est l'élément central de tout AFM. Par l'intermédiaire d'un système piézoélectrique la sonde AFM peut être déplacée sur l'échantillon suivant les trois directions de l'espace. La pointe peut également être mise en régime d'oscillation forcée (à une fréquence proche de la fréquence de résonance du levier) par excitation du levier grâce à un système piézoélectrique et d'un détecteur optique de déflexion du levier constitué d'un laser et d'un photo-détecteur. La détection par un système de photodiodes, de la réflexion d'un faisceau laser focalisé sur la face arrière du levier permet de suivre les mouvements du faisceau laser associés aux déflexions du levier.

Sur certains outils, un système de piézoélectrique placé sur le support d'échantillon permet le déplacement de la surface à observer selon les trois directions de l'espace.

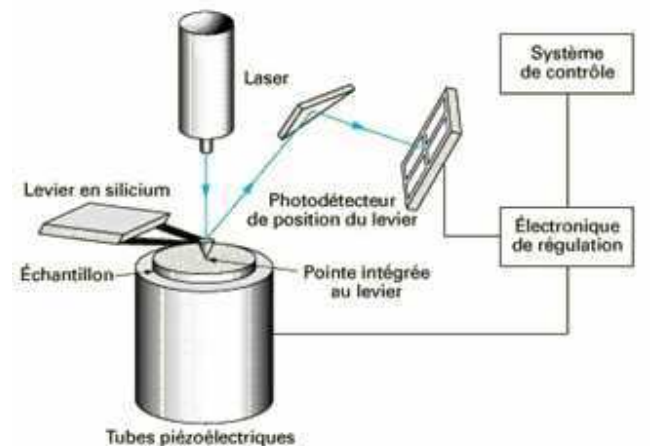

*Figure B.3: Principe générale d'un microscope à force atomique standard* 

La mesure de la déflexion verticale du levier fournit le signal de force  $F(x,y)$ . Lors du balayage de l'échantillon, une boucle de régulation électronique maintient le levier telle que la force reste constante (amplitude de déviation du levier constante) ou que dF/dz soit constant (amplitude de l'oscillation du levier constante ou le déphasage entre excitation et oscillation du levier constant). L'AFM mesure donc toujours la force d'interaction entre la pointe et la surface et non directement la topographie. Il est donc indispensable de discuter des forces d'interaction mises en

```
119 © Mame Kouna TOP – 12 janvier 2011
```
jeu lors de l'approche de la pointe vers la surface pour bien comprendre le principe de la mesure de topographie par AFM.

#### **B.2.2 Forces d'interaction**

La force totale entre une pointe et un échantillon suivant la distance qui les sépare est composée principalement de trois contributions, avec une allure typique donnée par le potentiel de Lennard-Jones (voir Figure B.). La force est attractive à longue distance, puis répulsive quand on touche la surface. Les atomes ont souvent tendance à s'attirer ; lorsque l'affinité des atomes est grande, ils se lient pour former une molécule ou un cristal, mais dans la plupart des cas, cette attraction est très faible : il s'agit de la force de Van der Waal qui agit à longue distance et qui est typiquement de quelques nanomètres. À l'inverse, lorsqu'ils sont très proches, les atomes se repoussent du fait de la soumission des électrons du cortège électronique au principe d'exclusion de Pauli. L'intensité de cette force répulsive, typiquement de 100nN, augmente très rapidement avec la diminution de la distance pointe-surface. Il y a donc une sorte de « distance d'équilibre » : si les atomes s'éloignent, une force les rappelle, et s'ils se rapprochent, une force les repousse.

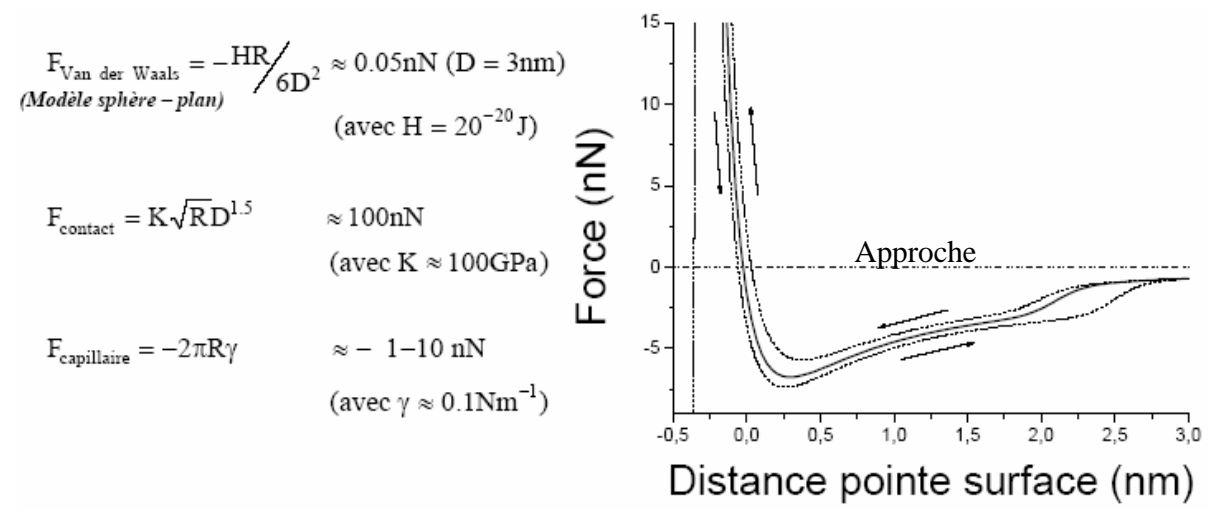

*Figure B.4 : Interaction pointe-surface donnée par le potentiel de Lennard-Jones* 

Il y a également les forces d'adhésion liées aux énergies de surface de la pointe et de la surface. Parmi ces forces, citons la force capillaire entre la fine pellicule d'eau généralement adsorbée sur le substrat et la pointe.

Sur la Figure B.4, nous remarquons que lors d'une procédure d'approche/retrait, la courbe de force (trait pointillé) présente une hystérésis entre l'aller et le retour, caractéristique d'une dissipation d'énergie. Les forces de frottements viscoélastiques, la déformation plastique du substrat et la force capillaire sont à l'origine de cette dissipation. L'aire entre l'aller et le retour est proportionnelle à l'énergie dissipée [103].

#### **B.2.3 Mode de fonctionnement**

Il existe trois modes d'utilisation de l'AFM, qui correspondent à des domaines de fonctionnement différents et qui ne mettent pas en jeu les mêmes interactions. Il y a le mode contact, le mode non-contact, et enfin le mode contact intermittent. D'après le potentiel de Lennard-Jones, on peut

$$
© Mame Kouna TOP – 12 janvier 2011
$$
 120

délimiter les domaines d'interaction des différents modes de fonctionnement de l'AFM (Figure B.5). La composante attractive à longue portée correspond au mode non contact, la composante répulsive à très courte portée correspond au mode contact et le régime transitoire entre les deux, au mode contact intermittent.

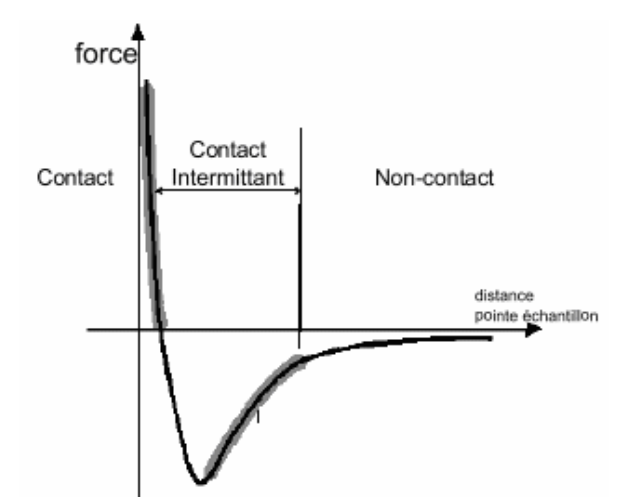

*Figure B.5: Domaine d'interaction des différents modes de fonctionnement de l'AFM à l'aide d'un potentiel de Lennard-Jones* 

#### *B.2.3.1 Mode contact*

Le mode contact fonctionne exclusivement dans le domaine répulsif des forces de contact. Dans ce mode, la pointe est en permanence en contact avec la surface. Au cours du balayage de la surface, le levier se déformant élastiquement, les déflexions sont directement reliées aux variations de hauteur de la position de la pointe. La déflexion du levier est maintenue constante grâce à l'ajustement de la position en hauteur de l'échantillon ou de la sonde AFM. La déflexion verticale du levier est donc utilisée comme valeur de consigne pour la régulation. Les déplacements en z de l'échantillon ou de la sonde AFM sont alors enregistrées pour chaque couple de point (x, y), ce qui permet de reconstruire la topographie de la surface observée.

#### *B.2.3.2 Mode non contact*

L'idée est de travailler loin de la surface sans la toucher et d'utiliser les forces attractives. Pour détecter la surface sans toucher, on utilise les propriétés mécaniques de l'oscillateur levier-pointe. L'ensemble levier-pointe est excité à une fréquence proche de sa fréquence propre de résonance (typiquement de l'ordre de la centaine de kHz) à proximité de la surface. Les propriétés de l'oscillateur vont être modifiées par le gradient de la force d'interaction pointe-surface qui provoque un changement de l'amplitude, de la phase et/ou un décalage en fréquence de l'oscillation. La régulation s'effectue sur la distance pointe-surface afin de maintenir une amplitude d'oscillation constante. Difficile à gérer, il est très peu utilisé en pratique, parce que ces forces sont faibles, et nécessitent un environnement à faible bruit. Par ailleurs, ce mode est limité aux surfaces inertes. En effet, en présence de surface réactive, des liaisons chimiques peuvent se former entre la pointe et l'échantillon. Cet effet peut faire apparaître des forces de friction qui peuvent mener à un endommagement de la surface et de la pointe ou encore des distorsions de l'image.

```
121 © Mame Kouna TOP – 12 janvier 2011
```
#### *B.2.3.3 Mode contact intermittent ou « tapping »*

Le mode contact intermittent, de loin le plus utilisé, consiste à venir taper la surface par intermittence. Ce mode ressemble au mode non contact, mais l'amplitude d'oscillation de la pointe (de 20 à 100 nm) est telle que la pointe entre parfois en contact avec la surface. La majorité du temps la pointe n'est pas en contact avec la surface et les interactions pointes surfaces sont faibles. Quand la pointe entre en contact avec la surface (force répulsive), l'amplitude d'oscillation décroît du fait de la perte d'énergie due à l'impact avec la surface. L'écart en amplitude est alors corrigé par l'électronique de régulation qui déplace verticalement l'échantillon ou la sonde AFM afin de retrouver l'amplitude de consigne. Au cours du balayage de l'échantillon, ce mode, généralement utilisé à une fréquence d'oscillation constante, enregistre les écarts d'amplitude par rapport à l'amplitude de consigne permettant ainsi d'imager la topographie de la surface. La force moyenne exercée est de l'ordre de 10pN (environ 1000 fois plus faible qu'en mode contact) ce qui permet d'imager des échantillons fragiles.

Finalement, la microscopie à force atomique permet de mesurer la topographie d'une surface avec une résolution atomique [104, 105]. Elle permet également de par la multitude des interactions mesurables, l'étude des propriétés mécaniques, magnétiques, électrostatiques et tribologiques sur une très large gamme de matériaux. Dans certains cas, il est également possible d'effectuer de la nano lithographie ou de la nano manipulation par microscopie à force atomique.

La capacité de cette technique à atteindre une résolution atomique à naturellement amener l'AFM à être utilisé en métrologie [106, 107]. Seulement la forme conique de la pointe imposait de nombreuses restrictions quand aux structures pouvant être mesurées. Pour surmonter cet inconvénient majeur, le CD-AFM ou AFM en 3 dimensions a été développé.

#### **B.3 Le microscope à force atomique en 3 Dimensions**

La particularité de ce microscope à force atomique se trouve dans la forme évasée de la pointe qui oscille verticalement (en Z) à sa fréquence propre de résonnance (de l'ordre de la centaine de kHz), couplé à un asservissement de la direction de balayage en X et Z par calcul instantanée de la pente de la structure. Ces spécificités permettent ainsi de venir scanner des structures avec des surfaces verticales, telle qu'une grille de transistor, et d'en déduire ces dimensions, comme le montre la Figure B.6 [108].

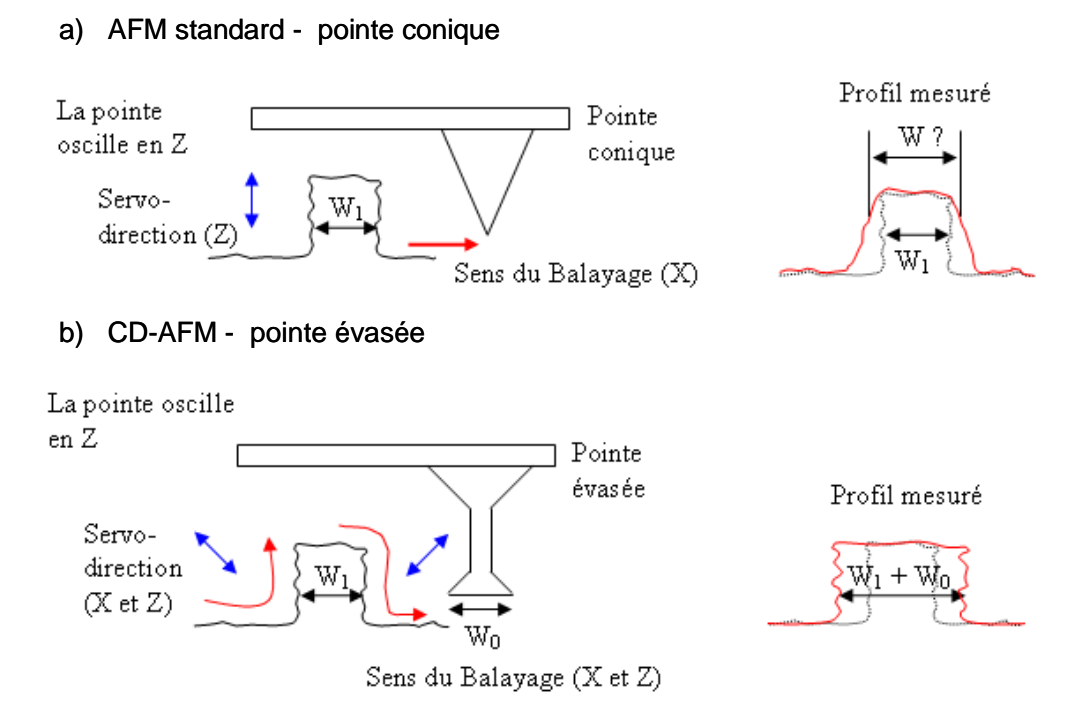

*Figure B.6 : limitation de l'AFM standard : la pointe conique ne peut suivre le flanc de la structure ce qui dégrade la mesure de la dimension latérale et de l'angle des flancs(a) et CD-AFM avec sa pointe évasée permet de venir scanner les flancs des motifs(b)* 

Ce microscope à force atomique ne fonctionne pas suivant l'un des trois modes d'utilisation d'un AFM standard. Son mode de fonctionnement, appelé mode CD, est spécifique à cet outil. Comme pour le mode contact intermittent, il consiste à venir taper avec le bout de la pointe, la surface par intermittence aussi bien sur les parties verticales, qu'horizontales, et la consigne de rétroaction s'effectue suivant l'amplitude d'oscillation de la pointe. La différence se trouve dans l'asservissement de la direction de rétroaction et de balayage. Entre chaque point de mesure, la pente locale de la structure est calculée grâce à la position du point (ou de quelques points) précédent. Ce calcul permet de déplacer la sonde AFM perpendiculairement à la pente afin de retrouver l'amplitude de consigne, et d'indiquer la direction de balayage qui doit être parallèle à cette pente pour l'acquisition du prochain point de mesure. Contrairement au mode contact intermittent, où la vitesse de balayage de la surface est constante et la rétroaction est effectuée en temps réel, en mode CD, ceci se passe en plusieurs étapes :

Rapprochement vers la surface de la pointe oscillante jusqu'à une diminution donné de l'amplitude d'oscillation afin de prendre la position du point de mesure.

Calcul de la pente locale à partir de la position du point (ou de quelques points) de mesure précédent.

Rétroaction de la sonde AFM perpendiculairement à la pente locale afin de retrouver l'amplitude de consigne de la pointe.

Déplacement de la sonde AFM parallèlement à la pente locale d'un pas défini par l'utilisateur.

Rapprochement de la pointe oscillante perpendiculairement à la pente locale jusqu'à une diminution donné de l'amplitude d'oscillation afin de prendre la position du point de mesure.

Il est à noter que sur les parties verticales (flancs des structures) l'oscillation de la pointe est parallèle à la surface. Plusieurs groupes de recherches ont montré qu'une surface peut être imagée

quand la pointe oscille parallèlement à la surface à analyser [109] [110]. Cet effet d'amortissement de l'amplitude d'oscillation de la pointe à l'approche d'une surface parallèle à celle-ci, est attribué aux forces capillaires, et/ou aux forces de friction. Dans le cas du CD-AFM, quand la pointe vient en contact avec le flanc des structures, la pointe adhère au flanc avec une force d'environ 10nN. L'excitation de la pointe qui est parallèle à la surface ne permet pas de décoller la pointe. Lors de la rétroaction de la pointe, la pointe reste donc collée un petit laps de temps sur la surface. Ce problème d'adhésion peut provoquer un endommagement de la surface et de la pointe. Il convient donc d'éviter ou de diminuer au maximum ce temps de collage. Pour cela, il est possible d'ajouter à l'excitation de la pointe en Z, une oscillation en X (perpendiculaire aux surfaces verticales) à 2 kHz avec une amplitude pic à pic typiquement de 5nm. Cette oscillation en X est nommée « dither amplitude ». Finalement, par balayage de la surface, cette technique permet de reconstruire le profil d'une structure en trois dimensions et d'obtenir une mesure précise de la hauteur, du CD, de l'angle et de la rugosité de bord des structures, comme le montre la Figure B.7. Néanmoins, la mesure obtenue est le produit de convolution entre la forme de la ligne et celle de la pointe. Dans le but d'obtenir le profil réel de la structure, il est donc nécessaire de connaître au préalable la forme exacte de la pointe.

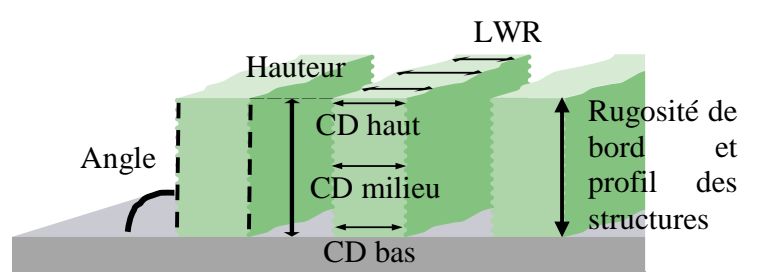

*Figure B.7 : Le CD-AFM fournit la mesure de paramètres clé de la forme des structures : la hauteur, le CD, l'angle et le LWR.* 

De plus, cette méthode non destructive peut être utilisées sur une très large gamme de matériaux et n'est biaisé ni par la forme ni par la densité des structures. Pour ces raisons, le CD-AFM peut être utilisé comme outil de métrologie référence pour l'étalonnage d'autres équipements de métrologie [111, 112].

#### **B.4 Marqueurs d'alignement pour les mesures en mode automatique**

#### **B.4.1 Conditions utilisées pour les mesures au SEM**

Pour cette étude nous avons utilisé un microscope électronique à balayage Hitachi 9380. L'autofocus est fait à l'extérieur de la zone de mesure pour éviter le rétrécissement de la résine sous l'effet du bombardement d'électrons et ainsi éviter de fausser la mesure. Les mesures SEM sont faites en automatique grâce au logiciel Design Gauge de Hitachi. Ce logiciel permet de piloter les mesures SEM. Les coordonnées sont extraites directement d'un fichier GDS. Le microscope électronique possède un système de reconnaissance de forme qui lui permet de faire correspondre l'image du GDS à celui sur la plaquette pour pouvoir réaliser les mesures comme représenté sur la Figure B.8.

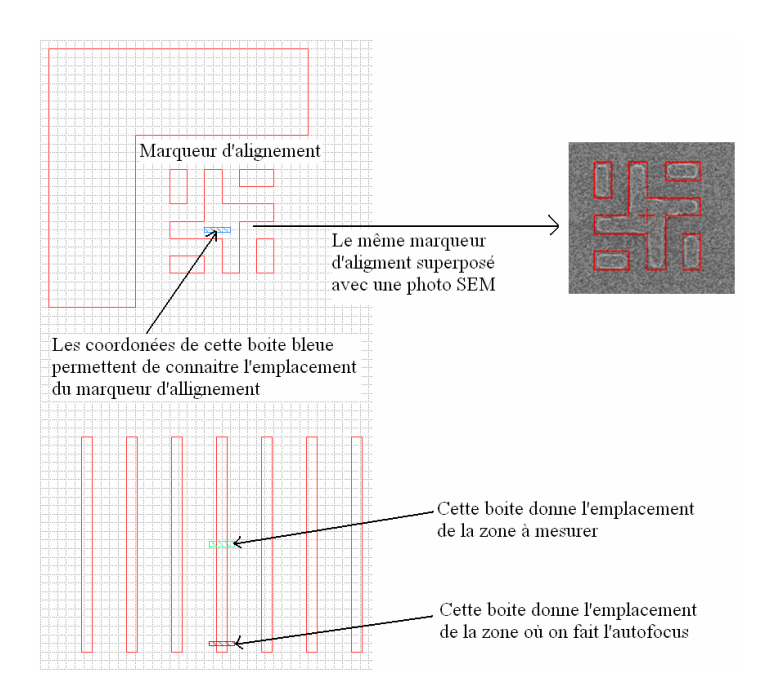

*Figure B.8 : Exemple de marqueur d'alignement utilisé pour le repérage des zones à mesurer au SEM avec une recette de mesure en automatique du logiciel design gauge* 

La Figure B.8 représente un exemple de marqueur d'alignement, un ensemble de motifs lignes denses à mesurer et des boites de coordonnée des zones où faire l'alignement, l'autofocus et la mesure.

Le repérage du premier marqueur d'alignement est fait à la main et permet de définir le décalage entre les coordonnées du GDS et celles de la plaquette. Il doit être fait pour le même marqueur et sur la même puce entre la plaquette et le GDS de la recette. Ce repérage est représenté sur l'image en gris superposé d'un contour rouge où le motif sur plaquette en gris du marqueur d'alignement est superposé avec les contours de son image sur le GDS en rouge. Une fois cet alignement fait, les boites de coordonnée donnent les coordonnées de la zone où faire l'autofocus du SEM et enfin les coordonnées de la zone où faire la photo SEM pour la mesure.

Par la suite la recette donne successivement les coordonnées du marqueur d'alignement, de la zone d'autofocus et de la zone de mesure au SEM. Les mesures se font ainsi en boucle jusqu'à la dernière mesure explicitée dans la recette.

Mis à part les coordonnées des éléments à mesurer, la recette de mesure inclus également le type de mesure à effectuer (ligne, espace, trou, période de réseau) ainsi que l'orientation de la mesure (abscisses, ordonnées). La recette de mesure doit associer à chaque type d'élément à mesurer la procédure de mesure qui lui est associé, pour éviter des erreurs de mesure telle que la mesure d'une ligne à la place de celle d'un d'espace.

#### **B.4.2 Conditions utilisées pour les mesures AFM**

En partenariat avec l'équipe de métrologie AFM du laboratoire CEA-LETI, un format de marqueurs d'alignement spécifiques a été mis en place, pour améliorer la reconnaissance des motifs lors des mesures AFM.

La Figure B.5 est un exemple de zone de mesures destinée à des mesures AFM et SEM.

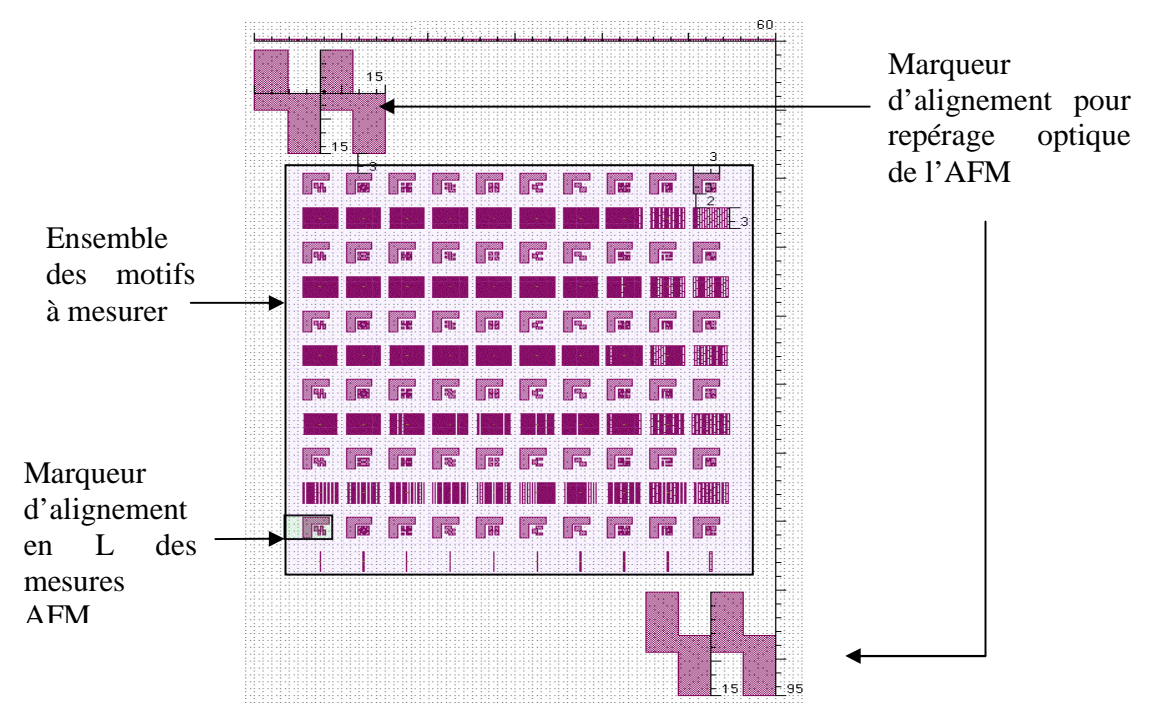

*Figure B.9 : Application des marqueurs d'alignement de repérage optique de la zone à mesurer et des motifs à mesurer pour l'automatisation des mesures AFM (dimensions en µm)* 

Le marquage des zones de mesure est effectué à deux niveaux. Un premier marqueur de hauteur 15um, est utilisé pour faire le repérage optique à l'AFM d'une zone de mesure rectangulaire de longueur et largeur inférieurs à 95um. Comme le montre la Figure B.9, la zone de mesures est cernée en haut à gauche et en bas à droite de motifs permettent un alignement avec une caméra et un grossissement optique.

Un deuxième marqueur en forme de « L » se situe juste à coté du marqueur SEM détaillé dans la section B.4.1 en annexe. Ce deuxième marqueur est utilisé en prenant le coin du « L » comme point de repérage à l'AFM.

La mesure AFM en automatique a été mise en œuvre avec ce format de marqueur d'alignement. L'automatisation de la mesure AFM été très utile pour la mesure de plaquettes avec les variations de defocus et en dose couramment utilisé en OPC. Pour automatiser les mesures à l'AFM, un programme de mesure des motifs sur une puce est créé. Ce programme contient l'adresse des motifs à mesurer ainsi que d'autres informations concernant la mesure telle que le nombre de lignes de scan, les intervalles de scan, etc….

Ce programme est ensuite dupliqué sur les autres puces que l'on souhaite mesurer. Il reste ensuite à réajuster l'autofocus sur les mesures et d'utiliser ce programme comme une recette de mesure pour effectuer les mesures à l'AFM.

$$
© Mame Kouna TOP – 12 janvier 2011
$$
 126

# **Annexe C. Descriptif des plaquettes Utilisées dans cette étude**

Nous faisons un descriptif détaillé des mesures utilisées pour chacune des deux plaquettes décrites lors de cette étude.

### **C.1 Plaquettes en CDU**

Nous avons utilisé les données de cette plaquette pour comparer le bruit des différentes métrologies pour la mesure de CD. Sur ces plaquettes toutes les puces sont aux mêmes conditions de dose et defocus. Chacune des puces de cette plaquette contient le même ensemble de motifs qui représente notre design et qui est constitué de plusieurs types de structures. Nous avons choisi cinq puces que nous avons mesurées autant à l'AFM qu'au SEM.

Cette plaquette contient des deux types de structures différentes qui sont les lignes denses et des Espaces isolées. Avec au total 20 motifs de lignes denseset 20 motifs de d'espaces isolées, comme on peut le voir sur la Figure 4.2 qui représente le design du masque utilisé pour l'exposition de cette plaquette.

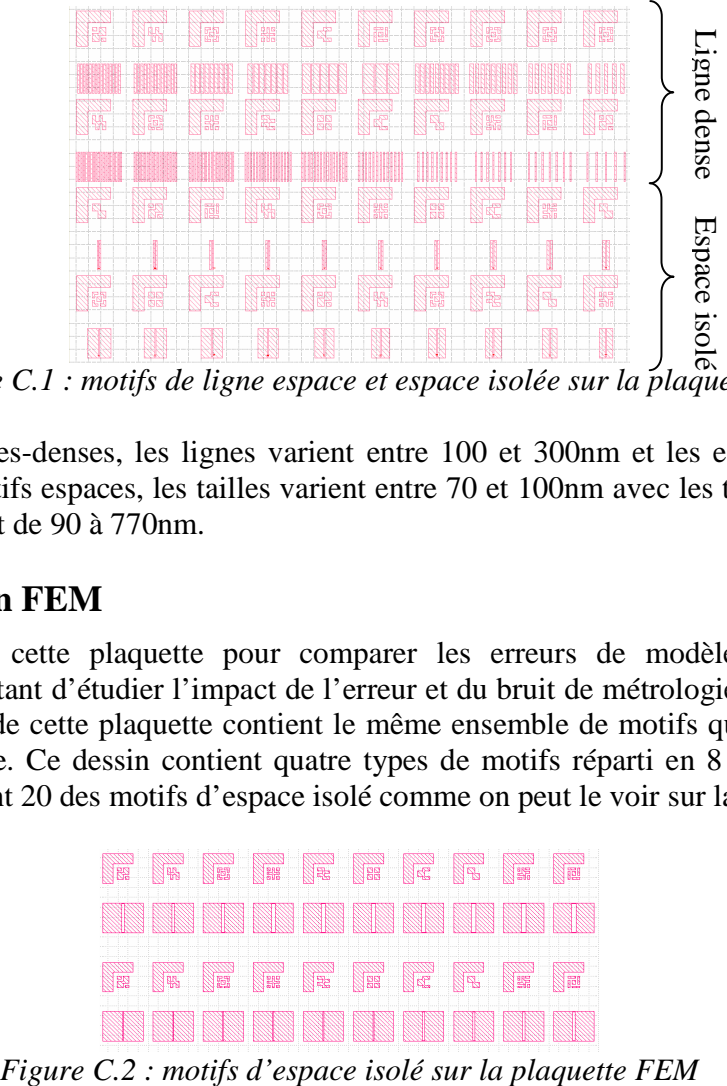

*Figure C.1 : motifs de ligne espace et espace isolée sur la plaquette1* 

Pour les motifs lignes-denses, les lignes varient entre 100 et 300nm et les espaces entre 90 et 700nm. Pour les motifs espaces, les tailles varient entre 70 et 100nm avec les tailles des blocs de résines isolants allant de 90 à 770nm.

## **C.2 Plaquette en FEM**

Nous avons utilisé cette plaquette pour comparer les erreurs de modèles pour les deux métrologies, le but étant d'étudier l'impact de l'erreur et du bruit de métrologie dans les modèles OPC. Chaque puce de cette plaquette contient le même ensemble de motifs qui représente notre dessin sur le masque. Ce dessin contient quatre types de motifs réparti en 8 blocs. Le premier bloc de motif contient 20 des motifs d'espace isolé comme on peut le voir sur la Figure C.2.

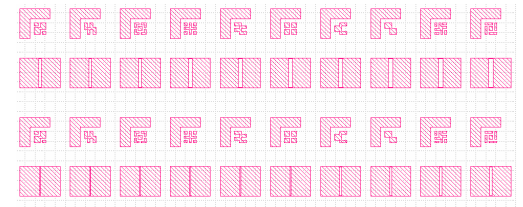

Ci-dessous les tailles d'espaces sachant que la taille des pads est toujours égale à 4um moins la taille de l'espace isolé.

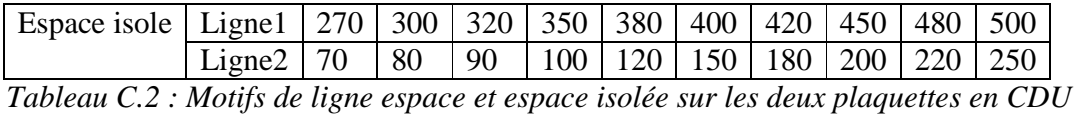

Les quatre blocs suivants contiennent des matrices de ligne espace, avec des motifs lignes qui vont de dense à isolés. La Figure C.3 représente le premier de ces blocs de ligne espace.

|  | 177 174 174 174 175 176 177 178 179 179                                                                                                    |                                                                                                    |  |  |  |
|--|----------------------------------------------------------------------------------------------------|----------------------------------------------------------------------------------------------------|--|--|--|
|  | <b>THE THE CHEMICAL SERVICE CONSUMER SHOW AND AND AND AND A</b>                                                                                                    |                                                                                                    |  |  |  |
|  | n n 1968 n 1978 n 1978 n 1978 n 1978 n                                                                                                    |                                                                                                    |  |  |  |
|  | <b>TITRE THE UNITED HEAT AND AND AND AND AND AND A</b>                                                                                                    |                                                                                                    |  |  |  |
|  |                                                                                                    |                                                                                                    |  |  |  |
|  | <b>THE CASE OF A SET OF A SET OF A SET OF A SET OF A SET OF A SET OF A SET OF A SET OF A SET OF A SET OF A SET OF</b>                                                                                                    |                                                                                                    |  |  |  |
|  |                                                                                                    |                                                                                                    |  |  |  |
|  |                                                                                                    |                                                                                                    |  |  |  |
|  | 1982   1983   1983   1983   1983   1983   1983   1983   1983   1983   1984   1984   1983   1983   1984   1984<br>1983   1984   1984   1985   1988   1988   1988   1988   1988   1988   1988   1988   1989   1989   1989   1989 |                                                                                                    |  |  |  |
|  |                                                                                                    | <b>THE REAL PROPERTY OF A SET OF A SET OF A SET OF A SET OF A SET OF A SET OF A SET OF A SET OF A SET OF A SET OF</b> |  |  |  |

*Figure C.3 : premier bloc de motifs ligne espace de la plaquette FEM* 

Le Tableau C.3 détaille les tailles de ligne et d'espace des quatre blocs de matrice ligne espace.

| Bloc1             | $CD$ (nm) | L1             | L <sub>2</sub> | L <sub>3</sub> | L<br>$\overline{4}$ | L <sub>5</sub> |                |     |     |                |        |
|-------------------|-----------|----------------|----------------|----------------|---------------------|----------------|----------------|-----|-----|----------------|--------|
| $L =$ ligne       |           | 300            | 150            | 140            | 120                 | 100            |                |     |     |                |        |
| $C =$ colonne     | Espace    | C <sub>1</sub> | C <sub>2</sub> | C <sub>3</sub> | C <sub>4</sub>      | C <sub>5</sub> | C <sub>6</sub> | C7  | C8  | C9             | C10    |
|                   | (nm)      | 110            | 120            | 150            | 180                 | 200            | 250            | 300 | 400 | 600            | Isolée |
| Bloc <sub>2</sub> | $CD$ (nm) | L1             | L <sub>2</sub> | L <sub>3</sub> | L <sub>4</sub>      | L <sub>5</sub> |                |     |     |                |        |
| $L =$ ligne       |           | 150            | 120            | 100            | 90                  | 80             |                |     |     |                |        |
| $C =$ colonne     | Espace    | C1             | C <sub>2</sub> | C <sub>3</sub> | C <sub>4</sub>      | C <sub>5</sub> | C <sub>6</sub> | C7  | C8  | C9             | C10    |
|                   | (nm)      | 40             | 50             | 60             | 70                  | 80             | 90             | 120 | 150 | 200            | 250    |
| Bloc3             | $CD$ (nm) | L <sub>1</sub> | L <sub>2</sub> | L <sub>3</sub> | L <sub>4</sub>      | L <sub>5</sub> |                |     |     |                |        |
| $L =$ ligne       |           | 100            | 70             | 60             | 50                  | 40             |                |     |     |                |        |
| C=colonne         | Espace    | C1             | C <sub>2</sub> | C <sub>3</sub> | C <sub>4</sub>      | C <sub>5</sub> | C <sub>6</sub> | C7  | C8  | C <sub>9</sub> | C10    |
|                   | (nm)      | 120            | 150            | 180            | 200                 | 250            | 300            | 320 | 400 | 600            | Isolée |
| Bloc <sub>4</sub> | $CD$ (nm) | L <sub>1</sub> | L <sub>2</sub> | L <sub>3</sub> | L <sub>4</sub>      | L <sub>5</sub> |                |     |     |                |        |
| $L =$ ligne       |           | 100            | 70             | 60             | 50                  | 40             |                |     |     |                |        |
| $C =$ colonne     | Espace    | C <sub>1</sub> | C <sub>2</sub> | C <sub>3</sub> | C <sub>4</sub>      | C <sub>5</sub> | C <sub>6</sub> | C7  | C8  | C9             | C10    |
|                   | (nm)      | 50             | 55             | 60             | 65                  | 70             | 75             | 80  | 85  | 90             | 100    |

*Tableau C.3 : Tableau des données des quatre blocs de motifs de ligne dense à isolée sur la plaquette FEM* 

Les deux blocs suivants contiennent des motifs en H comme le montre la Figure C.4 qui suit représentant le premier de ces deux blocs.

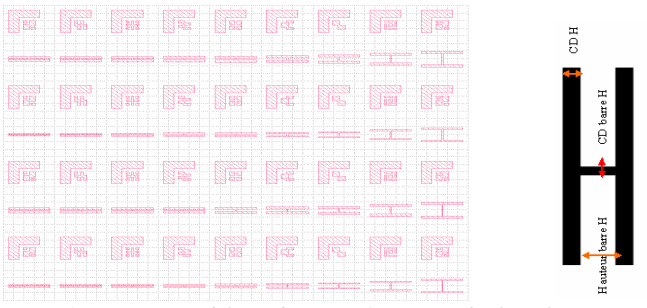

*Figure C.4 : premier bloc de motifs en H de la plaquette FEM* 

Le Tableau C.4 détaille les dimensions mesurées (hauteur barre H, CD barre H, CD H). Sur chacune des lignes des deux blocs de structures en H les variations de hauteur sont les mêmes.

| Bloc1             | $CD$ (nm) /Ligne | L <sub>1</sub> |    |                | L2  |                |                | L <sub>3</sub> |                | L <sub>4</sub> |      |      |
|-------------------|------------------|----------------|----|----------------|-----|----------------|----------------|----------------|----------------|----------------|------|------|
| $L =$ ligne       | CD barreH        | 150            |    |                | 150 |                |                | 100            |                | 100            |      |      |
| $C =$ colonne     | CDH              | 150            |    |                | 300 |                |                | 300            |                | 100            |      |      |
|                   | Hauteur (nm)     |                | C2 | C <sub>3</sub> |     | C <sub>4</sub> | C <sub>5</sub> |                | C6             | C7             | C8   | C9   |
|                   |                  | 70             | 90 |                | 120 | 150            | 200            |                | 300            | 500            | 1000 | 1500 |
| Bloc <sub>2</sub> | $CD$ (nm)/Ligne  | L <sub>1</sub> |    |                | L2  |                | L <sub>3</sub> |                | L <sub>4</sub> |                |      |      |
| $L =$ ligne       | CD barreH        | 80             |    |                | 80  |                |                | 50             |                | 50             |      |      |
| $C =$ colonne     | CDH              | 100            |    |                | 50  |                |                | 100            |                | 50             |      |      |
|                   | Hauteur (nm)     |                | C2 | C <sub>3</sub> |     | C <sub>4</sub> | C <sub>5</sub> |                | C <sub>6</sub> | C <sub>7</sub> | C8   | C9   |
|                   |                  | 70             | 90 |                | 120 | 150            | 200            |                | 300            | 500            | 1000 | 1500 |

*Tableau C.4 : Tableau des données des deux blocs de motifs en H sur la plaquette FEM* 

Le dernier bloc de motifs contient des motifs en bout de ligne comme le montre la Figure C.5.

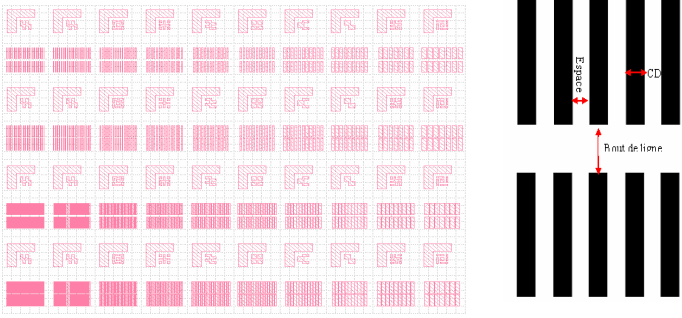

*Figure C.5 : bloc de motifs en bout de ligne de la plaquette FEM* 

Le Tableau C.5 détaille les dimensions (CD, espace, bout de ligne) mesurées.

| Mesure(nm)/Ligne |                   |          |        |     |     |     | L J |     |        |     |     |
|------------------|-------------------|----------|--------|-----|-----|-----|-----|-----|--------|-----|-----|
| Espace           | 150               |          |        | 150 |     |     | 50  |     |        | 50  |     |
| Bout de ligne    | 300               |          |        | 100 |     |     | 300 |     |        | 100 |     |
| $CD$ (nm)        | $\cap$<br>U<br>◡▵ |          | $\sim$ | C4  |     | C5  |     | C6  | $\sim$ | C8  | C9  |
|                  | 50                | 70<br>90 |        |     | 150 | 200 |     | 250 | 300    | 400 | 500 |

*Tableau C.5 : Tableau des données des motifs en bout de ligne sur la plaquette FEM* 

# **Annexe D. Etude des paramètres du modèle de type VT5**

Le modèle résine de type VT5 (pour Variable threshold resist model with 5 parameters en anglais) est fourni par le fournisseur de plateforme de développement OPC, Mentor Graphics. L'expression polynomiale utilisée pour le calcul du seuil est nommé ModelForm60. Ce modèle est très utilisé dans le calibrage des modèle OPC. Il utilise les trois paramètres Imax, Imin et Slope pour calculer le seuil de résolution de l'image aérienne. La structure de l'équation polynomiale du calcul du seuil de ce modèle est décrite dans le Tableau D.1.

| Paramètres<br>du |              |                    |             |           |
|------------------|--------------|--------------------|-------------|-----------|
| VT5              | Variable     | Puissance Variable |             | Puissance |
| VT5P1            |              |                    |             |           |
| VT5P2            | <b>SLOPE</b> |                    |             |           |
| VT5P3            | <b>SLOPE</b> | $\overline{2}$     |             |           |
| VT5P4            | IMAX         |                    |             |           |
| VT5P5            | IMAX         | $\overline{2}$     |             |           |
| VT5P6            | IMIN         |                    |             |           |
| VT5P7            | <b>IMIN</b>  | 2                  |             |           |
| VT5P8            | <b>SLOPE</b> |                    | <b>IMAX</b> |           |
| VT5P9            | <b>SLOPE</b> |                    | IMIN        |           |
| VT5P10           | IMAX         |                    | <b>IMIN</b> |           |

*Tableau D.1 : Tableau des paramètres d'image aérienne et de leurs combinaisons contenu dans le modèle type modelForm 60* 

Sur ce tableau nous avons sur la première colonne, les différents paramètres du modèle. Sur les deuxième et quatrième colonnes nous avons les valeurs des paramètres d'image aérienne avec lesquelles les paramètres du modèle vont être multipliés pour avoir le seuil variable du site de mesure correspondant aux paramètres d'image aérienne. Enfin sur les colonnes trois et cinq nous avons les puissances associées aux valeurs des paramètres d'image aérienne.

Notre but est d'étudier les paramètres du VT5 influents par type de motif. Nous avons utilisé comme données d'entrées à ces modèles les mesures faites au SEM de la plaquette avec les variations en defocus et en dose décrites dans la section 4.1.1.2. Pour ce faire, nous avons calibré pour chaque type de motif, un modèles VT5 – modelForm60 pour avoir les valeurs nominales des paramètres du VT5 et l'erreur RMS du modèle. Ensuite nous avons fait varier toutes les valeurs des paramètres du VT5 une par une de +/-10% et nous avons appliqué ces paramètres au modèle VT5 pour le calcul des seuils de coupe d'image aérienne par site de mesure. Nous obtenons en sortie l'erreur RMS des modèles avec les paramètres variés. Le Tableau D.2 nous donne les résultats de modèles avec les paramètres du VT5 variés, pour le cas des motifs en espace.

Sur la dernière colonne du Tableau D.2 nous avons la variation d'erreur RMS des modèles résultant des paramètres du VT5 variés.

|                       | Erreur       | RMS              | Variation    | <b>RMS</b><br>en |                           |
|-----------------------|--------------|------------------|--------------|------------------|---------------------------|
|                       | résultant    | des <sub>1</sub> | fonction     | <b>RMS</b><br>du |                           |
|                       | modèles (nm) |                  | Nominal (nm) |                  |                           |
|                       |              |                  |              |                  | Moyenne (Variation RMS en |
|                       | $-10%$       | 10%              | $-10%$       | 10%              | nm)                       |
| VT5P1                 | 5,886        | 4,716            | 4,088        | 2,918            | 3,503                     |
| VT5P8                 | 4,347        | 5,363            | 2,549        | 3,565            | 3,057                     |
| VT5P3                 | 3,307        | 3,136            | 1,509        | 1,338            | 1,4235                    |
| VT5P5                 | 1,818        | 1,884            | 0,02         | 0,086            | 0,053                     |
| VT5P4                 | 1,816        | 1,787            | 0,018        | 0,011            | 0.0145                    |
| VT5P2                 | 1,805        | 1,793            | 0,007        | 0,005            | 0,006                     |
| VT5P9                 | 1,798        | 1,797            | 0            | 0,001            | 0,0005                    |
| <b>VT5P10</b>         | 1,798        | 1,797            | 0            | 0,001            | 0,0005                    |
| VT5P6                 | 1,798        | 1,798            | 0            | $\theta$         | $\theta$                  |
| VT5P7                 | 1,798        | 1,798            | $\theta$     | $\Omega$         | $\overline{0}$            |
| <b>RMS</b><br>Nominal |              |                  |              |                  |                           |
| (nm)                  | 1,798        |                  |              |                  |                           |

*Tableau D.2 : Exemple de résultat en terme de RMS des modèles VT5 avec les paramètres varié à +/-10%, pour le cas des motifs en espace*

Nous considérons qu'un paramètre est influent dans un modèle si une petite variation de ce paramètre équivaut à une importante variation dans le modèle. Étant donné que nous avons appliqué une variation de 10% sur les paramètres du modèle, les résultats en termes d'erreur RMS du modèle vont nous permettre de détecter les paramètres les plus importants dans le modèle.

Nous allons utiliser les résultats de variations de l'erreur RMS du modèle en fonction du paramètre varié pour classer les paramètres en fonction de leur influence dans le modèle.

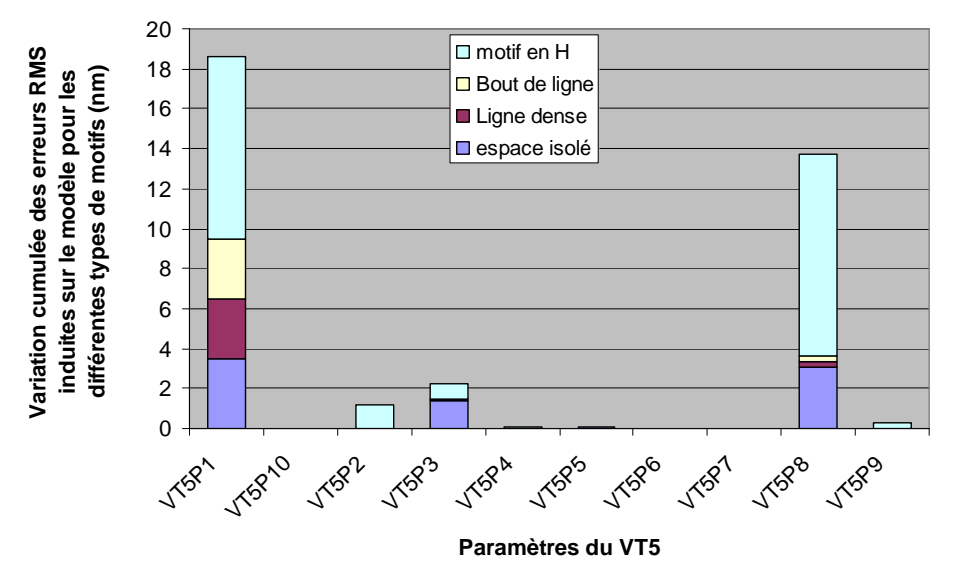

*Figure D.1 : Histogramme des variations d'erreur RMS en fonction des paramètres du VT5*

La Figure D.1 nous donne une variation cumulée pour les types de motifs de l'erreur RMS résultat du modèle avec les variables du RMS varié. Nous pouvons observer que le paramètre VT5P1 = constante est la variable la plus influente de ce type de modèle pour tous les types de motifs. Ensuite nous avons les paramètres VT5P8 = Slope\*Imax puis VT5P3 = Slope<sup>2</sup>, qui sont aussi influents pour tous les types de motifs. Enfin nous avons le paramètre VT5P2 = Slope qui est un paramètre influent pour les motifs en H.

# **Bibliographie**

[1] H. Levinson, Principles of lithography. Society of Photo Optical, 2005.

[2] S. Campbell, The science and engineering of microelectronic fabrication. Oxford University Press New York, 1996.

[3] W. Waldo, Techniques and tools for optical lithography, 1991.

[4] H. Levinson and W. Arnold, "In spie handbook of microlithography, micromachining and microfabrication; rai-choudhury, p., ed," 1997.

[5] S. ASML, Scanner ASML TWINSCAN XT:1700Fi. http://www.asml.com/asml/show.do?ctx=6720&rid=11758.

[6] S. Tedesco, T. Mourier, B. Dal'Zotto, A. McDougall, S. Blanc-Coquant, Y. Quere, P. Paniez, and B. Mortini, "Resist processes for hybrid (electron-beam deep ultraviolet) lithography," Journal of Vacuum Science and Technology B: Microelectronics and Nanometer Structures, vol. 16, p. 3676, 1998.

[7] H. Loeschne, G. Stengl, I. Berry, J. Randall, J. Wolfe, W. Finkelstein, R. Hill, J. Melngailis, L. Harriott, W. Bruenger, et al., Ion projection: the successor to optical lithography (Proceedings Paper), 1994.

[8] M. Kocsis, D. Van Den Heuvel, R. Gronheid, M. Maenhoudt, D. Vangoidsenhoven, G. Wells, N. Stepanenko, M. Benndorf, H. Kim, S. Kishimura, et al., Immersion specific defect mechanisms: findings and recommendations for their control, 2006.

[9] J. Harper, Plasma etching : an introduction. Academic press, San diego, 1989.

[10] R. Lebert, K. Bergmann, L. Juschkin, O. Rosier, and W. Neff, "Comparison of different source concepts for euvl," in Proc. SPIE, vol. 4343, p. 215, 2001.

[11] A. Wong, Optical imaging in projection microlithography. SPIE-International Society for Optical Engineering, 2005.

[12] D. Yim, S. Lee, S. Lee, Y. ?h, H. Chung, and H. Yoo, "Effect of degree of coherence in optical lithography using dummy diffraction mask," Jpn. J. Appi. Phys. Vol, vol. 35, no. 2A Pt 1, pp. 780–785, 1996.

[13] M. O'Toole and A. Neureuther, "Influence of partial coherence on projection printing," in Proc. Soc. Photo-Opt. Instrum. Eng, vol. 174, p. 22, 1979.

[14] M. Born, E. Wolf, and A. Bhatia, Principles of optics: electromagnetic theory of propagation, interference and diffraction of light. Cambridge Univ Pr, 2000.

[15] S. Manakli, Amélioration de la profondeur de champ de la lithographie CMOS sub-0.1µm par des méthodes de double exposition. PhD thesis, INPG (Institut National Polytechnique de Grenoble), 2003.

[16] C. Mack, "Understanding focus effects in submicron optical lithography: Part 3–methods for depth-of-focus improvement," in Society of Photo-Optical Instrumentation Engineers (SPIE) Conference Series, vol. 1674, pp. 272–284, 1992.

[17] H. Ito, "Deep uv resists: evolution and status," Solid State Technology, vol. 39, pp. 164– 174, 1996.

[18] T. Tanaka, N. Hasegawa, H. Shiraishi, and S. Okazaki, "A new photolithography technique with antireflective coating on resist: Arcor," Journal of the Electrochemical Society, vol. 137, p. 3900, 1990.

[19] J. Sturtevant and B. Roman, "Antireflection strategies for advanced photolithography," Microlithogr. World, vol. 4, no. 4, pp. 13–21, 1995.

[20] V. Farys, S. Warrick, C. Chaton, and J. Chapon, "Arc stack development for hyper-na imaging," in Proceedings of SPIE, vol. 6520, p. 65204O, 2007.

[21] J. Bossung, "Projection printing characterization," in Society of Photo-Optical Instrumentation Engineers (SPIE) Conference Series, vol. 100, p. 80, 1977.

[22] F. Schellenberg and C. Mack, "Meef in theory and practice," in Proceedings of SPIE, vol. 3873, p. 189, 1999.

[23] L. Liebmann, I. Graur, W. Leipold, J. Oberschmidt, D. O'Grady, and D. Regaill, "Alternating phase-shifted mask for logic gate levels, design, and mask manufacturing," in Proceedings of SPIE, vol. 3679, p. 27, 1999.

[24] M. D. Levenson, N. S. Visnawathan, and R. A. Simpson, "Improving resolution in photolithography with a phase shifting mask," IEEE Trans. Electron Devices, vol. 29, pp. 1828– 1836, 1982.

[25] B. Lin, "The attenuated phase-shifting mask.," SOL. STATE TECHNOL., vol. 35, no. 1, pp. 43–47, 1992.

[26] M. McCallum, P. Gabella, G. Shelden, K. Kjoller, and E. Miller, Alternating PSM mask performance: a study of multiple fabrication technique results, 2001.

[27] A. Nitayama, T. Sato, K. Hashimoto, F. Shigemitsu, and M. Nakase, "New phase shifting mask with self-aligned phase shifters for a quarter micron photolithography," in Electron Devices Meeting, 1989. IEDM'89. Technical Digest., International, pp. 57–60, IEEE, 2002.

[28] J. Fung Chen, J. PETERSEN, R. SOCHA, T. LAIDIG, K. WAMPLER, K. NAKAGAWA, G. HUGHES, S. MACDONALD, and W. NG, "Binary halftone chromeless psm technology for lambda/4 optical lithography," in SPIE proceedings series, pp. 515–533, Society of Photo-Optical Instrumentation Engineers, 2001.

[29] G. McIntyre, M. Hibbs, J. Tirapu-Azpiroz, G. Han, S. Halle, T. Faure, R. Deschner, B. Morgenfeld, S. Ramaswamy, A. Wagner, et al., Lithographic qualification of new opaque MoSi binary mask blank for the 32-nm node and beyond. SPIE, 2010.

[30] B. Smith, A. Bourov, Y. Fan, L. Zavyalova, N. Lafferty, and F. Cropanese, "Approaching" the numerical aperture of water immersion lithography at 193-nm," in Proc. SPIE, vol. 5377, pp. 273–284, Citeseer, 2004.

[31] T. Horiuchi, "Study of optimum annular illumination conditions by evaluating the resolution limit and pattern image contrast," Jpn. J. Appi. Phys. Vol, vol. 35, no. 12A Pt 1, pp. 6328–6333, 1996.

[32] N. Seong, H. Kang, J. Kye, H. ???, and J. Moon, "Pattern displacement error under off axis illumination," Jpn. J. Appi. Phys. Vol, vol. 37, pp. 6695–6697, 1998.

[33] L. Liebmann, S. Mansfield, A. Wong, M. Lavin, W. Leipold, and T. Dunham, "Tcad development for lithography resolution enhancement," IBM Journal of Research and Development, vol. 45, no. 5, pp. 651–665, 2001.

[34] K. Lai, A. Rosenbluth, S. Bagheri, J. Hoffnagle, K. Tian, D. Melville, J. Tirapu-Azpiroz, M. Fakhry, Y. Kim, S. Halle, et al., "Experimental result and simulation analysis for the use of pixelated illumination from source mask optimization for 22nm logic lithography process," in Proceedings of SPIE, vol. 7274, p. 72740A, 2009.

[35] T. Dam, V. Tolani, P. Hu, K. Baik, L. Pang, B. Gleason, S. Slonaker, and J. Tyminski, "Source-mask optimization (smo): from theory to practice," in Proceedings of SPIE, vol. 7640, p. 764028, 2010.

[36] M. Drapeau, V. Wiaux, E. Hendrickx, S. Verhaegen, and T. Machida, "Double patterning design split implementation and validation for the 32nm node," in Proceedings of SPIE, vol. 6521, p. 652109, 2007.

[37] A. Kahng, C. Park, X. Xu, and H. Yao, "Layout decomposition for double patterning lithography," in Proceedings of the 2008 IEEE/ACM International Conference on Computer-Aided Design, pp. 465–472, IEEE Press, 2008.

[38] K. Yuan, J. Yang, and D. Pan, "Double patterning layout decomposition for simultaneous conflict and stitch minimization," Computer-Aided Design of Integrated Circuits and Systems, IEEE Transactions on, vol. 29, no. 2, pp. 185–196, 2010.

[39] C. A. Mack, "Corner rounding and line end shortening in optical lithography," Proc. SPIE, vol. 4226, pp. 83–92, 2000.

[40] A. Rosenbusch, A. Hourd, C. Juffermans, H. Kirsch, F. Lalanne, W. Maurer, C. Romeo, K. Ronse, P. Schiavone, M. Simecek, et al., "New approach to optical proximity correction," in Proceedings of SPIE, vol. 3546, p. 585, 1998.

[41] O. Otto and R. Henderson, "Advances in process matching for rules-based optical proximity correction," in Proceedings of SPIE, vol. 2884, p. 425, 1996.

[42] H. Ohnuma, K. Tsudaka, H. Kawahira, and S. NOZAWA, "Lithography computer aided design technology for embedded memory in logic," Jpn. J. Appi. Phys. Vol, vol. 37, pp. 6686– 6688, 1998.

[43] N. Cobb, Fast optical and process proximity correction algorithms for integrated circuit manufacturing. PhD thesis, Citeseer, 1998.

[44] N. B. Cobb, A. Zakhor, M. Reihani, F. Jahansooz, and V. N. Raghavan, Experimental results on optical proximity correction with variable-threshold resist model, 1997.

[45] P. Gupta, F. Heng, and M. Lavin, Merits of cellwise model-based OPC.

[46] H. H. Hopkins, "On the diffraction theory of optical images," Proceedings of the Royal Society of London. Series A. Mathematical and Physical Sciences, vol. 217, no. 1130, pp. 408– 432, 1953.

[47] L. Capodieci, Optimization techniques for VLSI process modeling and TCAD in semiconductor manufacturing. University of Wisconsin–Madison, 1997.

[48] F. Dill, A. Neureuther, J. Tuttle, and E. Walker, "Modeling projection printing of positive photoresists," Electron Devices, IEEE Transactions on, vol. 22, no. 7, pp. 456–464, 2005.

[49] D. Kim, W. Oldham, and A. Neureuther, "Development of positive photoresist," Electron Devices, IEEE Transactions on, vol. 31, no. 12, pp. 1730–1736, 2005.

[50] D. Fuard, M. Besacier, and P. Schiavone, Assessment of different simplified resist models, 2002.

[51] T. Brunner and R. Ferguson, "Approximate models for resist processing effects," in Proceedings of SPIE, vol. 2726, p. 198, 1996.

[52] Y. Granik and N. Cobb, "New process models for opc at sub-90-nm nodes," in Proceedings of SPIE, vol. 5040, p. 1166, 2003.

[53] D. Fuard, M. Besacier, and P. Schiavone, "Validity of the diffused aerial image model: an assessment based on multiple test cases," in Proceedings of SPIE, vol. 5040, p. 1536, 2003.

[54] R. Lee, Scanning electron microscopy and x-ray microanalysis. Prentice Hall, 1993.

[55] C. LE GRESSUS, "Microscopie electronique a balayage," Techniques de l'ingénieur. Analyse et caractérisation, vol. 1, no. P865, p. P865, 1995.

[56] J. Belledent, J. Word, Y. Trouiller, C. Couderc, C. Miramond, O. Toublan, J. Chapon, S. Baron, A. Borjon, F. Foussadier, et al., "Correction of long-range effects applied to the 65-nm node," in Proceedings of SPIE, vol. 5853, p. 202, 2005.

[57] C. Shih, R. Peng, T. Chien, Y. Guo, J. Lee, C. Chang, P. Huang, H. Liu, H. Lee, J. Lin, et al., Model-based scanner tuning in a manufacturing environment.

[58] M. Kupers, P. Klingbeil, J. Tschischgale, S. Buhl, and F. Hempel, "Scanner matching optimization," in Proceedings of SPIE, vol. 7272, p. 72723B, 2009.

[59] V. Kontrimas and A. Verikas, Tracking of doubtful real estate transactions by outlier detection methods: a comparative study.

[60] M. Ahmed, S. Yamany, N. Mohamed, A. Farag, and T. Moriarty, "A modified fuzzy cmeans algorithm for bias field estimation and segmentation of mri data," IEEE Transactions on Medical Imaging, vol. 21, no. 3, p. 193, 2002.

[61] E. Jordaan and G. Smits, "Robust outlier detection using svm regression," in 2004 IEEE International Joint Conference on Neural Networks, 2004. Proceedings, pp. 2017–2022, 2004.

[62] S. Miyamoto, H. Ichihashi, and K. Honda, Algorithms for fuzzy clustering: methods in cmeans clustering with applications. Springer Verlag, 2008.

[63] X. Zhang, H. Zuo, and Y. Yu, "Mahalanobis-distance image segmentation based on twodimensional histogram," in Proceedings of SPIE, vol. 4550, p. 264, 2001.

[64] S. Morgenthaler, Introduction a la statistique. PPUR presses polytechniques, 2007.

[65] S. Tuffery, Data mining et statistique décisionnelle: l'intelligence des données. Editions Ophrys, 2007.

[66] A. Ukkelberg and O. Borgen, "Outlier detection by robust alternating regression," Analytica Chimica Acta, vol. 277, no. 2, pp. 489–494, 1993.

[67] F. Pukelsheim, The Three Sigma Rule, 1994.

[68] I. Laufer, G. Eytan, and O. Dror, "Three-dimensional aspects of the shrinking phenomenon of arf resist," in SPIE Microlithgraphy Conference 2002, Proc. SPIE, vol. 4689, p. 841, 2002.

[69] W. Grobman, R. Boone, C. Philbin, and J. B., "Reticule enhancement technology trends: resource and manufacturability implications for the implementation of physical designs," International symposium on physical design, vol. doi: 10.1145/369691.369730, pp. 45–51, 2001.

[70] J. Foucher, P. Faurie, A. Foucher, M. Cordeau, and V. Farys, "The measurement uncertainty challenge for the future technological nodes production and development," in Proceedings of SPIE, vol. 7272, p. 72721K, 2009.

[71] N. W. A. J. G.Dahlen, M.Osborn, "Tip characterization and surface reconstruction of complex structures with critical dimension atomic force microscopy," J. Vac. Sci. Technol.B, vol. 23 (6), pp. 2297–2303, 2005.

[72] B. D. Bunday, M. Bishop, D. McCormack, J. S. Villarrubia, A. Vladar, R. Dixson, T. Vorburger, and N. G. Orji, "Determination of optimal parameters for cd-sem measurement of line-edge roughness," Proc SPIE, vol. 5375, pp. 515–533, 2004.

[73] J. G. O. Wolter, T. Bayer, "Micromachined silicon sensors for scanning force microscopy," J. Vac. Sci. Technol.B, vol. 9 (2), pp. 1353–1357, 1991.

[74] G. Saporta, Probabilites, analyse des donnees et statistique. Editions Technip, 2006.

[75] P. Bressoux, Modelisation statistique appliquee aux sciences sociales, page 416. De Boeck Universite, 2008.

[76] D. Chernoff, E. Buhr, D. Burkhead, and A. Diener, "Picometer-scale accuracy in pitch metrology by optical diffraction and atomic force microscopy," in Society of Photo-Optical Instrumentation Engineers (SPIE) Conference Series, vol. 6922, p. 115, 2008.

[77] N. Rana, C. Archie, W. Lu, and B. Banke, "The measurement uncertainty challenge of advanced patterning development," in Proceedings of SPIE, vol. 7272, p. 727203, 2009.

[78] R. Schlief, Effect of data selection and noise on goodness of OPC model fit (Proceedings Paper), 2004.

[79] L. Wasserman, All of statistics. Springer, 2004.

[80] W. Press, B. Flannery, S. Teukolsky, W. Vetterling, et al., Numerical recipes, chap 15. Cambridge university press Cambridge, 2007.

[81] H. Akaike, "A new look at the statistical identification model," IEEE transactions on Automatic Control, vol. 19, no. 6, pp. 716–723, 1974.

[82] G. Schwarz, "Estimating the dimension of a model," The annals of statistics, vol. 6, no. 2, pp. 461–464, 1978.

[83] E. Ronchetti and R. Staudte, A Robust Version of Mallow's Cp., 1994.

[84] E. Ronchetti, "Robust model selection in regression," Statistics & Probability Letters, vol. 3, no. 1, pp. 21–23, 1985.

[85] P. Shi and C. Tsai, "A note on the unification of the akaike information criterion," Journal of the Royal Statistical Society. Series B, Statistical Methodology, vol. 60, no. 3, pp. 551–558, 1998.

[86] F. Mutua, "The use of the akaike information criterion in the identification of an optimum flood frequency model/utilisation du critere d'information d'akaike pour identifier un modele optimal de frequence de crues," Hydrological Sciences Journal, vol. 39, no. 3, pp. 235–244, 1994. [87] R. Mccleery, R. Lopez, N. Silvy, and D. Gallant, Fox squirrel survival in urban and rural environments, 2008.

[88] S. Bouabana and S. Maeda, "Modelisation des mouvements articulatoires par la methode de la lpc multi-impulsionnelle," Le Journal de Physique IV, vol. 4, no. C5, pp. 5–5, 1994.

[89] C. Hurvich and C. Tsai, "Model selection for extended quasi-likelihood models in small samples," Biometrics, vol. 51, no. 3, pp. 1077–1084, 1995.

[90] L. Wasserman, All of statistics, Model selection section: 13.6 pg 218. Springer, 2004.

[91] J. Droesbeke, J. Fine, and G. Saporta, Plans d'experiences: applications a l'entreprise. Editions Technip, 1997.

[92] J. Goupy, Plans d'experiences.

[93] D. Dugué and M. Girault, Analyse de variance et plans d'experience. Dunod, 1969.

[94] M. Hollander, D. Wolfe, and D. Wolfe, Nonparametric statistical methods, 1973.

[95] J. Gibbons, "Nonparametric statistical inference, volume 65 of statistics, textbooks and monographs," 1985.

[96] R. Hogg and J. Ledolter, Engineering statistics. MacMillan New York, 1987.

[97] Y. Martin and H. Wickramasinghe, "Method for imaging sidewalls by atomic force microscopy," Applied Physics Letters, vol. 64, no. 19, pp. 2498–2500, 2009.

[98] MEB, Microscope electronique a balayage , Technique de l'ingénieur Page 685.

[99] R. L. Jones, J. D. Byers, and W. Conley, "Top-down versus cross-sectional sem metrology and its impact on lithography simulation calibration," Metrology, Inspection, and Process Control for Microlithography XVII, vol. 5038, no. 1, pp. 663–673, 2003.

[100] E. Gelenbe, T. Koçak, and R. Wang, "Wafer surface reconstruction from top-down scanning electron microscope images," Microelectronic Engineering, vol. 75, no. 2, pp. 216 – 233, 2004.

[101] B. B. M. B. J.S. Villarrubia, A.E. Vladar, "Dimensional metrology of resist lines using a sem model-based library approach," Proc. SPIE, vol. 5375, pp. 199–209, 2004.

[102] C. Q. e. C. G.Binning, "Atomic force microscope," Phys. Rev. Lett, vol. 56 (9), pp. 930– 933, 1986.

[103] A. S. e. V. E. J.P. Cleveland, B. Anczykowski, "Energy dissipation in tapping-mode atomic force microscopy," Appl. Phys. Letter, vol. 72 (20), pp. 2613–2615, 1998.

[104] P. H. D. Rugar, "Atomic force microscopy," Phys. Today, vol. 43, pp. 23–30, 1990.

[105] C. Q. M. Tortonese, R.C. Barett, "Atomic resolution with an atomic force microscope using piezoresistive detection," Appl. Phys. Lett, vol. 62 (8), pp. 834–836, 1993.

[106] D. G. J.E. Griffith, "Dimensional metrology with scanning probe microscopes," J. Appl. Phys., vol. 74 (9), p. 83, 1993.

[107] K. K. T. M. N. Nagase, H. Namatsu, "Critical dimension measurement in nanometer scale by using scanning probe microscopy," J. Appl. Phys., vol. 35, pp. 4166–4174, 1996.

[108] H. W. Y. MArtin, "Method for imaging sidewalls by atomic force microscopy," Appl. Phys Letters, vol. 64 (19), pp. 2498–2500, 1994.

[109] G. P. W. Denk, "Local electrical dissipation imaged by scanning force microscopy," Appl. Phys. Lett, vol. 59, p. 2171, 1991.

[110] M. V.-I. P. Yang, Y. Cheng, "Attractive-mode atomic force microscopy with optical detection in an orthogonal cantiliver/sample configuration," J. Appl. Phys., vol. 71, pp. 2499– 2502, 1992.

[111] M. B.-T. V. M. P. R. Dixson, A. Guerry, "Toward traceability for at-line afm dimensional metrology," Proc. SPIE, vol. 4689, pp. 313–335, 2002.

[112] M. B.-T. V. M. P. R. Dixson, A. Guerry, "Implementation of reference measurement system using cd-afm," Proc. SPIE, vol. 5038, pp. 150–165, 2003.

Les progrès réalisés dans la microélectronique répondent à la problématique de la réduction des coûts de production et celle de la recherche de nouveaux marchés. Ces progrès sont possibles notamment grâce à ceux effectués en lithographie optique par projection, le procédé lithographique principalement utilisé par les industriels.

La miniaturisation des circuits intégrés n'a donc été possible qu'en poussant les limites d'impression lithographique. Cependant en réduisant les largeurs des transistors et l'espace entre eux, on augmente la sensibilité du transfert à ce que l'on appelle les effets de proximité optique au fur et à mesure des générations les plus avancées de 45 et 32 nm de dimension de grille de transistor.

Les techniques de correction des effets de proximité (OPC) permettent de garantir la fidélité de ces motifs pour les générations lithographiques avancées. La précision des corrections apportées au masque dépend de la qualité des modèles mis en œuvre qui permettent de relier l'image dans la résine à ces modifications apportées au niveau du masque. La fiabilité de ces modèles OPC est donc indispensable dans l'amélioration de l'impression des motifs au voisinage de la limite de résolution.

Cette thèse s'inscrit dans une démarche d'analyse et d'évaluation pour l'amélioration des modèles résine qui simulent le comportement de la résine après exposition, dans les modèles OPC. Nous avons utilisé la modélisation de données et l'analyse statistique pour étudier ces modèles résine de plus en plus empiriques. Outre la fiabilisation des données de calibrage des modèles, nous avons travaillé sur l'utilisation des plateformes de création de modèles spécifiques en milieu industriel en mettant en place une méthodologie création et de validation des modèles OPC.

Cette thèse a été réalisée dans le cadre d'une convention CIFRE entre STMicroelectronics et le Laboratoire des Technologies de la Microélectronique (LTM-CNRS).